# **Quartz Core Framework Reference**

**Graphics & Imaging > Quartz** 

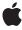

#### ď

Apple Inc. © 2008 Apple Inc. All rights reserved.

No part of this publication may be reproduced, stored in a retrieval system, or transmitted, in any form or by any means, mechanical, electronic, photocopying, recording, or otherwise, without prior written permission of Apple Inc., with the following exceptions: Any person is hereby authorized to store documentation on a single computer for personal use only and to print copies of documentation for personal use provided that the documentation contains Apple's copyright notice.

The Apple logo is a trademark of Apple Inc.

Use of the "keyboard" Apple logo (Option-Shift-K) for commercial purposes without the prior written consent of Apple may constitute trademark infringement and unfair competition in violation of federal and state laws

No licenses, express or implied, are granted with respect to any of the technology described in this document. Apple retains all intellectual property rights associated with the technology described in this document. This document is intended to assist application developers to develop applications only for Apple-labeled computers.

Every effort has been made to ensure that the information in this document is accurate. Apple is not responsible for typographical errors.

Apple Inc. 1 Infinite Loop Cupertino, CA 95014 408-996-1010

.Mac is a registered service mark of Apple Inc.

Apple, the Apple logo, Carbon, Cocoa, ColorSync, iChat, Mac, Mac OS, Objective-C, Quartz, QuickDraw, and QuickTime are trademarks of Apple Inc., registered in the United States and other countries.

Aperture and iPhone are trademarks of Apple Inc.

Helvetica and Times are registered trademarks of Heidelberger Druckmaschinen AG, available from Linotype Library GmbH.

OpenGL is a registered trademark of Silicon Graphics, Inc.

Simultaneously published in the United States and Canada.

Even though Apple has reviewed this document, APPLE MAKES NO WARRANTY OR REPRESENTATION, EITHER EXPRESS OR IMPLIED, WITH RESPECT TO THIS DOCUMENT, ITS QUALITY, ACCURACY, MERCHANTABILITY, OR FITNESS FOR A PARTICULAR PURPOSE. AS A RESULT, THIS DOCUMENT IS PROVIDED "AS IS," AND YOU, THE READER, ARE ASSUMING THE ENTIRE RISK AS TO ITS QUALITY AND ACCURACY.

IN NO EVENT WILL APPLE BE LIABLE FOR DIRECT, INDIRECT, SPECIAL, INCIDENTAL, OR CONSEQUENTIAL DAMAGES RESULTING FROM ANY DEFECT OR INACCURACY IN THIS DOCUMENT, even if advised of the possibility of such damages.

THE WARRANTY AND REMEDIES SET FORTH ABOVE ARE EXCLUSIVE AND IN LIEU OF ALL OTHERS, ORAL OR WRITTEN, EXPRESS OR IMPLIED. No Apple dealer, agent, or employee is authorized to make any modification, extension, or addition to this warranty.

Some states do not allow the exclusion or limitation of implied warranties or liability for incidental or consequential damages, so the above limitation or exclusion may not apply to you. This warranty gives you specific legal rights, and you may also have other rights which vary from state to state.

## Contents

| Introduction | Introduction 11                              |
|--------------|----------------------------------------------|
| Part I       | Classes 13                                   |
| Chapter 1    | CAAnimation Class Reference 15               |
|              | 0 - 1 - 1                                    |
|              | Overview 15                                  |
|              | Tasks 15                                     |
|              | Properties 16                                |
|              | Class Methods 17                             |
|              | Instance Methods 18                          |
|              | Delegate Methods 19                          |
| Chapter 2    | CAAnimationGroup Class Reference 21          |
|              | Overview 21                                  |
|              | Tasks 22                                     |
|              | Properties 22                                |
| Chapter 3    | CABasicAnimation Class Reference 23          |
|              | Overview 23                                  |
|              | Tasks 24                                     |
|              | Properties 24                                |
| Chapter 4    | CAConstraint Class Reference 27              |
|              | Overview 27                                  |
|              | Tasks 28                                     |
|              | Class Methods 28                             |
|              | Instance Methods 30                          |
|              | Constants 31                                 |
| Chapter 5    | CAConstraintLayoutManager Class Reference 33 |
|              | Overview 33                                  |
|              | Tasks 34                                     |
|              | Class Methods 34                             |

| Chapter 6  | CAKeyframeAnimation Class Reference 35   |
|------------|------------------------------------------|
|            | Overview 35                              |
|            | Tasks 35                                 |
|            | Properties 36                            |
|            | Constants 38                             |
| Chapter 7  | CALayer Class Reference 41               |
|            | Overview 41                              |
|            | Tasks 41                                 |
|            | Properties 47                            |
|            | Class Methods 61                         |
|            | Instance Methods 63                      |
|            | Delegate Methods 79                      |
|            | Constants 81                             |
| Chapter 8  | CAMediaTimingFunction Class Reference 89 |
|            | Overview 89                              |
|            | Tasks 89                                 |
|            | Class Methods 90                         |
|            | Instance Methods 91                      |
|            | Constants 92                             |
| Chapter 9  | CAOpenGLLayer Class Reference 95         |
|            | Overview 95                              |
|            | Tasks 95                                 |
|            | Properties 96                            |
|            | Instance Methods 97                      |
| Chapter 10 | CAPropertyAnimation Class Reference 101  |
|            | Overview 101                             |
|            | Tasks 101                                |
|            | Properties 102                           |
|            | Class Methods 103                        |
|            | Instance Methods 103                     |
| Chapter 11 | CARenderer Class Reference 105           |
|            | Overview 105                             |
|            | Tasks 105                                |
|            | Properties 106                           |
|            | Class Methods 107                        |

Instance Methods 107 **CAScrollLayer Class Reference** 111 Chapter 12 Overview 111 Tasks 111 Properties 112 Instance Methods 112 Constants 113 **CATextLayer Class Reference** 115 Chapter 13 Overview 115 Tasks 115 Properties 116 Instance Methods 119 Constants 119 **CATiledLayer Class Reference** 121 Chapter 14 Overview 121 Tasks 121 Properties 122 Class Methods 123 Chapter 15 **CATransaction Class Reference** 125 Overview 125 Tasks 125 Class Methods 126 Constants 128 **CATransition Class Reference** 129 Chapter 16 Overview 129 Tasks 129 Properties 130 Constants 132 **CIColor Class Reference 135 Chapter 17** Overview 135

Tasks 136

Class Methods 137 Instance Methods 139

| Chapter 18 | CIContext Class Reference 143         |
|------------|---------------------------------------|
|            | Overview 143                          |
|            | Tasks 143                             |
|            | Class Methods 144                     |
|            | Instance Methods 146                  |
|            | Constants 151                         |
| Chapter 19 | CIFilter Class Reference 153          |
|            | Overview 153                          |
|            | Tasks 153                             |
|            | Class Methods 155                     |
|            | Instance Methods 161                  |
|            | Constants 164                         |
| Chapter 20 | CIFilter Core Animation Additions 181 |
|            | Overview 181                          |
|            | Tasks 181                             |
|            | Properties 182                        |
|            | Instance Methods 182                  |
| Chapter 21 | CIFilterGenerator Class Reference 183 |
|            | Overview 183                          |
|            | Tasks 183                             |
|            | Class Methods 185                     |
|            | Instance Methods 186                  |
|            | Constants 191                         |
| Chapter 22 | CIFilterShape Class Reference 193     |
|            | Overview 193                          |
|            | Tasks 193                             |
|            | Class Methods 194                     |
|            | Instance Methods 195                  |
| Chapter 23 | Climage Class Reference 199           |
|            | Overview 199                          |
|            | Tasks 200                             |
|            | Class Methods 202                     |
|            | Instance Methods 210                  |
|            | Constants 219                         |

## ClimageAccumulator Class Reference 221 Chapter 24 Overview 221 Tasks 221 Class Methods 222 Instance Methods 223 **CIKernel Class Reference 227 Chapter 25** Overview 227 Tasks 227 Class Methods 228 Instance Methods 228 **CIPlugIn Class Reference 231** Chapter 26 Overview 231 Tasks 231 Class Methods 232 **CISampler Class Reference 235 Chapter 27** Overview 235 Tasks 235 Class Methods 236 Instance Methods 238 Constants 240 **CIVector Class Reference 243** Chapter 28 Overview 243 Tasks 243 Class Methods 245 Instance Methods 248

7

Overview 253 Tasks 253

Class Methods 253 Instance Methods 254

Chapter 29

**NSValue Core Animation Additions 253** 

| Part II    | Protocols 255                               |
|------------|---------------------------------------------|
| Chapter 30 | CAAction Protocol Reference 257             |
|            | Overview 257                                |
|            | Tasks 257                                   |
|            | Instance Methods 257                        |
| Chapter 31 | CALayoutManager Protocol Reference 259      |
|            | Overview 259                                |
|            | Tasks 259                                   |
|            | Instance Methods 259                        |
| Chapter 32 | CAMediaTiming Protocol Reference 263        |
|            | Overview 263                                |
|            | Tasks 263                                   |
|            | Properties 264                              |
|            | Constants 267                               |
| Chapter 33 | CllmageProvider Protocol Reference 269      |
|            | Overview 269                                |
|            | Tasks 269                                   |
|            | Instance Methods 269                        |
|            | Constants 270                               |
| Chapter 34 | CIPlugInRegistration Protocol Reference 273 |
|            | Overview 273                                |
|            | Tasks 273                                   |
|            | Instance Methods 273                        |
| Part III   | Other References 275                        |
| Chapter 35 | Core Video Reference 277                    |
|            | Overview 277                                |
|            | Functions by Task 277                       |
|            | Functions 283                               |
|            | Callbacks 333                               |
|            | Data Types 337                              |
|            | Constants 343                               |
|            | Result Codes 358                            |

| Chapter 36 | Core Animation Function Reference 361 |
|------------|---------------------------------------|
|            | Overview 361                          |
|            | Functions by Task 361                 |
|            | Functions 362                         |
|            | Document Revision History 367         |
|            | Index 369                             |

## Introduction

Framework /System/Library/Frameworks/QuartzCore.framework

**Header file directories** /System/Library/Frameworks/QuartzCore.framework/Headers

Declared in CAAnimation.h

CABase.h

CACIFilterAdditions.h

CAConstraintLayoutManager.h

CALayer.h

CAMediaTiming.h

CAMediaTimingFunction.h

CAOpenGLLayer.h CARenderer.h CAScrollLayer.h CATextLayer.h CATiledLayer.h CATransaction.h CATransform3D.h

CIColor.h CIContext.h CIFilter.h

CIFilterGenerator.h CIFilterShape.h CIlmage.h

CllmageAccumulator.h CllmageProvider.h

CIKernel.h CIPlugln.h

CIPlugInInterface.h CIRAWFilter.h CISampler.h CIVector.h

CVBase.h CVBuffer.h CVDisplayLink.h CVHostTime.h CVImageBuffer.h CVOpenGLBuffer.h CVOpenGLBufferPool.h CVOpenGLTexture.h

CVOpenGLTextureCache.h

CVPixelBuffer.h CVPixelBufferPool.h

CVPixelFormatDescription.h

CVReturn.h

**Companion guides** Core Image Programming Guide

#### INTRODUCTION

Introduction

Image Unit Tutorial Core Image Kernel Language Reference Core Image Filter Reference Core Video Programming Guide

This collection of documents provides the API reference for the Quartz Core framework, which supports image processing and video image manipulation.

# Classes

#### PART I

Classes

## **CAAnimation Class Reference**

Inherits fromNSObjectConforms toNSCoding

NSCopying CAAction CAMediaTiming NSObject (NSObject)

Framework /System/Library/Frameworks/QuartzCore.framework

**Availability** Available in Mac OS X v10.5 and later.

**Declared in** CAAnimation.h

Companion guides Core Animation Programming Guide

Core Animation Cookbook

## Overview

CAAnimation is an abstract animation class. It provides the basic support for the CAMediaTiming and CAAction protocols.

## **Tasks**

## **Archiving Properties**

- shouldArchiveValueForKey: (page 19)

Specifies whether the value of the property for a given key is archived.

## **Providing Default Values for Properties**

+ defaultValueForKey: (page 18)

Specifies the default value of the property with the specified key.

Overview 15

## **Creating an Animation**

```
+ animation (page 17)
```

Creates and returns a new CAAnimation instance.

#### **Animation Attributes**

```
removedOnCompletion (page 17) property
```

Determines if the animation is removed from the target layer's animations upon completion.

isRemovedOnCompletion (page 18)

A synthesized accessor for the removedOnCompletion (page 17) property.

```
timingFunction (page 17) property
```

An optional timing function defining the pacing of the animation.

## **Getting and Setting the Delegate**

```
delegate (page 16) property

Specifies the receiver's delegate object.
```

## **Animation Progress**

```
- animationDidStart: (page 19) delegate method
```

Called when the animation begins its active duration.

- animationDidStop:finished: (page 19) delegate method

Called when the animation completes its active duration or is removed from the object it is attached to.

## **Properties**

For more about Objective-C properties, see "Properties" in The Objective-C 2.0 Programming Language.

## delegate

Specifies the receiver's delegate object.

```
@property(retain) id delegate
```

#### Discussion

Defaults to nil.

**Important:** The delegate object is retained by the receiver. This is a rare exception to the memory management rules described in *Memory Management Programming Guide for Cocoa*.

An instance of CAAnimation should not be set as a delegate of itself. Doing so (outside of a garbage-collected environment) will cause retain cycles.

#### **Availability**

Available in Mac OS X v10.5 and later.

#### **Declared In**

CAAnimation.h

## removedOnCompletion

Determines if the animation is removed from the target layer's animations upon completion.

@property BOOL removedOnCompletion

#### Discussion

When YES, the animation is removed from the target layer's animations once its active duration has passed. Defaults to YES.

#### **Availability**

Available in Mac OS X v10.5 and later.

#### **Declared In**

CAAnimation.h

## timingFunction

An optional timing function defining the pacing of the animation.

 $@property(retain) \ CAMedia Timing Function \ *timing Function$ 

#### Discussion

Defaults to nil, indicating linear pacing.

#### **Availability**

Available in Mac OS X v10.5 and later.

#### **Declared In**

CAAnimation.h

## **Class Methods**

#### animation

Creates and returns a new CAAnimation instance.

+ (id)animation

#### **Return Value**

An CAAnimation object whose input values are initialized.

#### **Availability**

Available in Mac OS X v10.5 and later.

#### **Declared In**

CAAnimation.h

### defaultValueForKey:

Specifies the default value of the property with the specified key.

+ (id)defaultValueForKey:(NSString \*)key

#### **Parameters**

key

The name of one of the receiver's properties.

#### Return Value

The default value for the named property. Returns nil if no default value has been set.

#### Discussion

If this method returns nil a suitable "zero" default value for the property is provided, based on the declared type of the key. For example, if key is a CGSize object, a size of (0.0,0.0) is returned. For a CGRect an empty rectangle is returned. For CGAffineTransform and CATransform3D, the appropriate identity matrix is returned.

#### **Special Considerations**

If key is not a known for property of the class, the result of the method is undefined.

#### **Availability**

Available in Mac OS X v10.5 and later.

#### **Declared In**

CAAnimation.h

## **Instance Methods**

## is Removed On Completion

A synthesized accessor for the removedOnCompletion (page 17) property.

- (BOOL)isRemovedOnCompletion

#### See Also

@property removedOnCompletion (page 17)

### shouldArchiveValueForKey:

Specifies whether the value of the property for a given key is archived.

- (BOOL)shouldArchiveValueForKey:(NSString \*) key

#### **Parameters**

key

The name of one of the receiver's properties.

#### **Return Value**

YES if the specified property should be archived, otherwise NO.

#### Discussion

Called by the object's implementation of encodeWithCoder:. The object must implement keyed archiving.

The default implementation returns YES.

#### **Availability**

Available in Mac OS X v10.5 and later.

#### **Declared In**

CAAnimation.h

## **Delegate Methods**

#### animationDidStart:

Called when the animation begins its active duration.

- (void)animationDidStart:(CAAnimation \*)theAnimation

#### **Parameters**

theAnimation

The CAAnimation instance that started animating.

#### Availability

Available in Mac OS X v10.5 and later.

#### **Declared In**

CAAnimation.h

## an imation Did Stop: finished:

Called when the animation completes its active duration or is removed from the object it is attached to.

```
    (void)animationDidStop:(CAAnimation *)theAnimation
finished:(BOOL)flag
```

#### **Parameters**

theAnimation

The CAAnimation instance that stopped animating.

#### **CHAPTER 1**

### **CAAnimation Class Reference**

flag

If YES, the animation reached the end of its active duration without being removed.

#### **Availability**

Available in Mac OS X v10.5 and later.

#### **Declared In**

CAAnimation.h

# CAAnimationGroup Class Reference

Inherits fromCAAnimation : NSObjectConforms toNSCoding (CAAnimation)

NSCopying (CAAnimation) CAAction (CAAnimation) CAMediaTiming (CAAnimation)

NSObject (NSObject)

Framework /System/Library/Frameworks/QuartzCore.framework

**Availability** Available in Mac OS X v10.5 and later.

**Declared in** CAAnimation.h

Companion guides Core Animation Programming Guide

Core Animation Cookbook

### Overview

CAAnimationGroup allows multiple animations to be grouped and run concurrently. The grouped animations run in the time space specified by the CAAnimationGroup instance.

The duration of the grouped animations are not scaled to the duration of their CAAnimationGroup. Instead, the animations are clipped to the duration of the animation group. For example, a 10 second animation grouped within an animation group with a duration of 5 seconds will only display the first 5 seconds of the animation.

Overview 21

Important: The delegate and removedOnCompletion properties of animations in the animations (page 22) array are currently ignored. The CAAnimationGroup delegate does receive these messages.

**Note:** The delegate and removedOnCompletion properties of animations in the animations (page 22) property are currently ignored.

## **Tasks**

## **Grouped Animations**

animations (page 22) property

An array of CAAnimation objects to be evaluated in the time space of the receiver.

## **Properties**

For more about Objective-C properties, see "Properties" in The Objective-C 2.0 Programming Language.

#### animations

An array of CAAnimation objects to be evaluated in the time space of the receiver.

@property(copy) NSArray \*animations

#### Discussion

The animations run concurrently in the receiver's time space.

#### **Availability**

Available in Mac OS X v10.5 and later.

#### **Declared In**

CAAnimation.h

## CABasicAnimation Class Reference

Inherits from CAPropertyAnimation: CAAnimation: NSObject

Conforms to NSCoding (CAAnimation)

> **NSCopying (CAAnimation)** CAAction (CAAnimation) CAMediaTiming (CAAnimation)

NSObject (NSObject)

Framework /System/Library/Frameworks/QuartzCore.framework

**Availability** Available in Mac OS X v10.5 and later.

Declared in CAAnimation.h

Companion guides Core Animation Programming Guide

Core Animation Cookbook

### Overview

CABasicAnimation provides basic, single-keyframe animation capabilities for a layer property. You create an instance of CABasicAnimation using the inherited animationWithKeyPath: (page 103) method, specifying the key path of the property to be animated in the render tree.

## **Setting Interpolation Values**

The from Value (page 24), by Value (page 24) and to Value (page 25) properties define the values being interpolated between. All are optional, and no more than two should be non-nil. The object type should match the type of the property being animated.

The interpolation values are used as follows:

- Both from Value (page 24) and to Value (page 25) are non-nil. Interpolates between from Value (page 24) and to Value (page 25).
- from Value (page 24) and by Value (page 24) are non-nil. Interpolates between from Value (page 24) and (from Value (page 24) + by Value (page 24)).
- by Value (page 24) and to Value (page 25) are non-nil. Interpolates between (to Value (page 25) by Value (page 24)) and to Value (page 25).
- fromValue (page 24) is non-nil. Interpolates between fromValue (page 24) and the current presentation value of the property.

23 Overview

- toValue (page 25) is non-nil. Interpolates between the current value of keyPath in the target layer's presentation layer and toValue (page 25).
- by Value (page 24) is non-nil. Interpolates between the current value of keyPath in the target layer's presentation layer and that value plus by Value (page 24).
- All properties are nil. Interpolates between the previous value of keyPath in the target layer's presentation layer and the current value of keyPath in the target layer's presentation layer.

## **Tasks**

### **Interpolation Values**

```
from Value (page 24) property
```

Defines the value the receiver uses to start interpolation.

to Value (page 25) property

Defines the value the receiver uses to end interpolation.

by Value (page 24) property

Defines the value the receiver uses to perform relative interpolation.

## **Properties**

For more about Objective-C properties, see "Properties" in *The Objective-C 2.0 Programming Language*.

## byValue

Defines the value the receiver uses to perform relative interpolation.

@property(retain) id byValue

#### Discussion

See "Setting Interpolation Values" (page 23) for details on how by Value interacts with the other interpolation values.

#### **Availability**

Available in Mac OS X v10.5 and later.

#### **Declared In**

CAAnimation.h

#### fromValue

Defines the value the receiver uses to start interpolation.

#### **CHAPTER 3**

#### CABasicAnimation Class Reference

@property(retain) id fromValue

#### Discussion

See "Setting Interpolation Values" (page 23) for details on how from Value interacts with the other interpolation values.

#### **Availability**

Available in Mac OS X v10.5 and later.

#### **Declared In**

CAAnimation.h

### toValue

Defines the value the receiver uses to end interpolation.

@property(retain) id toValue

#### Discussion

See "Setting Interpolation Values" (page 23) for details on how to Value interacts with the other interpolation values.

#### **Availability**

Available in Mac OS X v10.5 and later.

#### **Declared In**

CAAnimation.h

Properties 25

#### **CHAPTER 3**

CABasicAnimation Class Reference

## **CAConstraint Class Reference**

Inherits fromNSObjectConforms toNSCoding

NSObject (NSObject)

Framework /System/Library/Frameworks/QuartzCore.framework

**Availability** Available in Mac OS X v10.5 and later.

**Declared in** CAConstraintLayoutManager.h

Companion guides Core Animation Programming Guide

Core Animation Cookbook

### Overview

CAConstraint represents a single layout constraint between two layers. Each CAConstraint instance encapsulates one geometry relationship between two layers on the same axis.

Sibling layers are referenced by name, using the name property of each layer. The special name superlayer is used to refer to the layer's superlayer.

For example, to specify that a layer should be horizontally centered in its superview you would use the following:

A maximum of two relationships must be specified per axis. If you specify constraints for the left and right edges of a layer, the width will vary. If you specify constraints for the left edge and the width, the right edge of the layer will move relative to the superlayer's frame. Often you'll specify only a single edge constraint, the layer's size in the same axis will be used as the second relationship.

Overview 27

**Important:** It is possible to create constraints that result in circular references to the same attributes. In cases where the layout is unable to be computed the behavior is undefined.

## **Tasks**

#### **Create a New Constraint**

- + constraintWithAttribute:relativeTo:attribute:scale:offset: (page 29)
  - Creates and returns an CAConstraint object with the specified parameters.
- + constraintWithAttribute:relativeTo:attribute:offset: (page 29)
  - Creates and returns an CAConstraint object with the specified parameters.
- + constraintWithAttribute:relativeTo:attribute: (page 28)
  - Creates and returns an CAConstraint object with the specified parameters.
- initWithAttribute:relativeTo:attribute:scale:offset: (page 30)

Returns an CAConstraint object with the specified parameters. Designated initializer.

## Class Methods

#### constraintWithAttribute:relativeTo:attribute:

Creates and returns an CAConstraint object with the specified parameters.

```
+ (id)constraintWithAttribute:(CAConstraintAttribute)attr
    relativeTo:(NSString *)srcLayer
    attribute:(CAConstraintAttribute)srcAttr
```

#### **Parameters**

attr

The attribute of the layer for which to create a new constraint.

srcLayer

The name of the layer that this constraint is calculated relative to.

srcAttr

The attribute of srcLayer the constraint is calculated relative to.

#### **Return Value**

A new CAConstraint object with the specified parameters. The scale of the constraint is set to 1.0. The offset of the constraint is set to 0.0.

#### Discussion

The value for the constraint is calculated is srcAttr.

#### **Availability**

Available in Mac OS X v10.5 and later.

#### **Declared In**

 ${\tt CAC} onstraint {\tt Layout Manager.h}$ 

#### constraintWithAttribute:relativeTo:attribute:offset:

Creates and returns an CAConstraint object with the specified parameters.

```
+ (id)constraintWithAttribute:(CAConstraintAttribute)attr
relativeTo:(NSString *)srcLayer
attribute:(CAConstraintAttribute)srcAttr
offset:(CGFloat)offset
```

#### **Parameters**

attr

The attribute of the layer for which to create a new constraint.

srcLayer

The name of the layer that this constraint is calculated relative to.

srcAttr

The attribute of srcLayer the constraint is calculated relative to.

offset

The offset added to the value of srcAttr.

#### **Return Value**

A new CAConstraint object with the specified parameters. The scale of the constraint is set to 1.0.

#### Discussion

The value for the constraint is calculated as (srcAttr + offset).

#### **Availability**

Available in Mac OS X v10.5 and later.

#### **Declared In**

CAConstraintLayoutManager.h

#### constraintWithAttribute:relativeTo:attribute:scale:offset:

Creates and returns an CAConstraint object with the specified parameters.

```
+ (id)constraintWithAttribute:(CAConstraintAttribute)attr
    relativeTo:(NSString *)srcLayer
    attribute:(CAConstraintAttribute)srcAttr
    scale:(CGFloat)scale
    offset:(CGFloat)offset
```

#### **Parameters**

attr

The attribute of the layer for which to create a new constraint.

srcLayer

The name of the layer that this constraint is calculated relative to.

srcAttr

The attribute of *srcLayer* the constraint is calculated relative to.

#### **CHAPTER 4**

#### **CAConstraint Class Reference**

```
scale
```

The amount to scale the value of srcAttr.

offset

The offset from the srcAttr.

#### **Return Value**

A new CAConstraint object with the specified parameters.

#### Discussion

The value for the constraint is calculated as (srcAttr\*scale) + offset).

#### **Availability**

Available in Mac OS X v10.5 and later.

#### **Declared In**

CAConstraintLayoutManager.h

## **Instance Methods**

#### initWithAttribute:relativeTo:attribute:scale:offset:

Returns an CAConstraint object with the specified parameters. Designated initializer.

```
- (id)initWithAttribute:(CAConstraintAttribute)attr
    relativeTo:(NSString *)srcLayer
    attribute:(CAConstraintAttribute)srcAttr
    scale:(CGFloat)scale
    offset:(CGFloat)offset
```

#### **Parameters**

attr

The attribute of the layer for which to create a new constraint.

srcLayer

The name of the layer that this constraint is calculated relative to.

srcAttr

The attribute of srcLayer the constraint is calculated relative to.

scale

The amount to scale the value of srcAttr.

offset

The offset added to the value of srcAttr.

#### **Return Value**

An initialized constraint object using the specified parameters.

#### Discussion

The value for the constraint is calculated as (srcAttr\*scale) + offset).

#### **Availability**

Available in Mac OS X v10.5 and later.

#### **Declared In**

 ${\tt CAC} onstraint {\tt Layout Manager.h}$ 

## **Constants**

### **CAConstraintAttribute**

These constants represent the geometric edge or axis of a constraint.

```
enum _CAConstraintAttribute
{
    kCAConstraintMinX,
    kCAConstraintMidX,
    kCAConstraintMaxX,
    kCAConstraintWidth,
    kCAConstraintMinY,
    kCAConstraintMidY,
    kCAConstraintMeight,
};
```

#### Constants

kCAConstraintMinX

The left edge of a layer's frame.

Available in Mac OS X v10.5 and later.

Declared in CAConstraintLayoutManager.h.

kCAConstraintMidX

The horizontal location of the center of a layer's frame.

Available in Mac OS X v10.5 and later.

Declared in CAConstraintLayoutManager.h.

kCAConstraintMaxX

The right edge of a layer's frame.

Available in Mac OS X v10.5 and later.

Declared in CAConstraintLayoutManager.h.

kCAConstraintWidth

The width of a layer.

Available in Mac OS X v10.5 and later.

Declared in CAConstraintLayoutManager.h.

kCAConstraintMinY

The bottom edge of a layer's frame.

Available in Mac OS X v10.5 and later.

Declared in CAConstraintLayoutManager.h.

kCAConstraintMidY

The vertical location of the center of a layer's frame.

Available in Mac OS X v10.5 and later.

Declared in CAConstraintLayoutManager.h.

#### **CHAPTER 4**

#### **CAConstraint Class Reference**

kCAConstraintMaxY

The top edge of a layer's frame.

Available in Mac OS X v10.5 and later.

Declared in CAConstraintLayoutManager.h.

kCAConstraintHeight

The height of a layer.

Available in Mac OS X v10.5 and later.

Declared in CAConstraintLayoutManager.h.

#### **Declared In**

CAConstraint.h

### **Constraint Attribute Type**

The constraint attribute type.

typedef int CAConstraintAttribute;

#### **Availability**

Available in Mac OS X v10.5 and later.

#### **Declared In**

CAConstraintLayoutManager.h

# CAConstraintLayoutManager Class Reference

Inherits from NSObject

Conforms to NSObject (NSObject)

Framework /System/Library/Frameworks/QuartzCore.framework

**Availability** Available in Mac OS X v10.5 and later.

**Declared in** CAConstraintLayoutManager.h

**Companion guides** Core Animation Programming Guide

Core Animation Cookbook

Related sample code Core Animation QuickTime Layer

### Overview

CAConstraintLayoutManager provides a constraint-based layout manager.

Constraint-based layout allows you to describe the position and size of a layer by specifying relationships between a layer and its sibling layers or its superlayer. The relationships are represented by instances of the CAConstraint class that are stored in an array in the layer's constraints property. You add constraints for a layer using its addConstraint: (page 64) method. Each CAConstraint instance encapsulates one geometry relationship between two layers. Layout is then performed by fetching the constraints of each sublayer and solving the resulting system of constraints for the frame of each sublayer starting from the bounds of the containing layer.

Sibling layers are referenced by name, using the name property of each layer. The special name superlayer is used to refer to the layer's superlayer.

Overview 33

**Important:** It is possible to specify a set of constraints for a layer (for example, circular attribute dependencies) that will cause layout to fail. In that case the behavior is undefined.

## **Tasks**

## **Creating the Layout Manager**

+ layoutManager (page 34)

Creates and returns a new CAConstraintLayoutManager instance.

## Class Methods

## layoutManager

Creates and returns a new CAConstraintLayoutManager instance.

+ (id)layoutManager

#### **Return Value**

A new CAConstraintLayoutManager instance.

#### **Availability**

Available in Mac OS X v10.5 and later.

#### **Related Sample Code**

Core Animation QuickTime Layer

#### **Declared In**

CAConstraintLayoutManager.h

# CAKeyframeAnimation Class Reference

Inherits from CAPropertyAnimation : CAAnimation : NSObject

Conforms to NSCoding (CAAnimation)

NSCopying (CAAnimation) CAAction (CAAnimation) CAMediaTiming (CAAnimation)

NSObject (NSObject)

Framework /System/Library/Frameworks/QuartzCore.framework

**Availability** Available in Mac OS X v10.5 and later.

**Declared in** CAAnimation.h

Companion guides Core Animation Programming Guide

Core Animation Cookbook

### Overview

CAKeyframeAnimation provides generic keyframe animation capabilities for a layer property in the render tree. You create an CAKeyframeAnimation instance using the inherited animationWithKeyPath: (page 103) method, specifying the key path of the property updated in the render tree during the animation. The animation provides a series of keyframe values, either as an array or a series of points in a CGPathRef. While animating, it updates the value of the property in the render tree with values calculated using the specified interpolation calculation mode.

## **Tasks**

## **Providing Keyframe Values**

```
path (page 37) property
```

An optional CGPathRef that provides the keyframe values for the receiver.

values (page 38) property

An array of objects that provide the keyframe values for the receiver.

Overview 35

### **Keyframe Timing**

```
keyTimes (page 36) property
```

An optional array of NSNumber objects that define the duration of each keyframe segment.

```
timingFunctions (page 38) property
```

An optional array of CAMedia Timing Function instances that defines the pacing of the each keyframe segment.

```
calculationMode (page 36) property
```

Specifies how intermediate keyframe values are calculated by the receiver.

#### **Rotation Mode**

```
rotationMode (page 37) property
```

Determines whether objects animating along the path rotate to match the path tangent.

## **Properties**

For more about Objective-C properties, see "Properties" in The Objective-C 2.0 Programming Language.

### calculationMode

Specifies how intermediate keyframe values are calculated by the receiver.

```
@property(copy) NSString *calculationMode
```

#### Discussion

The possible values are described in "Value calculation modes" (page 39). The default is kCAAnimationLinear (page 39).

#### **Availability**

Available in Mac OS X v10.5 and later.

#### **Declared In**

CAAnimation.h

## **keyTimes**

An optional array of NSNumber objects that define the duration of each keyframe segment.

```
@property(copy) NSArray *keyTimes
```

#### Discussion

Each value in the array is a floating point number between 0.0 and 1.0 and corresponds to one element in the values array. Each element in the keyTimes array defines the duration of the corresponding keyframe value as a fraction of the total duration of the animation. Each element value must be greater than, or equal to, the previous value.

CAKeyframeAnimation Class Reference

The appropriate values in the keyTimes array are dependent on the calculationMode (page 36) property.

- If the calculationMode is set to kCAAnimationLinear, the first value in the array must be 0.0 and the last value must be 1.0. Values are interpolated between the specified keytimes.
- If the calculationMode is set to kCAAnimationDiscrete, the first value in the array must be 0.0.
- If the calculationMode is set to kCAAnimationPaced, the keyTimes array is ignored.

If the values in the keyTimes array are invalid or inappropriate for the calculationMode, the keyTimes array is ignored.

### **Availability**

Available in Mac OS X v10.5 and later.

#### **Declared In**

CAAnimation.h

## path

An optional CGPathRef that provides the keyframe values for the receiver.

```
@property CGPathRef path;
```

#### Discussion

Defaults to nil. Specifying a path overrides the values (page 38) property. Each point in the path, except for moveto points, defines a single keyframe segment for the purpose of timing and interpolation. For constant velocity animation along the path, calculationMode (page 36) should be set to kCAAnimationPaced (page 39).

## **Availability**

Available in Mac OS X v10.5 and later.

#### See Also

@property rotationMode (page 37)

#### **Declared In**

CAAnimation.h

## rotationMode

Determines whether objects animating along the path rotate to match the path tangent.

```
@property(copy) NSString *rotationMode
```

## Discussion

Possible values are described in "Rotation Mode Values" (page 38). The default is nil, which indicates that objects should not rotate to follow the path.

The effect of setting this property to a non-nil value when no path object is supplied is undefined.

#### **Availability**

Available in Mac OS X v10.5 and later.

#### **CHAPTER 6**

**CAKeyframeAnimation Class Reference** 

#### See Also

@property path (page 37)

#### **Declared In**

CAAnimation.h

## timingFunctions

An optional array of CAMediaTimingFunction instances that defines the pacing of the each keyframe segment.

@property(copy) NSArray \*timingFunctions

#### Discussion

If the receiver defines n keyframes, there must be n-1 objects in the timing Functions array. Each timing function describes the pacing of one keyframe to keyframe segment.

## **Special Considerations**

The inherited timingFunction value is always ignored.

### **Availability**

Available in Mac OS X v10.5 and later.

#### **Declared In**

CAAnimation.h

## values

An array of objects that provide the keyframe values for the receiver.

@property(copy) NSArray \*values

#### Discussion

The values property is ignored when the path (page 37) property is used.

#### **Availability**

Available in Mac OS X v10.5 and later.

#### **Declared In**

CAAnimation.h

## **Constants**

## **Rotation Mode Values**

These constants are used by the rotationMode (page 37) property.

#### **CAKeyframeAnimation Class Reference**

```
NSString * const kCAAnimationRotateAuto
NSString * const kCAAnimationRotateAutoReverse
```

#### Constants

kCAAnimationRotateAuto

The objects travel on a tangent to the path.

Available in Mac OS X v10.5 and later.

Declared in CAAnimation.h.

kCAAnimationRotateAutoReverse

The objects travel at a 180 degree tangent to the path.

Available in Mac OS X v10.5 and later.

Declared in CAAnimation.h.

#### **Declared In**

CAAnimation.h

## Value calculation modes

These constants are used by the calculationMode (page 36) property.

```
NSString * const kCAAnimationLinear;
NSString * const kCAAnimationDiscrete;
NSString * const kCAAnimationPaced;
```

#### Constants

kCAAnimationLinear

Simple linear calculation between keyframe values.

Available in Mac OS X v10.5 and later.

Declared in CAAnimation.h.

kCAAnimationDiscrete

Each keyframe value is used in turn, no interpolated values are calculated.

Available in Mac OS X v10.5 and later.

Declared in CAAnimation.h.

kCAAnimationPaced

Keyframe values are interpolated to produce an even pace throughout the animation. This mode is not currently implemented

Available in Mac OS X v10.5 and later.

Declared in CAAnimation.h.

### **Declared In**

CAAnimation.h

## **CHAPTER 6**

CAKeyframeAnimation Class Reference

# **CALayer Class Reference**

Inherits fromNSObjectConforms toNSCoding

CAMediaTiming NSObject (NSObject)

Framework /System/Library/Frameworks/QuartzCore.framework

**Availability** Available in Mac OS X v10.5 and later.

**Declared in** CAConstraintLayoutManager.h

CALayer.h CAScrollLayer.h

**Companion guides** Core Animation Programming Guide

Core Animation Cookbook

**Related sample code** CALayerEssentials

Core Animation QuickTime Layer

# Overview

CALayer is the model class for layer-tree objects. It encapsulates the position, size, and transform of a layer, which defines its coordinate system. It also encapsulates the duration and pacing of a layer and its animations by adopting the CAMediaTiming protocol, which defines a layer's time space.

# **Tasks**

# **Creating a Layer**

+ layer (page 63)

Creates and returns an instance of CALayer.

- init (page 70)

Returns an initialized CALayer object.

- initWithLayer: (page 70)

Override to copy or initialize custom fields of the specified layer.

Overview 41

## Accessing the Presentation Layer

- presentationLayer (page 74)

Returns a copy of the layer containing all properties as they were at the start of the current transaction, with any active animations applied.

modelLayer (page 73)

Returns the model layer of the receiver, if it represents a current presentation layer.

## Modifying the Layer Geometry

```
frame (page 54) property
      Specifies receiver's frame rectangle in the super-layer's coordinate space.
  bounds (page 50) property
      Specifies the bounds rectangle of the receiver. Animatable.
  position (page 57) property
      Specifies the receiver's position in the superlayer's coordinate system. Animatable.
  zPosition (page 61) property
      Specifies the receiver's position on the z axis. Animatable.
  anchorPoint (page 47) property
      Defines the anchor point of the layer's bounds rectangle. Animatable.
affineTransform (page 65)
      Convenience method for getting the transform (page 61) property as an affine transform.
- setAffineTransform: (page 78)
      Convenience method for setting the transform (page 61) property as an affine transform.
  transform (page 61) property
      Specifies the transform applied to the receiver, relative to the center of its bounds. Animatable.
```

sublayerTransform (page 60) property Specifies a transform applied to each sublayer when rendering. Animatable.

# **Providing Layer Content**

```
contents (page 51) property
      An object that provides the contents of the layer. Animatable.
  contents Rect (page 52) property
      A rectangle, in the unit coordinate space, defining the subrectangle of contents (page 51) that
      the receiver should draw. Animatable.
- display (page 69)
      Reload the content of this layer.
- displayLayer: (page 80) delegate method
      Allows the delegate to override the display (page 69) implementation.
```

- drawInContext: (page 69) Draws the receiver's content in the specified graphics context.

- drawLayer:inContext: (page 80) delegate method

Allows the delegate to override the layer's drawInContext: implementation.

```
opaque (page 57) property
      Specifies a hint marking that the pixel data provided by the contents (page 51) property is
      completely opaque.
- isOpaque (page 73)
      A synthesized accessor for the opaque (page 57) property.
  edgeAntialiasingMask (page 53) property
      A bitmask defining how the edges of the receiver are rasterized.
  minificationFilter (page 56) property
      The filter used when reducing the size of the content.
  magnificationFilter (page 55) property
      The filter used when increasing the size of the content.
Style Attributes
  contentsGravity (page 51) property
      Determines how the receiver's contents are positioned within its bounds.
  opacity (page 57) property
      Determines the opacity of the receiver. Animatable.
  hidden (page 54) property
      Determines whether the receiver is displayed. Animatable.
- isHidden (page 72)
      A synthesized accessor for the
                                     hidden (page 54) property.
  masksToBounds (page 56) property
      Determines if the sublayers are clipped to the receiver's bounds. Animatable.
  doubleSided (page 53) property
      Determines whether the receiver is displayed when facing away from the viewer. Animatable.
isDoubleSided (page 72)
      A synthesized accessor for the doubleSided (page 53) property.
  mask (page 55) property
      An optional layer whose alpha channel is used as a mask to select between the layer's background
      and the result of compositing the layer's contents with its filtered background.
  cornerRadius (page 52) property
      Specifies a radius used to draw the rounded corners of the receiver's background. Animatable.
  borderWidth (page 49) property
      Specifies the width of the receiver's border. Animatable.
  borderColor (page 49) property
      The color of the receiver's border. Animatable.
  backgroundColor (page 48) property
      Specifies the background color of the receiver. Animatable.
  backgroundFilters (page 48) property
      An optional array of Corelmage filters that are applied to the receiver's background. Animatable.
  shadowOpacity (page 58) property
```

Specifies the opacity of the receiver's shadow. Animatable.

```
shadowRadius (page 59) property
   Specifies the blur radius used to render the receiver's shadow. Animatable.
shadowOffset (page 58) property
   Specifies the offset of the receiver's shadow. Animatable.
shadowColor (page 58) property
   Specifies the color of the receiver's shadow. Animatable.
filters (page 53) property
   An array of Corelmage filters that are applied to the contents of the receiver and its sublayers.
   Animatable.
compositingFilter (page 50) property
   A Corelmage filter used to composite the receiver's contents with the background. Animatable.
style (page 59) property
   An optional dictionary referenced to find property values that aren't explicitly defined by the receiver.
```

## Managing the Layer Hierarchy

```
sublayers (page 60) property
      An array containing the receiver's sublayers.
  superlayer (page 60) property
      Specifies receiver's superlayer. (read-only)
- addSublayer: (page 65)
      Appends the layer to the receiver's sublayers (page 60) array.
- removeFromSuperlayer (page 75)
      Removes the layer from the sublayers (page 60) array or mask (page 55) property of the
      receiver's superlayer (page 60).
- insertSublayer:atIndex: (page 71)
      Inserts the layer as a sublayer of the receiver at the specified index.
- insertSublayer:below: (page 72)
      Inserts the layer into the receiver's sublayers array, below the specified sublayer.
- insertSublayer:above: (page 71)
      Inserts the layer into the receiver's sublayers array, above the specified sublayer.
- replaceSublayer:with: (page 76)
      Replaces the layer in the receiver's sublayers array with the specified new layer.
```

# **Updating Layer Display**

```
    setNeedsDisplay (page 78)
        Marks the receiver as needing display before the content is next committed.
    needsDisplayOnBoundsChange (page 56) property
        Returns whether the receiver must be redisplayed when the bounds rectangle is updated.
    setNeedsDisplayInRect: (page 78)
        Marks the region of the receiver within the specified rectangle as needing display.
```

## **Layer Animations**

```
- addAnimation: forKey: (page 64)
```

Add an animation object to the receiver's render tree for the specified key.

- animationForKey: (page 65)

Returns the animation added to the receiver with the specified identifier.

- removeAllAnimations (page 74)

Remove all animations attached to the receiver.

removeAnimationForKey: (page 75)

Remove the animation attached to the receiver with the specified key.

## **Managing Layer Resizing and Layout**

```
layoutManager (page 55) property
```

Specifies the layout manager responsible for laying out the receiver's sublayers.

- setNeedsLayout (page 79)

Called when the preferred size of the receiver may have changed.

```
constraints (page 51) property
```

Specifies the constraints used to layout the receiver's sublayers when using an CAConstraintManager instance as the layout manager.

- addConstraint: (page 64)

Adds the constraint to the receiver's array of constraint objects.

```
name (page 56) property
```

The name of the receiver.

```
autoresizingMask (page 48) property
```

A bitmask defining how the layer is resized when the bounds of its superlayer changes.

- resizeWithOldSuperlayerSize: (page 77)

Informs the receiver that the bounds size of its superview has changed.

- resizeSublayersWithOldSize: (page 76)

Informs the receiver's sublayers that the receiver's bounds rectangle size has changed.

- preferredFrameSize (page 74)

Returns the preferred frame size of the layer in the coordinate space of the superlayer.

layoutIfNeeded (page 73)

Recalculate the receiver's layout, if required.

- layoutSublayers (page 73)

Called when the layer requires layout.

## **Actions**

```
actions (page 47) property
```

A dictionary mapping keys to objects that implement the CAAction protocol.

```
+ defaultActionForKey: (page 61)
```

Returns an object that implements the default action for the specified identifier.

```
- actionForKey: (page 63)
```

Returns an object that implements the action for the specified identifier.

- actionForLayer:forKey: (page 79) delegate method

Allows the delegate to customize the action for a layer.

## Mapping Between Coordinate and Time Spaces

```
- convertPoint:fromLayer: (page 66)
```

Converts the point from the specified layer's coordinate system to the receiver's coordinate system.

- convertPoint:toLayer: (page 67)

Converts the point from the receiver's coordinate system to the specified layer's coordinate system.

- convertRect:fromLayer: (page 67)

Converts the rectangle from the specified layer's coordinate system to the receiver's coordinate system.

- convertRect:toLayer: (page 67)

Converts the rectangle from the receiver's coordinate system to the specified layer's coordinate system.

- convertTime:fromLayer: (page 68)

Converts the time interval from the specified layer's time space to the receiver's time space.

- convertTime:toLayer: (page 68)

Converts the time interval from the receiver's time space to the specified layer's time space

## **Hit Testing**

```
- hitTest: (page 70)
```

Returns the farthest descendant of the receiver in the layer hierarchy (including itself) that contains a specified point.

- contains Point: (page 66)

Returns whether the receiver contains a specified point.

# Rendering

```
- renderInContext: (page 75)
```

Renders the receiver and its sublayers into the specified context.

# **Scrolling**

```
visibleRect (page 61) property
```

Returns the visible region of the receiver, in its own coordinate space. (read-only)

- scrollPoint: (page 77)

Scrolls the receiver's closest ancestor CAScroll Layer so that the specified point lies at the origin of the layer.

- scrollRectToVisible: (page 77)

Scrolls the receiver's closest ancestor CAScroll Layer the minimum distance needed so that the specified rectangle becomes visible.

46

# Modifying the Delegate

```
delegate (page 52) property

Specifies the receiver's delegate object.
```

## **Key-Value Coding Extensions**

```
    shouldArchiveValueForKey: (page 79)
    Specifies whether the value of the property for a given key is archived.
    defaultValueForKey: (page 62)
```

Specifies the default value of the property with the specified key.

# **Properties**

For more about Objective-C properties, see "Properties" in The Objective-C 2.0 Programming Language.

## actions

A dictionary mapping keys to objects that implement the CAAction protocol.

```
@property(copy) NSDictionary *actions
```

#### Discussion

The default value is nil. See actionForKey: (page 63) for a description of the action search pattern.

### **Availability**

Available in Mac OS X v10.5 and later.

#### See Also

```
    actionForKey: (page 63)
    actionForLayer:forKey: (page 79)
    defaultActionForKey: (page 61)
    @property style (page 59)
```

#### **Declared In**

CALayer.h

## anchorPoint

Defines the anchor point of the layer's bounds rectangle. Animatable.

```
@property CGPoint anchorPoint
```

## Discussion

Described in the unit coordinate space. Defaults to (0.5, 0.5), the center of the bounds rectangle.

See Layer Geometry and Transforms in *Core Animation Programming Guide* for more information on the relationship between the bounds (page 50), anchorPoint (page 47) and position (page 57) properties.

## **Availability**

Available in Mac OS X v10.5 and later.

#### See Also

@property position (page 57)

#### **Declared In**

CALayer.h

## autoresizingMask

A bitmask defining how the layer is resized when the bounds of its superlayer changes.

@property unsigned int autoresizingMask

#### Discussion

See "Autoresizing Mask" (page 81) for possible values. Default value is kCALayerNotSizable (page 81).

#### **Availability**

Available in Mac OS X v10.5 and later.

#### **Declared In**

CALayer.h

# backgroundColor

Specifies the background color of the receiver. Animatable.

@property CGColorRef backgroundColor

#### Discussion

The default is nil.

### **Availability**

Available in Mac OS X v10.5 and later.

#### **Declared In**

CALayer.h

# backgroundFilters

An optional array of Corelmage filters that are applied to the receiver's background. Animatable.

@property(copy) NSArray \*backgroundFilters

## Discussion

Once an array of filters is set properties should be modified by invoking setValue: forKeyPath: using the appropriate key path. This requires that you set the name of the background filter to be modified. For example:

#### **CALayer Class Reference**

```
CIFilter *filter = ...;
CALayer *layer = ...;

filter.name = @"myFilter";
layer.filters = [NSArray arrayWithObject:filter];
[layer setValue:[NSNumber numberWithInt:1]
forKeyPath:@"filters.myFilter.inputScale"];
```

If the inputs of a background filter are directly modified after the filter is attached to a layer, the behavior is undefined.

## **Special Considerations**

While the CALayer class exposes this property, Core Image is not available in iPhone OS. Currently the filters available for this property are undefined.

### **Availability**

Available in Mac OS X v10.5 and later.

#### **Declared In**

CALayer.h

## borderColor

The color of the receiver's border. Animatable.

@property CGColorRef borderColor

#### Discussion

Defaults to opaque black.

### **Availability**

Available in Mac OS X v10.5 and later.

#### **Declared In**

CALayer.h

## borderWidth

Specifies the width of the receiver's border. Animatable.

```
@property CGFloat borderWidth
```

### Discussion

The border is drawn inset from the receiver's bounds by borderWidth. It is composited above the receiver's contents (page 51) and sublayers (page 60) and includes the effects of the cornerRadius (page 52) property. The default is 0.0.

#### **Availability**

Available in Mac OS X v10.5 and later.

#### **Declared In**

## bounds

Specifies the bounds rectangle of the receiver. Animatable.

```
@property CGRect bounds
```

#### Discussion

The default is an empty rectangle.

See Layer Geometry and Transforms in *Core Animation Programming Guide* for more information on the relationship between the bounds (page 50), anchorPoint (page 47) and position (page 57) properties.

### **Availability**

Available in Mac OS X v10.5 and later.

#### **Declared In**

CALayer.h

## compositingFilter

A Corelmage filter used to composite the receiver's contents with the background. Animatable.

```
@property(retain) CIFilter *compositingFilter
```

#### Discussion

If nil, the contents are composited using source-over. The default value is nil.

Once a filter is set its properties should be modified by invoking setValue: forKeyPath: using the appropriate key path. For example:

```
CIFilter *filter = ...;
CALayer *layer = ...;

layer.compositingFilter = filter;
[layer setValue:[NSNumber numberWithInt:1]
forKeyPath:@"compositingFilter.inputScale"];
```

If the inputs of the filter are modified directly after the filter is attached to a layer, the behavior is undefined.

## **Special Considerations**

While the CALayer class exposes this property, Core Image is not available in iPhone OS. Currently the filters available for this property are undefined.

## **Availability**

Available in Mac OS X v10.5 and later.

#### See Also

```
@property backgroundFilters (page 48)
```

#### **Declared In**

#### constraints

Specifies the constraints used to layout the receiver's sublayers when using an CAConstraintManager instance as the layout manager.

@property NSArray \*constraints

#### Discussion

See CAConstraintLayoutManager Class Reference (page 33) for more information.

### **Availability**

Available in Mac OS X v10.5 and later.

#### **Declared In**

CAConstraintLayoutManager.h

## contents

An object that provides the contents of the layer. Animatable.

@property(retain) id contents

#### Discussion

A layer can set this property to a CGImageRef to display the image as its contents. The default value is nil.

#### **Availability**

Available in Mac OS X v10.5 and later.

#### See Also

@property contentsRect (page 52)

### **Declared In**

CALayer.h

## contentsGravity

Determines how the receiver's contents are positioned within its bounds.

@property(copy) NSString \*contentsGravity

#### Discussion

The possible values for contents Gravity are shown in "Contents Gravity Values" (page 83). The default value is kCAGravityResize (page 85).

## **Availability**

Available in Mac OS X v10.5 and later.

#### **Declared In**

#### contentsRect

A rectangle, in the unit coordinate space, defining the subrectangle of contents (page 51) that the receiver should draw. Animatable.

@property CGRect contentsRect

#### Discussion

Defaults to the unit rectangle (0.0,0.0,1.0,1.0).

If pixels outside the unit rectangles are requested, the edge pixels of the contents image will be extended outwards.

If an empty rectangle is provided, the results are undefined.

#### **Availability**

Available in Mac OS X v10.5 and later.

### See Also

@property contents (page 51)

#### **Declared In**

CALayer.h

## cornerRadius

Specifies a radius used to draw the rounded corners of the receiver's background. Animatable.

@property CGFloat cornerRadius

#### Discussion

If the radius is greater than 0 the background is drawn with rounded corners. The default value is 0.0.

#### **Availability**

Available in Mac OS X v10.5 and later.

#### **Declared In**

CALayer.h

# delegate

Specifies the receiver's delegate object.

@property(assign) id delegate

## Availability

Available in Mac OS X v10.5 and later.

#### **Related Sample Code**

CALayerEssentials

### **Declared In**

## doubleSided

Determines whether the receiver is displayed when facing away from the viewer. Animatable.

@property BOOL doubleSided

#### Discussion

If NO, the layer is hidden when facing away from the viewer. Defaults to YES.

### **Availability**

Available in Mac OS X v10.5 and later.

#### See Also

- isDoubleSided (page 72)

#### **Declared In**

CALayer.h

## edge Antialiasing Mask

A bitmask defining how the edges of the receiver are rasterized.

@property unsigned int edgeAntialiasingMask

#### Discussion

For each of the four edges (left, right, bottom, top) if the corresponding bit is set the edge will be antialiased.

Typically, this property is used to disable antialiasing for edges that abut edges of other layers, to eliminate the seams that would otherwise occur.

The mask values are defined in "Edge Antialiasing Mask" (page 83).

#### Availability

Available in Mac OS X v10.5 and later.

#### **Declared In**

CALayer.h

## filters

An array of Corelmage filters that are applied to the contents of the receiver and its sublayers. Animatable.

```
@property(copy) NSArray *filters
```

#### Discussion

Defaults to nil. Filter properties should be modified by calling setValue: forKeyPath: on each layer that the filter is attached to. If the inputs of the filter are modified directly after the filter is attached to a layer, the behavior is undefined.

### **Special Considerations**

While the CALayer class exposes this property, Core Image is not available in iPhone OS. Currently the filters available for this property are undefined.

#### **CHAPTER 7**

**CALayer Class Reference** 

## **Availability**

Available in Mac OS X v10.5 and later.

#### **Declared In**

CALayer.h

### frame

Specifies receiver's frame rectangle in the super-layer's coordinate space.

@property CGRect frame

#### Discussion

The value of frame is derived from the bounds (page 50), anchorPoint (page 47) and position (page 57) properties. When the frame is set, the receiver's position (page 57) and the size of the receiver's bounds (page 50) are changed to match the new frame rectangle.

See Layer Geometry and Transforms in *Core Animation Programming Guide* for more information on the relationship between the bounds (page 50), anchorPoint (page 47) and position (page 57) properties.

**Note:** The frame property is not directly animatable. Instead you should animate the appropriate combination of the bounds (page 50), anchorPoint (page 47) and position (page 57) properties to achieve the desired result.

#### **Availability**

Available in Mac OS X v10.5 and later.

## **Related Sample Code**

CALayerEssentials

### **Declared In**

CALayer.h

## hidden

Determines whether the receiver is displayed. Animatable.

@property BOOL hidden

#### Discussion

The default is NO.

#### **Availability**

Available in Mac OS X v10.5 and later.

#### See Also

- isHidden (page 72)

## **Declared In**

## layoutManager

Specifies the layout manager responsible for laying out the receiver's sublayers.

@property(retain) id layoutManager

#### Discussion

The layoutManager must implement the CALayoutManager informal protocol. The default value is nil.

#### **Availability**

Available in Mac OS X v10.5 and later.

#### **Declared In**

CALayer.h

## magnificationFilter

The filter used when increasing the size of the content.

@property(copy) NSString \*magnificationFilter

#### Discussion

The possible values for magnificationFilter are shown in "Scaling Filters" (page 85). The default value is kCAFilterLinear (page 86).

#### **Availability**

Available in Mac OS X v10.5 and later.

#### **Declared In**

CALayer.h

## mask

An optional layer whose alpha channel is used as a mask to select between the layer's background and the result of compositing the layer's contents with its filtered background.

@property(retain) CALayer \*mask

#### Discussion

Defaults to nil.

## **Special Considerations**

When setting the mask to a new layer, the new layer's superlayer must first be set to nil, otherwise the behavior is undefined.

#### **Availability**

Available in Mac OS X v10.5 and later.

#### **Declared In**

## masksToBounds

Determines if the sublayers are clipped to the receiver's bounds. Animatable.

@property BOOL masksToBounds

#### Discussion

If YES, an implicit mask matching the layer bounds is applied to the layer, including the effects of the cornerRadius (page 52) property. If YES and a mask (page 55) property is specified, the two masks are multiplied to get the actual mask values. Defaults to NO.

## **Availability**

Available in Mac OS X v10.5 and later.

#### **Declared In**

CALayer.h

## minificationFilter

The filter used when reducing the size of the content.

@property(copy) NSString \*minificationFilter

#### Discussion

The possible values for minifcationFilter are shown in "Scaling Filters" (page 85). The default value is kCAFilterLinear (page 86).

## **Availability**

Available in Mac OS X v10.5 and later.

### **Declared In**

CALayer.h

#### name

The name of the receiver.

@property(copy) NSString \*name

#### Discussion

The layer name is used by some layout managers to identify a layer. Defaults to nil.

## **Availability**

Available in Mac OS X v10.5 and later.

#### **Declared In**

CALayer.h

# needs Display On Bounds Change

Returns whether the receiver must be redisplayed when the bounds rectangle is updated.

#### **CHAPTER 7**

#### **CALayer Class Reference**

@property BOOL needsDisplayOnBoundsChange

#### Discussion

When YES, setNeedsDisplay (page 78) is automatically invoked when the receiver's bounds (page 50) is changed. Default value is NO.

## **Availability**

Available in Mac OS X v10.5 and later.

## **Related Sample Code**

CALayerEssentials

#### **Declared In**

CALayer.h

## opacity

Determines the opacity of the receiver. Animatable.

@property float opacity

#### Discussion

Possible values are between 0.0 (transparent) and 1.0 (opaque). The default is 1.0.

#### **Availability**

Available in Mac OS X v10.5 and later.

## **Declared In**

CALayer.h

## opaque

Specifies a hint marking that the pixel data provided by the contents (page 51) property is completely opaque.

@property BOOL opaque

#### Discussion

Defaults to NO.

#### **Availability**

Available in Mac OS X v10.5 and later.

#### See Also

- isOpaque (page 73)

## **Declared In**

CALayer.h

## position

Specifies the receiver's position in the superlayer's coordinate system. Animatable.

#### **CHAPTER 7**

#### **CALayer Class Reference**

@property CGPoint position

#### Discussion

The position is relative to anchorPoint (page 47). The default is (0.0,0.0).

See Layer Geometry and Transforms in *Core Animation Programming Guide* for more information on the relationship between the bounds (page 50), anchorPoint (page 47) and position (page 57) properties.

## **Availability**

Available in Mac OS X v10.5 and later.

#### See Also

@property anchorPoint (page 47)

#### **Declared In**

CALayer.h

## shadowColor

Specifies the color of the receiver's shadow. Animatable.

@property CGColorRef shadowColor

#### Discussion

The default is opaque black.

## **Availability**

Available in Mac OS X v10.5 and later.

#### **Declared In**

CALayer.h

## shadowOffset

Specifies the offset of the receiver's shadow. Animatable.

@property CGSize shadowOffset

#### Discussion

The default is (0.0,-3.0).

## **Availability**

Available in Mac OS X v10.5 and later.

#### **Declared In**

CALayer.h

# shadowOpacity

Specifies the opacity of the receiver's shadow. Animatable.

#### **CALayer Class Reference**

@property float shadowOpacity

#### Discussion

The default is 0.0.

#### **Availability**

Available in Mac OS X v10.5 and later.

#### **Declared In**

CALayer.h

## shadowRadius

Specifies the blur radius used to render the receiver's shadow. Animatable.

@property CGFloat shadowRadius

#### Discussion

The default value is 3.0.

#### **Availability**

Available in Mac OS X v10.5 and later.

#### **Declared In**

CALayer.h

## style

An optional dictionary referenced to find property values that aren't explicitly defined by the receiver.

@property(copy) NSDictionary \*style

#### Discussion

This dictionary may in turn have a style key, forming a hierarchy of default values. In the case of hierarchical style dictionaries the shallowest value for a property is used. For example, the value for "style.someValue" takes precedence over "style.style.someValue".

If the style dictionary doesn't define a value for an attribute, the receiver's defaultValueForKey: method is called. Defaults to nil.

The style dictionary is not consulted for the following keys: bounds, frame.

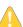

**Warning:** If the style dictionary or any of its ancestors are modified, the values of the layer's properties are undefined until the style property is reset.

### **Availability**

Available in Mac OS X v10.5 and later.

#### **Declared In**

## sublayers

An array containing the receiver's sublayers.

@property(copy) NSArray \*sublayers

#### Discussion

The layers are listed in back to front order. Defaults to nil.

### **Special Considerations**

When setting the sublayers property to an array populated with layer objects you must ensure that the layers have had their superlayer (page 60) set to nil.

#### **Availability**

Available in Mac OS X v10.5 and later.

#### **Declared In**

CALayer.h

## sublayerTransform

Specifies a transform applied to each sublayer when rendering. Animatable.

@property CATransform3D sublayerTransform

#### Discussion

This property is typically used as the projection matrix to add perspective and other viewing effects to the receiver. Defaults to the identity transform.

## **Availability**

Available in Mac OS X v10.5 and later.

#### **Related Sample Code**

CALayerEssentials

#### **Declared In**

CALayer.h

## superlayer

Specifies receiver's superlayer. (read-only)

@property(readonly) CALayer \*superlayer

### **Availability**

Available in Mac OS X v10.5 and later.

#### **Declared In**

## transform

Specifies the transform applied to the receiver, relative to the center of its bounds. Animatable.

@property CATransform3D transform

#### Discussion

Defaults to the identity transform.

#### **Availability**

Available in Mac OS X v10.5 and later.

#### **Declared In**

CALayer.h

## visibleRect

Returns the visible region of the receiver, in its own coordinate space. (read-only)

@property(readonly) CGRect visibleRect

#### Discussion

The visible region is the area not clipped by the containing scroll layer.

#### **Availability**

Available in Mac OS X v10.5 and later.

#### **Declared In**

CAScrollLayer.h

## **z**Position

Specifies the receiver's position on the z axis. Animatable.

@property CGFloat zPosition

### Discussion

Defaults to 0.

#### **Availability**

Available in Mac OS X v10.5 and later.

#### **Declared In**

CALayer.h

# Class Methods

# defaultActionForKey:

Returns an object that implements the default action for the specified identifier.

```
+ (id<CAAction>)defaultActionForKey:(NSString *)aKey
```

#### **Parameters**

aKey

The identifier of the action.

#### **Return Value**

Returns the object that provides the action for akey. The object must implement the CAAction protocol.

#### Discussion

See actionForKey: (page 63) for a description of the action search pattern.

#### **Availability**

Available in Mac OS X v10.5 and later.

#### See Also

```
    actionForKey: (page 63)
    actionForLayer:forKey: (page 79)
    @property actions (page 47)
    @property style (page 59)
```

#### **Declared In**

CALayer.h

## defaultValueForKey:

Specifies the default value of the property with the specified key.

```
+ (id)defaultValueForKey:(NSString *) key
```

#### **Parameters**

key

The name of one of the receiver's properties.

#### **Return Value**

The default value for the named property. Returns nil if no default value has been set.

#### Discussion

If this method returns <code>nil</code> a suitable "zero" default value for the property is provided, based on the declared type of the <code>key</code>. For example, if <code>key</code> is a <code>CGSize</code> object, a size of (0.0,0.0) is returned. For a <code>CGRect</code> an empty rectangle is returned. For <code>CGAffineTransform</code> and <code>CATransform3D</code>, the appropriate identity matrix is returned.

## **Special Considerations**

If key is not a known for property of the class, the result of the method is undefined.

#### **Availability**

Available in Mac OS X v10.5 and later.

## **Declared In**

**CALayer Class Reference** 

## layer

Creates and returns an instance of CALayer.

```
+ (id)layer
```

#### **Return Value**

The initialized CALayer object or nil if initialization is not successful.

#### Availability

Available in Mac OS X v10.5 and later.

## **Related Sample Code**

CALayerEssentials

Core Animation QuickTime Layer

#### **Declared In**

CALayer.h

## **Instance Methods**

# actionForKey:

Returns an object that implements the action for the specified identifier.

```
- (id<CAAction>)actionForKey:(NSString *)aKey
```

#### **Parameters**

aKey

The identifier of the action.

#### **Return Value**

Returns the object that provides the action for a Key. The object must implement the CAAction protocol.

#### Discussion

There are three types of actions: property changes, externally-defined events, and layer-defined events. Whenever a layer property is modified, the event with the same name as the property is triggered. External events are defined by the owner of the layer calling actionForKey: to lookup the action associated with the identifier and directly messaging the returned object (if non-nil.)

The default implementation searches for an action object as follows:

- If defined, return the object provided by the receiver's delegate method actionForLayer: forKey: (page 79).
- Return the object that corresponds to the identifier in the receiver's actions (page 47) dictionary property.
- Search the style (page 59) dictionary recursively for an actions dictionary that contains the identifier.
- Call the receiver's defaultActionForKey: (page 61) method and return the result.

If any of these steps results in a non-nil action object, the remaining steps are ignored and the action is returned. If a step returns an NSNull object, the remaining steps are ignored and nil is returned.

When an action object is invoked it receives three parameters: the name of the event, the object on which the event happened (the layer), and a dictionary of named arguments specific to each event kind.

#### **Availability**

Available in Mac OS X v10.5 and later.

#### See Also

```
    actionForLayer:forKey: (page 79)
    @property actions (page 47)
    defaultActionForKey: (page 61)
    @property style (page 59)
```

#### **Declared In**

CALayer.h

## addAnimation:forKey:

Add an animation object to the receiver's render tree for the specified key.

```
    (void)addAnimation:(CAAnimation *)anim
forKey:(NSString *)key
```

#### **Parameters**

anim

The animation to be added to the render tree. Note that the object is copied by the render tree, not referenced. Any subsequent modifications to the object will not be propagated into the render tree.

key

A string that specifies an identifier for the animation. Only one animation per unique key is added to the layer. The special key kCATransition (page 82) is automatically used for transition animations. The nil pointer is also a valid key.

#### Discussion

Typically this is implicitly invoked through an action that is an CAAnimation object. If the duration property of the animation is zero or negative it is given the default duration, either the current value of the kCATransactionAnimationDuration transaction property, otherwise .25 seconds

### **Availability**

Available in Mac OS X v10.5 and later.

### **Declared In**

CALayer.h

## addConstraint:

Adds the constraint to the receiver's array of constraint objects.

```
- (void)addConstraint:(CAConstraint *)aConstraint
```

#### **Parameters**

aConstraint

The constraint object to add to the receiver's array of constraint objects.

**CALayer Class Reference** 

#### Discussion

See CAConstraintLayoutManager Class Reference (page 33) for more information.

## **Availability**

Available in Mac OS X v10.5 and later.

#### **Declared In**

CAConstraintLayoutManager.h

## addSublayer:

Appends the layer to the receiver's sublayers (page 60) array.

- (void)addSublayer:(CALayer \*)aLayer

#### **Parameters**

aLayer

The layer to be added to the receiver's sublayers (page 60) array.

### **Availability**

Available in Mac OS X v10.5 and later.

#### **Related Sample Code**

CALayerEssentials

#### **Declared In**

CALayer.h

## affineTransform

Convenience method for getting the transform (page 61) property as an affine transform.

- (CGAffineTransform)affineTransform

#### **Return Value**

A CGAffineTransform instance that best represents the receiver's transform (page 61) property.

## **Availability**

Available in Mac OS X v10.5 and later.

#### **Declared In**

CALayer.h

## animationForKey:

Returns the animation added to the receiver with the specified identifier.

- (CAAnimation \*)animationForKey:(NSString \*)key

#### **Parameters**

key

A string that specifies the identifier of the animation.

#### **Return Value**

The animation object matching the identifier, or nil if no such animation exists.

#### Discussion

Attempting to modify any properties of the returned object will result in undefined behavior.

## **Availability**

Available in Mac OS X v10.5 and later.

#### **Declared In**

CALayer.h

## containsPoint:

Returns whether the receiver contains a specified point.

- (BOOL)containsPoint:(CGPoint)thePoint

#### **Parameters**

thePoint

A point in the receiver's coordinate system.

#### Return Value

YES if the bounds of the layer contains the point.

#### **Availability**

Available in Mac OS X v10.5 and later.

#### **Declared In**

CALayer.h

## convertPoint:fromLayer:

Converts the point from the specified layer's coordinate system to the receiver's coordinate system.

```
- (CGPoint)convertPoint:(CGPoint)aPoint
fromLayer:(CALayer *)layer
```

### **Parameters**

aPoint

A point specifying a location in the coordinate system of layer.

layer

The layer with aPoint in its coordinate system. The receiver and layer and must share a common parent layer.

#### **Return Value**

The point converted to the receiver's coordinate system.

## **Availability**

Available in Mac OS X v10.5 and later.

#### **Declared In**

## convertPoint:toLayer:

Converts the point from the receiver's coordinate system to the specified layer's coordinate system.

```
- (CGPoint)convertPoint:(CGPoint)aPoint
toLayer:(CALayer *) layer
```

#### **Parameters**

aPoint

A point specifying a location in the coordinate system of layer.

layer

The layer into whose coordinate system aPoint is to be converted. The receiver and layer and must share a common parent layer.

#### **Return Value**

The point converted to the coordinate system of layer.

#### **Availability**

Available in Mac OS X v10.5 and later.

#### **Declared In**

CALayer.h

## convertRect:fromLayer:

Converts the rectangle from the specified layer's coordinate system to the receiver's coordinate system.

```
- (CGRect)convertRect:(CGRect)aRect
fromLayer:(CALayer *)layer
```

#### **Parameters**

aRect

A point specifying a location in the coordinate system of layer.

layer

The layer with arect in its coordinate system. The receiver and layer and must share a common parent layer.

#### **Return Value**

The rectangle converted to the receiver's coordinate system.

#### **Availability**

Available in Mac OS X v10.5 and later.

#### **Declared In**

CALayer.h

## convertRect:toLayer:

Converts the rectangle from the receiver's coordinate system to the specified layer's coordinate system.

```
- (CGRect)convertRect:(CGRect)aRect
toLayer:(CALayer *) layer
```

#### **Parameters**

aRect

A point specifying a location in the coordinate system of layer.

layer

The layer into whose coordinate system aRect is to be converted. The receiver and layer and must share a common parent layer.

#### **Return Value**

The rectangle converted to the coordinate system of layer.

#### **Availability**

Available in Mac OS X v10.5 and later.

#### **Declared In**

CALayer.h

## convertTime:fromLayer:

Converts the time interval from the specified layer's time space to the receiver's time space.

```
- (CFTimeInterval)convertTime:(CFTimeInterval)timeInterval
fromLayer:(CALayer *)layer
```

#### **Parameters**

timeInterval

A point specifying a location in the coordinate system of layer.

layer

The layer with timeInterval in its time space. The receiver and layer and must share a common parent layer.

#### **Return Value**

The time interval converted to the receiver's time space.

#### **Availability**

Available in Mac OS X v10.5 and later.

#### **Declared In**

CALayer.h

## convertTime:toLayer:

Converts the time interval from the receiver's time space to the specified layer's time space

```
    (CFTimeInterval)convertTime:(CFTimeInterval)timeInterval
toLayer:(CALayer *)layer
```

#### **Parameters**

timeInterval

A point specifying a location in the coordinate system of layer.

layer

The layer into whose time space timeInterval is to be converted. The receiver and layer and must share a common parent layer.

**CALayer Class Reference** 

#### **Return Value**

The time interval converted to the time space of layer.

## **Availability**

Available in Mac OS X v10.5 and later.

#### **Declared In**

CALayer.h

## display

Reload the content of this layer.

- (void)display

#### Discussion

Calls the drawInContext: (page 69) method, then updates the receiver's contents (page 51) property. You should not call this method directly.

Subclasses can override this method to set the contents (page 51) property to an appropriate CGI mageRef.

#### Availability

Available in Mac OS X v10.5 and later.

#### **Declared In**

CALayer.h

## drawInContext:

Draws the receiver's content in the specified graphics context.

- (void)drawInContext:(CGContextRef)ctx

#### **Parameters**

ctx

The graphics context in which to draw the content.

#### Discussion

Default implementation does nothing. The context may be clipped to protect valid layer content. Subclasses that wish to find the actual region to draw can call CGContextGetClipBoundingBox. Called by the display (page 69) method when the contents (page 51) property is being updated.

Subclasses can override this method to draw the receiver's content.

#### **Availability**

Available in Mac OS X v10.5 and later.

#### **Declared In**

## hitTest:

Returns the farthest descendant of the receiver in the layer hierarchy (including itself) that contains a specified point.

```
- (CALayer *)hitTest:(CGPoint)thePoint
```

#### **Parameters**

thePoint

A point in the coordinate system of the receiver's superlayer.

#### Return Value

The layer that contains thePoint, or nil if the point lies outside the receiver's bounds rectangle.

#### **Availability**

Available in Mac OS X v10.5 and later.

#### **Declared In**

CALayer.h

## init

Returns an initialized CALayer object.

```
- (id)init
```

#### **Return Value**

An initialized CALayer object.

### Discussion

This is the designated initializer for CALayer.

## **Availability**

Available in Mac OS X v10.5 and later.

### See Also

+ layer (page 63)

#### **Declared In**

CALayer.h

## initWithLayer:

Override to copy or initialize custom fields of the specified layer.

```
- (id)initWithLayer:(id) layer
```

## **Parameters**

laver

The layer from which custom fields should be copied.

### **Return Value**

A layer instance with any custom instance variables copied from layer.

#### Discussion

This initializer is used to create shadow copies of layers, for example, for the presentationLayer method.

Subclasses can optionally copy their instance variables into the new object.

Subclasses should always invoke the superclass implementation

**Note:** Invoking this method in any other situation will produce undefined behavior. Do not use this method to initialize a new layer with an existing layer's content.

## **Availability**

Available in Mac OS X v10.5 and later.

#### **Declared In**

CALayer.h

## insertSublayer:above:

Inserts the layer into the receiver's sublayers array, above the specified sublayer.

```
- (void)insertSublayer:(CALayer *)aLayer
above:(CALayer *)siblingLayer
```

#### **Parameters**

aLayer

The layer to be inserted to the receiver's sublayer array.

sublayer

An existing sublayer in the receiver to insert a Layer above.

## **Special Considerations**

If sublayer is not in the receiver's sublayers (page 60) array, an exception is raised.

### **Availability**

Available in Mac OS X v10.5 and later.

#### **Declared In**

CALayer.h

# insert Sublayer: at Index:

Inserts the layer as a sublayer of the receiver at the specified index.

```
- (void)insertSublayer:(CALayer *)aLayer
    atIndex:(unsigned)index
```

## **Parameters**

aLayer

The layer to be inserted to the receiver's sublayer array.

index

The index in the receiver at which to insert a Layer. This value must not be greater than the count of elements in the sublayer array.

#### **CHAPTER 7**

**CALayer Class Reference** 

## **Availability**

Available in Mac OS X v10.5 and later.

#### **Related Sample Code**

Core Animation QuickTime Layer

#### **Declared In**

CALayer.h

## insertSublayer:below:

Inserts the layer into the receiver's sublayers array, below the specified sublayer.

```
- (void)insertSublayer:(CALayer *)aLayer
below:(CALayer *)sublayer
```

#### **Parameters**

aLayer

The layer to be inserted to the receiver's sublayer array.

sublayer

An existing sublayer in the receiver to insert a Layer after.

#### Discussion

If sublayer is not in the receiver's sublayers (page 60) array, an exception is raised.

#### **Availability**

Available in Mac OS X v10.5 and later.

#### **Declared In**

CALayer.h

## **isDoubleSided**

A synthesized accessor for the doubleSided (page 53) property.

- (BOOL)isDoubleSided

#### See Also

@property doubleSided (page 53)

## isHidden

A synthesized accessor for the hidden (page 54) property.

- (BOOL)isHidden

#### See Also

@property hidden (page 54)

## **isOpaque**

A synthesized accessor for the opaque (page 57) property.

- (BOOL)isOpaque

#### See Also

@property opaque (page 57)

## layoutlfNeeded

Recalculate the receiver's layout, if required.

- (void)layoutIfNeeded

### **Availability**

Available in Mac OS X v10.5 and later.

#### **Declared In**

CALayer.h

## layoutSublayers

Called when the layer requires layout.

- (void)layoutSublayers

#### Discussion

The default implementation invokes the layout manager method layoutSublayersOfLayer: (page 260), if a layout manager is specied and it implements that method. Subclasses can override this method to provide their own layout algorithm, which must set the frame of each sublayer.

#### **Availability**

Available in Mac OS X v10.5 and later.

### **Declared In**

CALayer.h

## modelLayer

Returns the model layer of the receiver, if it represents a current presentation layer.

- (id)presentationLayer

#### **Return Value**

A layer instance representing the underlying model layer.

### Discussion

The result of calling this method after the transaction that produced the presentation layer has completed is undefined.

#### **Availability**

Available in Mac OS X v10.5 and later.

#### **Declared In**

CALayer.h

## preferredFrameSize

Returns the preferred frame size of the layer in the coordinate space of the superlayer.

- (CGSize)preferredFrameSize

#### **Return Value**

Returns the receiver's preferred frame size.

#### Discussion

The default implementation calls the layout manager, if one exists and it implements the preferredSizeOfLayer: method. Otherwise, it returns the size of the receiver's bounds (page 50) rectangle mapped into coordinate space of the receiver's superlayer (page 60).

#### **Availability**

Available in Mac OS X v10.5 and later.

#### **Declared In**

CALayer.h

## presentationLayer

Returns a copy of the layer containing all properties as they were at the start of the current transaction, with any active animations applied.

- (id)presentationLayer

#### **Return Value**

A layer instance representing the current presentation layer.

#### Discussion

This method provides a close approximation to the version of the layer that is currently being displayed. The sublayers (page 60), mask (page 55), and superlayer (page 60) properties of the returned layer return the presentation versions of these properties. This pattern carries through to the read-only layer methods. For example, sending a hitTest: (page 70) message to the presentationLayer will query the presentation values of the layer tree.

### **Availability**

Available in Mac OS X v10.5 and later.

#### **Declared In**

CALayer.h

### removeAllAnimations

Remove all animations attached to the receiver.

- (void)removeAllAnimations

**CALayer Class Reference** 

### **Availability**

Available in Mac OS X v10.5 and later.

#### **Declared In**

CALayer.h

## removeAnimationForKey:

Remove the animation attached to the receiver with the specified key.

- (void)removeAnimationForKey:(NSString \*) key

#### **Parameters**

key

The identifier of the animation to remove.

### **Availability**

Available in Mac OS X v10.5 and later.

#### **Declared In**

CALayer.h

## removeFromSuperlayer

Removes the layer from the sublayers (page 60) array or mask (page 55) property of the receiver's superlayer (page 60).

- (void)removeFromSuperlayer

### **Availability**

Available in Mac OS X v10.5 and later.

#### **Declared In**

CALayer.h

## renderInContext:

Renders the receiver and its sublayers into the specified context.

- (void)renderInContext:(CGContextRef)ctx

### **Parameters**

ctx

The graphics context that the content is rendered in to.

### Discussion

This method renders directly from the layer tree, ignoring any animations added to the render tree. Renders in the coordinate space of the layer.

Instance Methods 2008-03-12 | © 2008 Apple Inc. All Rights Reserved. Important: The Mac OS X v10.5 implementation of this method does not support the entire Core Animation composition model. QCCompositionLayer, CAOpenGLLayer, and QTMovieLayer layers are not rendered. Additionally, layers that use 3D transforms are not rendered, nor are layers that specify backgroundFilters (page 48), filters (page 53), compositingFilter (page 50), or a mask (page 55) values. Future versions of Mac OS X may add support for rendering these layers and properties.

#### **Availability**

Available in Mac OS X v10.5 and later.

#### **Declared In**

CALayer.h

## replaceSublayer:with:

Replaces the layer in the receiver's sublayers array with the specified new layer.

```
- (void)replaceSublayer:(CALayer *)oldLayer
with:(CALayer *)newLayer
```

#### **Parameters**

oldLayer

The layer to be replaced to the receiver's sublayer array.

newLayer

The layer with which to replace oldLayer in the receiver's sublayer array.

#### Discussion

If the receiver is not the superlayer of oldLayer the behavior is undefined.

#### **Availability**

Available in Mac OS X v10.5 and later.

#### **Declared In**

CALayer.h

## resizeSublayersWithOldSize:

Informs the receiver's sublayers that the receiver's bounds rectangle size has changed.

- (void)resizeSublayersWithOldSize:(CGSize)size

### **Parameters**

size

The previous size of the receiver's bounds rectangle.

#### Discussion

This method is used when the autoresizingmask property is used for resizing. It is called when the receiver's bounds property is altered. It calls resizeSublayersWithOldSize: on each sublayer to resize the sublayer's frame to match the new superlayer bounds based on the sublayer's autoresizing mask.

#### **Availability**

Available in Mac OS X v10.5 and later.

#### **Declared In**

CALayer.h

## resizeWithOldSuperlayerSize:

Informs the receiver that the bounds size of its superview has changed.

- (void)resizeWithOldSuperlayerSize:(CGSize)size

#### **Parameters**

size

The previous size of the superlayer's bounds rectangle

#### Discussion

This method is used when the autoresizingmask property is used for resizing. It is called when the receiver's bounds property is altered. It calls resizeWithOldSuperlayerSize: on each sublayer to resize the sublayer's frame to match the new superlayer bounds based on the sublayer's autoresizing mask.

#### **Availability**

Available in Mac OS X v10.5 and later.

#### **Declared In**

CALayer.h

### scrollPoint:

Scrolls the receiver's closest ancestor CAScrollLayer so that the specified point lies at the origin of the layer.

- (void)scrollPoint:(CGPoint)thePoint

#### **Parameters**

thePoint

The point in the receiver to scroll to.

#### **Availability**

Available in Mac OS X v10.5 and later.

#### **Declared In**

CAScrollLayer.h

## scrollRectToVisible:

Scrolls the receiver's closest ancestor CAScrollLayer the minimum distance needed so that the specified rectangle becomes visible.

- (void)scrollRectToVisible:(CGRect)theRect

### **Parameters**

theRect

The rectangle to be made visible.

**CALayer Class Reference** 

#### **Availability**

Available in Mac OS X v10.5 and later.

#### Declared In

CAScrollLayer.h

## setAffineTransform:

Convenience method for setting the transform (page 61) property as an affine transform.

- (void)**setAffineTransform**:(CGAffineTransform)*m* 

#### **Parameters**

m

The affine transform to set as the transform (page 61) property.

#### **Availability**

Available in Mac OS X v10.5 and later.

#### **Declared In**

CALayer.h

## setNeedsDisplay

Marks the receiver as needing display before the content is next committed.

- (void)setNeedsDisplay

#### Discussion

Calling this method will cause the receiver to recache its content. This will result in the layer receiving a drawInContext: (page 69) which may result in the delegate receiving either a displayLayer: (page 80) or drawLayer:inContext: (page 80) message.

### **Availability**

Available in Mac OS X v10.5 and later.

#### **Related Sample Code**

CALayerEssentials

#### **Declared In**

CALayer.h

## setNeedsDisplayInRect:

Marks the region of the receiver within the specified rectangle as needing display.

- (void)setNeedsDisplayInRect:(CGRect)theRect

#### **Parameters**

theRect

The rectangular region of the receiver to mark as invalid; it should be specified in the coordinate system of the receiver.

**CALayer Class Reference** 

#### **Availability**

Available in Mac OS X v10.5 and later.

#### **Declared In**

CALayer.h

## setNeedsLayout

Called when the preferred size of the receiver may have changed.

- (void)setNeedsLayout

#### Discussion

This method is typically called when the receiver's sublayers have changed. It marks that the receiver sublayers must update their layout (by invoking layoutSublayers (page 73) on the receiver and all its superlayers). If the receiver's layout manager implements the invalidateLayoutOfLayer: (page 259) method it is called.

#### **Availability**

Available in Mac OS X v10.5 and later.

#### **Declared In**

CALayer.h

## shouldArchiveValueForKey:

Specifies whether the value of the property for a given key is archived.

- (BOOL)shouldArchiveValueForKey:(NSString \*) key

#### **Parameters**

key

The name of one of the receiver's properties.

#### **Return Value**

YES if the specified property should be archived, otherwise NO.

#### Discussion

The default implementation returns YES. Called by the object's implementation of encodeWithCoder:.

#### **Availability**

Available in Mac OS X v10.5 and later.

#### **Declared In**

CALayer.h

# **Delegate Methods**

## actionForLayer:forKey:

Allows the delegate to customize the action for a layer.

#### **CALayer Class Reference**

#### **Parameters**

laver

The layer that is the target of the action.

key

The identifier of the action.

#### **Return Value**

Returns an object implementing the CAAction protocol. May return nil if the delegate doesn't specify a behavior for key.

#### Discussion

See actionForKey: (page 63) for a description of the action search pattern.

#### **Availability**

Available in Mac OS X v10.5 and later.

#### See Also

```
    actionForLayer:forKey: (page 79)
    @property actions (page 47)
    defaultActionForKey: (page 61)
    @property style (page 59)
```

#### **Declared In**

CALayer.h

## displayLayer:

Allows the delegate to override the display (page 69) implementation.

```
- (void)displayLayer:(CALayer *) layer
```

#### **Parameters**

layer

The layer to display.

#### Discussion

If defined, called by the default implementation of display, in which case it should set the layer's contents property.

## **Availability**

Available in Mac OS X v10.5 and later.

#### **Declared In**

CALayer.h

## drawLayer:inContext:

Allows the delegate to override the layer's drawInContext: implementation.

```
- (void)drawLayer:(CALayer *)layer
inContext:(CGContextRef)ctx
```

#### **Parameters**

layer

The layer to draw the content of.

ctx

The graphics context to draw in to.

#### Discussion

If defined, called by the default implementation of drawInContext: (page 69).

### **Availability**

Available in Mac OS X v10.5 and later.

#### **Declared In**

CALayer.h

## **Constants**

## **Autoresizing Mask**

These constants are used by the autoresizingMask (page 48) property.

#### **Constants**

kCALayerNotSizable

The receiver cannot be resized.

Available in Mac OS X v10.5 and later.

**Declared in** CALayer.h.

kCALayerMinXMargin

The left margin between the receiver and its superview is flexible.

Available in Mac OS X v10.5 and later.

Declared in CALayer.h.

kCALayerWidthSizable

The receiver's width is flexible.

Available in Mac OS X v10.5 and later.

Declared in CALayer.h.

```
kCALayerMaxXMargin
```

The right margin between the receiver and its superview is flexible.

Available in Mac OS X v10.5 and later.

Declared in CALayer.h.

#### kCALayerMinYMargin

The bottom margin between the receiver and its superview is flexible.

Available in Mac OS X v10.5 and later.

Declared in CALayer.h.

kCALayerHeightSizable

The receiver's height is flexible.

Available in Mac OS X v10.5 and later.

Declared in CALayer.h.

#### kCALayerMaxYMargin

The top margin between the receiver and its superview is flexible.

Available in Mac OS X v10.5 and later.

Declared in CALayer.h.

#### **Declared In**

CALayer.h

## **Action Identifiers**

These constants are the predefined action identifiers used by actionForKey: (page 63), addAnimation:forKey: (page 64), defaultActionForKey: (page 61), removeAnimationForKey: (page 75), actionForLayer:forKey: (page 79), and the CAAction protocol method runActionForKey:object:arguments: (page 257).

```
NSString * const kCAOnOrderIn;
NSString * const kCAOnOrderOut;
NSString * const kCATransition;
```

#### Constants

kCAOnOrderIn

The identifier that represents the action taken when a layer becomes visible, either as a result being inserted into the visible layer hierarchy or the layer is no longer set as hidden.

Available in Mac OS X v10.5 and later.

Declared in CALayer.h.

### kCAOnOrderOut

The identifier that represents the action taken when the layer is removed from the layer hierarchy or is hidden.

Available in Mac OS X v10.5 and later.

Declared in CALayer.h.

## kCATransition

The identifier that represents a transition animation.

Available in Mac OS X v10.5 and later.

 $\textbf{Declared in} \; \texttt{CALayer.h.} \\$ 

#### **Declared In**

CALayer.h

## **Edge Antialiasing Mask**

This mask is used by the edgeAntialiasingMask (page 53) property.

#### **Constants**

kCALayerLeftEdge

Specifies that the left edge of the receiver's content should be antialiased.

Available in Mac OS X v10.5 and later.

Declared in CALayer.h.

kCALayerRightEdge

Specifies that the right edge of the receiver's content should be antialiased.

Available in Mac OS X v10.5 and later.

Declared in CALayer.h.

kCALayerBottomEdge

Specifies that the bottom edge of the receiver's content should be antialiased.

Available in Mac OS X v10.5 and later.

Declared in CALayer.h.

kCALayerTopEdge

Specifies that the top edge of the receiver's content should be antialiased.

Available in Mac OS X v10.5 and later.

Declared in CALayer.h.

#### **Declared In**

CALayer.h

## **Contents Gravity Values**

The contents gravity constants specify the position of the content object when the layer bounds is larger than the bounds of the content object. The are used by the contentsGravity (page 51) property.

```
NSString * const kCAGravityCenter;
NSString * const kCAGravityTop;
NSString * const kCAGravityBottom;
NSString * const kCAGravityLeft;
NSString * const kCAGravityTopLeft;
NSString * const kCAGravityTopLeft;
NSString * const kCAGravityTopRight;
NSString * const kCAGravityBottomLeft;
NSString * const kCAGravityBottomRight;
NSString * const kCAGravityResize;
NSString * const kCAGravityResizeAspect;
NSString * const kCAGravityResizeAspectFill;
```

#### **Constants**

kCAGravityCenter

The content is horizontally and verticallycentered in the bounds rectangle.

Available in Mac OS X v10.5 and later.

Declared in CALayer.h.

kCAGravityTop

The content is horizontally centered at the top-edge of the bounds rectangle.

Available in Mac OS X v10.5 and later.

Declared in CALayer.h.

kCAGravityBottom

The content is horizontally centered at the bottom-edge of the bounds rectangle.

Available in Mac OS X v10.5 and later.

Declared in CALayer.h.

kCAGravityLeft

The content is vertically centered at the left-edge of the bounds rectangle.

Available in Mac OS X v10.5 and later.

Declared in CALayer.h.

kCAGravityRight

The content is vertically centered at the right-edge of the bounds rectangle.

Available in Mac OS X v10.5 and later.

Declared in CALayer.h.

kCAGravityTopLeft

The content is positioned in the top-left corner of the bounds rectangle.

Available in Mac OS X v10.5 and later.

Declared in CALaver.h.

kCAGravityTopRight

The content is positioned in the top-right corner of the bounds rectangle.

Available in Mac OS X v10.5 and later.

Declared in CALayer.h.

kCAGravityBottomLeft

The content is positioned in the bottom-left corner of the bounds rectangle.

Available in Mac OS X v10.5 and later.

Declared in CALayer.h.

#### **CALayer Class Reference**

### kCAGravityBottomRight

The content is positioned in the bottom-right corner of the bounds rectangle.

Available in Mac OS X v10.5 and later.

Declared in CALayer.h.

#### kCAGravityResize

The content is resized to fit the entire bounds rectangle.

Available in Mac OS X v10.5 and later.

Declared in CALayer.h.

#### kCAGravityResizeAspect

The content is resized to fit the bounds rectangle, preserving the aspect of the content. If the content does not completely fill the bounds rectangle, the content is centered in the partial axis.

Available in Mac OS X v10.5 and later.

Declared in CALayer.h.

### kCAGravityResizeAspectFill

The content is resized to completely fill the bounds rectangle, while still preserving the aspect of the content. The content is centered in the axis it exceeds.

Available in Mac OS X v10.5 and later.

Declared in CALayer.h.

#### **Declared In**

CALayer.h

## **Identity Transform**

Defines the identity transform matrix used by Core Animation.

const CATransform3D CATransform3DIdentity

#### **Constants**

CATransform3DIdentity

The identity transform: [1 0 0 0; 0 1 0 0; 0 0 1 0; 0 0 0 1].

Available in Mac OS X v10.5 and later.

Declared in CATransform3D.h.

#### Declared In

CATransform3D.h

# **Scaling Filters**

These constants specify the scaling filters used by magnificationFilter (page 55) and minificationFilter (page 56).

```
NSString * const kCAFilterLinear;
NSString * const kCAFilterNearest;

Constants

kCAFilterLinear
        Linear interpolation filter.
        Available in Mac OS X v10.5 and later.
        Declared in CALayer.h.

kCAFilterNearest
        Nearest neighbor interpolation filter.
        Available in Mac OS X v10.5 and later.
        Declared in CALayer.h.

Declared in CALayer.h.

Declared In
CALayer.h
```

### **Transform**

Defines the standard transform matrix used throughout Core Animation.

```
struct CATransform3D
  CGFloat m11, m12, m13, m14;
  CGFloat m21, m22, m23, m24;
  CGFloat m31, m32, m33, m34;
  CGFloat m41, m42, m43, m44;
};
typedef struct CATransform3D CATransform3D;
Fields
m11
      The entry at position 1,1 in the matrix.
m12
      The entry at position 1,2 in the matrix.
m13
      The entry at position 1,3 in the matrix.
m14
      The entry at position 1,4 in the matrix.
m21
      The entry at position 2,1 in the matrix.
m22
      The entry at position 2,2 in the matrix.
m23
      The entry at position 2,3 in the matrix.
m24
      The entry at position 2,4 in the matrix.
m31
      The entry at position 3,1 in the matrix.
```

### **CALayer Class Reference**

The entry at position 3,2 in the matrix.

The entry at position 3,3 in the matrix.

The entry at position 3,4 in the matrix.

The entry at position 4,1 in the matrix.

The entry at position 4,2 in the matrix.

The entry at position 4,3 in the matrix.

The entry at position 4,4 in the matrix.

### Discussion

The transform matrix is used to rotate, scale, translate, skew, and project the layer content. Functions are provided for creating, concatenating, and modifying CATransform3D data.

### **Availability**

Available in Mac OS X v10.5 and later.

#### **Declared In**

CATransform3D.h

Constants

87

**CALayer Class Reference** 

# CAMediaTimingFunction Class Reference

Inherits fromNSObjectConforms toNSCoding

NSObject (NSObject)

Framework /System/Library/Frameworks/QuartzCore.framework

**Availability** Available in Mac OS X v10.5 and later.

**Declared in** CAMediaTimingFunction.h

Companion guides Core Animation Programming Guide

Core Animation Cookbook

## Overview

CAMediaTimingFunction represents one segment of a function that defines the pacing of an animation as a timing curve. The function maps an input time normalized to the range [0,1] to an output time also in the range [0,1].

## **Tasks**

# **Creating Timing Functions**

+ functionWithName: (page 90)

Creates and returns a new instance of CAMediaTimingFunction configured with the predefined timing function specified by *name*.

+ functionWithControlPoints:::: (page 90)

Creates and returns a new instance of CAMedia Timing Function timing function modeled as a cubic bezier curve using the specified control points.

- initWithControlPoints:::: (page 91)

Returns an initialized timing function modeled as a cubic bezier curve using the specified control points.

Overview 89

## **Accessing the Control Points**

getControlPointAtIndex: values: (page 91)
 Returns the control point for the specified index.

## Class Methods

## functionWithControlPoints::::

Creates and returns a new instance of CAMediaTimingFunction timing function modeled as a cubic bezier curve using the specified control points.

```
+ (id)functionWithControlPoints:(float)c1x
:(float)c1y
:(float)c2x
:(float)c2y
```

#### **Parameters**

c1x

A floating point number representing the x position of the c1 control point.

c1y

A floating point number representing the y position of the c1 control point.

c2x

A floating point number representing the x position of the c2 control point.

c2y

A floating point number representing the y position of the c2 control point.

#### Return Value

A new instance of CAMediaTimingFunction with the timing function specified by the provided control points.

#### Discussion

The end points of the bezier curve are automatically set to (0.0,0.0) and (1.0,1.0). The control points defining the bezier curve are: [(0.0,0.0), (c1x,c1y), (c2x,c2y), (1.0,1.0)].

#### **Availability**

Available in Mac OS X v10.5 and later.

#### **Declared In**

CAMediaTimingFunction.h

## functionWithName:

Creates and returns a new instance of CAMediaTimingFunction configured with the predefined timing function specified by *name*.

```
+ (id)functionWithName:(NSString *)name
```

CAMediaTimingFunction Class Reference

#### **Parameters**

name

The timing function to use as specified in "Predefined timing functions" (page 92).

#### **Return Value**

A new instance of CAMediaTimingFunction with the timing function specified by name.

#### **Availability**

Available in Mac OS X v10.5 and later.

#### **Declared In**

CAMediaTimingFunction.h

## **Instance Methods**

## getControlPointAtIndex:values:

Returns the control point for the specified index.

```
- (void)getControlPointAtIndex:(size_t)index
values:(float[2])ptr
```

#### **Parameters**

index

An integer specifying the index of the control point to return.

ptr

A pointer to an array that, upon return, will contain the x and y values of the specified point.

#### Discussion

The value of *index* must between 0 and 3.

#### **Availability**

Available in Mac OS X v10.5 and later.

#### Declared In

CAMediaTimingFunction.h

### initWithControlPoints::::

Returns an initialized timing function modeled as a cubic bezier curve using the specified control points.

```
- (id)initWithControlPoints:(float)c1x
:(float)c1y
:(float)c2x
:(float)c2y
```

#### **Parameters**

c1x

A floating point number representing the x position of the c1 control point.

c1y

A floating point number representing the y position of the c1 control point.

CAMediaTimingFunction Class Reference

c2x

A floating point number representing the x position of the c2 control point.

c2y

A floating point number representing the y position of the c2 control point.

#### Return Value

An instance of CAMediaTimingFunction with the timing function specified by the provided control points.

#### Discussion

The end points of the bezier curve are automatically set to (0.0,0.0) and (1.0,1.0). The control points defining the bezier curve are: [(0.0,0.0), (c1x,c1y), (c2x,c2y), (1.0,1.0)].

#### **Availability**

Available in Mac OS X v10.5 and later.

#### **Declared In**

CAMediaTimingFunction.h

## **Constants**

## **Predefined timing functions**

These constants are used to specify one of the predefined timing functions used by functionWithName: (page 90).

```
NSString * const kCAMediaTimingFunctionLinear;
NSString * const kCAMediaTimingFunctionEaseIn;
NSString * const kCAMediaTimingFunctionEaseOut;
NSString * const kCAMediaTimingFunctionEaseInEaseOut;
```

#### **Constants**

kCAMediaTimingFunctionLinear

Specifies linear pacing. A linear pacing causes an animation to occur evenly over its duration.

Available in Mac OS X v10.5 and later.

Declared in CAMediaTimingFunction.h.

k CAMedia Timing Function Ease In

Specifies ease-in pacing. Ease-in pacing causes the animation to begin slowly, and then speed up as it progresses.

Available in Mac OS X v10.5 and later.

Declared in CAMediaTimingFunction.h.

kCAMediaTimingFunctionEaseOut

Specifies ease-out pacing. An ease-out pacing causes the animation to begin quickly, and then slow as it completes.

Available in Mac OS X v10.5 and later.

Declared in CAMediaTimingFunction.h.

## CAMediaTimingFunction Class Reference

## k CAMedia Timing Function Ease In Ease Out

Specifies ease-in ease-out pacing. An ease-in ease-out animation begins slowly, accelerates through the middle of its duration, and then slows again before completing.

Available in Mac OS X v10.5 and later.

Declared in CAMediaTimingFunction.h.

## **Declared In**

CAMediaTimingFunction.h

Constants 93

CAMediaTimingFunction Class Reference

# CAOpenGLLayer Class Reference

Inherits from CALayer: NSObject Conforms to NSCoding (CALayer)

> CAMediaTiming (CALayer) NSObject (NSObject)

**Framework** /System/Library/Frameworks/QuartzCore.framework

**Availability** Available in Mac OS X v10.5 and later.

Declared in CAOpenGLLayer.h

**Companion guides** Core Animation Programming Guide

Core Animation Cookbook

Related sample code CALayerEssentials

## Overview

CAOpenGLLayer provides a layer suitable for rendering OpenGL content.

To provide OpenGL content you subclass CAOpenGLLayer and override drawInCGLContext:pixelFormat:forLayerTime:displayTime: (page 98). You can specify that the OpenGL content is static by setting the asynchronous (page 96) property to NO.

## **Tasks**

## **Drawing the Content**

```
asynchronous (page 96) property
```

Determines when the contents of the layer are updated.

- isAsynchronous (page 99)

A synthesized accessor for the asynchronous (page 96) property.

- canDrawInCGLContext:pixelFormat:forLayerTime:displayTime: (page 97) Returns whether the receiver should draw OpenGL content for the specified time.

- drawInCGLContext:pixelFormat:forLayerTime:displayTime: (page 98)

Draws the OpenGL content for the specified time.

95 Overview

## **Managing the Pixel Format**

- copyCGLPixelFormatForDisplayMask: (page 98)

Returns the OpenGL pixel format suitable for rendering to the set of displays specified by the display mask.

- releaseCGLPixelFormat: (page 99)

Releases the specified OpenGL pixel format object.

## **Managing the Rendering Context**

```
copyCGLContextForPixelFormat: (page 97)
```

Returns the rendering context the receiver requires for the specified pixel format.

- releaseCGLContext: (page 99)

Releases the specified rendering context.

## **Properties**

For more about Objective-C properties, see "Properties" in *The Objective-C 2.0 Programming Language*.

## asynchronous

Determines when the contents of the layer are updated.

@property BOOL asynchronous

#### Discussion

If NO, the contents of the layer are updated only in response to receiving a setNeedsDisplay (page 78) message. When YES, the receiver's

canDrawInCGLContext:pixelFormat:forLayerTime:displayTime: (page 97) is called periodically to determine if the OpenGL content should be updated.

### **Availability**

Available in Mac OS X v10.5 and later.

#### See Also

- is Asynchronous (page 99)

#### **Related Sample Code**

CALayerEssentials

#### **Declared In**

CAOpenGLLayer.h

## **Instance Methods**

## canDrawInCGLContext:pixelFormat:forLayerTime:displayTime:

Returns whether the receiver should draw OpenGL content for the specified time.

```
- (BOOL)canDrawInCGLContext:(CGLContextObj)glContext
pixelFormat:(CGLPixelFormatObj)pixelFormat
forLayerTime:(CFTimeInterval)timeInterval
displayTime:(const CVTimeStamp *)timeStamp
```

#### **Parameters**

g1Context

The CGLContextObj in to which the OpenGL content would be drawn.

pixelFormat

The pixel format used when the glContext was created.

timeInterval

The current layer time.

timeStamp

The display timestamp associated with timeInterval. Can be null.

#### **Return Value**

YES if the receiver should render OpenGL content, NO otherwise.

#### Discussion

This method is called before attempting to render the frame for the layer time specified by timeInterval. If the method returns NO, the frame is skipped. The default implementation always returns YES.

#### **Availability**

Available in Mac OS X v10.5 and later.

#### **Declared In**

CAOpenGLLayer.h

## copyCGLContextForPixelFormat:

Returns the rendering context the receiver requires for the specified pixel format.

- (CGLContextObj)copyCGLContextForPixelFormat:(CGLPixelFormatObj)pixelFormat

#### **Parameters**

pixelFormat

The pixel format for the rendering context.

#### **Return Value**

A new CGLContext with renderers for pixelFormat.

#### Discussion

This method is called when a rendering context is needed by the receiver. The default implementation allocates a new context with a null share context.

You should not call this method directly, it is intended to be overridden by subclasses.

#### **Availability**

Available in Mac OS X v10.5 and later.

### **Declared In**

CAOpenGLLayer.h

## copyCGLPixelFormatForDisplayMask:

Returns the OpenGL pixel format suitable for rendering to the set of displays specified by the display mask.

- (CGLPixelFormat0bj)copyCGLPixelFormatForDisplayMask:(uint32\_t)mask

#### **Parameters**

mask

The display mask the OpenGL content will be rendered on.

#### Discussion

This method is called when a pixel format object is needed for the receiver. The default implementation returns a 32bpp fixed point pixelf format, with the NoRecovery and Accelerated flags set.

You should not call this method directly, it is intended to be overridden by subclasses.

### **Availability**

Available in Mac OS X v10.5 and later.

#### **Declared In**

CAOpenGLLayer.h

## drawInCGLC ontext: pixelFormat: for LayerTime: display Time:

Draws the OpenGL content for the specified time.

```
- (void)drawInCGLContext:(CGLContextObj)glContext
pixelFormat:(CGLPixelFormatObj)pixelFormat
forLayerTime:(CFTimeInterval)timeInterval
displayTime:(const CVTimeStamp *)timeStamp
```

#### **Parameters**

g1Context

The rendering context in to which the OpenGL content should be rendered.

pixelFormat

The pixel format used when the glContext was created.

timeInterval

The current layer time.

timeStamp

The display timestamp associated with timeInterval. Can be null.

#### Discussion

This method is called when a new frame needs to be generated for the layer time specified by timeInterval. The viewport of glContext is set correctly for the size of the layer. No other state is defined. If the method enables OpenGL features, it should disable them before returning.

CAOpenGLLayer Class Reference

The default implementation of the method flushes the context.

### **Availability**

Available in Mac OS X v10.5 and later.

#### **Declared In**

CAOpenGLLayer.h

## isAsynchronous

A synthesized accessor for the asynchronous (page 96) property.

- (BOOL) is Asynchronous

#### See Also

@property asynchronous (page 96)

## releaseCGLContext:

Releases the specified rendering context.

- (void)releaseCGLContext:(CGLContextObj)glContext

#### **Parameters**

g1Context

The rendering context to release.

#### Discussion

This method is called when the OpenGL context that was previously returned by copyCGLContextForPixelFormat: (page 97) is no longer needed.

You should not call this method directly, it is intended to be overridden by subclasses.

### **Availability**

Available in Mac OS X v10.5 and later.

#### **Declared In**

CAOpenGLLayer.h

## releaseCGLPixelFormat:

Releases the specified OpenGL pixel format object.

- (void)releaseCGLPixelFormat:(CGLPixelFormatObj)pixelFormat

#### **Parameters**

pixelFormat

The pixel format object to release.

#### Discussion

This method is called when the OpenGL pixel format that was previously returned by copyCGLContextForPixelFormat: (page 97).

CAOpenGLLayer Class Reference

You should not call this method directly, it is intended to be overridden by subclasses.

## **Availability**

Available in Mac OS X v10.5 and later.

### **Declared In**

CAOpenGLLayer.h

# CAPropertyAnimation Class Reference

Inherits fromCAAnimation : NSObjectConforms toNSCoding (CAAnimation)

NSCopying (CAAnimation) CAAction (CAAnimation) CAMediaTiming (CAAnimation)

NSObject (NSObject)

Framework /System/Library/Frameworks/QuartzCore.framework

**Availability** Available in Mac OS X v10.5 and later.

**Declared in** CAAnimation.h

Companion guides Core Animation Programming Guide

Core Animation Cookbook

## Overview

CAPropertyAnimation is an abstract subclass of CAAnimation for creating animations that manipulate the value of layer properties. The property is specified using a key path that is relative to the layer using the animation.

# **Tasks**

## **Animated Key Path**

keyPath (page 103) property

Specifies the key path the receiver animates.

## **Property Value Calculation Behavior**

```
cumulative (page 102) property
```

Determines if the value of the property is the value at the end of the previous repeat cycle, plus the value of the current repeat cycle.

- isCumulative (page 104)

A synthesized accessor for the cumulative (page 102) property.

Overview 101

**CAPropertyAnimation Class Reference** 

```
additive (page 102) property
```

Determines if the value specified by the animation is added to the current render tree value to produce the new render tree value.

```
isAdditive (page 103)
```

A synthesized accessor for the additive (page 102) property.

## **Creating an Animation**

```
+ animationWithKeyPath: (page 103)
```

Creates and returns an CAPropertyAnimation instance for the specified key path.

# **Properties**

For more about Objective-C properties, see "Properties" in The Objective-C 2.0 Programming Language.

### additive

Determines if the value specified by the animation is added to the current render tree value to produce the new render tree value.

```
@property BOOL additive
```

#### Discussion

If YES, the value specified by the animation will be added to the current render tree value of the property to produce the new render tree value. The addition function is type-dependent, e.g. for affine transforms the two matrices are concatenated. The default is NO.

## **Availability**

Available in Mac OS X v10.5 and later.

#### **Declared In**

CAAnimation.h

### cumulative

Determines if the value of the property is the value at the end of the previous repeat cycle, plus the value of the current repeat cycle.

```
@property BOOL cumulative
```

#### Discussion

If YES, then the value of the property is the value at the end of the previous repeat cycle, plus the value of the current repeat cycle. If NO, the value of the property is simply the value calculated for the current repeat cycle. The default is NO.

### **Availability**

Available in Mac OS X v10.5 and later.

**CAPropertyAnimation Class Reference** 

#### **Declared In**

CAAnimation.h

## keyPath

Specifies the key path the receiver animates.

```
@property(copy) NSString *keyPath
```

#### Discussion

The key path is relative to the layer the receiver is attached to.

### **Availability**

Available in Mac OS X v10.5 and later.

#### **Declared In**

CAAnimation.h

## **Class Methods**

## animationWithKeyPath:

Creates and returns an CAPropertyAnimation instance for the specified key path.

+ (id)animationWithKeyPath:(NSString \*)keyPath

#### **Parameters**

keyPath

The key path of the property to be animated.

#### Return Value

A new instance of CAPropertyAnimation with the key path set to keyPath.

### **Availability**

Available in Mac OS X v10.5 and later.

### **Declared In**

CAAnimation.h

# **Instance Methods**

## **isAdditive**

A synthesized accessor for the additive (page 102) property.

- (BOOL)isAdditive

CAPropertyAnimation Class Reference

## See Also

@property additive (page 102)

## **isCumulative**

A synthesized accessor for the cumulative (page 102) property.

- (BOOL)isCumulative

#### See Also

@property cumulative (page 102)

# **CARenderer Class Reference**

Inherits from NSObject

Conforms to NSObject (NSObject)

Framework /System/Library/Frameworks/QuartzCore.framework

**Availability** Available in Mac OS X v10.5 and later.

**Declared in** CARenderer.h

**Companion guides** Core Animation Programming Guide

Core Animation Cookbook

## Overview

CARenderer allows an application to render a layer tree into a CGL context. For real-time output you should use an instance of NSView to host the layer-tree.

# **Tasks**

# **Rendered Layer**

layer (page 106) property

The root layer of the layer-tree the receiver should render.

## **Renderer Geometry**

bounds (page 106) property

The bounds of the receiver.

### Create a New Renderer

+ rendererWithCGLContext:options: (page 107)

Creates and returns a CARenderer instance with the render target specified by the Core OpenGL context.

Overview 105

## Render a Frame

- beginFrameAtTime:timeStamp: (page 107)

Begin rendering a frame at the specified time.

- updateBounds (page 109)

Returns the bounds of the update region that contains all pixels that will be rendered by the current frame.

- addUpdateRect: (page 107)

Adds the rectangle to the update region of the current frame.

- render (page 108)

Render the update region of the current frame to the target context.

nextFrameTime (page 108)

Returns the time at which the next update should happen.

- endFrame (page 108)

Release any data associated with the current frame.

# **Properties**

For more about Objective-C properties, see "Properties" in *The Objective-C 2.0 Programming Language*.

### bounds

The bounds of the receiver.

@property CGRect bounds

### **Availability**

Available in Mac OS X v10.5 and later.

### **Declared In**

CARenderer.h

## layer

The root layer of the layer-tree the receiver should render.

@property(retain) CALayer \*layer

#### **Availability**

Available in Mac OS X v10.5 and later.

#### **Declared In**

CARenderer.h

## Class Methods

## rendererWithCGLContext:options:

Creates and returns a CARenderer instance with the render target specified by the Core OpenGL context.

#### **Parameters**

ctx

A Core OpenGL render context that is used as the render target.

dict

A dictionary of optional parameters.

#### Return Value

A new instance of CARenderer that will use ctx as the render target.

#### **Availability**

Available in Mac OS X v10.5 and later.

#### **Declared In**

CARenderer.h

## Instance Methods

## addUpdateRect:

Adds the rectangle to the update region of the current frame.

```
- (void)addUpdateRect:(CGRect)aRect
```

#### **Parameters**

aRect

A rectangle defining the region to be added to the update region.

#### Availability

Available in Mac OS X v10.5 and later.

#### **Declared In**

CARenderer.h

## beginFrameAtTime:timeStamp:

Begin rendering a frame at the specified time.

#### **Parameters**

timeInterval

The layer time.

timeStamp

The display timestamp associated with timeInterval. Can be null.

#### **Availability**

Available in Mac OS X v10.5 and later.

#### **Declared In**

CARenderer.h

## endFrame

Release any data associated with the current frame.

- (void)endFrame

#### **Availability**

Available in Mac OS X v10.5 and later.

#### **Declared In**

CARenderer.h

### nextFrameTime

Returns the time at which the next update should happen.

- (CFTimeInterval)nextFrameTime

#### **Return Value**

The time at which the next update should happen.

### Discussion

If infinite, no update needs to be scheduled yet. If nextFrameTime is the current frame time, a continuous animation is running and an update should be scheduled after an appropriate delay.

### **Availability**

Available in Mac OS X v10.5 and later.

#### **Declared In**

CARenderer.h

## render

Render the update region of the current frame to the target context.

- (void)render

### **Availability**

Available in Mac OS X v10.5 and later.

**CARenderer Class Reference** 

## **Declared In**

CARenderer.h

## updateBounds

Returns the bounds of the update region that contains all pixels that will be rendered by the current frame.

- (CGRect)updateBounds

## **Return Value**

The bounds of the update region..

## Discussion

Initially updateBounds will include all differences between the current frame and the previously rendered frame.

## **Availability**

Available in Mac OS X v10.5 and later.

### **Declared In**

CARenderer.h

Instance Methods 109

**CARenderer Class Reference** 

# CAScrollLayer Class Reference

Inherits from CALayer : NSObject

Conforms to NSCoding (CALayer)

CAMediaTiming (CALayer) NSObject (NSObject)

Framework /System/Library/Frameworks/QuartzCore.framework

**Availability** Available in Mac OS X v10.5 and later.

**Declared in** CAScrollLayer.h

**Companion guides** Core Animation Programming Guide

Core Animation Cookbook

Related sample code CALayerEssentials

## Overview

The CAScrollLayer class is a subclass of CALayer that simplifies displaying a portion of a layer. The extent of the scrollable area of the CAScrollLayer is defined by the layout of its sublayers. The visible portion of the layer content is set by specifying the origin as a point or a rectangular area of the contents to be displayed. CAScrollLayer does not provide keyboard or mouse event-handling, nor does it provide visible scrollers.

## **Tasks**

## **Scrolling Constraints**

```
scrollMode (page 112) property
```

Defines the axes in which the layer may be scrolled.

## **Scrolling the Layer**

```
- scrollToPoint: (page 112)
```

Changes the origin of the receiver to the specified point.

- scrollToRect: (page 112)

Scroll the contents of the receiver to ensure that the rectangle is visible.

Overview 111

# **Properties**

For more about Objective-C properties, see "Properties" in *The Objective-C 2.0 Programming Language*.

## scrollMode

Defines the axes in which the layer may be scrolled.

```
@property(copy) NSString *scrollMode
```

### Discussion

The possible values are described in "Scroll Modes" (page 113). The default is kCAScrollBoth.

#### Availability

Available in Mac OS X v10.5 and later.

#### **Declared In**

CAScrollLayer.h

## **Instance Methods**

## scrollToPoint:

Changes the origin of the receiver to the specified point.

```
- (void)scrollToPoint:(CGPoint)thePoint
```

### **Parameters**

thePoint

The new origin.

## **Availability**

Available in Mac OS X v10.5 and later.

### **Declared In**

CAScrollLayer.h

## scrollToRect:

Scroll the contents of the receiver to ensure that the rectangle is visible.

```
- (void)scrollToRect:(CGRect)theRect
```

## **Parameters**

theRect

The rectangle that should be visible.

### **Availability**

Available in Mac OS X v10.5 and later.

**CAScrollLayer Class Reference** 

## **Related Sample Code**

CALayerEssentials

### **Declared In**

CAScrollLayer.h

## **Constants**

## **Scroll Modes**

These constants describe the supported scroll modes used by the scrollMode (page 112) property.

```
NSString * const kCAScrollNone;
NSString * const kCAScrollVertically;
NSString * const kCAScrollHorizontally;
NSString * const kCAScrollBoth;
```

#### **Constants**

kCAScrollNone

The receiver is unable to scroll.

Available in Mac OS X v10.5 and later.

Declared in CAScroll Layer.h.

kCAScrollVertically

The receiver is able to scroll vertically.

Available in Mac OS X v10.5 and later.

Declared in CAScroll Layer.h.

kCAScrollHorizontally

The receiver is able to scroll horizontally.

Available in Mac OS X v10.5 and later.

Declared in CAScroll Layer.h.

kCAScrollBoth

The receiver is able to scroll both horizontally and vertically.

Available in Mac OS X v10.5 and later.

Declared in CAScrollLayer.h.

## **Declared In**

CAScrollLayer.h

CAScrollLayer Class Reference

# CATextLayer Class Reference

Inherits from CALayer: NSObject

Conforms to NSCoding (CALayer)

> CAMediaTiming (CALayer) NSObject (NSObject)

**Framework** /System/Library/Frameworks/QuartzCore.framework

**Availability** Available in Mac OS X v10.5 and later.

Declared in CATextLayer.h

**Companion guides** Core Animation Programming Guide

Core Animation Cookbook

Related sample code CALayerEssentials

## Overview

The CATextLayer provides simple text layout and rendering of plain or attributed strings. The first line is aligned to the top of the layer.

Note: CATextLayer disabled sub-pixel antialiasing when rendering text. Text can only be drawn using sub-pixel antialiasing when it is composited into an existing opaque background at the same time that it's rasterized. There is no way to draw subpixel-antialiased text by itself, whether into an image or a layer, separately in advance of having the background pixels to weave the text pixels into. Setting the opacity property of the layer to YES does not change the rendering mode.

**Note:** When a CATextLayer instance is positioned using the CAConstraintLayoutManager Class Reference the bounds of the layer is resized to fit the text content.

## **Tasks**

## **Getting and Setting the Text**

string (page 118) property

The text to be rendered by the receiver.

115 Overview

## **Text Visual Properties**

```
font (page 116) property
    The font used to render the receiver's text.
fontSize (page 117) property
    The font size used to render the receiver's text.
foregroundColor (page 117) property
    The color used to render the receiver's text.
```

## **Text Alignment and Truncation**

```
    wrapped (page 118) property

            Determines whether the text is wrapped to fit within the receiver's bounds.

    isWrapped (page 119)

            A synthesized accessor for the wrapped (page 118) property.

    alignmentMode (page 116) property

            Determines how individual lines of text are horizontally aligned within the receiver's bounds.
            truncationMode (page 118) property
            Determines how the text is truncated to fit within the receiver's bounds.
```

# **Properties**

For more about Objective-C properties, see "Properties" in The Objective-C 2.0 Programming Language.

## alignmentMode

Determines how individual lines of text are horizontally aligned within the receiver's bounds.

```
@property(copy) NSString *alignmentMode
```

#### Discussion

The possible values are described in "Horizontal alignment modes" (page 120). Defaults to kCAAlignmentNatural (page 120).

## **Availability**

Available in Mac OS X v10.5 and later.

## **Declared In**

CATextLayer.h

## font

The font used to render the receiver's text.

### CATextLayer Class Reference

@property CFTypeRef font

#### Discussion

May be either a CTFontRef, a CGFontRef, an instance of NSFont, or a string naming the font. Defaults to Helvetica.

The font property is only used when the string (page 118) property is not an NSAttributedString.

**Note:** If the font property specifies a font size (if it is a CTFontRef, a CGFontRef, an instance of NSFont) the font size is ignored.

### **Availability**

Available in Mac OS X v10.5 and later.

#### **Declared In**

CATextLayer.h

## **fontSize**

The font size used to render the receiver's text.

@property CGFloat fontSize

#### Discussion

Defaults to 36.0.

The font property is only used when the string (page 118) property is not an NSAttributedString.

#### **Availability**

Available in Mac OS X v10.5 and later.

### **Declared In**

CATextLayer.h

## foregroundColor

The color used to render the receiver's text.

@property CGColorRef foregroundColor

### Discussion

Defaults to opaque white.

The font property is only used when the string (page 118) property is not an NSAttributedString.

## **Availability**

Available in Mac OS X v10.5 and later.

### **Related Sample Code**

CALayerEssentials

### **Declared In**

## string

The text to be rendered by the receiver.

@property(copy) id string

#### Discussion

The text must be an instance of NSString or NSAttributedString. Defaults to nil.

## **Availability**

Available in Mac OS X v10.5 and later.

## **Related Sample Code**

CALayerEssentials

### **Declared In**

CATextLayer.h

## truncationMode

Determines how the text is truncated to fit within the receiver's bounds.

@property(copy) NSString \*truncationMode

#### Discussion

The possible values are described in "Truncation modes" (page 119). Defaults to kCATruncationNone (page 119).

### **Availability**

Available in Mac OS X v10.5 and later.

## **Declared In**

CATextLayer.h

## wrapped

Determines whether the text is wrapped to fit within the receiver's bounds.

@property BOOL wrapped

## Discussion

Defaults to NO.

## **Availability**

Available in Mac OS X v10.5 and later.

### See Also

- isWrapped (page 119)

### **Declared In**

## **Instance Methods**

## **isWrapped**

A synthesized accessor for the wrapped (page 118) property.

```
- (BOOL)isWrapped
```

#### See Also

@property wrapped (page 118)

## **Constants**

## **Truncation modes**

These constants are used by the truncationMode (page 118) property.

```
NSString * const kCATruncationNone;
NSString * const kCATruncationStart;
NSString * const kCATruncationEnd;
NSString * const kCATruncationMiddle;
```

#### Constants

kCATruncationNone

If the wrapped (page 118) property is YES, the text is wrapped to the receiver's bounds, otherwise the text is clipped to the receiver's bounds.

Available in Mac OS X v10.5 and later.

Declared in CATextLayer.h.

```
kCATruncationStart
```

Each line is displayed so that the end fits in the container and the missing text is indicated by some kind of ellipsis glyph.

Available in Mac OS X v10.5 and later.

Declared in CATextLayer.h.

### kCATruncationEnd

Each line is displayed so that the beginning fits in the container and the missing text is indicated by some kind of ellipsis glyph.

Available in Mac OS X v10.5 and later.

Declared in CATextLayer.h.

#### kCATruncationMiddle

Each line is displayed so that the beginning and end fit in the container and the missing text is indicated by some kind of ellipsis glyph in the middle.

Available in Mac OS X v10.5 and later.

Declared in CATextLayer.h.

#### **Declared In**

## Horizontal alignment modes

These constants are used by the alignmentMode (page 116) property.

```
NSString * const kCAAlignmentNatural;
NSString * const kCAAlignmentLeft;
NSString * const kCAAlignmentRight;
NSString * const kCAAlignmentCenter;
NSString * const kCAAlignmentJustified;
```

#### Constants

kCAAlignmentNatural

Use the natural alignment of the text's script.

Available in Mac OS X v10.5 and later.

Declared in CATextLayer.h.

kCAAlignmentLeft

Text is visually left aligned.

Available in Mac OS X v10.5 and later.

Declared in CATextLayer.h.

kCAAlignmentRight

Text is visually right aligned.

Available in Mac OS X v10.5 and later.

Declared in CATextLayer.h.

kCAAlignmentCenter

Text is visually center aligned.

Available in Mac OS X v10.5 and later.

Declared in CATextLayer.h.

kCAAlignmentJustified

Text is justified.

Available in Mac OS X v10.5 and later.

Declared in CATextLayer.h.

## **Declared In**

# CATiledLayer Class Reference

Inherits from CALayer: NSObject

Conforms to NSCoding (CALayer)

CAMediaTiming (CALayer) NSObject (NSObject)

Framework /System/Library/Frameworks/QuartzCore.framework

**Availability** Available in Mac OS X v10.5 and later.

**Declared in** CATiledLayer.h

Companion guides Core Animation Programming Guide

Core Animation Cookbook

Related sample code CALayerEssentials

## Overview

CATiledLayer is a subclass of CALayer providing a way to asynchronously provide tiles of the layer's content, potentially cached at multiple levels of detail.

As more data is required by the renderer, the layer's <code>drawLayer:inContext:</code> method is called on one or more background threads to supply the drawing operations to fill in one tile of data. The clip bounds and CTM of the drawing context can be used to determine the bounds and resolution of the tile being requested.

Regions of the layer may be invalidated using the setNeedsDisplayInRect: (page 78) method however the update will be asynchronous. While the next display update will most likely not contain the updated content, a future update will.

## **Tasks**

## **Visual Fade**

+ fadeDuration (page 123)

The time, in seconds, that newly added images take to "fade-in" to the rendered representation of the tiled layer.

Overview 121

## Levels of Detail

```
levelsOfDetail (page 122) property
```

The number of levels of detail maintained by this layer.

```
levelsOfDetailBias (page 122) property
```

The number of magnified levels of detail for this layer.

## **Layer Tile Size**

```
tileSize (page 123) property
```

The maximum size of each tile used to create the layer's content.

# **Properties**

For more about Objective-C properties, see "Properties" in The Objective-C 2.0 Programming Language.

## **levelsOfDetail**

The number of levels of detail maintained by this layer.

```
@property size_t levelsOfDetail
```

#### Discussion

Defaults to 1. Each level of detail is half the resolution of the previous level. If too many levels are specified for the current size of the layer, then the number of levels is clamped to the maximum value (the bottom most level of detail must contain at least a single pixel in each dimension.)

## **Availability**

Available in Mac OS X v10.5 and later.

#### **Related Sample Code**

CALayerEssentials

#### **Declared In**

CATiledLayer.h

## levelsOfDetailBias

The number of magnified levels of detail for this layer.

```
@property size_t levelsOfDetailBias
```

## Discussion

Defaults to 0. Each previous level of detail is twice the resolution of the later. For example, specifying a value of 2 means that the layer has two extra levels of detail: 2x and 4x.

#### **Availability**

Available in Mac OS X v10.5 and later.

CATiledLayer Class Reference

## **Related Sample Code**

CALayerEssentials

### **Declared In**

CATiledLayer.h

## tileSize

The maximum size of each tile used to create the layer's content.

@property CGSize tileSize

## Discussion

Defaults to (256.0, 256.0).

### **Availability**

Available in Mac OS X v10.5 and later.

#### **Declared In**

CATiledLayer.h

## Class Methods

## fadeDuration

The time, in seconds, that newly added images take to "fade-in" to the rendered representation of the tiled layer.

+ (CFTimeInterval)fadeDuration

#### Discussion

The default implementation returns 0.25 seconds.

## **Availability**

Available in Mac OS X v10.5 and later.

## **Declared In**

CATiledLayer.h

Class Methods 2008-03-12 | © 2008 Apple Inc. All Rights Reserved. 123

CATiledLayer Class Reference

# **CATransaction Class Reference**

Inherits from NSObject

Conforms to NSObject (NSObject)

Framework /System/Library/Frameworks/QuartzCore.framework

**Availability** Available in Mac OS X v10.5 and later.

**Declared in** CATransaction.h

Companion guides Core Animation Programming Guide

Core Animation Cookbook

## Overview

CATransaction is the Core Animation mechanism for batching multiple layer-tree operations into atomic updates to the render tree. Every modification to a layer tree must be part of a transaction Nested transactions are supported.

Core Animation supports two types of transactions: *implicit* transactions and *explicit* transactions. Implicit transactions are created automatically when the layer tree is modified by a thread without an active transaction and are committed automatically when the thread's run-loop next iterates. Explicit transactions occur when the application sends the CATransaction class a begin (page 126) message before modifying the layer tree, and a commit (page 126) message afterwards.

In some circumstances (for example, if there is no run-loop, or the run-loop is blocked) it may be necessary to use explicit transactions to get timely render tree updates.

## **Tasks**

## **Creating and Committing Transactions**

+ begin (page 126)

Begin a new transaction for the current thread.

+ commit (page 126)

Commit all changes made during the current transaction.

+ flush (page 126)

Flushes any extant implicit transaction.

Overview 125

## **Getting and Setting Transaction Properties**

+ valueForKey: (page 127)

Returns the arbitrary keyed-data specified by the given key.

+ setValue:forKey: (page 127)

Sets the arbitrary keyed-data for the specified key.

## Class Methods

## begin

Begin a new transaction for the current thread.

+ (void)begin

### Discussion

The transaction is nested within the thread's current transaction, if there is one.

### **Availability**

Available in Mac OS X v10.5 and later.

## **Declared In**

CATransaction.h

## commit

Commit all changes made during the current transaction.

+ (void)commit

## **Special Considerations**

Raises an exception if no current transaction exists.

### **Availability**

Available in Mac OS X v10.5 and later.

### **Declared In**

CATransaction.h

## flush

Flushes any extant implicit transaction.

+ (void)flush

## Discussion

Delays the commit until any nested explicit transactions have completed.

**CATransaction Class Reference** 

## **Availability**

Available in Mac OS X v10.5 and later.

#### **Declared In**

CATransaction.h

## setValue:forKey:

Sets the arbitrary keyed-data for the specified key.

```
+ (void)setValue:(id)anObject
forKey:(NSString *)key
```

#### **Parameters**

anObject

The value for the key identified by key.

key

The name of one of the receiver's properties.

#### Discussion

Nested transactions have nested data scope; setting a key always sets it in the innermost scope.

### **Availability**

Available in Mac OS X v10.5 and later.

### **Declared In**

CATransaction.h

## valueForKey:

Returns the arbitrary keyed-data specified by the given key.

```
+ (id)valueForKey:(NSString *)key
```

### **Parameters**

key

The name of one of the receiver's properties.

### **Return Value**

The value for the data specified by the key.

### Discussion

Nested transactions have nested data scope. Requesting a value for a key first searches the innermost scope, then the enclosing transactions.

127

## **Availability**

Available in Mac OS X v10.5 and later.

#### **Declared In**

CATransaction.h

Class Methods

## **Constants**

## **Transaction properties**

These constants define the property keys used by valueForKey: (page 127) and setValue:forKey: (page 127).

```
NSString * const kCATransactionAnimationDuration; NSString * const kCATransactionDisableActions;
```

#### Constants

kCATransactionAnimationDuration

Default duration, in seconds, for animations added to layers. The value for this key must be an instance of NSNumber.

Available in Mac OS X v10.5 and later.

Declared in CATransaction.h.

kCATransactionDisableActions

If YES, implicit actions for property changes are suppressed. The value for this key must be an instance of NSNumber.

Available in Mac OS X v10.5 and later.

Declared in CATransaction.h.

#### **Declared In**

CATransaction.h

# **CATransition Class Reference**

Inherits fromCAAnimation : NSObjectConforms toNSCoding (CAAnimation)

NSCopying (CAAnimation) CAAction (CAAnimation) CAMediaTiming (CAAnimation)

NSObject (NSObject)

Framework /System/Library/Frameworks/QuartzCore.framework

**Availability** Available in Mac OS X v10.5 and later.

**Declared in** CAAnimation.h

Companion guides Core Animation Programming Guide

Core Animation Cookbook

## Overview

The CATransition class implements transition animations for a layer. You can specify the transition effect from a set of predefined transitions or by providing a custom CIFilter instance.

## **Tasks**

## **Transition Start and End Point**

```
startProgress (page 131) property
```

Indicates the start point of the receiver as a fraction of the entire transition.

```
endProgress (page 130) property
```

Indicates the end point of the receiver as a fraction of the entire transition.

# **Transition Properties**

```
type (page 131) property
```

Specifies the predefined transition type.

```
subtype (page 131) property
```

Specifies an optional subtype that indicates the direction for the predefined motion-based transitions.

Overview 129

## **Custom Transition Filter**

filter (page 130) property

An optional Corelmage filter object that provides the transition.

# **Properties**

For more about Objective-C properties, see "Properties" in The Objective-C 2.0 Programming Language.

## **endProgress**

Indicates the end point of the receiver as a fraction of the entire transition.

@property float endProgress

#### Discussion

The value must be greater than or equal to startProgress (page 131), and not greater than 1.0. If endProgress is less than startProgress (page 131) the behavior is undefined. The default value is 1.0.

#### **Availability**

Available in Mac OS X v10.5 and later.

#### **Declared In**

CAAnimation.h

## filter

An optional Corelmage filter object that provides the transition.

@property(retain) CIFilter \*filter

### Discussion

If specified, the filter must support both kCIInputImageKey and kCIInputTargetImageKey input keys, and the kCIOutputImageKey output key. The filter may optionally support the kCIInputExtentKey input key, which is set to a rectangle describing the region in which the transition should run. If filter does not support the required input and output keys the behavior is undefined.

Defaults to nil. When a transition filter is specified the type (page 131) and subtype (page 131) properties are ignored.

### **Availability**

Available in Mac OS X v10.5 and later.

## **Declared In**

CAAnimation.h

## startProgress

Indicates the start point of the receiver as a fraction of the entire transition.

@property float startProgress

#### Discussion

Legal values are numbers between 0.0 and 1.0. For example, to start the transition half way through its progress set startProgress to 0.5. The default value is 0.

## **Availability**

Available in Mac OS X v10.5 and later.

### **Declared In**

CAAnimation.h

## subtype

Specifies an optional subtype that indicates the direction for the predefined motion-based transitions.

@property(copy) NSString \*subtype

#### Discussion

The possible values are shown in "Common Transition Subtypes" (page 132). The default is nil.

This property is ignored if a custom transition is specified in the filter (page 130) property.

### **Availability**

Available in Mac OS X v10.5 and later.

## **Declared In**

CAAnimation.h

## type

Specifies the predefined transition type.

@property(copy) NSString \*type

## Discussion

The possible values are shown in "Common Transition Types" (page 132). This property is ignored if a custom transition is specified in the filter (page 130) property. The default is kCATransitionFade (page 132).

## **Availability**

Available in Mac OS X v10.5 and later.

### **Declared In**

CAAnimation.h

## Constants

## **Common Transition Types**

These constants specify the transition types that can be used with the type (page 131) property.

```
NSString * const kCATransitionFade;
NSString * const kCATransitionMoveIn;
NSString * const kCATransitionPush;
NSString * const kCATransitionReveal;
```

### Constants

kCATransitionFade

The layer's content fades as it becomes visible or hidden.

Available in Mac OS X v10.5 and later.

Declared in CAAnimation.h.

kCATransitionMoveIn

The layer's content slides into place over any existing content. The "Common Transition Subtypes" (page 132) are used with this transition.

Available in Mac OS X v10.5 and later.

Declared in CAAnimation.h.

kCATransitionPush

The layer's content pushes any existing content as it slides into place. The "Common Transition Subtypes" (page 132) are used with this transition.

Available in Mac OS X v10.5 and later.

Declared in CAAnimation.h.

kCATransitionReveal

The layer's content is revealed gradually in the direction specified by the transition subtype. The "Common Transition Subtypes" (page 132) are used with this transition.

Available in Mac OS X v10.5 and later.

Declared in CAAnimation.h.

### **Declared In**

CATransition.h

## **Common Transition Subtypes**

These constants specify the direction of motion-based transitions. They are used with the subtype (page 131) property.

## **CATransition Class Reference**

```
NSString * const kCATransitionFromRight;
NSString * const kCATransitionFromLeft;
NSString * const kCATransitionFromTop;
NSString * const kCATransitionFromBottom;
```

## Constants

kCATransitionFromRight

The transition begins at the right side of the layer.

Available in Mac OS X v10.5 and later.

Declared in CAAnimation.h.

kCATransitionFromLeft

The transition begins at the left side of the layer.

Available in Mac OS X v10.5 and later.

Declared in CAAnimation.h.

kCATransitionFromTop

The transition begins at the top of the layer.

Available in Mac OS X v10.5 and later.

Declared in CAAnimation.h.

kCATransitionFromBottom

The transition begins at the bottom of the layer.

Available in Mac OS X v10.5 and later.

Declared in CAAnimation.h.

#### **Declared In**

CATransition.h

Constants

**CATransition Class Reference** 

# CIColor Class Reference

Inherits fromNSObjectConforms toNSCoding

**NSCopying** 

NSObject (NSObject)

Framework Library/Frameworks/QuartzCore.framework

**Declared in** QuartzCore/ClColor.h

Availability Mac OS X v10.4 and later

Companion guides Core Image Programming Guide

Color Management Overview

Related sample code CIAnnotation

## Overview

The CIColor class contains color values and the color space for which the color values are valid. You use CIColor objects in conjunction with other Core Image classes, such as CIFilter, CIContext, and CIImage, to take advantage of the built-in Core Image filters when processing images.

A color space defines a one-, two-, three-, or four-dimensional environment whose color components represent intensity values. A color component is also referred to as a color channel. An RGB color space, for example, is a three-dimensional color space whose stimuli are the red, green, and blue intensities that make up a given color. Regardless of the color space, in Core Image, color values range from 0.0 to 1.0, with 0.0 representing an absence of that component (0 percent) and 1.0 representing 100 percent.

Colors also have an alpha component that represents the opacity of the color, with 0.0 meaning completely transparent and 1.0 meaning completely opaque. If a color does not have an explicit alpha component, Core Image paints the color as if the alpha component equals 1.0. You always provide unpremultiplied color components to Core Image and Core Image provides unpremultiplied color components to you. Core Image premultiplies each color component with the alpha value in order to optimize calculations. For more information on premultiplied alpha values see *Core Image Programming Guide*.

Overview 135

## **Tasks**

## **Initializing Color Objects**

```
    initWithCGColor: (page 141)
    Initializes a color object with a Quartz color.
```

## **Creating Color Objects**

```
    + colorWithCGColor: (page 137)
        Creates a color object from a Quartz color.
    + colorWithRed:green:blue: (page 137)
        Creates a color object using the specified RGB color component values
    + colorWithRed:green:blue:alpha: (page 138)
        Creates a color object using the specified RGBA color component values.
    + colorWithString: (page 139)
        Creates a color object using the RGBA color component values specified by a string.
```

## **Getting Color Components**

```
- alpha (page 139)
Returns the alpha value of the color.
```

blue (page 140)

Returns the blue component of the color.

colorSpace (page 140)

Returns the Quartz 2D color space associated with the color.

- components (page 140)

Returns the color components of the color.

- green (page 141)

Returns the green component of the color.

numberOfComponents (page 141)

Returns the number of color components in the color.

red (page 142)

Returns the red component of the color.

- stringRepresentation (page 142)

Returns a formatted string that specifies the components of the color.

## Class Methods

## colorWithCGColor:

Creates a color object from a Quartz color.

```
+ (CIColor *)colorWithCGColor:(CGColorRef)c
```

#### **Parameters**

С

A Quartz color (CGColorRef object) created using a Quartz color creation function such as CGColorCreate.

### **Return Value**

A Core Image color object that represents a Quartz color.

#### Discussion

A CGColorRef object is the fundamental opaque data type used internally by Quartz to represent colors. For more information on Quartz 2D color and color spaces, see *Quartz 2D Programming Guide*.

You can pass a CGColorRef object that represents any color space, including CMYK, but Core Image converts all color spaces to the Core Image working color space before it passes the color space to the filter kernel. The Core Image working color space uses three color components plus alpha.

### **Availability**

Mac OS X v10.4 and later.

#### See Also

```
+ colorWithRed:green:blue: (page 137)
+ colorWithRed:green:blue:alpha: (page 138)
+ colorWithString: (page 139)
```

### **Declared In**

CIColor.h

## colorWithRed:green:blue:

Creates a color object using the specified RGB color component values

```
+ (CIColor *)colorWithRed:(CGFloat)r green:(CGFloat)g blue:(CGFloat)b
```

### **Parameters**

r

The value of the red component.

g

The value of the green component.

b

The value of the blue component.

Class Methods 2008-03-12 | © 2008 Apple Inc. All Rights Reserved.

#### **Return Value**

A Core Image color object that represents an RGB color in the color space specified by the Quartz 2D constant kCGColorSpaceGenericRGB.

### **Availability**

Mac OS X v10.4 and later.

#### See Also

```
+ colorWithCGColor: (page 137)
+ colorWithRed:green:blue:alpha: (page 138)
+ colorWithString: (page 139)
```

#### **Declared In**

CIColor.h

## colorWithRed:green:blue:alpha:

Creates a color object using the specified RGBA color component values.

```
+ (CIColor *)colorWithRed:(CGFloat)r green:(CGFloat)g blue:(CGFloat)b alpha:(CGFloat)a
```

#### **Parameters**

r

The value of the red component.

g

The value of the green component.

b

The value of the blue component.

а

The value of the alpha component.

## **Return Value**

A Core Image color object that represents an RGB color in the color space specified by the Quartz 2D constant kCGColorSpaceGenericRGB and an alpha value.

## **Availability**

Mac OS X v10.4 and later.

### See Also

```
+ colorWithCGColor: (page 137)
+ colorWithRed:green:blue: (page 137)
+ colorWithString: (page 139)
```

## **Related Sample Code**

ClAnnotation

### **Declared In**

CIColor.h

## colorWithString:

Creates a color object using the RGBA color component values specified by a string.

```
+ (CIColor *)colorWithString:(NSString *)representation
```

#### **Parameters**

representation

A string that is in one of the formats returned by the stringRepresentation method. For example, the string:

```
@"0.5 0.7 0.3 1.0"
```

indicates an RGB color whose components are 50% red, 70% green, 30% blue, and 100% opaque (alpha value of 1.0). The string representation always has four components—red, green, blue, and alpha. The default value for the alpha component is 1.0.

#### **Return Value**

A Core Image color object that represents an RGB color in the color space specified by the Quartz 2D constant kCGColorSpaceGenericRGB.

### **Availability**

Mac OS X v10.4 and later.

### See Also

```
+ colorWithCGColor: (page 137)
+ colorWithRed:green:blue: (page 137)
+ colorWithRed:green:blue:alpha: (page 138)
```

### **Declared In**

CIColor.h

## **Instance Methods**

## alpha

Returns the alpha value of the color.

```
- (CGFloat)alpha
```

#### Return Value

The alpha value. A color created without an explicit alpha value has an alpha of 1.0 by default.

### **Availability**

Mac OS X v10.4 and later.

### See Also

```
- components (page 140)
```

### **Declared In**

CIColor.h

## blue

Returns the blue component of the color.

```
- (CGFloat)blue
```

#### **Return Value**

The unpremultiplied blue component of the color.

### **Availability**

Mac OS X v10.4 and later.

### See Also

- components (page 140)

### **Declared In**

CIColor.h

## colorSpace

Returns the Quartz 2D color space associated with the color.

- (CGColorSpaceRef)colorSpace

#### **Return Value**

The Quartz 2D color space (CGColorSpaceRef object). You are responsible for disposing of this color space by calling the Quartz 2D function CGColorSpaceRelease.

#### **Availability**

Mac OS X v10.4 and later.

## See Also

- components (page 140)

### **Declared In**

CIColor.h

## components

Returns the color components of the color.

```
- (const CGFloat *)components
```

#### **Return Value**

An array of color components, specified as floating-point values in the range of 0.0 through 1.0. This array includes an alpha component if there is one.

### **Availability**

Mac OS X v10.4 and later.

#### See Also

- numberOfComponents (page 141)
- stringRepresentation (page 142)

CIColor Class Reference

### **Declared In**

CIColor.h

## green

Returns the green component of the color.

- (CGFloat)green

#### **Return Value**

The unpremultiplied green component of the color.

## **Availability**

Mac OS X v10.4 and later.

#### See Also

- components (page 140)

#### **Declared In**

CIColor.h

## initWithCGColor:

Initializes a color object with a Quartz color.

- (id)initWithCGColor:(CGColorRef)c

## **Parameters**

С

A Quartz color (CGColorRef) created using a Quartz color creation function such as CGColorCreate.

## Discussion

A CGColorRef object is the fundamental opaque data type used internally by Quartz to represent colors. For more information on Quartz 2D color and color spaces, see *Quartz 2D Programming Guide*.

You can pass a CGColorRef object that represents any color space, including CMYK, but Core Image converts all color spaces to the Core Image working color space before it passes the color space to the filter kernel. The Core Image working color space uses three color components plus alpha.

#### **Availability**

Mac OS X v10.4 and later.

### **Declared In**

CIColor.h

## numberOfComponents

Returns the number of color components in the color.

- (size\_t)numberOfComponents

### **Return Value**

The number of color components, which includes an alpha component if there is one.

Instance Methods 2008-03-12 | © 2008 Apple Inc. All Rights Reserved. CIColor Class Reference

## **Availability**

Mac OS X v10.4 and later.

#### See Also

- components (page 140)

#### **Declared In**

CIColor.h

## red

Returns the red component of the color.

- (CGFloat)red

#### **Return Value**

The unpremultiplied red component of the color.

### **Availability**

Mac OS X v10.4 and later.

### See Also

- components (page 140)

#### **Declared In**

CIColor.h

## stringRepresentation

Returns a formatted string that specifies the components of the color.

- (NSString \*)stringRepresentation

### **Return Value**

The formatted string.

#### Discussion

The string representation always has four components—red, green, blue, and alpha. The default value for the alpha component is 1.0.F or example, this string:

```
@"0.5 0.7 0.3 1.0"
```

indicates an RGB color whose components are 50% red, 70% green, 30% blue, and 100% opaque (alpha value of 1.0).

## **Availability**

Mac OS X v10.4 and later.

#### See Also

- components (page 140)

### **Declared In**

CIColor.h

# **CIContext Class Reference**

Inherits from NSObject

Conforms to NSObject (NSObject)

Framework Library/Frameworks/QuartzCore.framework

**Declared in** QuartzCore/ClContext.h

**Availability** Mac OS X v10.4 and later

**Companion guides** Core Image Programming Guide

Image Unit Tutorial

Related sample code CIAnnotation

Reducer UnsharpMask WebKitCIPlugIn WhackedTV

## Overview

The CIContext class provides an evaluation context for rendering a CIImage object through Quartz 2D or OpenGL. You use CIContext objects in conjunction with other Core Image classes, such as CIFilter, CIImage, and CIColor, to take advantage of the built-in Core Image filters when processing images.

## **Tasks**

## **Creating a Context**

+ contextWithCGContext:options: (page 144)

Creates a Core Image context from a Quartz context, using the specified options.

+ contextWithCGLContext:pixelFormat:options: (page 145)

Creates a Core Image context from a CGL context, using the specified options and pixel format object.

Overview 143

## **Rendering Images**

```
- createCGImage:fromRect: (page 146)
```

Creates a Quartz 2D image from a region of a CIImage object.

```
- createCGImage:fromRect:format:colorSpace: (page 147)
```

Creates a Quartz 2D image from a region of a CIImage object.

```
- createCGLayerWithSize:info: (page 148)
```

Creates a CGLayer object from the provided parameters.

```
- drawImage:atPoint:fromRect: (page 149)
```

Renders a region of an image to a point in the context destination.

```
- drawImage:inRect:fromRect: (page 149)
```

Renders a region of an image to a rectangle in the context destination.

- render:toBitmap:rowBytes:bounds:format:colorSpace: (page 150)

Renders to the given bitmap.

## **Managing Resources**

- clearCaches (page 146)

Frees any cached data, such as temporary images, associated with the context and runs the garbage collector.

- reclaimResources (page 150)

Runs the garbage collector to reclaim any resources that the context no longer requires.

## Class Methods

## contextWithCGContext:options:

Creates a Core Image context from a Quartz context, using the specified options.

```
+ (CIContext *)contextWithCGContext:(CGContextRef)ctx options:(NSDictionary *)dict
```

## **Parameters**

ctx

A Quartz graphics context (CGContextRef object) either obtained from the system or created using a Quartz function such as CGBitmapContextCreate. See Quartz 2D Programming Guide for information on creating Quartz graphics contexts.

dict

A dictionary that contains color space information. You can provide the keys kCIContextOutputColorSpace (page 151) or kCIContextWorkingColorSpace (page 151) along with a CGColorSpaceRefobject for each color space.

#### Discussion

After calling this method, Core Image draws content to the specified Quartz graphics context.

When you create a CIContext object using a Quartz graphics context, any transformations that are already set on the Quartz graphics context affect drawing to that context.

CIContext Class Reference

### **Availability**

Mac OS X v10.4 and later.

#### See Also

```
+ contextWithCGLContext:pixelFormat:options: (page 145)
```

### **Related Sample Code**

ClAnnotation UnsharpMask

### **Declared In**

CIContext.h

# contextWithCGLContext:pixelFormat:options:

Creates a Core Image context from a CGL context, using the specified options and pixel format object.

```
+ (CIContext *)contextWithCGLContext:(CGLContext0bj)ctx
pixelFormat:(CGLPixelFormat0bj)pf options:(NSDictionary *)dict
```

#### **Parameters**

ctx

A CGL context (CGLContextObj object) obtain by calling the CGL function CGLCreateContext.

pf

A CGL pixel format object (CGLPixelFormatObj object) created by calling the CGL function CGLChoosePixelFormat. This argument must be the same pixel format object used to create the CGL context. The pixel format object must be valid for the lifetime of the Core Image context. Don't release the pixel format object until after you release the Core Image context.

options

A dictionary that contains color space information. You can provide the keys kCIContextOutputColorSpace (page 151) or kCIContextWorkingColorSpace (page 151) along with a CGColorSpaceRef object for each color space.

### Discussion

After calling this method, Core Image draws content into the surface (drawable object) attached to the CGL context. A CGL context is an Mac OS X OpenGL context. For more information, see *OpenGL Programming Guide for Mac OS X*.

When you create a CIContext object using a CGL context, all OpenGL states set for the CGL context affect rendering to that context. That means that coordinate and viewport transformations set on the CGL context as well as the vertex color.

For best results, follow these guidelines when you use Core Image to render into an OpenGL context:

- Ensure that the a single unit in the coordinate space of the OpenGL context represents a single pixel in the output device.
- The Core Image coordinate space has the origin in the bottom left corner of the screen. You should configure the OpenGL context in the same way.
- The OpenGL context blending state is respected by Core Image. If the image you want to render contains translucent pixels, it's best to enable blending using a blend function with the parameters GL\_ONE, GL\_ONE\_MINUS\_SRC\_ALPHA, as shown in the following code example.

Class Methods 145

Some typical initialization code for a view with width W and height H is:

```
glViewport (0, 0, W, H);
glMatrixMode (GL_PROJECTION);
glLoadIdentity ();
glOrtho (0, W, 0, H, -1, 1);
glMatrixMode (GL_MODELVIEW);
glLoadIdentity ();
glBlendFunc (GL_ONE, GL_ONE_MINUS_SRC_ALPHA);
glEnable (GL_BLEND);
```

# **Availability**

Mac OS X v10.4 and later.

### See Also

```
+ contextWithCGContext:options: (page 144)
```

# **Related Sample Code**

CIVideoDemoGL

QTCorelmage 101

VideoViewer

WebKitCIPlugIn

WhackedTV

# **Declared In**

CIContext.h

# **Instance Methods**

# clearCaches

Frees any cached data, such as temporary images, associated with the context and runs the garbage collector.

```
- (void)clearCaches
```

# Discussion

You can use this method to remove textures from the texture cache that reference deleted images.

# **Availability**

Mac OS X v10.4 and later.

#### See Also

```
- reclaimResources (page 150)
```

## **Declared In**

CIContext.h

# createCGImage:fromRect:

Creates a Quartz 2D image from a region of a CIImage object.

```
- (CGImageRef)createCGImage:(CIImage *)im fromRect:(CGRect)r
```

### **Parameters**

```
imA CIImage object.rThe region of the image to render.
```

#### The region of the image to

### **Return Value**

A Quartz 2D (CGImageRef) image. You are responsible for releasing the returned image when you no longer need it.

### Discussion

Renders a region of an image into a temporary buffer using the context, then creates and returns a Quartz 2D image with the results.

### **Availability**

Mac OS X v10.4 and later.

### See Also

```
- createCGImage:fromRect:format:colorSpace: (page 147)
```

# **Related Sample Code**

ClAnnotation

# **Declared In**

CIContext.h

# createCGImage:fromRect:format:colorSpace:

Creates a Quartz 2D image from a region of a CIImage object.

## **Parameters**

```
im
A CIImage object.
r
The region of the image to render.
f
The format of the image.
CS
The color space of the image.
```

# **Return Value**

A Quartz 2D (CGImageRef) image. You are responsible for releasing the returned image when you no longer need it.

# Discussion

Renders a region of an image into a temporary buffer using the context, then creates and returns a Quartz 2D image with the results.

**CIContext Class Reference** 

## **Availability**

Mac OS X v10.5 and later.

#### See Also

```
- createCGImage:fromRect: (page 146)
```

#### **Declared In**

CIContext.h

# createCGLayerWithSize:info:

Creates a CGLayer object from the provided parameters.

```
- (CGLayerRef)createCGLayerWithSize:(CGSize)size info:(CFDictionaryRef)d
```

### **Parameters**

size

The size, in default user space units, of the layer relative to the graphics context.

d

A dictionary, which is passed to CGLayerCreateWithContext as the auxiliaryInfo parameter. Pass NULL as this parameter is reserved for future use.

#### **Return Value**

A CGLayer (CGLayerRef) object.

### Discussion

After calling this method, Core Image draws content into the CGLayer object. Core Image creates a CGLayer object by calling the Quartz 2D function CGLayerCreateWithContext, whose prototype is:

```
CGLayerRef CGLayerCreateWithContext (
    CGContextRef context,
    CGSize size,
    CFDictionaryRef auxiliaryInfo
);
```

Core Image passes the <code>CIContext</code> object as the <code>context</code> parameter, the size as the <code>size</code> parameter, and the dictionary as the <code>auxiliaryInfo</code> parameter. For more information on CGLayer objects, see <code>Quartz 2D</code> <code>Programming Guide</code> and <code>CGLayer Reference</code>.

### **Availability**

Mac OS X v10.4 and later.

### See Also

```
+ imageWithCGLayer: (page 204)
+ imageWithCGLayer:options: (page 204)
```

# **Related Sample Code**

QTCarbonCoreImage101

### **Declared In**

CIContext.h

# drawImage:atPoint:fromRect:

Renders a region of an image to a point in the context destination.

```
- (void)drawImage:(CIImage *)im atPoint:(CGPoint)p fromRect:(CGRect)src
```

#### **Parameters**

```
im
A CIImage object.
p
```

The point in the context destination to draw to.

src

The region of the image to draw.

# Discussion

You can call this method to force evaluation of the result after you apply a filter using one of the methods of the CIFilter class, such as apply: (page 161), apply:arguments:options: (page 161), and apply:k,

### **Availability**

Mac OS X v10.4 and later.

#### See Also

```
- drawImage:inRect:fromRect: (page 149)
```

## **Related Sample Code**

QTCarbonCorelmage 101

Reducer

## **Declared In**

CIContext.h

# drawImage:inRect:fromRect:

Renders a region of an image to a rectangle in the context destination.

```
- (void)drawImage:(CIImage *) im inRect:(CGRect) dest fromRect:(CGRect) src
```

### **Parameters**

```
im
     A CIImage object.
dest
```

The rectangle in the context destination to draw into.

src

The subregion of the image that you want to draw into the context, with the origin and target size defined by the dest parameter.

## Discussion

You can call this method to force evaluation of the result after you you apply a filter using one of the methods of the CIFilter class, such as apply: (page 161), apply: arguments: options: (page 161), and apply: k, . . . .

**CIContext Class Reference** 

# **Availability**

Mac OS X v10.4 and later.

### See Also

```
- drawImage:atPoint:fromRect: (page 149)
```

## **Related Sample Code**

QTCarbonCorelmage101

### **Declared In**

CIContext.h

# reclaimResources

Runs the garbage collector to reclaim any resources that the context no longer requires.

- (void)reclaimResources

### Discussion

The system calls this method automatically after every rendering operation. You can use this method to remove textures from the texture cache that reference deleted images.

## **Availability**

Mac OS X v10.4 and later.

#### See Also

```
- clearCaches (page 146)
```

## **Declared In**

CIContext.h

# render:toBitmap:rowBytes:bounds:format:colorSpace:

Renders to the given bitmap.

```
- (void)render:(CIImage *)im toBitmap:(void *)data rowBytes:(ptrdiff_t)rb
bounds:(CGRect)r format:(CIFormat)f colorSpace:(CGColorSpaceRef)cs
```

## **Parameters**

```
im
    A CIImage object.

data
    Storage for the bitmap data.

rb
    The bytes per row.

r
    The bounds of the bitmap data.

f
```

The format of the bitmap data.

CS

The color space for the data. Pass NULL if you want to use the output color space of the context.

# **Availability**

Available in Mac OS X v10.5 and later.

### **Declared In**

CIContext.h

# Constants

# **Context Options**

Keys in the options dictionary for a CIContext object.

```
extern NSString *kCIContextOutputColorSpace;
extern NSString *kCIContextWorkingColorSpace;
extern NSString *kCIContextUseSoftwareRenderer;
```

#### **Constants**

kCIContextOutputColorSpace

A key for the color space to use for images before they are rendered to the context. By default, Core Image uses the GenericRGB color space, which leaves color matching to the system. You can specify a different output color space by providing a Quartz 2D CGColorSpace object (CGColorSpaceRef). (See Quartz 2D Programming Guide for information on creating and using CGColorSpace objects.)

## kCIContextWorkingColorSpace

A key for the color space to use for image operations. By default, Core Image assumes that processing nodes are 128 bits-per-pixel, linear light, premultiplied RGBA floating-point values that use the GenericRGB color space. You can specify a different working color space by providing a Quartz 2D CGColorSpace object (CGColorSpaceRef). Note that the working color space must be RGB-based. If you have YUV data as input (or other data that is not RGB-based), you can use ColorSync functions to convert to the working color space. (See *Quartz 2D Programming Guide* for information on creating and using CGColorSpace objects.)

### kCIContextUseSoftwareRenderer

A key for enabling software renderer use. If the associated NSNumber object is YES, then the software renderer is required.

151

### **Declared In**

CIContext.h

Constants

# **CHAPTER 18**

**CIContext Class Reference** 

Inherits from **NSObject** Conforms to **NSCoding** 

**NSCopying** 

NSObject (NSObject)

**Framework** Library/Frameworks/QuartzCore.framework

**Declared** in QuartzCore/CIFilter.h

OuartzCore/CIRAWFilter.h

**Availability** Mac OS X v10.4 and later

**Companion guides** Core Image Programming Guide

Image Unit Tutorial

Core Image Filter Reference

Related sample code CarbonCocoaCorelmageTab

> ClAnnotation CIVideoDemoGL QTCorelmage 101

Reducer

# Overview

The CIFilter class produces a CIImage object as output. Typically, a filter takes one or more images as input. Some filters, however, generate an image based on other types of input parameters. The parameters of a CIFilter object are set and retrieved through the use of key-value pairs.

You use the CIFilter object in conjunction with other Core Image classes, such as CIImage, CIContext, CIImageAccumulator, and CIColor, to take advantage of the built-in Core Image filters when processing images, creating filter generators, or writing custom filters.

# **Tasks**

# **Creating a Filter**

+ filterWithName: (page 157)

Creates a CIFilter object for a specific kind of filter.

153 Overview

+ filterWithName:keysAndValues: (page 158)

Creates a CIFilter object for a specific kind of filter and initializes the input values.

# Creating a Filter from a RAW Image

```
+ filterWithImageData:options: (page 156)
```

Returns a CIFilter object initialized with RAW image data supplied to the method.

+ filterWithImageURL:options: (page 157)

Returns a CIFilter object initialized with data from a RAW image file.

# **Accessing Registered Filters**

+ filterNamesInCategories: (page 155)

Returns an array of all published filter names that match all the specified categories.

+ filterNamesInCategory: (page 156)

Returns an array of all published filter names in the specified category.

# Registering a Filter

+ registerFilterName:constructor:classAttributes: (page 160)

Publishes a custom filter that is not packaged as an image unit.

# **Getting Filter Parameters and Attributes**

- attributes (page 162)

Returns a dictionary of key-value pairs that describe the filter.

- inputKeys (page 163)

Returns an array that contains the names of the input parameters to the filter.

outputKeys (page 164)

Returns an array that contains the names of the output parameters for the filter.

# **Setting Default Values**

setDefaults (page 164)

Sets all input values for a filter to default values.

# **Applying a Filter**

- apply:arguments:options: (page 161)

Produces a CIImage object by applying arguments to a kernel function and using options to control how the kernel function is evaluated.

```
    apply: (page 161)
    Produces a CIImage object by applying a kernel function.
```

# **Getting Localized Information for Registered Filters**

+ localizedNameForFilterName: (page 159)

Returns the localized name for the specified filter name.

+ localizedNameForCategory: (page 159)

Returns the localized name for the specified filter category.

+ localizedDescriptionForFilterName: (page 158)

Returns the localized description of a filter for display in the user interface.

+ localizedReferenceDocumentationForFilterName: (page 160)

Returns the location of the localized reference documentation that describes the filter.

# Class Methods

# filterNamesInCategories:

Returns an array of all published filter names that match all the specified categories.

+ (NSArray \*)filterNamesInCategories:(NSArray \*)categories

### **Parameters**

categories

One or more filter categories. Pass nil to get all filters in all categories.

## **Return Value**

An array that contains all published filter names that match all the categories specified by the categories argument.

#### Discussion

When you pass more than one filter category, this method returns the intersection of the filters in the categories. For example, if you pass the categories kCICategoryBuiltIn (page 172) and kCICategoryFilterGenerator (page 172), you obtain all the filters that are members of both the built-in and generator categories. But if you pass in kCICategoryGenerator and kCICategoryStylize (page 171), you will not get any filters returned to you because there are no filters that are members of both the generator and stylize categories. If you want to obtain all stylize and generator filters, you must call the filterNamesInCategories: method for each category separately and then merge the results.

# **Availability**

Mac OS X v10.4 and later.

## See Also

+ filterNamesInCategory: (page 156)

### **Related Sample Code**

ClAnnotation

CITransitionSelectorSample2

Class Methods

### **Declared In**

CIFilter.h

# filterNamesInCategory:

Returns an array of all published filter names in the specified category.

```
+ (NSArray *)filterNamesInCategory:(NSString *)category
```

### **Parameters**

category

A string object that specifies a filter category.

### **Return Value**

An array that contains all published names of the filter in a category.

## **Availability**

Mac OS X v10.4 and later.

## See Also

```
+ filterNamesInCategories: (page 155)
```

## **Declared In**

CIFilter.h

# filterWithImageData:options:

Returns a CIFilter object initialized with RAW image data supplied to the method.

```
+ (CIFilter *)filterWithImageData:(NSData *)data options:(NSDictionary *)options;
```

#### **Parameters**

data

The RAW image data to initialize the object with.

options

A options dictionary. You can pass any of the keys defined in "RAW Image Options" (page 177) along with the appropriate value. You should provide a source type identifier hint key (kCGImageSourceTypeIdentifierHint) and the appropriate source type value to help the decoder determine the file type. Otherwise it's possible to obtain incorrect results. See the Discussion for an example

### **Return Value**

A CIFilter object.

### Discussion

After calling this method, the CIFilter object returns a CIImage object that is properly processed similar to images retrieved using the outputImage key.

Here is an example of adding a source type identifier key-value pair to the options dictionary:

# **Availability**

Available in Mac OS X v10.5 and later.

### See Also

```
+ filterWithImageURL:options: (page 157)
```

### **Declared In**

CIRAWFilter.h

# filterWithImageURL:options:

Returns a CIFilter object initialized with data from a RAW image file.

```
+ (CIFilter *)filterWithImageURL:(NSURL *)url options:(NSDictionary *)options;
```

#### **Parameters**

ur1

The location of a RAW image file.

options

An options dictionary. You can pass any of the keys defined in "RAW Image Options" (page 177).

### **Return Value**

A CIFilter object.

### Discussion

After calling this method, the CIFilter object returns a CIImage object that is properly processed similar to images retrieved using the outputImage key.

## **Availability**

Available in Mac OS X v10.5 and later.

## See Also

```
+ filterWithImageData:options: (page 156)
```

## **Declared In**

CIRAWFilter.h

# filterWithName:

Creates a CIFilter object for a specific kind of filter.

```
+ (CIFilter *)filterWithName:(NSString *)name
```

## **Parameters**

name

The name of the filter.

## **Return Value**

A CIFilter object whose input values are undefined.

## Discussion

You should call setDefaults (page 164) after you call this method or set values individually by calling setValue:forKey.

Class Methods 157

## **Availability**

Mac OS X v10.4 and later.

### See Also

```
+ filterWithName:keysAndValues: (page 158)
```

### **Related Sample Code**

 ${\sf Carbon Cocoa Corel mage Tab}$ 

ClAnnotation

CIVideoDemoGL

QTCorelmage 101

Reducer

## **Declared In**

CIFilter.h

# filterWithName:keysAndValues:

Creates a CIFilter object for a specific kind of filter and initializes the input values.

```
+ (CIFilter *)filterWithName:(NSString *)namekeysAndValues:key0, ...
```

### **Parameters**

name

The name of the filter.

key0

A list of key-value pairs to set as input values to the filter. Each key is a constant that specifies the name of the input value to set, and must be followed by a value. You signal the end of the list by passing a nil value.

#### **Return Value**

A CIFilter object whose input values are initialized.

# **Availability**

Mac OS X v10.4 and later.

#### See Also

```
+ filterWithName: (page 157)
```

## **Related Sample Code**

ClAnnotation

CITransitionSelectorSample2

## **Declared In**

CIFilter.h

# localizedDescriptionForFilterName:

Returns the localized description of a filter for display in the user interface.

```
+ (NSString *)localizedDescriptionForFilterName:(NSString *)filterName
```

## **Parameters**

filterName

The filter name.

## **Return Value**

The localized description of the filter.

# **Availability**

Available in Mac OS X v10.5 and later.

## **Declared In**

CIFilter.h

# localizedNameForCategory:

Returns the localized name for the specified filter category.

```
+ (NSString *)localizedNameForCategory:(NSString *)category
```

### **Parameters**

category

A filter category.

## **Return Value**

The localized name for the filter category.

## **Availability**

Mac OS X v10.4 and later.

### **Declared In**

CIFilter.h

# localizedNameForFilterName:

Returns the localized name for the specified filter name.

```
+ (NSString *)localizedNameForFilterName:(NSString *)filterName
```

### **Parameters**

*filterName* 

A filter name.

## **Return Value**

The localized name for the filter.

# **Availability**

Mac OS X v10.4 and later.

# **Related Sample Code**

QTRecorder

## **Declared In**

CIFilter.h

Class Methods 159

# localizedReferenceDocumentationForFilterName:

Returns the location of the localized reference documentation that describes the filter.

+ (NSURL \*)localizedReferenceDocumentationForFilterName:(NSString \*)filterName

#### **Parameters**

filterName

The filter name.

### **Return Value**

A URL that specifies the location of the localized documentation, or nil if the filter does not provide localized reference documentation.

### Discussion

The URL can be a local file or a remote document on a web server. Because filters created prior to Mac OS X v10.5 could return nil, you should be make sure that your code handles this case gracefully.

### Availability

Available in Mac OS X v10.5 and later.

#### Declared In

CIFilter.h

# register Filter Name: constructor: class Attributes:

Publishes a custom filter that is not packaged as an image unit.

+ (void)registerFilterName:(NSString \*)name constructor:(id)anObject classAttributes:(NSDictionary \*)attributes

### **Parameters**

name

A string object that specifies the name of the filter you want to publish.

anObject

A constructor object that implements the filterWithName method.

attributes

A dictionary that contains the class display name and filter categories attributes along with the appropriate value for each attributes. That is, the kCIAttributeFilterDisplayName (page 165) attribute and a string that specifies the display name, and the

kCIAttributeFilterCategories (page 165) and an array that specifies the categories to which the filter belongs (such as kCICategoryStillImage (page 171) and

kCICategoryDistortionEffect (page 169)). All other attributes for the filter should be returned by the custom attributes method implement by the filter.

### Discussion

In most cases you don't need to use this method because the preferred way to register a custom filter that you write is to package it as an image unit. You do not need to use this method for a filter packaged as an image unit because you register your filter using the CIPlugInRegistration protocol. (See Core Image Programming Guide for additional details.)

### **Availability**

Mac OS X v10.4 and later.

### **Declared In**

CIFilter.h

# Instance Methods

# apply:

Produces a CIImage object by applying a kernel function.

```
- (CIImage *)apply:(CIKernel *)k, ...
```

### **Parameters**

k

A CIKernel object that contains a kernel function.

A list of arguments to supply to the kernel function. The supplied arguments must be type-compatible with the function signature of the kernel function. The list of arguments must be terminated by the nil object.

#### Discussion

For example, if the kernel function has this signature:

```
kernel vec4 brightenEffect (sampler src, float k)
```

You would supply two arguments after the k argument to the apply:k, ... method. In this case, the first argument must be a sampler and the second a floating-point value. For more information on kernels, see Core Image Kernel Language Reference.

## Availability

Mac OS X v10.4 and later.

### See Also

```
- apply:arguments:options: (page 161)
```

### **Declared In**

CIFilter.h

# apply:arguments:options:

Produces a CIImage object by applying arguments to a kernel function and using options to control how the kernel function is evaluated.

```
- (CIImage *)apply:(CIKernel *)k arguments:(NSArray *)args options:(NSDictionary *)dict
```

### **Parameters**

k

A CIKernel object that contains a kernel function.

args

The arguments that are type compatible with the function signature of the kernel function.

dict

A dictionary that contains options (key-value pairs) to control how the kernel function is evaluated.

### **Return Value**

The CII mage object produced by a filter.

#### Discussion

You can pass any of the following keys in the dictionary:

- kCIApplyOptionExtent specifies the size of the produced image. The associated value is a four-element array (NSArray) that specifies the x-value of the rectangle origin, the y-value of the rectangle origin, and the width, and height.
- kCIApplyOptionDefinition specifies the domain of definition (DOD) of the produces image. The associated value is either a Core Image filter shape or a four-element array (NSArray) that specifies a rectangle.
- kCIApplyOptionUserInfo specifies to retain the associated object and pass it to any callbacks invoked for that filter.

# **Availability**

Mac OS X v10.4 and later.

## See Also

```
- apply: (page 161)
```

#### **Declared In**

CIFilter.h

# attributes

Returns a dictionary of key-value pairs that describe the filter.

```
- (NSDictionary *)attributes
```

# **Return Value**

A dictionary that contains a key for each input and output parameter for the filter. Each key is a dictionary that contains all the attributes of an input or output parameter.

### Discussion

For example, the attributes dictionary for the CIColorControls filter contains the following information:

```
CIColorControls:
{
    CIAttributeFilterCategories = (
        CICategoryColorAdjustment,
        CICategoryVideo,
        CICategoryStillImage,
        CICategoryInterlaced,
        CICategoryNonSquarePixels,
        CICategoryBuiltIn
);
    CIAttributeFilterDisplayName = "Color Controls";
    CIAttributeFilterName = CIColorControls;
    inputBrightness = {
        CIAttributeClass = NSNumber;
}
```

```
CIAttributeDefault = 0;
    CIAttributeIdentity = 0;
    CIAttributeMin = -1;
    CIAttributeSliderMax = 1;
    CIAttributeSliderMin = -1;
    CIAttributeType = CIAttributeTypeScalar;
};
inputContrast = {
    CIAttributeClass = NSNumber;
   CIAttributeDefault = 1;
   CIAttributeIdentity = 1;
   CIAttributeMin = 0.25;
   CIAttributeSliderMax = 4;
   CIAttributeSliderMin = 0.25;
    CIAttributeType = CIAttributeTypeScalar;
};
inputImage = {CIAttributeClass = CIImage; };
inputSaturation = {
    CIAttributeClass = NSNumber;
    CIAttributeDefault = 1;
   CIAttributeIdentity = 1;
   CIAttributeMin = 0;
   CIAttributeSliderMax = 3;
   CIAttributeSliderMin = 0;
    CIAttributeType = CIAttributeTypeScalar;
};
outputImage = {CIAttributeClass = CIImage; };
```

## **Availability**

Mac OS X v10.4 and later.

## **Related Sample Code**

CITransitionSelectorSample2

### **Declared In**

CIFilter.h

# inputKeys

Returns an array that contains the names of the input parameters to the filter.

```
- (NSArray *)inputKeys
```

#### **Return Value**

An array that contains the names of all input parameters to the filter.

## **Availability**

Mac OS X v10.4 and later.

## **Related Sample Code**

CITransitionSelectorSample2

### **Declared In**

CIFilter.h

# outputKeys

Returns an array that contains the names of the output parameters for the filter.

- (NSArray \*)outputKeys

### **Return Value**

An array that contains the names of all output parameters from the filter.

# **Availability**

Mac OS X v10.4 and later.

## **Declared In**

CIFilter.h

# setDefaults

Sets all input values for a filter to default values.

- (void)setDefaults

## Discussion

Input values whose default values are not defined are left unchanged.

## **Availability**

Mac OS X v10.4 and later.

# **Related Sample Code**

CarbonCocoaCoreImageTab
Core Animation QuickTime Layer

QTCarbonCorelmage101

QTRecorder

UnsharpMask

### **Declared In**

CIFilter.h

# **Constants**

# **Filter Attribute Keys**

Attributes for a filter and its parameters.

```
extern NSString *kCIAttributeFilterName;
extern NSString *kCIAttributeFilterDisplayName;
extern NSString *kCIAttributeReferenceDocumentation;
extern NSString *kCIAttributeFilterCategories;
extern NSString *kCIAttributeClass;
extern NSString *kCIAttributeType;
extern NSString *kCIAttributeMin;
extern NSString *kCIAttributeMin;
extern NSString *kCIAttributeSliderMin;
extern NSString *kCIAttributeSliderMax;
extern NSString *kCIAttributeDefault;
extern NSString *kCIAttributeIdentity;
extern NSString *kCIAttributeIdentity;
extern NSString *kCIAttributeDisplayName;
```

#### **Constants**

kCIAttributeFilterName

The filter name, specified as an NSString object.

Available in Mac OS X v10.4 and later.

Declared in CIFilter.h.

 $\verb+kCIAttributeFilterDisplayName+\\$ 

The localized version of the filter name that is displayed in the user interface.

Available in Mac OS X v10.4 and later.

Declared in CIFilter.h.

kCIAttributeDescription

The localized description of the filter. This description should inform the end user what the filter does and be short enough to display in the user interface for the filter. It is not intended to be technically detailed.

Available in Mac OS X v10.5 and later.

Declared in CIFilter.h.

kCIAttributeReferenceDocumentation

The localized reference documentation for the filter. The reference should provide developers with technical details.

Available in Mac OS X v10.5 and later.

Declared in CIFilter.h.

kCIAttributeFilterCategories

An array of filter category keys that specifies all the categories in which the filter is a member.

Available in Mac OS X v10.4 and later.

Declared in CIFilter.h.

kCIAttributeClass

The class of the input parameter for a filter. If you are writing an image unit (see *Image Unit Tutorial*), Core Image supports only these classes for nonexecutable image units: CIColor, CIVector, CIImage, and NSNumber only. Executable image units may have input parameters of any class, but Core Image does not generate an automatic user interface for custom classes (see

165

CIFilter(IKFilterUIAddition)).

Available in Mac OS X v10.4 and later.

## kCIAttributeType

The attribute type.

Available in Mac OS X v10.4 and later.

Declared in CIFilter.h.

### kCIAttributeMin

The minimum value for a filter parameter, specified as a floating-point value.

Available in Mac OS X v10.4 and later.

Declared in CIFilter.h.

### kCIAttributeMax

The maximum value for a filter parameter, specified as a floating-point value.

Available in Mac OS X v10.4 and later.

Declared in CIFilter.h.

### kCIAttributeSliderMin

The minimum value, specified as a floating-point value, to use for a slider that controls input values for a filter parameter.

Available in Mac OS X v10.4 and later.

Declared in CIFilter.h.

### kCIAttributeSliderMax

The maximum value, specified as a floating-point value, to use for a slider that controls input values for a filter parameter.

Available in Mac OS X v10.4 and later.

Declared in CIFilter.h.

## kCIAttributeDefault

The default value, specified as a floating-point value, for a filter parameter.

Available in Mac OS X v10.4 and later.

Declared in CIFilter.h.

## kCIAttributeIdentity

If supplied as a value for a parameter, the parameter has no effect on the input image.

Available in Mac OS X v10.4 and later.

Declared in CIFilter.h.

### kCIAttributeName

The name of the attribute.

Available in Mac OS X v10.4 and later.

Declared in CIFilter.h.

## kCIAttributeDisplayName

The localized display name of the attribute.

Available in Mac OS X v10.4 and later.

Declared in CIFilter.h.

### Discussion

Attribute keys are used for the attribute dictionary of a filter. Most entries in the attribute dictionary are optional. The attribute CIAttributeFilterName is mandatory. For a parameter, the attribute kCIAttributeClass is mandatory.

A parameter of type NSNumber does not necessarily need the attributes kCIAttributeMin and kCIAttributeMax. These attributes are not present when the parameter has no upper or lower bounds. For example, the Gaussian blur filter has a radius parameter with a minimum of 0 but no maximum value to indicate that all nonnegative values are valid.

#### **Declared In**

CIFilter.h

# **Data Type Attributes**

Numeric data types.

```
extern NSString *kCIAttributeTypeTime;
extern NSString *kCIAttributeTypeScalar;
extern NSString *kCIAttributeTypeDistance;
extern NSString *kCIAttributeTypeAngle;
extern NSString *kCIAttributeTypeBoolean;
extern NSString *kCIAttributeTypeInteger;
extern NSString *kCIAttributeTypeCount;
```

### **Constants**

kCIAttributeTypeTime

A parametric time for transitions, specified as a floating-point value in the range of 0.0 to 1.0.

Available in Mac OS X v10.4 and later.

Declared in CIFilter.h.

kCIAttributeTypeScalar

A scalar value.

Available in Mac OS X v10.4 and later.

Declared in CIFilter.h.

kCIAttributeTypeDistance

A distance.

Available in Mac OS X v10.4 and later.

Declared in CIFilter.h.

kCIAttributeTypeAngle

An angle.

Available in Mac OS X v10.4 and later.

Declared in CIFilter.h.

kCIAttributeTypeBoolean

A Boolean value.

Available in Mac OS X v10.4 and later.

Declared in CIFilter.h.

 $\verb+kCIAttributeTypeInteger+$ 

An integer value.

Available in Mac OS X v10.5 and later.

```
kCIAttributeTypeCount
```

A positive integer value.

Available in Mac OS X v10.5 and later.

Declared in CIFilter.h.

### **Declared In**

CIFilter.h

# **Vector Quantity Attributes**

Vector data types.

```
extern NSString *kCIAttributeTypePosition;
extern NSString *kCIAttributeTypeOffset;
extern NSString *kCIAttributeTypePosition3;
extern NSString *kCIAttributeTypeRectangle
```

### **Constants**

kCIAttributeTypePosition

A two-dimensional location in the working coordinate space. (A 2-element vector type.)

Available in Mac OS X v10.4 and later.

Declared in CIFilter.h.

kCIAttributeTypeOffset

An offset. (A 2-element vector type.)

Available in Mac OS X v10.4 and later.

Declared in CIFilter.h.

kCIAttributeTypePosition3

A three-dimensional location in the working coordinate space. (A 3-element vector type.)

Available in Mac OS X v10.4 and later.

Declared in CIFilter.h.

kCIAttributeTypeRectangle

A Core Image vector that specifies the x and y values of the rectangle origin, and the width (w) and height (h) of the rectangle. The vector takes the form [x, y, w, h]. (A 4-element vector type.)

Available in Mac OS X v10.4 and later.

Declared in CIFilter.h.

# Declared In

CIFilter.h

# **Color Attribute Keys**

Color types.

```
extern NSString *kCIAttributeTypeOpaqueColor;
extern NSString *kCIAttributeTypeGradient;
```

#### Constants

kCIAttributeTypeOpaqueColor

A Core Image color (CIColor object) that specifies red, green, and blue component values. Use this key for colors with no alpha component. If the key is not present, Core Image assumes color with alpha.

Available in Mac OS X v10.4 and later.

Declared in CIFilter.h.

kCIAttributeTypeGradient

An n-by-1 gradient image used to describe a color ramp.

Available in Mac OS X v10.4 and later.

Declared in CIFilter.h.

## Declared In

CIFilter.h

# Filter Category Keys

Categories of filters.

```
extern NSString *kCICategoryDistortionEffect;
extern NSString *kCICategoryGeometryAdjustment;
extern NSString *kCICategoryCompositeOperation;
extern NSString *kCICategoryHalftoneEffect;
extern NSString *kCICategoryColorAdjustment;
extern NSString *kCICategoryColorEffect;
extern NSString *kCICategoryTransition;
extern NSString *kCICategoryTileEffect;
extern NSString *kCICategoryGenerator;
extern NSString *kCICategoryReduction;
extern NSString *kCICategoryGradient:
extern NSString *kCICategoryStylize;
extern NSString *kCICategorySharpen;
extern NSString *kCICategoryBlur;
extern NSString *kCICategoryVideo;
extern NSString *kCICategoryStillImage;
extern NSString *kCICategoryInterlaced;
extern NSString *kCICategoryNonSquarePixels;
extern NSString *kCICategoryHighDynamicRange;
extern NSString *kCICategoryBuiltIn;
extern NSString *kCICategoryFilterGenerator;
```

### Constants

kCICategoryDistortionEffect

A filter that reshapes an image by altering its geometry to create a 3D effect. Using distortion filters, you can displace portions of an image, apply lens effects, make a bulge in an image, and perform other operation to achieve an artistic effect.

Available in Mac OS X v10.4 and later.

## kCICategoryGeometryAdjustment

A filter that changes the geometry of an image. Some of these filters are used to warp an image to achieve an artistic effects, but these filters can also be used to correct problems in the source image. For example, you can apply an affine transform to straighten an image that is rotated with respect to the horizon.

Available in Mac OS X v10.4 and later.

Declared in CIFilter.h.

### kCICategoryCompositeOperation

A filter operates on two image sources, using the color values of one image to operate on the other. Composite filters perform computations such as computing maximum values, minimum values, and multiplying values between input images. You can use compositing filters to add effects to an image, crop an image, and achieve a variety of other effects.

Available in Mac OS X v10.4 and later.

Declared in CIFilter.h.

# kCICategoryHalftoneEffect

A filter that simulates a variety of halftone screens, to mimic the halftone process used in print media. The output of these filters has the familiar "newspaper" look of the various dot patterns. Filters are typically named after the pattern created by the virtual halftone screen, such as circular screen or hatched screen.

Available in Mac OS X v10.4 and later.

Declared in CIFilter.h.

### kCICategoryColorAdjustment

A filter that changes color values. Color adjustment filters are used to eliminate color casts, adjust hue, and correct brightness and contrast. Color adjustment filters do not perform color management; ColorSync performs color management. You can use Quartz 2D to specify the color space associated with an image. For more information, see *Color Management Overview* and *Quartz 2D Programming Guide*.

Available in Mac OS X v10.4 and later.

Declared in CIFilter.h.

## kCICategoryColorEffect

A filter that modifies the color of an image to achieve an artistic effect. Examples of color effect filters include filters that change a color image to a sepia image or a monochrome image or that produces such effects as posterizing.

Available in Mac OS X v10.4 and later.

Declared in CIFilter.h.

### kCICategoryTransition

A filter that provides a bridge between two or more images by applying a motion effect that defines how the pixels of a source image yield to that of the destination image.

Available in Mac OS X v10.4 and later.

Declared in CIFilter.h.

### kCICategoryTileEffect

A filter that typically applies an effect to an image and then create smaller versions of the image (tiles), which are then laid out to create a pattern that's infinite in extent.

Available in Mac OS X v10.4 and later.

# kCICategoryGenerator

A filter that generates a pattern, such as a solid color, a checkerboard, or a star shine. The generated output is typically used as input to another filter.

Available in Mac OS X v10.4 and later.

Declared in CIFilter.h.

### kCICategoryReduction

A filter that reduces image data. These filters are used to solve image analysis problems.

Available in Mac OS X v10.5 and later.

Declared in CIFilter.h.

# kCICategoryGradient

A filter that generates a fill whose color varies smoothly. Exactly how color varies depends on the type of gradient—linear, radial, or Gaussian.

Available in Mac OS X v10.4 and later.

Declared in CIFilter.h.

### kCICategoryStylize

A filter that makes a photographic image look as if it was painted or sketched. These filters are typically used alone or in combination with other filters to achieve artistic effects.

Available in Mac OS X v10.4 and later.

Declared in CIFilter.h.

## kCICategorySharpen

A filter that sharpens images, increasing the contrast between the edges in an image. Examples of sharpen filters are unsharp mask and sharpen luminance.

Available in Mac OS X v10.4 and later.

Declared in CIFilter.h.

# kCICategoryBlur

A filter that softens images, decreasing the contrast between the edges in an image. Examples of blur filters are Gaussian blur and zoom blur.

Available in Mac OS X v10.4 and later.

Declared in CIFilter.h.

## kCICategoryVideo

A filter that works on video images.

Available in Mac OS X v10.4 and later.

Declared in CIFilter.h.

### kCICategoryStillImage

A filter that works on still images.

Available in Mac OS X v10.4 and later.

Declared in CIFilter.h.

# kCICategoryInterlaced

A filter that works on interlaced images.

Available in Mac OS X v10.4 and later.

# kCICategoryNonSquarePixels

A filter that works on non-square pixels.

Available in Mac OS X v10.4 and later.

Declared in CIFilter.h.

# kCICategoryHighDynamicRange

A filter that works on high dynamic range pixels.

Available in Mac OS X v10.4 and later.

Declared in CIFilter.h.

kCICategoryBuiltIn

A filter provided by Core Image. This distinguishes built-in filters from plug-in filters.

Available in Mac OS X v10.4 and later.

Declared in CIFilter.h.

kCICategoryFilterGenerator

A filter created by chaining several filters together and then packaged as a CIFilterGenerator

Available in Mac OS X v10.5 and later.

Declared in CIFilter.h.

### Declared In

CIFilter.h

# **Options for Applying a Filter**

Options that control the application of a Core Image filter.

```
extern NSString *kCIApplyOptionExtent;
extern NSString *kCIApplyOptionDefinition;
extern NSString *kCIApplyOptionUserInfo;
```

## **Constants**

kCIApplyOptionExtent

The size of the produced image. The associated value is a four-element array (NSAnnay) that specifies the x-value of the rectangle origin, the y-value of the rectangle origin, and the width and height.

Available in Mac OS X v10.4 and later.

Declared in CIFilter.h.

kCIApplyOptionDefinition

The domain of definition (DOD) of the produced image. The associated value is either a Core Image filter shape or a four-element array (NSArray) that specifies a rectangle.

Available in Mac OS X v10.4 and later.

Declared in CIFilter.h.

kCIApplyOptionUserInfo

Information needed by a callback. The associated value is an object that Core Image will pass to any callbacks invoked for that filter.

Available in Mac OS X v10.4 and later.

Declared in CIFilter.h.

### **Declared In**

CIFilter.h

# **User Interface Control Options**

Sets of controls for various user scenarios.

```
extern NSString *kCIUIParameterSet;
extern NSString *kCIUISetBasic;
extern NSString *kCIUISetIntermediate;
extern NSString *kCIUISetAdvanced;
extern NSString *kCIUISetDevelopment;
```

### Constants

kCIUIParameterSet

The set of input parameters to use. The associated value can be kCIUISetBasic (page 173), kCIUISetIntermediate (page 173), kCIUISetAdvanced (page 173), or kCIUISetDevelopment (page 173).

Available in Mac OS X v10.5 and later.

Declared in CIFilter.h.

### kCIUISetBasic

Controls that are appropriate for a basic user scenario, that is, the minimum of settings to control the filter.

Available in Mac OS X v10.5 and later.

Declared in CIFilter.h.

## kCIUISetIntermediate

Controls that are appropriate for an intermediate user scenario.

Available in Mac OS X v10.5 and later.

Declared in CIFilter.h.

# kCIUISetAdvanced

Controls that are appropriate for an advanced user scenario.

Available in Mac OS X v10.5 and later.

Declared in CIFilter.h.

## kCIUISetDevelopment

Controls that should be visible only for development purposes.

Available in Mac OS X v10.5 and later.

Declared in CIFilter.h.

### Discussion

You can use these constants to specify the controls that you want associated with each user scenario. For example, for a filter that has many input parameters you can choose a small set of input parameters that the typical consumer can control and set the other input parameters to default values. For the same filter, however, you can choose to allow professional customers to control all the input parameters.

## **Declared In**

CIFIlter.h

# **Filter Parameter Keys**

Keys for input parameters to filters.

```
extern NSString *kCIOutputImageKey;
extern NSString *kCIInputBackgroundImageKey;
extern NSString *kCIInputImageKey;
extern NSString *kCIInputTimeKey;
extern NSString *kCIInputTransformKey;
extern NSString *kCIInputScaleKey;
extern NSString *kCIInputAspectRatioKey;
extern NSString *kCIInputCenterKey;
extern NSString *kCIInputRadiusKey;
extern NSString *kCIInputAngleKey;
extern NSString *kCIInputRefractionKey;
extern NSString *kCIInputWidthKey;
extern NSString *kCIInputSharpnessKey;
extern NSString *kCIInputIntensityKey;
extern NSString *kCIInputEVKey;
extern NSString *kCIInputSaturationKey;
extern NSString *kCIInputColorKey;
extern NSString *kCIInputBrightnessKey;
extern NSString *kCIInputContrastKey;
extern NSString *kCIInputGradientImageKey;
extern NSString *kCIInputMaskImageKey;
extern NSString *kCIInputShadingImageKey;
extern NSString *kCIInputTargetImageKey;
extern NSString *kCIInputExtentKey;
```

### Constants

kCIOutputImageKey

A key for the CII mage object produced by a filter.

Available in Mac OS X v10.5 and later.

Declared in CIFilter.h.

kCIInputBackgroundImageKey

A key for the CIImage object to use as a background image.

Available in Mac OS X v10.5 and later.

Declared in CIFilter.h.

kCIInputImageKey

A key for the CII mage object to use as an input image. For filters that also use a background image, this key refers to the foreground image.

Available in Mac OS X v10.5 and later.

Declared in CIFilter.h.

kCIInputTimeKey

A key for z scalar value (NSNumber) that specifies a time.

Available in Mac OS X v10.5 and later.

Declared in CIFilter.h.

kCIInputTransformKey

A key for an NSAffineTransform object that specifies a transformation to apply.

Available in Mac OS X v10.5 and later.

# kCIInputScaleKey

A key for a scalar value (NSNumber) that specifies the amount of the effect.

Available in Mac OS X v10.5 and later.

Declared in CIFilter.h.

# kCIInputAspectRatioKey

A key for a scalar value (NSNumber) that specifies a ratio.

Available in Mac OS X v10.5 and later.

Declared in CIFilter.h.

## kCIInputCenterKey

A key for a CIVector object that specifies the center of the area, as x and y- coordinates, to be filtered.

Available in Mac OS X v10.5 and later.

Declared in CIFilter.h.

### kCIInputRadiusKey

A key for a scalar value (NSNumber) that specifies that specifies the distance from the center of an effect

Available in Mac OS X v10.5 and later.

Declared in CIFilter.h.

# kCIInputAngleKey

A key for a scalar value (NSNumber) that specifies an angle.

Available in Mac OS X v10.5 and later.

Declared in CIFilter.h.

## kCIInputRefractionKey

A key for a scalar value (NSNumber) that specifies the index of refraction of the material (such as glass) used in the effect.

Available in Mac OS X v10.5 and later.

Declared in CIFilter.h.

## kCIInputWidthKey

A key for a scalar value (NSNumber) that specifies the width of the effect.

Available in Mac OS X v10.5 and later.

Declared in CIFilter.h.

# kCIInputSharpnessKey

A key for a scalar value (NSNumber) that specifies the amount of sharpening to apply.

Available in Mac OS X v10.5 and later.

Declared in CIFilter.h.

## kCIInputIntensityKey

A key for a scalar value (NSNumber) that specifies an intensity value.

Available in Mac OS X v10.5 and later.

Declared in CIFilter.h.

# kCIInputEVKey

A key for a scalar value (NSNumber) that specifies how many F-stops brighter or darker the image should be.

Available in Mac OS X v10.5 and later.

# kCIInputSaturationKey

A key for a scalar value (NSNumber) that specifies the amount to adjust the saturation.

Available in Mac OS X v10.5 and later.

Declared in CIFilter.h.

# kCIInputColorKey

A key for a CIColor object that specifies a color value.

Available in Mac OS X v10.5 and later.

Declared in CIFilter.h.

## kCIInputBrightnessKey

A key for a scalar value (NSNumber) that specifies a brightness level.

Available in Mac OS X v10.5 and later.

Declared in CIFilter.h.

### kCIInputContrastKey

A key for a scalar value (NSNumber) that specifies a contrast level.

Available in Mac OS X v10.5 and later.

Declared in CIFilter.h.

### kCIInputGradientImageKey

A key for a CIImage object that specifies an environment map with alpha. Typically, this image contains highlight and shadow.

Available in Mac OS X v10.5 and later.

Declared in CIFilter.h.

## kCIInputMaskImageKey

A key for a CIImage object to use as a mask.

Available in Mac OS X v10.5 and later.

Declared in CIFilter.h.

# kCIInputShadingImageKey

A key for a CII mage object that specifies an environment map with alpha values. Typically this image contains highlight and shadow.

Available in Mac OS X v10.5 and later.

Declared in CIFilter.h.

# kCIInputTargetImageKey

A key for a CIImage object that is the target image for a transition.

Available in Mac OS X v10.5 and later.

Declared in CIFilter.h.

## kCIInputExtentKey

A key for a CIVector object that specifies a rectangle that defines the extent of the effect.

Available in Mac OS X v10.5 and later.

Declared in CIFilter.h.

## Discussion

These keys represent some of the most commonly used input parameters. A filter can use other kinds of input parameters.

### **Declared In**

CIFIlter.h

# **RAW Image Options**

Options for creating a CIFilter object from RAW image data.

```
extern NSString * const kCIInputDecoderVersionKey;
extern NSString * const kCISupportedDecoderVersionsKey;
extern NSString * const kCIInputBoostKey;
extern NSString * const kCIInputNeutralChromaticityXKey;
extern NSString * const kCIInputNeutralChromaticityYKey;
extern NSString * const kCIInputNeutralTemperatureKey;
extern NSString * const kCIInputNeutralTintKey;
extern NSString * const kCIInputNeutralLocation;
extern NSString * const kCIInputScaleFactorKey;
extern NSString * const kCIInputAllowDraftModeKey;
extern NSString * const kCIInputIgnoreImageOrientationKey;
extern NSString * const kCIInputImageOrientationKey;
extern NSString * const kCIInputEnableSharpeningKey;
extern NSString * const kCIInputEnableChromaticNoiseTrackingKey;
extern NSString * const kCIInputBoostShadowAmountKey;
extern NSString * const kCIInputBiasKey;
```

#### **Constants**

kCIInputDecoderVersionKey

A key for the version number of the method to be used for decoding. A newly initialized object defaults to the newest available decoder version for the given image type. You can request an alternative, older version to maintain compatibility with older releases. Must be one of

kCISupportedDecoderVersions, otherwise a nil output image is generated. The associated value must be an NSNumber object that specifies an integer value in range of 0 to the current decoder version. When you request a specific version of the decoder, Core Image produces an image that is *visually* the same across different versions of the operating system. Core Image, however, does not guarantee that the same bits are produced across different versions of the operating system. That's because the rounding behavior of floating-point arithmetic can vary due to differences in compilers or hardware. Note that this option has no effect if the image used for initialization is not RAW.

Available in Mac OS X v10.5 and later.

Declared in CIRAWFilter.h.

### kCISupportedDecoderVersionsKey

A key for the supported decoder versions. The associated value is an NSArray object that contains all supported decoder versions for the given image type, sorted in increasingly newer order. Each entry is an NSDictionary object that contains key-value pairs. All entries represent a valid version identifier that can be passed as the kCIDecoderVersion value for the key kCIDecoderMethodKey. Version values are read-only; attempting to set this value raises an exception. Currently, the only defined key is @"version" which has as its value an NSString that uniquely describing a given decoder version. This string might not be suitable for user interface display.

Available in Mac OS X v10.5 and later.

Declared in CIRAWFilter.h.

#### kCIInputBoostKev

A key for the the amount of boost to apply to an image. The associated value is a floating-point value packaged as an NSNumber object. The value must be in the range of  $0 \dots 1$ . A value of 0 indicates no boost, that is, a linear response. The default value is 1, which indicates full boost.

Available in Mac OS X v10.5 and later.

# kCIInputNeutralChromaticityXKey

The x value of the chromaticity. The associated value is a floating-point value packaged as an NS Number object. You can query this value to get the current x value for neutral x, y.

Available in Mac OS X v10.5 and later.

Declared in CIRAWFilter.h.

### kCIInputNeutralChromaticityYKey

The y value of the chromaticity. The associated value is a floating-point value packaged as an NSNumber object. You can guery this value to get the current y value for neutral x, y.

Available in Mac OS X v10.5 and later.

Declared in CIRAWFilter.h.

# kCIInputNeutralTemperatureKev

A key for neutral temperature. The associated value is a floating-point value packaged as an NSNumber object. You can query this value to get the current temperature value.

Available in Mac OS X v10.5 and later.

Declared in CIRAWFilter.h.

### kCIInputNeutralTintKey

A key for the neutral tint. The associated value is a floating-point value packaged as an NSNumber object. Use this key to set or fetch the temperature and tint values. You can guery this value to get the current tint value.

Available in Mac OS X v10.5 and later.

Declared in CIRAWFilter.h.

## kCIInputNeutralLocationKey

A key for the neutral position. Use this key to set the location in geometric coordinates of the unrotated output image that should be used as neutral. You cannot query this value; it is undefined for reading. The associated value is a two-element CIVector object that specifies the location (x, y).

Available in Mac OS X v10.5 and later.

Declared in CIRAWFilter.h.

## kCIInputScaleFactorKey

A key for the scale factor. The associated value is a floating-point value packaged as an NSNumber object that specifies the desired scale factor at which the image will be drawn. Setting this value can greatly improve the drawing performance. A value of 1 is the identity. In some cases, if you change the scale factor and enable draft mode, performance can decrease. See kCIAllowDraftModeKey.

Available in Mac OS X v10.5 and later.

Declared in CIRAWFilter.h.

### kCIInputAllowDraftModeKey

A key for allowing draft mode. The associated value is a Boolean value packaged as an NSNumber object. It's best not to use draft mode if the image needs to be drawn without draft mode at a later time, because changing the value from YES to NO is an expensive operation. If the optional scale factor is smaller than a certain value, additionally setting draft mode can improve image decoding speed without any perceivable loss of quality. However, turning on draft mode does not have any effect if the scale factor is not below this threshold.

Available in Mac OS X v10.5 and later.

Declared in CIRAWFilter.h.

178

# kCIInputIgnoreImageOrientationKey

A key for specifying whether to ignore the image orientation. The associated value is a Boolean value packaged as an NSNumber object. The default value is NO. An image is usually loaded in its proper orientation, as long as the associated metadata records its orientation. For special purposes you might want to load the image in its physical orientation. The exact meaning of "physical orientation" is dependent on the specific image.

Available in Mac OS X v10.5 and later.

Declared in CIRAWFilter.h.

## kCIInputImageOrientationKey

A key for the image orientation. The associated value is an integer value packaged as an NSNumber object. Valid values are in range  $1 \dots 8$  and follow the EXIF specification. The value is disregarded when the kCII qnore ImageOrientationKey flag is set. You can change the orientation of the image by overriding this value. By changing this value you can easily rotate an image in 90-degree increments.

Available in Mac OS X v10.5 and later.

Declared in CIRAWFilter.h.

# kCIInputEnableSharpeningKey

A key for the sharpening state. The associated value must be an NSNumber object that specifies a BOOL value (YES or NO). The default is YES. This option has no effect if the image used for initialization

Available in Mac OS X v10.5 and later.

Declared in CIRAWFilter.h.

### kCIInputEnableChromaticNoiseTrackingKev

A key for progressive chromatic noise tracking (based on ISO and exposure time). The associated value must be an NSNumber object that specifies a BOOL value (YES or NO). The default is YES. This option has no effect if the image used for initialization is not RAW.

Available in Mac OS X v10.5 and later.

Declared in CIRAWFilter.h.

### kCIInputBoostShadowAmountKey

A key for the amount to boost the shadow areas of the image. The associated value must be an NSNumber object that specifies floating-point value. The value has no effect if the image used for initialization is not RAW.

Available in Mac OS X v10.5 and later.

Declared in CIRAWFilter.h.

# kCIInputBiasKev

A key for the simple bias value to use along with the exposure adjustment (kCIInputEVKey). The associated value must be an NSNumber object that specifies floating-point value. The value has no effect if the image used for initialization is not RAW.

Available in Mac OS X v10.5 and later.

Declared in CIRAWFilter.h.

## Discussion

You can also use the key kCIInputEVKey for RAW images.

### Declared In

CIRAWFilter.h

# **CHAPTER 19**

CIFilter Class Reference

# **CIFilter Core Animation Additions**

Inherits fromNSObjectConforms toNSCoding

**NSCopying** 

NSObject (NSObject)

Framework /System/Library/Frameworks/QuartzCore.framework

**Declared in** CACIFilterAdditions.h

Companion guides Core Animation Programming Guide

Core Animation Cookbook Core Image Programming Guide

# Overview

Core Animation adds two additional properties to the CIFilter class. These properties are accessible through key-value coding as well as the properties declared below.

# **Tasks**

# Naming Filter Instances

name (page 182) *property*The name of the receiver.

# **Enabling Filter Instances**

enabled (page 182) property

Determines if the receiver is enabled. Animatable.

- isEnabled (page 182)

A synthesized accessor for the enabled (page 182) property.

Overview 181

# **Properties**

For more about Objective-C properties, see "Properties" in The Objective-C 2.0 Programming Language.

# enabled

Determines if the receiver is enabled. Animatable.

@property BOOL enabled

#### Discussion

The receiver is applied to its input when this property is set to YES. Default is YES.

#### Availability

Available in Mac OS X v10.5 and later.

#### **Declared In**

CACIFilterAdditions.h

#### name

The name of the receiver.

@property(copy) NSString \*name

#### Discussion

Default is nil. Each CIFilter instance can have an assigned name. The name is used to construct key paths to the filter's attributes. For example, if a CIFilter instance has the name "myExposureFilter", you refer to attributes of the filter using a key path such as "filters.myExposureFilter.inputEV". Layer animations may also access filter attributes via these key paths.

### **Availability**

Available in Mac OS X v10.5 and later.

#### **Declared In**

CACIFilterAdditions.h

# **Instance Methods**

# **isEnabled**

A synthesized accessor for the enabled (page 182) property.

- (BOOL)isEnabled

#### See Also

@property enabled (page 182)

Inherits from **NSObject** Conforms to **NSCoding** 

**NSCopying** 

NSObject (NSObject)

**Framework** Library/Frameworks/QuartzCore.framework

Declared in QuartzCore/CIFilterGenerator.h

**Availability** Mac OS X v10.5 and later

**Companion guides** Core Image Programming Guide

Core Image Filter Reference

# Overview

The CIFilterGenerator class provides methods for creating a CIFilter object by chaining together existing CIFilter objects to create complex effects. (A filter chain refers to the CIFilter objects that are connected in the CIFilterGenerator object.) The complex effect can be encapsulated as a CIFilterGenerator object and saved as a file so that it can be used again. The filter generator file contains an archived instance of all the CIFilter objects that are chained together.

Any filter generator files that you copy to /Library/Graphics/Image Units/ are loaded when any of the loading methods provided by the CIPlugIn class are invoked. A CIFilterGenerator object is registered by its filename or, if present, by a class attribute that you supply in its description.

You can create a CIFilterGenerator object programmatically, using the methods provided by the CIFilterGenerator class, or by using the editor view provided by Core Image (see CIFilter Image Kit Additions).

# **Tasks**

# **Creating Filter Generator Objects**

+ filterGenerator (page 185)

Creates and returns an empty filter generator object.

183

+ filterGeneratorWithContentsOfURL: (page 185)

Creates and returns a filter generator object and initializes it with the contents of a filter generator

# **Initializing a Filter Generator Object**

initWithContentsOfURL: (page 189)

Initializes a filter generator object with the contents of a filter generator file.

# **Connecting and Disconnecting Objects**

```
- connectObject:withKey:toObject:withKey: (page 186)
```

Adds an object to the filter chain.

- disconnectObject:withKey:toObject:withKey: (page 187)

Removes the connection between two objects in the filter chain.

# Managing Exported Keys

exportedKeys (page 187)

Returns an array of the exported keys.

exportKey:fromObject:withName: (page 188)

Exports an input or output key of an object in the filter chain.

- removeExportedKey: (page 190)

Removes a key that was previously exported.

setAttributes:forExportedKey: (page 190)

Sets a dictionary of attributes for an exported key.

# **Setting and Getting Class Attributes**

- classAttributes (page 186)

Retrieves the class attributes associated with a filter.

- setClassAttributes: (page 190)

Seta the class attributes for a filter.

# **Archiving a Filter Generator Object**

```
- writeToURL:atomically: (page 191)
```

Archives a filter generator object to a filter generator file.

184

# Registering a Filter Chain

registerFilterName: (page 189)
 Registers the name associated with a filter chain.

# Creating a Filter from a Filter Chain

- filter (page 188)

Creates a filter object based on the filter chain.

# Class Methods

## filterGenerator

Creates and returns an empty filter generator object.

+ (CIFilterGenerator \*)filterGenerator

#### **Return Value**

A CIFilterGenerator object.

#### Discussion

You use the returned object to connect two or more CIFilter objects and input images. It is also valid to have only one CIFilter object in a filter generator.

### **Availability**

Available in Mac OS X v10.5 and later.

#### See Also

+ filterGeneratorWithContentsOfURL: (page 185)

#### **Declared In**

CIFilterGenerator.h

# filterGeneratorWithContentsOfURL:

Creates and returns a filter generator object and initializes it with the contents of a filter generator file.

+ (CIFilterGenerator \*)filterGeneratorWithContentsOfURL:(NSURL \*)aURL

#### **Parameters**

aURL

The location of a filter generator file.

#### Return Value

A CIFilterGenerator object; returns nil if the file can't be read.

# **Availability**

Available in Mac OS X v10.5 and later.

Class Methods 185

#### **CHAPTER 21**

CIFilterGenerator Class Reference

#### See Also

+ filterGenerator (page 185)

#### **Declared In**

CIFilterGenerator.h

# **Instance Methods**

# classAttributes

Retrieves the class attributes associated with a filter.

- (NSDictionary \*)classAttributes

#### **Return Value**

An NSDictionary object that contains the class attributes for a filter, or nil if attributes are not set for the filter.

#### Discussion

For more information about class attributes for a filter, see *Core Image Programming Guide* and the filter attributes key constants defined in *CIFilter Class Reference*.

#### **Availability**

Available in Mac OS X v10.5 and later.

#### See Also

```
- setClassAttributes: (page 190)
```

#### **Declared In**

CIFilterGenerator.h

# connect Object: with Key: to Object: with Key:

Adds an object to the filter chain.

```
    (void)connectObject:(id)sourceObject withKey:(NSString *)sourceKey
toObject:(id)targetObject withKey:(NSString *)targetKey
```

### **Parameters**

sourceObject

A CIFilter object, a CIImage object, or a the path (an NSString or NSURL object) to an image.

sourceKey

The key that specifies the source object. For example, if the source is the output image of a filter, pass the output Image key. Pass nil if the source object is used directly.

targetObject

The object that to link the source object to.

targetKey

The key that specifies the target for the source. For example, if you are connecting the source to the input image of a CIFilter object, you would pass the input Image key.

### **Availability**

Available in Mac OS X v10.5 and later.

#### See Also

```
- disconnectObject:withKey:toObject:withKey: (page 187)
```

#### Declared In

CIFilterGenerator.h

# disconnectObject:withKey:toObject:withKey:

Removes the connection between two objects in the filter chain.

```
- (void)disconnectObject:(id)sourceObject withKey:(NSString *)key
toObject:(id)targetObject withKey:(NSString *)targetKey
```

#### **Parameters**

sourceObject

A CIFilter object, a CIImage object, or a the path (an NSString or NSURL object) to an image. sourceKey

The key that specifies the source object. Pass nil if the source object is used directly.

targetObject

The object that you want to disconnect the source object from.

targetKey

The key that specifies the target that the source object is currently connected to.

#### **Availability**

Available in Mac OS X v10.5 and later.

### See Also

```
- connectObject:withKey:toObject:withKey: (page 186)
```

#### **Declared In**

CIFilterGenerator.h

# exportedKeys

Returns an array of the exported keys.

```
- (NSDictionary *)exportedKeys
```

#### **Return Value**

An array of dictionaries that describe the exported key and target object. See

kCIFilterGeneratorExportedKey (page 192), kCIFilterGeneratorExportedKeyTargetObject (page 192), and kCIFilterGeneratorExportedKey (page 192) for keys used in the dictionary.

### Discussion

This method returns the keys that you exported using the exportKey: fromObject:withName: (page 188) method or that were exported before being written to the file from which you read the filter chain.

### **Availability**

Available in Mac OS X v10.5 and later.

#### See Also

- exportKey:fromObject:withName: (page 188)

#### **Declared In**

CIFilterGenerator.h

# exportKey:fromObject:withName:

Exports an input or output key of an object in the filter chain.

- (void)exportKey:(NSString \*)key fromObject:(id)targetObject withName:(NSString \*)exportedKeyName

#### **Parameters**

kev

The key to export from the target object (for example, input Image).

targetObject

The object associated with the key (for example, the filter).

exportedKeyName

A unique name to use for the exported key. Pass nil to use the original key name.

#### Discussion

When you create a <code>CIFilter</code> object from a <code>CIFilterGenerator</code> object, you might want the filter client to be able to set some of the parameters associated with the filter chain. You can make a parameter settable by exporting the key associated with the parameter. If the exported key represents an input parameter of the filter, the key is exported as an input key. If the key represents an output parameter, it is exported as an output key.

#### **Availability**

Available in Mac OS X v10.5 and later.

#### See Also

```
- exportedKeys (page 187)
- setAttributes:forExportedKey: (page 190)
- removeExportedKey: (page 190)
```

#### Declared In

CIFilterGenerator.h

### filter

Creates a filter object based on the filter chain.

```
- (CIFilter *)filter
```

#### **Return Value**

A CIFilter object.

#### Discussion

The topology of the filter chain is immutable, meaning that any changes you make to the filter chain are not reflected in the filter. The returned filer has the input an output keys that are exported.

### **Availability**

Available in Mac OS X v10.5 and later.

#### **Declared In**

CIFilterGenerator.h

### initWithContentsOfURL:

Initializes a filter generator object with the contents of a filter generator file.

- (id)initWithContentsOfURL:(NSURL \*)aURL

#### **Parameters**

aURL

The location of a filter generator file.

#### **Return Value**

The initialized CIFilterGenerator object. Returns nil if the file can't be read.

### **Availability**

Available in Mac OS X v10.5 and later.

#### See Also

- + filterGenerator (page 185)
- + filterGeneratorWithContentsOfURL: (page 185)

#### **Declared In**

CIFilterGenerator.h

# registerFilterName:

Registers the name associated with a filter chain.

- (void)registerFilterName:(NSString \*)name

#### **Parameters**

name

A unique name for the filter chain you want to register.

### Discussion

This method allows you to register the filter chain as a named filter in the Core Image filter repository. You can then create a CIFilter object from it using the the filterWithName: (page 157) method of the CIFilter class.

### **Availability**

Available in Mac OS X v10.5 and later.

#### **Declared In**

CIFilterGenerator.h

# removeExportedKey:

Removes a key that was previously exported.

- (void)removeExportedKey:(NSString \*)exportedKeyName

#### **Parameters**

exportedKeyName

The name of the key you want to remove.

### **Availability**

Available in Mac OS X v10.5 and later.

#### See Also

```
- exportKey:fromObject:withName: (page 188)
```

#### **Declared In**

CIFilterGenerator.h

# setAttributes:forExportedKey:

Sets a dictionary of attributes for an exported key.

```
- (void)setAttributes:(NSDictionary *)attributes forExportedKey:(NSString *)key
```

#### **Parameters**

attributes

A dictionary that describes the attributes associated with the specified key.

key

The exported key whose attributes you want to set.

#### Discussion

By default, the exported key inherits the attributes from its original key and target object. You can use this method to change one or more of the existing attributes for the key, such as the default value or maximum value. For more information on attributes, see *CIFilter Class Reference* and *Core Image Programming Guide*.

### **Availability**

Available in Mac OS X v10.5 and later.

#### See Also

```
- exportedKeys (page 187)
```

```
- exportKey:fromObject:withName: (page 188)
```

### Declared In

CIFilterGenerator.h

### setClassAttributes:

Seta the class attributes for a filter.

```
- (void)setClassAttributes:(NSDictionary *)attributes
```

#### **Parameters**

attributes

An NSDictionary object that contains the class attributes for a filter For information on the required attributes, see CIFilter Class Reference and Core Image Programming Guide.

#### **Availability**

Available in Mac OS X v10.5 and later.

#### See Also

- classAttributes (page 186)

#### **Declared In**

CIFilterGenerator.h

# writeToURL:atomically:

Archives a filter generator object to a filter generator file.

```
- (BOOL)writeToURL:(NSURL *)aURL atomically:(BOOL)flag
```

#### **Parameters**

aURL

A location for the file generator file.

flag

Pass true to specify that Core Image should create an interim file to avoid overwriting an existing file.

### **Return Value**

Returns true if the the object is successfully archived to the file.

#### Discussion

Use this method to save your filter chain to a file for later use.

#### **Availability**

Available in Mac OS X v10.5 and later.

#### **Declared In**

CIFilterGenerator.h

# **Constants**

# **Exported Keys**

Keys for the exported parameters of a filter generator object.

#### **CHAPTER 21**

#### CIFilterGenerator Class Reference

```
extern NSString *const kCIFilterGeneratorExportedKey;
extern NSString *const kCIFilterGeneratorExportedKeyTargetObject;
extern NSString *const kCIFilterGeneratorExportedKeyName;
```

#### Constants

kCIFilterGeneratorExportedKeyName

The key (CIFilterGeneratorExportedKeyName) for the name used to export the CIFilterGenerator object. The associated value is a string that specifies a unique name for the filter generator object.

Available in Mac OS X v10.5 and later.

Declared in CIFilterGenerator.h.

kCIFilterGeneratorExportedKey

The key (CIFilterGeneratorExportedKey) for the exported parameter. The associated value is the key name of the parameter you are exporting, such as inputRadius.

Available in Mac OS X v10.5 and later.

Declared in CIFilterGenerator.h.

kCIFilterGeneratorExportedKeyTargetObject

The target object (CIFilterGeneratorExportedKeyTargetObject) for the exported key. The associated value is the name of the object, such as CIMotionBlur.

Available in Mac OS X v10.5 and later.

Declared in CIFilterGenerator.h.

#### **Declared In**

CIFilterGenerator.h

# CIFilterShape Class Reference

Inherits from **NSObject** 

Conforms to **NSCopying** 

NSObject (NSObject)

**Framework** Library/Frameworks/QuartzCore.framework

Declared in QuartzCore/CIFilterShape.h

**Availability** Mac OS X v10.4 and later

Companion guide Core Image Programming Guide

Related sample code ClAnnotation

# Overview

The CIFilterShape class describes the bounding shape of a filter and the domain of definition (DOD) of a filter operation. You use CIFilterShape objects in conjunction with Core Image classes, such as CIFilter, CIKernel, and CISampler, to create custom filters.

# **Tasks**

# **Creating a Filter Shape**

+ shapeWithRect: (page 194)

Creates a filter shape object and initializes it with a rectangle.

# **Initializing a Filter Shape**

- initWithRect: (page 195)

Initializes a filter shape object with a rectangle.

193

# **Modifying a Filter Shape**

- insetByX:Y: (page 195)

Modifies a filter shape object so that it is inset by the specified x and y values.

- intersectWith: (page 195)

Creates a filter shape object that represents the intersection of the current filter shape and the specified filter shape object.

- intersectWithRect: (page 196)

Creates a filter shape that represents the intersection of the current filter shape and a rectangle.

- transformBy:interior: (page 196)

Creates a filter shape that results from applying a transform to the current filter shape.

- unionWith: (page 197)

Creates a filter shape that results from the union of the current filter shape and another filter shape object.

- unionWithRect: (page 197)

Creates a filter shape that results from the union of the current filter shape and a rectangle.

# **Class Methods**

# shapeWithRect:

Creates a filter shape object and initializes it with a rectangle.

```
+ (id)shapeWithRect:(CGRect)r
```

#### **Parameters**

r

A rectangle. The filter shape object will contain the smallest integral rectangle specified by this argument.

### **Availability**

Mac OS X v10.4 and later.

#### See Also

```
- initWithRect: (page 195)
```

# **Related Sample Code**

ClAnnotation

### **Declared In**

CIFilterShape.h

# **Instance Methods**

# initWithRect:

Initializes a filter shape object with a rectangle.

```
- (id)initWithRect:(CGRect)r
```

#### **Parameters**

r

A rectangle. Core Image uses the rectangle specified by integer parts of the values in the CGRect data structure.

#### **Return Value**

An initialized CIFilterShape object, or nil if the method fails.

### **Availability**

Mac OS X v10.4 and later.

#### See Also

```
+ shapeWithRect: (page 194)
```

#### **Declared In**

CIFilterShape.h

# insetByX:Y:

Modifies a filter shape object so that it is inset by the specified x and y values.

```
- (CIFilterShape *)insetByX:(int)dx Y:(int)dy
```

### **Parameters**

dx

A value that specifies an inset in the x direction.

dу

A value that specifies an inset in the y direction.

### **Availability**

Mac OS X v10.4 and later.

#### **Declared In**

CIFilterShape.h

# intersectWith:

Creates a filter shape object that represents the intersection of the current filter shape and the specified filter shape object.

```
- (CIFilterShape *)intersectWith:(CIFilterShape *)s2
```

#### **CHAPTER 22**

CIFilterShape Class Reference

#### **Parameters**

s2

A filter shape object.

#### **Return Value**

The filter shape object that results from the intersection.

### **Availability**

Mac OS X v10.4 and later.

#### See Also

```
intersectWithRect: (page 196)
```

#### **Declared In**

CIFilterShape.h

# intersectWithRect:

Creates a filter shape that represents the intersection of the current filter shape and a rectangle.

```
- (CIFilterShape *)intersectWithRect:(CGRect)r
```

### **Parameters**

rect

A rectangle. Core Image uses the rectangle specified by integer parts of the width and height.

#### Return Value

The filter shape that results from the intersection

#### **Availability**

Mac OS X v10.4 and later.

#### See Also

```
- intersectWith: (page 195)
```

#### **Declared In**

CIFilterShape.h

# transformBy:interior:

Creates a filter shape that results from applying a transform to the current filter shape.

```
- (CIFilterShape *)transformBy:(CGAffineTransform)m interior:(BOOL)flag
```

#### **Parameters**

т

A transform.

flag

NO specifies that the new filter shape object can contain all the pixels in the transformed shape (and possibly some that are outside the transformed shape). YES specifies that the new filter shape object can contain a subset of the pixels in the transformed shape (but none of those outside the transformed shape).

CIFilterShape Class Reference

#### **Return Value**

The transformed filter shape object.

### **Availability**

Mac OS X v10.4 and later.

#### **Declared In**

CIFilterShape.h

# unionWith:

Creates a filter shape that results from the union of the current filter shape and another filter shape object.

```
- (CIFilterShape *)unionWith:(CIFilterShape *)s2
```

#### **Parameters**

s2

A filter shape object.

#### **Return Value**

The filter shape object that results from the union.

### **Availability**

Mac OS X v10.4 and later.

#### See Also

```
- unionWithRect: (page 197)
```

### **Declared In**

CIFilterShape.h

# unionWithRect:

Creates a filter shape that results from the union of the current filter shape and a rectangle.

```
- (CIFilterShape *)unionWithRect:(CGRect)r
```

### **Parameters**

rect

A rectangle. Core Image uses the rectangle specified by integer parts of the width and height.

# **Availability**

Mac OS X v10.4 and later.

#### See Also

```
- unionWith: (page 197)
```

#### **Related Sample Code**

ClAnnotation

# **Declared In**

CIFilterShape.h

# **CHAPTER 22**

CIFilterShape Class Reference

# Cllmage Class Reference

Inherits fromNSObjectConforms toNSCoding

**NSCopying** 

NSObject (NSObject)

Framework Library/Frameworks/QuartzCore.framework

**Declared in** QuartzCore/Cllmage.h

QuartzCore/CIImageProvider.h

Availability Mac OS X v10.4 and later

Companion guide Core Image Programming Guide

Related sample code CarbonCocoaCorelmageTab

ClAnnotation

CITransitionSelectorSample2

Reducer

WebKitCIPlugIn

# Overview

The CIImage class represents an image. Core Image images are immutable. You use CIImage objects in conjunction with other Core Image classes, such as CIFilter, CIContext, CIVector, and CIColor, to take advantage of the built-in Core Image filters when processing images. You can create CIImage objects with data supplied from a variety of sources, including Quartz 2D images, Core Video image buffers (CVImageBufferRef (page 338)), URL-based objects, and NSData objects.

Although a CIImage object has image data associated with it, it is not an image. You can think of a CIImage object as an image "recipe." A CIImage object has all the information necessary to produce an image, but Core Image doesn't actually render an image until it is told to do so. This "lazy evaluation" method allows Core Image to operate as efficiently as possible.

Core Image defines methods for creating and initializing images. Additional methods that support drawing and initializing an image with an NSBitmapImageRep object are defined in *ClImage Additions Reference*.

Overview 199

# Tasks

# **Creating an Image**

+ emptyImage (page 202)

Creates and returns an empty image object.

+ imageWithColor: (page 204)

Creates and returns an image of infinite extent that is initialized the specified color.

+ imageWithBitmapData:bytesPerRow:size:format:colorSpace: (page 202)

Creates and returns an image object from bitmap data.

+ imageWithCGImage: (page 203)

Creates and returns an image object from a Quartz 2D image.

+ imageWithCGImage:options: (page 203)

Creates and returns an image object from a Quartz 2D image using the specified color space.

+ imageWithCGLayer: (page 204)

Creates and returns an image object from the contents supplied by a CGLayer object.

+ imageWithCGLayer:options: (page 204)

Creates and returns an image object from the contents supplied by a CGLayer object, using the specified options.

+ imageWithContentsOfURL: (page 205)

Creates and returns an image object from the contents of a file.

+ imageWithContentsOfURL:options: (page 205)

Creates and returns an image object from the contents of a file, using the specified options.

+ imageWithCVImageBuffer: (page 206)

Creates and returns an image object from the contents of CVImageBuffer object.

+ imageWithCVImageBuffer:options: (page 207)

Creates and returns an image object from the contents of CVImageBuffer object, using the specified options.

+ imageWithData: (page 207)

Creates and returns an image object initialized with the supplied image data.

+ imageWithData:options: (page 208)

Creates and returns an image object initialized with the supplied image data, using the specified options.

+ imageWithImageProvider:size:format:colorSpace:options: (page 208)

Creates and returns an image object initialized with data provided by an image provider.

+ imageWithTexture:size:flipped:colorSpace: (page 209)

Creates and returns an image object initialized with data supplied by an OpenGL texture.

# Creating an Image by Modifying an Existing Image

- imageByApplyingTransform: (page 211)

Returns a new image that represents the original image after applying an affine transform.

- imageByCroppingToRect: (page 211)

Returns a new image that represents the original image after cropping to a rectangle.

# Initializing an Image

```
- initWithColor: (page 214)
```

Initializes an image with the specified color.

- initWithBitmapData:bytesPerRow:size:format:colorSpace: (page 211)

Initializes an image object with bitmap data.

- initWithCGImage: (page 212)

Initializes an image object with a Quartz 2D image.

- initWithCGImage:options: (page 213)

Initializes an image object with a Quartz 2D image, using the specified options.

- initWithCGLayer: (page 213)

Initializes an image object from the contents supplied by a CGLayer object.

- initWithCGLayer:options: (page 214)

Initializes an image object from the contents supplied by a CGLayer object, using the specified options.

- initWithContentsOfURL: (page 214)

Initializes an image object from the contents of a file.

- initWithContentsOfURL:options: (page 215)

Initializes an image object from the contents of a file, using the specified options.

- initWithCVImageBuffer: (page 215)

Initializes an image object from the contents of CVImageBuffer object.

- initWithCVImageBuffer:options: (page 216)

Initializes an image object from the contents of CVImageBuffer object, using the specified options.

initWithData: (page 216)

Initializes an image object with the supplied image data.

- initWithData:options: (page 217)

Initializes an image object with the supplied image data, using the specified options.

- initWithImageProvider:size:format:colorSpace:options: (page 217)

Initializes an image object with data provided by an image provider, using the specified options.

- initWithTexture:size:flipped:colorSpace: (page 218)

Initializes an image object with data supplied by an OpenGL texture.

# **Getting Image Information**

- definition (page 210)

Returns a filter shape object that represents the domain of definition of the image.

- extent (page 210)

Returns a rectangle that specifies the extent of the image.

# Class Methods

# emptylmage

Creates and returns an empty image object.

```
+ (CIImage *)emptyImage
```

#### **Return Value**

An image object.

### **Availability**

Available in Mac OS X v10.5 and later.

### **Declared In**

CIImage.h

# imageWithBitmapData:bytesPerRow:size:format:colorSpace:

Creates and returns an image object from bitmap data.

```
+ (CIImage *)imageWithBitmapData:(NSData *)d bytesPerRow:(size_t)bpr size:(CGSize)size format:(CIFormat)f colorSpace:(CGColorSpaceRef)cs
```

#### **Parameters**

d

The bitmap data for the image. This data must be premultiplied.

bpr

The number of bytes per row.

size

The dimensions of the image.

f

The format and size of each pixel. You must supply a pixel format constant. See "Pixel Formats" (page 219).

CS

The color space that the image is defined in. If this value is nil, the image is not color matched. Pass nil for images that don't contain color data (such as elevation maps, normal vector maps, and sampled function tables).

#### **Return Value**

An image object.

#### **Availability**

Mac OS X v10.4 and later.

#### See Also

```
- initWithBitmapData:bytesPerRow:size:format:colorSpace: (page 211)
```

### **Declared In**

CIImage.h

# imageWithCGImage:

Creates and returns an image object from a Quartz 2D image.

```
+ (CIImage *)imageWithCGImage:(CGImageRef)image
```

#### **Parameters**

image

A Quartz 2D image (CGImageRef) object. For more information, see *Quartz 2D Programming Guide* and *CGImage Reference*.

#### Return Value

An image object initialized with the contents of the Quartz 2D image.

#### **Availability**

Mac OS X v10.4 and later.

#### See Also

```
+ imageWithCGImage:options: (page 203)
- initWithCGImage: (page 212)
```

### **Related Sample Code**

CIVideoDemoGL

#### **Declared In**

CIImage.h

# imageWithCGImage:options:

Creates and returns an image object from a Quartz 2D image using the specified color space.

```
+ (CIImage *)imageWithCGImage:(CGImageRef)image options:(NSDictionary *)d
```

#### **Parameters**

image

A Quartz 2D image (CGImageRef) object. For more information, see *Quartz 2D Programming Guide* and *CGImage Reference*.

d

A dictionary that contains a color space key (kCIImageColorSpace (page 220)) whose value is a CGColorSpaceobject. (See CGColorSpaceRef.)

#### **Return Value**

An image object initialized with the contents of the Quartz 2D image and the specified color space.

#### **Availability**

Mac OS X v10.4 and later.

### See Also

```
+ imageWithCGImage: (page 203)
- initWithCGImage:options: (page 213)
```

### **Declared In**

CIImage.h

# imageWithCGLayer:

Creates and returns an image object from the contents supplied by a CGLayer object.

```
+ (CIImage *)imageWithCGLayer:(CGLayerRef) layer
```

#### **Parameters**

layer

A CGLayer object. For more information see Quartz 2D Programming Guide and CGLayer Reference.

#### **Return Value**

An image object initialized with the contents of the layer object.

#### Availability

Mac OS X v10.4 and later.

#### See Also

```
+ imageWithCGLayer:options: (page 204)
- initWithCGLayer: (page 213)
```

#### **Declared In**

CIImage.h

# imageWithCGLayer:options:

Creates and returns an image object from the contents supplied by a CGLayer object, using the specified options.

```
+ (CIImage *)imageWithCGLayer:(CGLayerRef) layer options:(NSDictionary *)d
```

#### **Parameters**

layer

A CGLayer object. For more information see Quartz 2D Programming Guide and CGLayer Reference.

d

A dictionary that contains options for creating an image object. You can supply such options as a pixel format and a color space. See "Pixel Formats" (page 219).

#### **Return Value**

An image object initialized with the contents of the layer object and set up with the specified options.

#### **Availability**

Mac OS X v10.4 and later.

#### See Also

```
+ imageWithCGLayer: (page 204)
- initWithCGLayer:options: (page 214)
```

#### **Declared In**

CIImage.h

# imageWithColor:

Creates and returns an image of infinite extent that is initialized the specified color.

### Climage Class Reference

```
+ (CIImage *)imageWithColor:(CIColor *)color
```

#### **Parameters**

color

A color object.

### **Return Value**

The image object initialized with the color represented by the CIColor object.

#### **Availability**

Available in Mac OS X v10.5 and later.

### See Also

```
- initWithColor: (page 214)
```

#### **Declared In**

CIImage.h

# imageWithContentsOfURL:

Creates and returns an image object from the contents of a file.

```
+ (CIImage *)imageWithContentsOfURL:(NSURL *)url
```

#### **Parameters**

ur1

The location of the file.

### **Return Value**

An image object initialized with the contents of the file.

## **Availability**

Mac OS X v10.4 and later.

### See Also

```
+ imageWithContentsOfURL:options: (page 205)
- initWithContentsOfURL: (page 214)
```

### **Related Sample Code**

ClAnnotation

CITransitionSelectorSample2

### **Declared In**

CIImage.h

# image With Contents Of URL: options:

Creates and returns an image object from the contents of a file, using the specified options.

```
+ (CIImage *)imageWithContentsOfURL:(NSURL *)url options:(NSDictionary *)d
```

#### **CHAPTER 23**

Climage Class Reference

#### **Parameters**

ur1

The location of the file.

d

A dictionary that contains options for creating an image object. You can supply such options as a pixel format and a color space. See "Pixel Formats" (page 219).

#### **Return Value**

An image object initialized with the contents of the file and set up with the specified options.

#### **Availability**

Mac OS X v10.4 and later.

#### See Also

```
+ imageWithContentsOfURL: (page 205)
```

```
- initWithContentsOfURL:options: (page 215)
```

### **Declared In**

CIImage.h

# imageWithCVImageBuffer:

Creates and returns an image object from the contents of CVImageBuffer object.

```
+ (CIImage *)imageWithCVImageBuffer:(CVImageBufferRef)imageBuffer
```

#### **Parameters**

imageBuffer

A CVImageBuffer object. For more information, see *Core Video Programming Guide* and *Core Video Reference*.

### **Return Value**

An image object initialized with the contents of the image buffer object.

## **Availability**

Mac OS X v10.4 and later.

### See Also

```
+ imageWithCVImageBuffer:options: (page 207)
```

```
- initWithCVImageBuffer: (page 215)
```

### **Related Sample Code**

CIVideoDemoGL

QTCarbonCoreImage101

QTCorelmage 101

WhackedTV

### **Declared In**

CIImage.h

# imageWithCVImageBuffer:options:

Creates and returns an image object from the contents of CVI mageBuffer object, using the specified options.

```
+ (CIImage *)imageWithCVImageBuffer:(CVImageBufferRef)imageBuffer
    options:(NSDictionary *)dict
```

#### **Parameters**

imageBuffer

A CVImageBuffer object. For more information, see *Core Video Programming Guide* and *Core Video Reference*.

dict.

A dictionary that contains options for creating an image object. You can supply such options as a color space. (The pixel format is supplied by the CVImageBuffer object.)

### **Return Value**

An image object initialized with the contents of the image buffer object and set up with the specified options.

#### **Availability**

Mac OS X v10.4 and later.

#### See Also

```
+ imageWithCVImageBuffer: (page 206)- initWithCVImageBuffer:options: (page 216)
```

#### **Declared In**

CIImage.h

# imageWithData:

Creates and returns an image object initialized with the supplied image data.

```
+ (CIImage *)imageWithData:(NSData *)data
```

#### **Parameters**

data

The data object that holds the contents of an image file (such as TIFF, GIF, JPG, or whatever else the system supports). The image data must be premultiplied.

#### **Return Value**

An image object initialized with the supplied data, or nil if the method cannot create an image representation from the contents of the supplied data object.

#### **Availability**

Mac OS X v10.4 and later.

### See Also

```
+ imageWithData:options: (page 208)
- initWithData: (page 216)
```

# **Related Sample Code**

LayerBackedOpenGLView WebKitCIPlugIn

2008-03-12 | © 2008 Apple Inc. All Rights Reserved.

Climage Class Reference

#### **Declared In**

CIImage.h

# imageWithData:options:

Creates and returns an image object initialized with the supplied image data, using the specified options.

```
+ (CIImage *)imageWithData:(NSData *)data options:(NSDictionary *)d
```

#### **Parameters**

data

A pointer to the image data. The data must be premultiplied

d

A dictionary that contains options for creating an image object. You can supply such options as a pixel format and a color space. See "Pixel Formats" (page 219).

#### **Return Value**

An image object initialized with the supplied data and set up with the specified options.

### Availability

Mac OS X v10.4 and later.

#### See Also

```
+ imageWithData: (page 207)
- initWithData:options: (page 217)
```

# **Declared In**

CIImage.h

# imageWithImageProvider:size:format:colorSpace:options:

Creates and returns an image object initialized with data provided by an image provider.

```
+ (CIImage *)imageWithImageProvider:(id)p size:(size_t)width :(size_t)height format(CIFormat)f colorSpace:(CGColorSpaceRef)cs options:(NSDictionary *)dict
```

#### **Parameters**

р

A data provider that implements the CIImageProvider informal protocol. Core Image retains this data until the image is deallocated.

width

The width of the image.

height

The height of the image.

f

A pixel format constant. See "Pixel Formats" (page 219).

CS

The color space that the image is defined in. If the this value is nil, the image is not color matched. Pass nil for images that don't contain color data (such as elevation maps, normal vector maps, and sampled function tables).

#### Climage Class Reference

dict

A dictionary that specifies image-creation options, which can be kCIImageProviderTileSize or kCIImageProviderUserInfo. See ClImageProviderProtocol Reference for more information on these options.

#### **Return Value**

An image object initialized with the data from the data provider. Core Image does not populate the image object until the object needs the data.

#### Availability

Mac OS X v10.4 and later.

#### **Declared In**

CIImageProvider.h

#### See Also

- initWithImageProvider:size::format:colorSpace:options: (page 217)

# imageWithTexture:size:flipped:colorSpace:

Creates and returns an image object initialized with data supplied by an OpenGL texture.

#### **Parameters**

name

An OpenGL texture. Because CIImage objects are immutable, the texture must remain unchanged for the life of the image object. See the discussion for more information.

size

The dimensions of the texture.

flag

YES to have Core Image flip the contents of the texture vertically.

CS

The color space that the image is defined in. If the colorSpace value is nil, the image is not color matched. Pass nil for images that don't contain color data (such as elevation maps, normal vector maps, and sampled function tables).

#### **Return Value**

An image object initialized with the texture data.

### Discussion

When using a texture to create a CIImage object, the texture must be valid in the Core Image context (CIContext) that you draw the CIImage object into. This means that one of the following must be true:

- The texture must be created using the CGLContext object that the CIContext is based on.
- The context that the texture was created in must be shared with the CGLContext that the CIContext is based on.

Note that textures do not have a retain and release mechanism. This means that your application must make sure that the texture exists for the life cycle of the image. When you no longer need the image, you can delete the texture.

Class Methods 209

#### **CHAPTER 23**

Climage Class Reference

Core Image ignores the texture filtering and wrap modes (GL\_TEXTURE\_FILTER and GL\_TEXTURE\_WRAP) that you set through OpenGL. The filter and wrap modes are overridden by what the CISampler object specifies when you apply a filter to the CIImage object.

### **Availability**

Mac OS X v10.4 and later.

#### See Also

- initWithTexture:size:flipped:colorSpace: (page 218)

#### **Declared In**

CIImage.h

# **Instance Methods**

# definition

Returns a filter shape object that represents the domain of definition of the image.

- (CIFilterShape \*)definition

### **Return Value**

A filter shape object.

### **Availability**

Mac OS X v10.4 and later.

### See Also

extent (page 210)

#### **Declared In**

CIImage.h

### extent

Returns a rectangle that specifies the extent of the image.

- (CGRect)extent

# **Return Value**

A rectangle that specifies the extent of the image in working space coordinates.

## **Availability**

Mac OS X v10.4 and later.

### See Also

definition (page 210)

#### **Related Sample Code**

CIVideoDemoGL

QTCarbonCorelmage101

Climage Class Reference

QTCorelmage 101 Reducer UnsharpMask

#### **Declared In**

CIImage.h

# imageByApplyingTransform:

Returns a new image that represents the original image after applying an affine transform.

- (CIImage \*)imageByApplyingTransform:(CGAffineTransform)matrix

#### **Parameters**

matrix

An affine transform.

#### **Return Value**

The transformed image object.

#### **Availability**

Mac OS X v10.4 and later.

#### See Also

```
- imageByCroppingToRect: (page 211)
```

### **Declared In**

CIImage.h

# imageByCroppingToRect:

Returns a new image that represents the original image after cropping to a rectangle.

```
- (CIImage *)imageByCroppingToRect:(CGRect)r
```

#### **Return Value**

An image object cropped to the specified rectangle.

#### **Availability**

Available in Mac OS X v10.5 and later.

#### See Also

```
- imageByApplyingTransform: (page 211)
```

### **Declared In**

CIImage.h

# in it With Bitmap Data: by tes Per Row: size: format: color Space:

Initializes an image object with bitmap data.

```
- (id)initWithBitmapData:(NSData *)d bytesPerRow:(size_t)bpr size:(CGSize)size
format:(CIFormat)f colorSpace:(CGColorSpaceRef)c
```

#### **Parameters**

d

The bitmap data to use for the image. The data you supply must be premultiplied.

bpr

The number of bytes per row.

size

The size of the image data.

f

A pixel format constant. See "Pixel Formats" (page 219).

С

The color space that the image is defined in and must be a Quartz 2D color space (CGColorSpaceRef). Pass nil for images that don't contain color data (such as elevation maps, normal vector maps, and sampled function tables).

#### **Return Value**

The initialized image object or nil if the object could not be initialized.

#### Availability

Mac OS X v10.4 and later.

#### See Also

```
+ imageWithBitmapData:bytesPerRow:size:format:colorSpace: (page 202)
```

### **Declared In**

CIImage.h

# initWithCGImage:

Initializes an image object with a Quartz 2D image.

```
- (id)initWithCGImage:(CGImageRef)image
```

#### **Parameters**

image

A Quartz 2D image (CGImageRef) object. For more information, see *Quartz 2D Programming Guide* and *CGImage Reference*.

### **Return Value**

The initialized image object or nil if the object could not be initialized.

### **Availability**

Mac OS X v10.4 and later.

#### See Also

```
- initWithCGImage:options: (page 213)
+ imageWithCGImage: (page 203)
```

#### **Declared In**

CIImage.h

# initWithCGImage:options:

Initializes an image object with a Quartz 2D image, using the specified options.

- (id)initWithCGImage:(CGImageRef)image options:(NSDictionary \*)d

#### **Parameters**

image

A Quartz 2D image (CGImageRef) object. For more information, see *Quartz 2D Programming Guide* and *CGImage Reference*.

d

A dictionary that contains options for creating an image object. You can supply such options as a pixel format and a color space. See "Pixel Formats" (page 219).

#### Return Value

The initialized image object or nil if the object could not be initialized.

#### **Availability**

Mac OS X v10.4 and later.

#### See Also

```
- initWithCGImage: (page 212)
+ imageWithCGImage:options: (page 203)
```

#### **Declared In**

CIImage.h

# initWithCGLayer:

Initializes an image object from the contents supplied by a CGLayer object.

```
- (id)initWithCGLayer:(CGLayerRef) layer
```

#### **Parameters**

layer

A CGLayer object. For more information see Quartz 2D Programming Guide and CGLayer Reference.

#### Return Value

The initialized image object or nil if the object could not be initialized.

#### **Availability**

Mac OS X v10.4 and later.

#### See Also

```
- initWithCGLayer:options: (page 214)
+ imageWithCGLayer: (page 204)
```

#### **Related Sample Code**

ClAnnotation

QTCarbonCorelmage101

#### **Declared In**

CIImage.h

# initWithCGLayer:options:

Initializes an image object from the contents supplied by a CGLayer object, using the specified options.

```
- (id)initWithCGLayer:(CGLayerRef) layer options:(NSDictionary *)d
```

#### **Parameters**

layer

A CGLayer object. For more information see Quartz 2D Programming Guide and CGLayer Reference.

d

A dictionary that contains options for creating an image object. You can supply such options as a pixel format and a color space. See "Pixel Formats" (page 219).

#### **Return Value**

The initialized image object or nil if the object could not be initialized.

### **Availability**

Mac OS X v10.4 and later.

#### See Also

```
- initWithCGLayer: (page 213)
+ imageWithCGLayer: options: (page 204)
```

### **Declared In**

CIImage.h

# initWithColor:

Initializes an image with the specified color.

```
- (id)initWithColor:(CIColor *)color
```

#### **Parameters**

color

A color object.

### **Return Value**

The initialized image object or nil if the object could not be initialized.

### **Availability**

Available in Mac OS X v10.5 and later.

### See Also

```
+ imageWithColor: (page 204)
```

### **Declared In**

CIImage.h

## initWithContentsOfURL:

Initializes an image object from the contents of a file.

```
- (id)initWithContentsOfURL:(NSURL *)url
```

Climage Class Reference

#### **Parameters**

ur1

The location of the file.

# **Return Value**

The initialized image object or nil if the object could not be initialized.

### **Availability**

Mac OS X v10.4 and later.

#### See Also

```
- initWithContentsOfURL:options: (page 215)
+ imageWithContentsOfURL: (page 205)
```

#### **Declared In**

CIImage.h

# initWithContentsOfURL:options:

Initializes an image object from the contents of a file, using the specified options.

```
- (id)initWithContentsOfURL:(NSURL *)url options:(NSDictionary *)d
```

#### **Parameters**

ur1

The location of the file.

d

A dictionary that contains options for creating an image object. You can supply such options as a pixel format and a color space. See "Pixel Formats" (page 219).

#### **Return Value**

The initialized image object or nil if the object could not be initialized.

### **Availability**

Mac OS X v10.4 and later.

### See Also

```
- initWithContentsOfURL: (page 214)
+ imageWithContentsOfURL: options: (page 205)
```

### **Declared In**

CIImage.h

# initWithCVImageBuffer:

Initializes an image object from the contents of CVImageBuffer object.

```
- (id)initWithCVImageBuffer:(CVImageBufferRef) imageBuffer
```

#### **Parameters**

imageBuffer

A CVImageBuffer object. For more information, see *Core Video Programming Guide* and *Core Video Reference*.

#### **Return Value**

The initialized image object or nil if the object could not be initialized.

### **Availability**

Mac OS X v10.4 and later.

#### See Also

- initWithCVImageBuffer:options: (page 216)
- + imageWithCVImageBuffer: (page 206)

### **Related Sample Code**

VideoViewer

#### **Declared In**

CIImage.h

# initWithCVImageBuffer:options:

Initializes an image object from the contents of CVImageBuffer object, using the specified options.

```
- (id)initWithCVImageBuffer:(CVImageBufferRef)imageBuffer options:(NSDictionary *)dict
```

#### **Parameters**

imageBuffer

A CVImageBuffer object. For more information, see *Core Video Programming Guide* and *Core Video Reference*.

dict

A dictionary that contains options for creating an image object. You can supply such options as a color space. (The pixel format is supplied by the CVImageBuffer object.)

#### **Return Value**

The initialized image object or nil if the object could not be initialized.

#### **Availability**

Mac OS X v10.4 and later.

### See Also

```
- initWithCVImageBuffer: (page 215)
```

```
+ imageWithCVImageBuffer:options: (page 207)
```

### **Declared In**

CIImage.h

### initWithData:

Initializes an image object with the supplied image data.

#### Climage Class Reference

```
- (id)initWithData:(NSData *)data
```

#### **Parameters**

data

The image data. The data you supply must be premultiplied.

#### **Return Value**

The initialized image object or nil if the object could not be initialized.

#### **Availability**

Mac OS X v10.4 and later.

#### See Also

```
- initWithData:options: (page 217)
+ imageWithData: (page 207)
```

#### **Declared In**

CIImage.h

# initWithData:options:

Initializes an image object with the supplied image data, using the specified options.

```
- (id)initWithData:(NSData *)data options:(NSDictionary *)d
```

#### **Parameters**

data

The image data. The data you supply must be premultiplied.

d

A dictionary that contains options for creating an image object. You can supply such options as a pixel format and a color space. See "Pixel Formats" (page 219).

#### **Return Value**

The initialized image object or nil if the object could not be initialized.

# **Availability**

Mac OS X v10.4 and later.

### See Also

```
- initWithData: (page 216)
+ imageWithData:options: (page 208)
```

### **Declared In**

CIImage.h

# initWithImageProvider:size:format:colorSpace:options:

Initializes an image object with data provided by an image provider, using the specified options.

```
- (id)initWithImageProvider:(id)p size:(size_t)width:(size_t)height
format:(CIFormat)f colorSpace:(CGColorSpaceRef)cs options:(NSDictionary *)dict
```

#### **Parameters**

p

A data provider that implements the CIImageProvider informal protocol. Core Image retains this data until the image is deallocated.

width

The width of the image data.

height

The height of the image data.

f

A pixel format constant. See "Pixel Formats" (page 219).

CS

The color space of the image. If this value is nil, the image is not color matched. Pass nil for images that don't contain color data (such as elevation maps, normal vector maps, and sampled function tables).

dict

A dictionary that specifies image-creation options, which can be kCIImageProviderTileSize or kCIImageProviderUserInfo. See CllmageProviderProtocol Reference for more information on these options.

#### **Return Value**

The initialized image object or nil if the object could not be initialized.

#### Discussion

Core Image does not populate the image until it actually needs the data.

#### **Availability**

Mac OS X v10.4 and later.

### **Declared In**

CIImageProvider.h

#### See Also

+ imageWithImageProvider:size::format:colorSpace:options: (page 208)

# initWithTexture:size:flipped:colorSpace:

Initializes an image object with data supplied by an OpenGL texture.

```
- (id)initWithTexture:(unsigned int)name size:(CGSize)size flipped:(BOOL)flag
    colorSpace:(CGColorSpaceRef)cs
```

#### **Parameters**

name

An OpenGL texture. Because CIImage objects are immutable, the texture must remain unchanged for the life of the image object. See the discussion for more information.

size

The dimensions of the texture.

flag

YES to have Core Image flip the contents of the texture vertically.

#### Climage Class Reference

CS

The color space that the image is defined in. This must be a Quartz color space (CGColorSpaceRef). If the colorSpace value is nil, the image is not color matched. Pass nil for images that don't contain color data (such as elevation maps, normal vector maps, and sampled function tables).

#### **Return Value**

The initialized image object or nil if the object could not be initialized.

#### Discussion

When using a texture to create a CIImage object, the texture must be valid in the Core Image context (CIContext) that you draw the CIImage object into. This means that one of the following must be true:

- The texture must be created using the CGLContext object that the CIContext is based on.
- The context that the texture was created in must be shared with the CGLContext that the CIContext based on.

Note that textures do not have a retain and release mechanism. This means that your application must make sure that the texture exists for the life cycle of the image. When you no longer need the image, you can delete the texture.

Core Image ignores the texture filtering and wrap modes (GL\_TEXTURE\_FILTER and GL\_TEXTURE\_WRAP) that you set through OpenGL. The filter and wrap modes are overridden by what the CISampler object specifies when you apply a filter to the CIImage object.

#### **Availability**

Mac OS X v10.4 and later.

#### See Also

```
+ imageWithTexture:size:flipped:colorSpace: (page 209)
```

#### **Declared In**

CIImage.h

# **Constants**

# **Pixel Formats**

Image data pixel formats.

```
extern CIFormat kCIFormatARGB8;
extern CIFormat kCIFormatRGBA16;
extern CIFormat kCIFormatRGBAf;
```

#### Constants

CIFormat

The data type for a pixel format.

kCIFormatARGB8

A 32 bit-per-pixel, fixed-point pixel format.

kCIFormatRGBA16

A 64 bit-per-pixel, fixed-point pixel format.

Constants 2008-03-12 | © 2008 Apple Inc. All Rights Reserved.

#### Climage Class Reference

kCIFormatRGBAf

A 128 bit-per-pixel, floating-point pixel format.

### **Declared In**

CIImage.h

# **Color Space Key**

A key for the color space of an image.

extern NSString \*kCIImageColorSpace;

#### Constants

kCIImageColorSpace

The key for a color space. The value you supply for this dictionary key must be a <code>CGColorSpaceRef</code> data type. For more information on this data type see <code>CGColorSpace Reference</code>. Typically you use this option when you need to load an elevation, mask, normal vector, or RAW sensor data directly from a file without color correcting it. This constant specifies to override Core Image, which, by default, assumes that data is in GenericRGB.

### **Declared In**

CIImage.h

Inherits from **NSObject** 

Conforms to NSObject (NSObject)

**Framework** Library/Frameworks/QuartzCore.framework

Declared in QuartzCore/CllmageAccumulator.h

**Availability** Mac OS X v10.4 and later

Companion guide Core Image Programming Guide

Related sample code ClAnnotation

# Overview

The CIImageAccumulator class enables feedback-based image processing for such things as iterative painting operations or fluid dynamics simulations. You use CII mageAccumulator objects in conjunction with other Core Image classes, such as CIFilter, CIImage, CIVector, and CIContext, to take advantage of the built-in Core Image filters when processing images.

# **Tasks**

# **Creating an Image Accumulator**

+ imageAccumulatorWithExtent:format: (page 222)

Creates an image accumulator with the specified extent and pixel format.

# **Initializing an Image Accumulator**

- initWithExtent:format: (page 224)

Initializes an image accumulator with the specified extent and pixel format.

221

# Setting an Image

```
- setImage: (page 224)
```

Sets the contents of the image accumulator to the contents of the specified image object.

```
- setImage:dirtyRect: (page 225)
```

Updates an image accumulator with a subregion of an image object.

# **Obtaining Data From an Image Accumulator**

```
extent (page 223)
```

Returns the extent of the image associated with the image accumulator.

- format (page 223)

Returns the pixel format of the image accumulator.

- image (page 224)

Returns the current contents of the image accumulator.

# Resetting an Accumulator

```
    clear (page 223)
```

Resets the accumulator, discarding any pending updates and the current content.

# Class Methods

# imageAccumulatorWithExtent:format:

Creates an image accumulator with the specified extent and pixel format.

```
+ (CIImageAccumulator *)imageAccumulatorWithExtent:(CGRect)r format:(CIFormat)f
```

### **Parameters**

r

A rectangle that specifies the x-value of the rectangle origin, the y-value of the rectangle origin, and the width and height.

f

The format and size of each pixel. You must supply a pixel format constant, such as kCIFormatARGB8 (32 bit-per-pixel, fixed-point pixel format) or kCIFormatRGBAf (128 bit-per-pixel, floating-point pixel format). See *ClImage Class Reference* for more information about pixel format constants.

#### **Return Value**

The image accumulator object.

#### Availability

Mac OS X v10.4 and later.

#### See Also

```
- initWithExtent:format: (page 224)
```

#### **Declared In**

CIImageAccumulator.h

# **Instance Methods**

# clear

Resets the accumulator, discarding any pending updates and the current content.

- (void)clear

### **Availability**

Available in Mac OS X v10.5 and later.

### **Declared In**

CIImageAccumulator.h

### extent

Returns the extent of the image associated with the image accumulator.

- (CGRect)extent

#### **Return Value**

The rectangle that specifies the size of the image associated with the image accumulator. This rectangle is the size of the complete region of the working coordinate space, and is a fixed area. It specifies the x-value of the rectangle origin, the y-value of the rectangle origin, and the width and height.

## **Availability**

Mac OS X v10.4 and later.

# **Declared In**

CIImageAccumulator.h

# format

Returns the pixel format of the image accumulator.

- (CIFormat)format

#### **Return Value**

The pixel format of the image accumulator.

### **Availability**

Mac OS X v10.4 and later.

#### **Declared In**

CIImageAccumulator.h

# image

Returns the current contents of the image accumulator.

```
- (CIImage *)image
```

#### **Return Value**

The image object that represents the current contents of the image accumulator.

### **Availability**

Mac OS X v10.4 and later.

#### **Declared In**

CIImageAccumulator.h

# initWithExtent:format:

Initializes an image accumulator with the specified extent and pixel format.

```
- (id)initWithExtent:(CGRect)r format:(CIFormat)f
```

#### **Parameters**

r

A rectangle that specifies the x-value of the rectangle origin, the y-value of the rectangle origin, and the width and height.

f

The format and size of each pixel. You must supply a pixel format constant, such askCIFormatARGB8 (32 bit-per-pixel, fixed-point pixel format) or kCIFormatRGBAf (128 bit-per-pixel, floating-point pixel format). See *ClImage Class Reference* for more information about pixel format constants.

#### **Return Value**

The initialized image accumulator object.

#### **Availability**

Mac OS X v10.4 and later.

#### See Also

```
+ imageAccumulatorWithExtent:format: (page 222)
```

### **Related Sample Code**

ClAnnotation

#### Declared In

CIImageAccumulator.h

# setlmage:

Sets the contents of the image accumulator to the contents of the specified image object.

```
- (void)setImage:(CIImage *)im
```

#### **Parameters**

i m

The image object whose contents you want to assign to the image accumulator.

### **Availability**

Mac OS X v10.4 and later.

#### See Also

```
- setImage:dirtyRect: (page 225)
```

#### Declared In

CIImageAccumulator.h

# setImage:dirtyRect:

Updates an image accumulator with a subregion of an image object.

```
- (void)setImage:(CIImage *)im dirtyRect:(CGRect)r
```

#### **Parameters**

i m

The image object whose contents you want to assign to the image accumulator.

r

A rectangle that defines the subregion of the image object that's changed since the last time you updated the image accumulator. You must guarantee that the new contents differ from the old only within the region specified by the this argument.

### Discussion

For additional details on using this method, see "Imaging Dynamical Systems" in *Core Image Programming Guide*.

#### **Availability**

Mac OS X v10.4 and later.

#### See Also

```
- setImage: (page 224)
```

### Declared In

CIImageAccumulator.h

Instance Methods 2008-03-12 | © 2008 Apple Inc. All Rights Reserved.

ClimageAccumulator Class Reference

# **CIKernel Class Reference**

Inherits from **NSObject** 

Conforms to NSObject (NSObject)

**Framework** Library/Frameworks/QuartzCore.framework

Declared in QuartzCore/ClKernel.h

Mac OS X v10.4 and later **Availability** 

**Companion guides** Core Image Programming Guide

Core Image Kernel Language Reference

Related sample code ClAnnotation

# Overview

The CIKernel class maintains kernel routines that process individual pixels. The kernel routines in a CIKernel object use a subset of the OpenGL Shading Language and Core Image extensions to this language. You use a CIKernel object in conjunction with other Core Image classes, such as CIFilter, CIFilterShape, and CISampler, to create custom filters.

# **Tasks**

# **Creating a Kernel**

+ kernelsWithString: (page 228)

Creates and returns and array of CIKernel objects.

# **Getting a Kernel Name**

- name (page 228)

Returns the name of a kernel routine.

227

# **Setting a Selector**

```
- setROISelector: (page 229)
```

Sets the selector used to query the region of interest of the kernel.

# Class Methods

# kernelsWithString:

Creates and returns and array of CIKernel objects.

```
+ (NSArray *)kernelsWithString:(NSString *)s
```

#### **Parameters**

S

A program in the Core Image dialect of the OpenGL Shading Language that contains one or more routines, each of which is marked using the kernel keyword.

#### Return Value

An array of CIKernel objects. The array contains one CIKernel objects for each kernel routine in the supplied string.

#### Discussion

See Core Image Kernel Language Reference for more details.

#### **Availability**

Mac OS X v10.4 and later.

# **Related Sample Code**

ClAnnotation

### **Declared In**

CIKernel.h

# **Instance Methods**

#### name

Returns the name of a kernel routine.

```
- (NSString *)name
```

#### **Return Value**

The name of the kernel routine.

## **Availability**

Mac OS X v10.4 and later.

**CIKernel Class Reference** 

#### **Declared In**

CIKernel.h

## setROISelector:

Sets the selector used to guery the region of interest of the kernel.

```
- (void)setROISelector:(SEL)aMethod
```

#### **Parameters**

aMethod

A selector name.

#### Discussion

The aMethod argument must use the signature that is defined for the regionOf:destRect:userInfo: method, which is as follows:

```
- (CGRect) regionOf:(int)samplerIndex destRect:(CGRect)r userInfo:obj;
```

#### where:

- samplerIndex defines the sampler to query
- destRect is the extent of the region, in working space coordinates, to render.
- userInfo is the object associated with the kCIApplyOptionUserInfo option when the kernel is applied to its arguments. The userInfo is important because instance variables can't be used by the defining class. Instance variables must be passed through the userInfo argument.

The regionOf:destRect:userInfo: method of the ClFilter object is called by the framework. This method returns the rectangle that contains the region of the sampler that the kernel needs to render the specified destination rectangle.

A sample regionOf:destRect:userInfo: method might look as follows:

```
- (CGRect)regionOf:(int)sampler destRect:(CGRect)r userInfo:params
{
  float scale = fabs ([params X]);
  return CGRectInset (r, scale * -1.3333, scale * -1.3333);
}
```

In the filter code, you set the selector using the following:

```
kernel setROISelector:@selector(regionOf:destRect:userInfo:)]
```

#### **Availability**

Mac OS X v10.4 and later.

# **Related Sample Code**

ClAnnotation

#### **Declared In**

CIKernel.h

**CIKernel Class Reference** 

# CIPlugIn Class Reference

Inherits from NSObject

Conforms to NSObject (NSObject)

Framework Library/Frameworks/QuartzCore.framework

**Declared in** QuartzCore/CIPlugIn.h

**Availability** Mac OS X v10.4 and later

Companion guides Image Unit Tutorial

Core Image Programming Guide

Related sample code CIAnnotation

CIVideoDemoGL

# Overview

The CIPlugIn class loads image units. An image unit is an image processing bundle that contains one or more Core Image filters. The .plugin extension indicates one or more filters that are packaged as an image unit.

# **Tasks**

# **Loading Plug-ins**

+ loadAllPlugIns (page 232)

Scans directories for files that have the .plugin extension and then loads the image units.

+ loadNonExecutablePlugIns (page 232)

Scans directories for files that have the <code>.plugin</code> extension and then loads only those filters that are marked by the image unit as non-executable filters.

+ loadPlugIn:allowNonExecutable: (page 232)

Loads filters from an image unit that have the appropriate executable status.

Overview 231

# Class Methods

# loadAllPlugIns

Scans directories for files that have the .plugin extension and then loads the image units.

+ (void)loadAllPlugIns

#### Discussion

This method scans the following directories:

- /Library/Graphics/Image Units
- ~/Library/Graphics/Image Units

Call this method once. If you call this method more than once, Core Image loads newly added image units, but image units (and the filters they contain) that are already loaded are not removed.

#### **Availability**

Mac OS X v10.4 and later.

## **Related Sample Code**

CIAnnotation

CIVideoDemoGL

### **Declared In**

CIPlugIn.h

# load Non Executable PlugIns

Scans directories for files that have the .plugin extension and then loads only those filters that are marked by the image unit as non-executable filters.

+ (void)loadNonExecutablePlugIns

#### Discussion

This call does not execute any of the code in the image unit, it simply loads the code. You need to call this method only once to load a specific image unit. The behavior of this method is not defined for multiple calls for the same image unit.

## **Availability**

Mac OS X v10.4 and later.

### **Declared In**

CIPlugIn.h

# loadPlugIn:allowNonExecutable:

Loads filters from an image unit that have the appropriate executable status.

+ (void)loadPlugIn:(NSURL \*)url allowNonExecutable:(BOOL)allowNonExecutable

CIPlugIn Class Reference

### **Parameters**

ur1

The location of the image unit to load.

allowNonExecutable

TRUE to load only those filters that are marked by the image unit as non-executable filters.

# Discussion

You need to call this method only once to load a specific image unit. The behavior of this method is not defined for multiple calls for the same image unit.

### **Availability**

Mac OS X v10.4 and later.

### **Related Sample Code**

ClAnnotation

### **Declared In**

CIPlugIn.h

Class Methods 233

CIPlugIn Class Reference

# **CISampler Class Reference**

Inherits from **NSObject** 

Conforms to **NSCopying** 

NSObject (NSObject)

**Framework** Library/Frameworks/QuartzCore.framework

Declared in QuartzCore/CISampler.h

**Availability** Mac OS X v10.4 and later

Companion guide Core Image Programming Guide

Related sample code ClAnnotation

# Overview

The CISampler class retrieves samples of images for processing by a CIKernel object. A CISampler object defines a coordinate transform, and modes for interpolation and wrapping. You use CISampler objects in conjunction with other Core Image classes, such as CIFilter, CIKernel, and CIFilterShape, to create custom filters.

# **Tasks**

# Creating a Sampler

- + samplerWithImage: (page 236)
  - Creates and returns a sampler that references an image.
- + samplerWithImage:keysAndValues: (page 236)

Creates and returns a sampler that references an image using options specified as key-value pairs.

+ samplerWithImage:options: (page 237)

Creates and returns a sampler that references an image using options specified in a dictionary.

235

# **Initializing a Sampler**

```
- initWithImage: (page 238)
```

Initializes a sampler with an image object.

- initWithImage:keysAndValues: (page 239)

Initializes the sampler with an image object using options specified as key-value pairs.

- initWithImage:options: (page 239)

Initializes the sampler with an image object using options specified in a dictionary.

# **Getting Information About the Sampler Object**

```
- definition (page 238)
```

Gets the domain of definition (DOD) of the sampler.

extent (page 238)

Gets the rectangle that specifies the extent of the sampler.

# **Class Methods**

# samplerWithImage:

Creates and returns a sampler that references an image.

```
+ (CISampler *)samplerWithImage:(CIImage *)im
```

#### **Parameters**

im

The image that you want the sampler to reference.

#### **Return Value**

A sampler object that references the image specified by the imargument.

#### **Availability**

Mac OS X v10.4 and later.

#### See Also

```
+ samplerWithImage:keysAndValues: (page 236)
```

+ samplerWithImage:options: (page 237)

# **Related Sample Code**

ClAnnotation

# **Declared In**

CISampler.h

# samplerWithImage:keysAndValues:

Creates and returns a sampler that references an image using options specified as key-value pairs.

#### **CISampler Class Reference**

```
+ (CISampler *)samplerWithImage:(CIImage *)im keysAndValues:key0, ...
```

#### **Parameters**

i m

The image that you want the sampler to reference.

key0

A list of key-value pairs that represent options. Each key needs to be followed by that appropriate value. You can supply one or more key-value pairs. Use nil to specify the end of the key-value options. See "Sampler Option Keys" (page 240).

### **Return Value**

A sampler that references the image specified by the imargument and uses the specified options.

#### **Availability**

Mac OS X v10.4 and later.

#### See Also

```
+ samplerWithImage: (page 236)
+ samplerWithImage:options: (page 237)
```

#### **Declared In**

CISampler.h

# samplerWithImage:options:

Creates and returns a sampler that references an image using options specified in a dictionary.

```
+ (CISampler *)samplerWithImage:(CIImage *)im options:(NSDictionary *)dict
```

#### **Parameters**

i m

The image that you want the sampler to reference.

dict

A dictionary that contains options specified as key-value pairs. See "Sampler Option Keys" (page 240).

#### **Return Value**

A sampler that references the image specified by the imagement and uses the options specified in the dictionary.

### **Availability**

Mac OS X v10.4 and later.

#### See Also

```
+ samplerWithImage: (page 236)
+ samplerWithImage:keysAndValues: (page 236)
```

### Declared In

CISampler.h

237

# **Instance Methods**

# definition

Gets the domain of definition (DOD) of the sampler.

- (CIFilterShape \*)definition

#### **Return Value**

The filter shape object that contains the DOD.

#### Discussion

The DOD contains all nontransparent pixels produced by referencing the sampler.

### **Availability**

Mac OS X v10.4 and later.

#### **Related Sample Code**

ClAnnotation

#### **Declared In**

CISampler.h

#### extent

Gets the rectangle that specifies the extent of the sampler.

- (CGRect)extent

#### **Return Value**

The rectangle that specifies the area outside which the wrap mode set for the sampler is invoked.

### **Availability**

Mac OS X v10.4 and later.

### **Related Sample Code**

ClAnnotation

### **Declared In**

CISampler.h

# initWithImage:

Initializes a sampler with an image object.

```
- (id)initWithImage:(CIImage *)im
```

#### **Parameters**

im

The image object to initialize the sampler with.

**CISampler Class Reference** 

# **Availability**

Mac OS X v10.4 and later.

#### See Also

```
initWithImage:keysAndValues: (page 239)initWithImage:options: (page 239)
```

#### **Declared In**

CISampler.h

# initWithImage:keysAndValues:

Initializes the sampler with an image object using options specified as key-value pairs.

```
- (id)initWithImage:(CIImage *)im keysAndValues:key0, ...
```

#### **Parameters**

im

The image object to initialize the sampler with.

key0

A list of key-value pairs that represent options. Each key needs to be followed by that appropriate value. You can supply one or more key-value pairs. Use nil to specify the end of the key-value options. See "Sampler Option Keys" (page 240).

### **Availability**

Mac OS X v10.4 and later.

#### See Also

```
initWithImage: (page 238)initWithImage:options: (page 239)
```

#### **Declared In**

CISampler.h

# initWithImage:options:

Initializes the sampler with an image object using options specified in a dictionary.

```
- (id)initWithImage:(CIImage *)im options:(NSDictionary *)dict
```

#### **Parameters**

im

The image to initialize the sampler with.

dict

A dictionary that contains options specified as key-value pairs. See "Sampler Option Keys" (page 240).

#### **Availability**

Mac OS X v10.4 and later.

#### See Also

```
- initWithImage: (page 238)
```

```
- initWithImage:keysAndValues: (page 239)
```

#### **Declared In**

CISampler.h

# **Constants**

# **Sampler Option Keys**

Keys for creating a sampler.

```
extern NSString *kCISamplerAffineMatrix;
extern NSString *kCISamplerWrapMode;
extern NSString *kCISamplerFilterMode
```

#### Constants

kCISamplerAffineMatrix

The key for an affine matrix. The associated value is an NSArray object ([a b c d tx ty]) that defines the transformation to apply to the sampler.

Available in Mac OS X v10.4 and later.

Declared in CISampler.h.

kCISamplerWrapMode

The key for the sampler wrap mode. The wrap mode specifies how Core Image produces pixels that are outside the extent of the sample. Possible values are kCISamplerWrapBlack (page 241) and kCISamplerWrapClamp (page 241).

Available in Mac OS X v10.4 and later.

Declared in CISampler.h.

kCISamplerFilterMode

The key for the filtering to use when sampling the image. Possible values are kCISamplerFilterNearest (page 241) and kCISamplerFilterLinear (page 241).

Available in Mac OS X v10.4 and later.

Declared in CISampler.h.

# **Declared In**

CISampler.h

# **Sampler Option Values**

Values for sampler option keys.

240

### **CISampler Class Reference**

```
extern NSString *kCISamplerWrapBlack;
extern NSString *kCISamplerWrapClamp;
extern NSString *kCISamplerFilterNearest;
extern NSString *kCISamplerFilterLinear;
```

# Constants

kCISamplerWrapBlack

Pixels are transparent black.

Available in Mac OS X v10.4 and later.

Declared in CISampler.h.

kCISamplerWrapClamp

Coordinates are clamped to the extent.

Available in Mac OS X v10.4 and later.

Declared in CISampler.h.

kCISamplerFilterNearest

Nearest neighbor sampling.

Available in Mac OS X v10.4 and later.

Declared in CISampler.h.

kCISamplerFilterLinear

Bilinear interpolation.

Available in Mac OS X v10.4 and later.

Declared in CISampler.h.

#### **Declared In**

CISampler.h

Constants 241

**CISampler Class Reference** 

# **CIVector Class Reference**

Inherits fromNSObjectConforms toNSCoding

**NSCopying** 

NSObject (NSObject)

**Framework** Library/Frameworks/QuartzCore.framework

**Declared in** QuartzCore/CIVector.h

Availability Mac OS X v10.4 and later

Companion guide Core Image Programming Guide

**Related sample code** CarbonCocoaCorelmageTab

ClAnnotation

CITransitionSelectorSample2

CIVideoDemoGL

Reducer

# Overview

The CIVector class is used for coordinate values and direction vectors. You typically use a CIVector object to pass parameter values to Core Image filters. CIVector objects work in conjunction with other Core Image classes, such as CIFilter, CIContext, CIImage, and CIColor, to process images using the Core Image framework.

# **Tasks**

# **Creating a Vector**

+ vectorWithValues:count: (page 245)

Creates and returns a vector that is initialized with the specified values.

+ vectorWithX: (page 246)

Creates and returns a vector that is initialized with one value.

+ vectorWithX:Y: (page 246)

Creates and returns a vector that is initialized with two values.

Overview 243

```
+ vectorWithX:Y:Z: (page 246)
```

Creates and returns a vector that is initialized with three values.

```
+ vectorWithX:Y:Z:W: (page 247)
```

Creates and returns a vector that is initialized with four values.

```
+ vectorWithString: (page 245)
```

Creates and returns a vector that is initialized with values provided in a string representation.

# Initializing a Vector

```
- initWithValues:count: (page 248)
```

Initializes a vector with the provided values.

```
initWithX: (page 249)
```

Initializes the first position of a vector with the provided values.

```
- initWithX:Y: (page 249)
```

Initializes the first two positions of a vector with the provided values.

```
- initWithX:Y:Z: (page 249)
```

Initializes the first three positions of a vector with the provided values.

```
- initWithX:Y:Z:W: (page 250)
```

Initializes four positions of a vector with the provided values.

```
- initWithString: (page 248)
```

Initializes a vector with values provided in a string representation.

# **Getting Values From a Vector**

```
- valueAtIndex: (page 251)
```

Returns a value from a specific position in a vector.

count (page 248)

Returns the number of items in a vector.

- X (page 251)

Returns the value located in the first position in a vector.

Y (page 252)

Returns the value located in the second position in a vector.

- Z (page 252)

Returns the value located in the third position in a vector.

- W (page 251)

Returns the value located in the fourth position in a vector.

- stringRepresentation (page 250)

Returns a string representation for a vector.

244

# Class Methods

# vectorWithString:

Creates and returns a vector that is initialized with values provided in a string representation.

```
+ (CIVector *)vectorWithString:(NSString *)representation
```

#### **Parameters**

representation

A string that is in one of the formats returned by the stringRepresentation method.

#### Discussion

Some typical string representations for vectors are:

```
@"[1.0 0.5 0.3]"
```

which specifies a vec3 vector whose components are X = 1.0, Y = 0.5, and Z = 0.3

```
@"[10.0 23.0]
```

which specifies a vec2 vector show components are X = 10.0 and Y = 23.0

### **Availability**

Mac OS X v10.4 and later.

#### See Also

- stringRepresentation (page 250)

### Declared In

CIVector.h

# vectorWithValues:count:

Creates and returns a vector that is initialized with the specified values.

```
+ (CIVector *)vectorWithValues:(const CGFloat *)values count:(size_t)count
```

#### **Parameters**

values

The values to initialize the vector with.

count

The number of values in the vector.

### **Return Value**

A vector initialized with the provided values.

# **Availability**

Mac OS X v10.4 and later.

#### **Declared In**

CIVector.h

## vectorWithX:

Creates and returns a vector that is initialized with one value.

```
+ (CIVector *)vectorWithX:(CGFloat)x
```

#### **Parameters**

Χ

The value to initialize the vector with.

#### **Return Value**

A vector initialized with the specified value.

#### **Availability**

Mac OS X v10.4 and later.

#### Declared In

CIVector.h

# vectorWithX:Y:

Creates and returns a vector that is initialized with two values.

```
+ (CIVector *)vectorWithX:(CGFloat)x Y:(CGFloat)y
```

#### **Parameters**

Χ

The value for the first position in the vector.

У

The value for the second position in the vector.

### **Return Value**

A vector initialized with the specified values.

#### **Availability**

Mac OS X v10.4 and later.

### **Related Sample Code**

 ${\sf Carbon Cocoa Corel mage Tab}$ 

CIAnnotation

CIVideoDemoGL

Core Animation QuickTime Layer

Reducer

### **Declared In**

CIVector.h

# vectorWithX:Y:Z:

Creates and returns a vector that is initialized with three values.

```
+ (CIVector *)vectorWithX:(CGFloat)x Y:(CGFloat)y Z:(CGFloat)z
```

#### **Parameters**

Χ

The value for the first position in the vector.

У

The value for the second position in the vector.

Ζ

The value for the third position in the vector.

#### **Return Value**

A vector initialized with the specified values.

### **Availability**

Mac OS X v10.4 and later.

#### **Declared In**

CIVector.h

## vectorWithX:Y:Z:W:

Creates and returns a vector that is initialized with four values.

```
+ (CIVector *)vectorWithX:(CGFloat)x Y:(CGFloat)y Z:(CGFloat)z W:(CGFloat)w
```

#### **Parameters**

Χ

The value for the first position in the vector.

У

The value for the second position in the vector.

Ζ

The value for the third position in the vector.

W

The value for the fourth position in the vector.

#### **Return Value**

A vector initialized with the specified values.

## **Availability**

Mac OS X v10.4 and later.

### **Related Sample Code**

 ${\sf Carbon Cocoa Corel mage Tab}$ 

ClAnnotation

CITransitionSelectorSample2

Reducer

# **Declared In**

CIVector.h

Class Methods

247

# **Instance Methods**

# count

Returns the number of items in a vector.

- (size\_t)count

#### **Return Value**

The number of items in the vector.

### **Availability**

Mac OS X v10.4 and later.

#### Declared In

CIVector.h

# initWithString:

Initializes a vector with values provided in a string representation.

- (id)initWithString:(NSString \*)representation;

### **Parameters**

representation

A string that is in one of the formats returned by the stringRepresentation method.

#### **Availability**

Mac OS X v10.4 and later.

### See Also

- stringRepresentation (page 250)

#### **Declared In**

CIVector.h

# initWithValues:count:

Initializes a vector with the provided values.

- (id)initWithValues:(const CGFloat \*)values count:(size\_t)count

#### **Parameters**

values

The values to initialize the vector with.

count

The number of values specified by the values argument.

### **Availability**

Mac OS X v10.4 and later.

#### **Declared In**

CIVector.h

# initWithX:

Initializes the first position of a vector with the provided values.

```
- (id)initWithX:(CGFloat)x
```

#### **Parameters**

Χ

The initialization value.

### **Availability**

Mac OS X v10.4 and later.

#### **Declared In**

CIVector.h

# initWithX:Y:

Initializes the first two positions of a vector with the provided values.

```
- (id)initWithX:(CGFloat)x Y:(CGFloat)y
```

#### **Parameters**

Χ

The initialization value for the first position.

У

The initialization value for the second position.

### **Availability**

Mac OS X v10.4 and later.

#### **Declared In**

CIVector.h

# initWithX:Y:Z:

Initializes the first three positions of a vector with the provided values.

```
- (id)initWithX:(CGFloat)x Y:(CGFloat)y Z:(CGFloat)z
```

# **Parameters**

Χ

The initialization value for the first position.

У

The initialization value for the second position.

Ζ

The initialization value for the third position.

**CIVector Class Reference** 

### **Availability**

Available in Mac OS X v10.4 and later.

#### Declared In

CIVector.h

### initWithX:Y:Z:W:

Initializes four positions of a vector with the provided values.

- (id)initWithX:(CGFloat)x Y:(CGFloat)y Z:(CGFloat)z W:(CGFloat)w

#### **Parameters**

Χ

The initialization value for the first position.

У

The initialization value for the second position.

Ζ

The initialization value for the third position.

W

The initialization value for the fourth position.

#### **Availability**

Mac OS X v10.4 and later.

#### **Declared In**

CIVector.h

# string Representation

Returns a string representation for a vector.

- (NSString \*)stringRepresentation

#### **Return Value**

A string object.

#### Discussion

You convert the string representation returned by this method to a vector by supplying it as a parameter to the vectorWithString: method.

Some typical string representations for vectors are:

```
@"[1.0 0.5 0.3]"
```

which specifies a vec3 vector whose components are X = 1.0, Y = 0.5, and Z = 0.3

```
@"[10.0 23.0]
```

which specifies a vec2 vector show components are X = 10.0 and Y = 23.0

### **Availability**

Mac OS X v10.4 and later.

**CIVector Class Reference** 

#### See Also

```
+ vectorWithString: (page 245)
```

#### **Declared In**

CIVector.h

# valueAtIndex:

Returns a value from a specific position in a vector.

```
- (CGFloat)valueAtIndex:(size_t)index
```

#### **Parameters**

index

The position in the vector of the value that you want to retrieve.

#### **Return Value**

The value retrieved from the vector or 0 if the position is undefined.

#### Discussion

The numbering of elements in a vector begins with zero.

### **Availability**

Mac OS X v10.4 and later.

#### **Declared In**

CIVector.h

# W

Returns the value located in the fourth position in a vector.

```
- (CGFloat)W
```

#### **Return Value**

The value retrieved from the vector.

### **Availability**

Mac OS X v10.4 and later.

#### **Declared In**

CIVector.h

# X

Returns the value located in the first position in a vector.

```
- (CGFloat)X
```

## **Return Value**

The value retrieved from the vector.

**CIVector Class Reference** 

# **Availability**

Mac OS X v10.4 and later.

# **Related Sample Code**

ClAnnotation

### **Declared In**

CIVector.h

# Υ

Returns the value located in the second position in a vector.

- (CGFloat)Y

### **Return Value**

The value retrieved from the vector.

### **Availability**

Mac OS X v10.4 and later.

# **Related Sample Code**

ClAnnotation

### **Declared In**

CIVector.h

# Z

Returns the value located in the third position in a vector.

- (CGFloat)Z

### **Return Value**

The value retrieved from the vector.

# **Availability**

Mac OS X v10.4 and later.

# **Declared In**

CIVector.h

# **NSValue Core Animation Additions**

Inherits from **NSObject** Conforms to **NSCoding** 

**NSCopying** 

NSObject (NSObject)

Framework /System/Library/Frameworks/QuartzCore.framework

Declared in QuartzCore/CATransform3D.h

**Companion guides** Core Animation Programming Guide

Core Animation Cookbook

## Overview

Core Animation adds two methods to the Foundation framework's NSValue class to support CATransform3D structure values.

## **Tasks**

# **Creating an NSValue**

+ valueWithCATransform3D: (page 253)

Creates and returns an NSValue object that contains a given CATransform3D structure.

# **Accessing Data**

- CATransform3DValue (page 254)

Returns an CATransform3D structure representation of the receiver.

# Class Methods

### valueWithCATransform3D:

Creates and returns an NSValue object that contains a given CATransform3D structure.

253 Overview

**NSValue Core Animation Additions** 

+ (NSValue \*)valueWithCATransform3D:(CATransform3D)aTransform

#### **Parameters**

aTransform

The value for the new object.

#### **Return Value**

A new NSValue object that contains the value of aTransform.

#### **Availability**

Available in Mac OS X v10.5 and later.

#### **Declared In**

CATransform3D.h

# **Instance Methods**

### **CATransform3DValue**

Returns an CATransform3D structure representation of the receiver.

- (CATransform3D)CATransform3DValue

#### **Return Value**

An CATransform3D structure representation of the receiver.

#### **Availability**

Available in Mac OS X v10.5 and later.

#### **Declared In**

CATransform3D.h

# **Protocols**

#### PART II

Protocols

# **CAAction Protocol Reference**

Adopted by **CAAnimation** 

**Framework** /System/Library/Frameworks/QuartzCore.framework

**Availability** Available in Mac OS X v10.5 and later.

Declared in CALayer.h

**Companion guides** Core Animation Programming Guide

Core Animation Cookbook

## Overview

The CAAction protocol provides an interface that allows an object to respond to an action triggered by an CALayer. When queried with an action identifier (a key path, an external action name, or a predefined action identifier) the layer returns the appropriate action object—which must implement the CAAction protocol—and sends it a runActionForKey:object:arguments: (page 257) message.

# **Tasks**

## **Responding to an Action**

- runActionForKey:object:arguments: (page 257) Called to trigger the action specified by the identifier.

## Instance Methods

## runActionForKey:object:arguments:

Called to trigger the action specified by the identifier.

- (void)runActionForKey:(NSString \*) key object:(id)anObject arguments:(NSDictionary \*)dict

257

#### **CAAction Protocol Reference**

#### **Parameters**

key

The identifier of the action. The identifier may be a key or key path relative to anObject, an arbitrary external action, or one of the action identifiers defined in *CALayer Class Reference*.

anObject

The layer on which the action should occur.

dict

A dictionary containing parameters associated with this event. May be nil.

#### **Availability**

Available in Mac OS X v10.5 and later.

#### **Declared In**

CALayer.h

# CALayoutManager Protocol Reference

Framework /System/Library/Frameworks/QuartzCore.framework

**Declared in** CALayer.h

Companion guides Core Animation Programming Guide

Core Animation Cookbook

## Overview

CALayoutManager is an informal protocol implemented by Core Animation layout managers. If a layer's sublayers require custom layout you create a class that implements this protocol and set it as the layer's layout manager using the CALayer method setLayoutManager:. Your custom layout manager is then used when the layer invokes setNeedsLayout (page 79) or layoutSublayers (page 73).

## **Tasks**

## **Layout Layers**

- invalidateLayoutOfLayer: (page 259)
   Invalidates the layout of the specified layer.
- layoutSublayersOfLayer: (page 260)

Layout each of the sublayers in the specified layer.

## **Calculate Layer Size**

- preferredSizeOfLayer: (page 260)

Returns the preferred size of the specified layer in its coordinate system.

# **Instance Methods**

# invalidateLayoutOfLayer:

Invalidates the layout of the specified layer.

Overview 259

- (void)invalidateLayoutOfLayer:(CALayer \*) layer

#### **Parameters**

layer

The layer that requires layout.

#### Discussion

This method is called when the preferred size of the specified layer may have changed. The receiver should invalidate any cached state.

#### **Availability**

Available in Mac OS X v10.5 and later.

#### **Declared In**

CALayer.h

## layoutSublayersOfLayer:

Layout each of the sublayers in the specified layer.

- (void)layoutSublayersOfLayer:(CALayer \*) layer

#### **Parameters**

layer

The layer that requires layout of its sublayers.

#### Discussion

This method is called when the sublayers of the layer may need rearranging, and is typically called when a sublayer has changed its size. The receiver is responsible for changing the frame of each sublayer that requires layout.

#### **Availability**

Available in Mac OS X v10.5 and later.

#### **Declared In**

CALayer.h

## preferredSizeOfLayer:

Returns the preferred size of the specified layer in its coordinate system.

- (CGSize)preferredSizeOfLayer:(CALayer \*) layer

#### **Parameters**

layer

The layer that requires layout.

#### **Return Value**

The preferred size of the layer in the coordinate space of layer.

#### Discussion

This method is called when the preferred size of the specified layer may have changed. The receiver is responsible for recomputing the preferred size and returning it. If this method is not implemented the preferred size is assumed to be the size of the bounds of layer.

CALayoutManager Protocol Reference

**Availability** Available in Mac OS X v10.5 and later.

#### **Declared In**

CALayer.h

Instance Methods 2008-03-12 | © 2008 Apple Inc. All Rights Reserved.

CALayoutManager Protocol Reference

# CAMediaTiming Protocol Reference

Adopted by CAAnimation

CALayer

Framework /System/Library/Frameworks/QuartzCore.framework

**Availability** Available in Mac OS X v10.5 and later.

**Declared in** CAMediaTiming.h

Companion guides Core Animation Programming Guide

Core Animation Cookbook

## Overview

The CAMediaTiming protocol models a hierarchical timing system, with each object describing the mapping of time values from the object's parent to local time.

Absolute time is defined as mach time converted to seconds. The CACurrentMediaTime (page 362) function is provided as a convenience for getting the current absolute time.

The conversion from parent time to local time has two stages:

- 1. Conversion to "active local time". This includes the point at which the object appears in the parent object's timeline and how fast it plays relative to the parent.
- 2. Conversion from "active local time" to "basic local time". The timing model allows for objects to repeat their basic duration multiple times and, optionally, to play backwards before repeating.

## **Tasks**

#### **Animation Start Time**

beginTime (page 264) property

Specifies the begin time of the receiver in relation to its parent object, if applicable.

timeOffset (page 266) property

Specifies an additional time offset in active local time.

Overview 263

## **Repeating Animations**

```
repeatCount (page 265) property
```

Determines the number of times the animation will repeat.

```
repeatDuration (page 266) property
```

Determines how many seconds the animation will repeat for.

## **Duration and Speed**

```
duration (page 265) property
```

Specifies the basic duration of the animation, in seconds.

```
speed (page 266) property
```

Specifies how time is mapped to receiver's time space from the parent time space.

## **Playback Modes**

```
autoreverses (page 264) property
```

Determines if the receiver plays in the reverse upon completion.

```
fillMode (page 265) property
```

Determines if the receiver's presentation is frozen or removed once its active duration has completed.

# **Properties**

For more about Objective-C properties, see "Properties" in The Objective-C 2.0 Programming Language.

#### autoreverses

Determines if the receiver plays in the reverse upon completion.

```
@property BOOL autoreverses
```

#### Discussion

When YES, the receiver plays backwards after playing forwards. Defaults to NO.

#### **Availability**

Available in Mac OS X v10.5 and later.

#### **Declared In**

CAMediaTiming.h

## beginTime

Specifies the begin time of the receiver in relation to its parent object, if applicable.

#### CAMediaTiming Protocol Reference

@property CFTimeInterval beginTime

#### Discussion

Defaults to 0.

#### **Availability**

Available in Mac OS X v10.5 and later.

#### **Declared In**

CAMediaTiming.h

#### duration

Specifies the basic duration of the animation, in seconds.

@property CFTimeInterval duration

#### Discussion

Defaults to 0.

#### **Availability**

Available in Mac OS X v10.5 and later.

#### **Declared In**

CAMediaTiming.h

#### fillMode

Determines if the receiver's presentation is frozen or removed once its active duration has completed.

@property(copy) NSString \*fillMode

#### Discussion

The possible values are described in "Fill Modes" (page 267). The default is kCAFillModeRemoved (page 267).

#### **Availability**

Available in Mac OS X v10.5 and later.

#### **Declared In**

CAMediaTiming.h

### repeatCount

Determines the number of times the animation will repeat.

@property float repeatCount

#### Discussion

May be fractional. If the repeatCount is 0, it is ignored. Defaults to 0. If both repeatDuration (page 266) and repeatCount (page 265) are specified the behavior is undefined.

CAMediaTiming Protocol Reference

#### **Availability**

Available in Mac OS X v10.5 and later.

#### **Declared In**

CAMediaTiming.h

## repeatDuration

Determines how many seconds the animation will repeat for.

@property CFTimeInterval repeatDuration

#### Discussion

Defaults to 0. If the repeatDuration is 0, it is ignored. If both repeatDuration (page 266) and repeatCount (page 265) are specified the behavior is undefined.

#### **Availability**

Available in Mac OS X v10.5 and later.

#### **Declared In**

CAMediaTiming.h

### speed

Specifies how time is mapped to receiver's time space from the parent time space.

@property float speed

#### Discussion

For example, if speed is 2.0 local time progresses twice as fast as parent time. Defaults to 1.0.

#### **Availability**

Available in Mac OS X v10.5 and later.

#### **Declared In**

CAMediaTiming.h

### timeOffset

Specifies an additional time offset in active local time.

@property CFTimeInterval timeOffset

#### Discussion

Defaults to 0..

#### **Availability**

Available in Mac OS X v10.5 and later.

#### **Declared In**

CAMediaTiming.h

## **Constants**

#### **Fill Modes**

These constants determine how the timed object behaves once its active duration has completed. They are used with the fillMode (page 265) property.

```
NSString * const kCAFillModeRemoved;
NSString * const kCAFillModeForwards;
NSString * const kCAFillModeBackwards;
NSString * const kCAFillModeBoth;
NSString * const kCAFillModeFrozen;
```

#### **Constants**

kCAFillModeRemoved

The receiver is removed from the presentation when the animation is completed.

Available in Mac OS X v10.5 and later.

Declared in CAMediaTiming.h.

kCAFillModeForwards

The receiver remains visible in its final state when the animation is completed.

Available in Mac OS X v10.5 and later.

Declared in CAMediaTiming.h.

kCAFillModeBackwards

The receiver clamps values before zero to zero when the animation is completed.

Available in Mac OS X v10.5 and later.

Declared in CAMediaTiming.h.

kCAFillModeBoth

The receiver clamps values at both ends of the object's time space

Available in Mac OS X v10.5 and later.

Declared in CAMediaTiming.h.

kCAFillModeFrozen

The mode was deprecated before Mac OS X v10.5 shipped.

Deprecated in Mac OS X v10.5 and later.

Declared in CAMediaTiming.h.

#### **Declared In**

CAMediaTiming.h

CAMediaTiming Protocol Reference

# CllmageProvider Protocol Reference

(informal protocol)

Adopted by NSObject

Framework Library/Frameworks/QuartzCore.framework

**Declared in** QuartzCore/CllmageProvider.h

**Available** in Mac OS X v10.4 and later

Companion guide Core Image Programming Guide

## Overview

The CIImageProvider informal protocol defines methods for supplying bitmap data to create or initialize a CIImage object.

# **Tasks**

# **Providing Image Data**

provideImageData:bytesPerRow:origin:size:userInfo: (page 269)
 Supplies data to a CIImage object.

# **Instance Methods**

# provide Image Data: by tes Per Row: origin: size: user Info:

Supplies data to a CIImage object.

- (void)provideImageData:(void \*)data bytesPerRow:(size\_t)rowbytes origin:(size\_t)
 x:(size\_t)y size:(size\_t)width:(size\_t)height userInfo:(id)info

#### **Parameters**

data

A pointer to image data. Note that data[0] refers to the first byte of the requested subimage, not the larger image buffer.

Overview 269

ClimageProvider Protocol Reference

```
rowbytes
The number of bytes per row.

X
The x origin of the image data.

Y
The y origin of the image data.

width
The width of the image data.

height
The height of the image data.

info
User supplied data, which is optional.
```

#### Discussion

You can supply the image provider to these methods of the CIImage class:

- imageWithImageProvider:size::format:colorSpace:options: to create a ClImage object from image data
- initWithImageProvider:size::format:colorSpace:options: to initialize an existing ClImage with data

You initialize the given bitmap with the subregion specified by the arguments x, y, width, and height. The subregion uses the local coordinate space of the image, with the origin at the upper-left corner of the image. If you change the virtual memory mapping of the buffer specified by the data argument (such as by using vm\_copy to modify it), the behavior is undefined.

That this callback always requests the full image data regardless of what is actually visible. All of the image is loaded or none of it is. The exception is when you create a tiled image by specifying the kCIImageProviderTileSize option. In this case, only the needed tiles are requested.

#### **Availability**

Mac OS X v10.4 and later.

# **Constants**

# **Image Provider Options**

Keys for the options dictionary of an image provider.

```
extern NSString *kCIImageProviderTileSize;
extern NSString *kCIImageProviderUserInfo;
```

#### Constants

kCIImageProviderTileSize

A key for the image tiles size. The associated value is an NSArray that contains NSNumber objects for the dimensions of the image tiles requested from the image provider.

Available in Mac OS X v10.4 and later.

Declared in CIImageProvider.h.

#### CllmageProvider Protocol Reference

#### kCIImageProviderUserInfo

A key for data needed by the image provider. The associated value is an object that contains the needed data.

Available in Mac OS X v10.4 and later.

Declared in CIImageProvider.h.

#### Discussion

You can use these options when you create or initialize an image provider with such methods as imageWithImageProvider:size::format:colorSpace:options: or initWithImageProvider:size::format:colorSpace:options:.

#### Declared In

CIImageProvider.h

Constants 271

CllmageProvider Protocol Reference

# CIPlugInRegistration Protocol Reference

Adopted by CIPlugIn

**Framework** Library/Frameworks/QuartzCore.framework

Declared in QuartzCore/CIPlugInInterface.h

**Availability** Mac OS X v10.4 and later

**Companion guides** Image Unit Tutorial

Core Image Programming Guide

## Overview

The CIPlugInRegistration protocol defines a method for loading Core Image image units. The principal class of an image unit bundle must support this protocol.

# **Tasks**

## **Initializing Plug-ins**

- load: (page 273)

Loads and initializes an image unit, performing custom tasks as needed.

# **Instance Methods**

#### load:

Loads and initializes an image unit, performing custom tasks as needed.

- (BOOL)load:(void \*)host

#### **Parameters**

host

Reserved for future use.

273

CIPlugInRegistration Protocol Reference

#### **Return Value**

Returns true if the image unit is successfully initialized

#### Discussion

The load method is called once by the host to initialize the image unit when the first filter in the image unit is instantiated. The method provides the image unit with an opportunity to perform custom initialization, such as a registration check.

### Availability

Mac OS X v10.4 and later.

#### **Declared In**

CIPlugInInterface.h

# Other References

#### PART III

Other References

# Core Video Reference

Framework: QuartzCore/QuartzCore.h

Declared in CVBuffer.h

> CVDisplayLink.h CVImageBuffer.h CVOpenGLBuffer.h CVOpenGLBufferPool.h CVOpenGLTexture.h CVOpenGLTextureCache.h CVPixelBuffer.h

CVPixelBufferPool.h

CVPixelFormatDescription.h

Companion guide Core Video Programming Guide

## Overview

Core Video is a new pipeline model for digital video in Mac OS X. Partitioning the processing into discrete steps makes it simpler for developers to access and manipulate individual frames without having to worry about translating between data types (QuickTime, OpenGL, and so on) or display synchronization issues.

Core Video is available in:

- Mac OS X v10.4 and later
- Mac OS X v10.3 when OuickTime 7.0 or later is installed

# Functions by Task

#### **CVBuffer Functions**

Core Video buffer functions operate on all Core Video buffer types, including pixel buffers and OpenGL buffers, as well as OpenGL textures.

CVBufferGetAttachment (page 283)

Returns a specific attachment of a Core Video buffer.

CVBufferGetAttachments (page 284)

Returns all attachments of a Core Video buffer.

277

```
CVBufferPropagateAttachments (page 284)
```

Copies all propagatable attachments from one Core Video buffer to another.

CVBufferRelease (page 285)

Releases a Core Video buffer.

CVBufferRemoveAllAttachments (page 285)

Removes all attachments of a Core Video buffer.

CVBufferRemoveAttachment (page 286)

Removes a specific attachment of a Core Video buffer.

CVBufferRetain (page 286)

Retains a Core Video buffer.

CVBufferSetAttachment (page 287)

Sets or adds an attachment of a Core Video buffer.

CVBufferSetAttachments (page 288)

Sets a set of attachments for a Core Video buffer.

## **CVDisplayLink Functions**

The main purpose of the CoreVideo display link to provide a separate high-priority thread to notify your application when a given display will need each frame. How often a frame is requested is based on the refresh rate of the display device currently associated with the display link. A CoreVideo display link is represented in code by the CVDisplayLinkRef type. The display link API uses the Core Foundation class system internally to provide reference counting behaviour and other useful properties.

```
CVDisplayLinkCreateWithCGDisplay (page 289)
```

Creates a display link for a single display.

CVDisplayLinkCreateWithActiveCGDisplays (page 288)

Creates a display link capable of being used with all active displays.

CVDisplayLinkCreateWithCGDisplays (page 289)

Creates a display link for an array of displays.

CVDisplayLinkCreateWithOpenGLDisplayMask (page 290)

Creates a display link from an OpenGL display mask.

CVDisplayLinkGetActualOutputVideoRefreshPeriod (page 290)

Retrieves the actual output refresh period of a display as measured by the host time base.

CVDisplayLinkGetCurrentCGDisplay (page 291)

Gets the current display associated with a display link.

CVDisplayLinkGetCurrentTime (page 291)

Retrieves the current ("now") time of a given display link.

CVDisplayLinkGetNominalOutputVideoRefreshPeriod (page 292)

Retrieves the nominal refresh period of a display link.

CVDisplayLinkGetOutputVideoLatency (page 292)

Retrieves the nominal latency of a display link.

CVDisplayLinkGetTypeID (page 293)

Obtains the Core Foundation ID for the display link data type.

CVDisplayLinkIsRunning (page 293)

Indicates whether a given display link is running.

```
CVDisplayLinkRelease (page 294)
Releases a display link.

CVDisplayLinkRetain (page 294)
Retains a display link.

CVDisplayLinkSetCurrentCGDisplay (page 294)
Sets the current display of a display link.

CVDisplayLinkSetCurrentCGDisplayFromOpenGLContext (page 295)
Selects the display link most optimal for the current renderer of an OpenGL context.

CVDisplayLinkSetOutputCallback (page 296)
Set the renderer output callback function.

CVDisplayLinkStart (page 297)
Activates a display link.

CVDisplayLinkStop (page 297)
Stops a display link.

CVDisplayLinkTranslateTime (page 298)
```

Translates the time in the display link's time base from one representation to another.

## **CVHostTime Functions**

```
CVGetCurrentHostTime (page 298)
```

Retrieves the current value of the host time base.

CVGetHostClockFrequency (page 299)

Retrieve the frequency of the host time base.

CVGetHostClockMinimumTimeDelta (page 299)

Retrieve the smallest possible increment in the host time base.

## **CVImageBuffer Functions**

The functions in this section operate on Core Video buffers derived from the CVImageBuffer abstract type (CVImageBufferRef); specifically, pixel buffers, OpenGL buffers, and OpenGL textures.

```
CVImageBufferGetCleanRect (page 299)
```

Returns the source rectangle of a Core Video image buffer that represents the clean aperture of the buffer in encoded pixels.

CVImageBufferGetColorSpace (page 300)

Returns the color space of a Core Video image buffer.

CVImageBufferGetDisplaySize (page 300)

Returns the nominal output display size, in square pixels, of a Core Video image buffer.

CVImageBufferGetEncodedSize (page 301)

Returns the full encoded dimensions of a Core Video image buffer.

## **CVOpenGLBuffer Functions**

The Core Video OpenGL buffer (type CVOpenGLBufferRef is a wrapper around the standard OpenGL pbuffer.

```
CVOpenGLBufferAttach (page 301)
```

Attaches an OpenGL context to a Core Video OpenGL buffer.

CVOpenGLBufferCreate (page 302)

Create a new Core Video OpenGL buffer that can be used for OpenGL rendering purposes

CVOpenGLBufferGetAttributes (page 303)

Obtains the attributes of a Core Video OpenGL buffer.

CVOpenGLBufferGetTypeID (page 303)

Obtains the Core Foundation type ID for the OpenGL buffer type.

CVOpenGLBufferRelease (page 307)

Releases a Core Video OpenGL buffer.

CVOpenGLBufferRetain (page 307)

Retains a Core Video OpenGL buffer.

## **CVOpenGLBufferPool Functions**

An OpenGL buffer pool is a utility object for managing a set of OpenGL buffer objects for recycling.

CVOpenGLBufferPoolCreate (page 304)

Creates a new OpenGL buffer pool.

CVOpenGLBufferPoolCreateOpenGLBuffer (page 304)

Creates a new OpenGL buffer from an OpenGL buffer pool.

CVOpenGLBufferPoolGetAttributes (page 305)

Returns the pool attributes dictionary for an Open GL buffer pool.

CVOpenGLBufferPoolGetOpenGLBufferAttributes (page 305)

Returns the attributes of OpenGL buffers that will be created from a buffer pool.

CVOpenGLBufferPoolGetTypeID (page 306)

Obtains the Core Foundation ID for the OpenGL buffer pool type.

CVOpenGLBufferPoolRelease (page 306)

Releases an OpenGL buffer pool.

CVOpenGLBufferPoolRetain (page 306)

Retains an OpenGL buffer pool.

# **CVOpenGLTexture Functions**

The Core Video OpenGL texture is a wrapper around the standard OpenGL texture type.

CVOpenGLTextureGetCleanTexCoords (page 311)

Returns the texture coordinates for the part of the image that should be displayed.

CVOpenGLTextureGetName (page 312)

Returns the texture target name of a CoreVideo OpenGL texture.

CVOpenGLTextureGetTarget (page 312)

Returns the texture target (for example, GL\_TEXTURE\_2D) of an OpenGL texture.

CVOpenGLTextureGetTypeID (page 313)

Obtains the Core Foundation ID for the Core Video OpenGL texture type.

```
CVOpenGLTextureIsFlipped (page 313)
```

Determines whether or not an OpenGL texture is flipped vertically.

CVOpenGLTextureRelease (page 314)

Releases a Core Video OpenGL texture.

CVOpenGLTextureRetain (page 314)

Retains a Core Video OpenGL texture.

## **CVOpenGLTextureCache Functions**

CVOpenGLTextureCacheCreate (page 308)

Creates an OpenGL texture cache.

CVOpenGLTextureCacheCreateTextureFromImage (page 308)

Creates an OpenGL texture object from an existing image buffer.

CVOpenGLTextureCacheFlush (page 309)

Flushes the OpenGL texture cache.

CVOpenGLTextureCacheGetTypeID (page 310)

Returns the Core Foundation ID of the texture cache type.

CVOpenGLTextureCacheRelease (page 310)

Releases an OpenGL texture cache.

CVOpenGLTextureCacheRetain (page 310)

Retains an OpenGL texture cache.

#### **CVPixelBuffer Functions**

A pixel buffer stores an image in main memory

```
CVPixelBufferCreate (page 315)
```

Creates a single pixel buffer for a given size and pixel format.

CVPixelBufferCreateResolvedAttributesDictionary (page 316)

Takes an array of CFDictionary objects describing various pixel buffer attributes and tries to resolve them into a single dictionary.

CVPixelBufferCreateWithBytes (page 316)

Creates a pixel buffer for a given size and pixel format containing data specified by a memory location.

CVPixelBufferCreateWithPlanarBytes (page 317)

Creates a single pixel buffer in planar format for a given size and pixel format containing data specified by a memory location.

CVPixelBufferFillExtendedPixels (page 319)

Fills the extended pixels of the pixel buffer.

CVPixelBufferGetBaseAddress (page 319)

Returns the base address of the pixel buffer.

CVPixelBufferGetBaseAddressOfPlane (page 320)

Returns the base address of the plane at the specified plane index.

CVPixelBufferGetBytesPerRow (page 320)

Returns the number of bytes per row of the pixel buffer.

```
CVPixelBufferGetBytesPerRowOfPlane (page 321)
      Returns the number of bytes per row for a plane at the specified index in the pixel buffer.
CVPixelBufferGetDataSize (page 321)
      Returns the data size for contiguous planes of the pixel buffer.
CVPixelBufferGetExtendedPixels (page 322)
      Returns the amount of extended pixel padding in the pixel buffer.
CVPixelBufferGetHeight (page 322)
      Returns the height of the pixel buffer.
CVPixelBufferGetHeightOfPlane (page 323)
      Returns the height of the plane at planeIndex in the pixel buffer.
CVPixelBufferGetPixelFormatType (page 323)
      Returns the pixel format type of the pixel buffer.
CVPixelBufferGetPlaneCount (page 324)
      Returns number of planes of the pixel buffer.
CVPixelBufferGetTypeID (page 324)
      Returns the Core Foundation ID of the pixel buffer type.
CVPixelBufferGetWidth (page 325)
      Returns the width of the pixel buffer.
CVPixelBufferGetWidthOfPlane (page 325)
      Returns the width of the plane at a given index in the pixel buffer.
CVPixelBufferIsPlanar (page 326)
      Determine if the pixel buffer is planar.
CVPixelBufferLockBaseAddress (page 326)
      Locks the base address of the pixel buffer.
CVPixelBufferRelease (page 330)
      Releases a pixel buffer.
CVPixelBufferRetain (page 331)
      Retains a pixel buffer.
```

#### CVPixelBufferPool Functions

CVPixelBufferUnlockBaseAddress (page 331)
Unlocks the base address of the pixel buffer.

```
CVPixelBufferPoolCreate (page 327)
Creates a pixel buffer pool.

CVPixelBufferPoolCreatePixelBuffer (page 327)
Creates a pixel buffer from a pixel buffer pool.

CVPixelBufferPoolGetAttributes (page 328)
Returns the pool attributes dictionary for a pixel buffer pool.

CVPixelBufferPoolGetPixelBufferAttributes (page 328)
Returns the attributes of pixel buffers that will be created from this pool.

CVPixelBufferPoolGetTypeID (page 329)
Returns the Core Foundation ID of the pixel buffer pool type.
```

Core Video Reference

```
CVPixelBufferPoolRelease (page 329)
Releases a pixel buffer pool.

CVPixelBufferPoolRetain (page 330)
Retains a pixel buffer pool.
```

## **CVPixelFormatDescription Functions**

Used only if you are defining a custom pixel format.

```
CVPixelFormatDescriptionRegisterDescriptionWithPixelFormatType (page 333)
Registers a pixel format description with Core Video.

CVPixelFormatDescriptionCreateWithPixelFormatType (page 332)
Creates a pixel format description from a given OSType identifier.

CVPixelFormatDescriptionArrayCreateWithAllPixelFormatTypes (page 332)
Returns all the pixel format descriptions known to Core Video.
```

## **Functions**

#### CVBufferGetAttachment

Returns a specific attachment of a Core Video buffer.

```
CFTypeRef CVBufferGetAttachment (
    CVBufferRef buffer,
    CFStringRef key,
    CVAttachmentMode *attachmentMode
);
```

#### **Parameters**

buffer

The Core Video buffer whose attachment you want to obtain.

key

A key in the form of a Core Foundation string identifying the desired attachment.

attachment Mode

On return, attachmentMode points to the mode of the attachment. See "CVBuffer Attachment Modes" (page 343) for possible values. If the attachment mode is not defined, this parameter returns NULL.

#### **Return Value**

If found, the specified attachment.

#### Discussion

You can attach any Core Foundation object to a Core Video buffer to store additional information by calling CVBufferSetAttachment (page 287) or CVBufferSetAttachments (page 288).

You can find predefined attachment keys in "CVBuffer Attachment Keys" (page 343) and "Image Buffer Attachment Keys" (page 347).

Core Video Reference

#### **Availability**

Available in Mac OS X v10.3 and later.

#### Declared In

CVBuffer.h

#### CVBufferGetAttachments

Returns all attachments of a Core Video buffer.

```
CFDictionaryRef CVBufferGetAttachments (
    CVBufferRef buffer,
    CVAttachmentMode attachmentMode
);
```

#### **Parameters**

buffer

The Core Video buffer whose attachments you want to obtain.

attachmentMode

The mode of the attachments you want to obtain. See "CVBuffer Attachment Modes" (page 343) for possible values.

#### **Return Value**

A Core Foundation dictionary with all buffer attachments identified by keys. If no attachment is present, the dictionary is empty. Returns NULL for an invalid attachment mode.

#### Discussion

CVBufferGetAttachments is a convenience call that returns all attachments with their corresponding keys in a Core Foundation dictionary.

You can find predefined attachment keys in "CVBuffer Attachment Keys" (page 343) and "Image Buffer Attachment Keys" (page 347).

#### **Availability**

Available in Mac OS X v10.3 and later.

#### **Declared In**

CVBuffer.h

### **CVBufferPropagateAttachments**

Copies all propagatable attachments from one Core Video buffer to another.

```
void CVBufferPropagateAttachments (
   CVBufferRef sourceBuffer,
   CVBufferRef destinationBuffer
);
```

#### **Parameters**

sourceBuffer

The buffer to copy attachments from.

destinationBuffer

The buffer to copy attachments to.

#### Discussion

CVBufferPropagateAttachments is a convenience call that copies all attachments with a mode of kCVAttachmentMode\_ShouldPropagate from one buffer to another.

#### **Availability**

Available in Mac OS X v10.3 and later.

#### Declared In

CVBuffer.h

#### **CVBufferRelease**

Releases a Core Video buffer.

```
void CVBufferRelease (
    CVBufferRef buffer
):
```

#### **Parameters**

buffer

The Core Video buffer that you want to release.

#### Discussion

Like CFRelease CVBufferRelease decrements the retain count of a Core Video buffer. If that count consequently becomes zero the memory allocated to the object is deallocated and the object is destroyed. Unlike CFRelease, you can pass NULL to CVBufferRelease without causing a crash.

#### **Availability**

Available in Mac OS X v10.3 and later.

#### **Related Sample Code**

Capture And Compress IPB Movie Movie Video Chart Video Viewer

#### Declared In

CVBuffer.h

#### **CVBufferRemoveAllAttachments**

Removes all attachments of a Core Video buffer.

```
void CVBufferRemoveAllAttachments (
    CVBufferRef buffer
):
```

#### **Parameters**

buffer

The Core Video buffer whose attachments you want to remove.

#### Discussion

CVBufferRemoveAllAttachments removes all attachments of a buffer and decrements their reference counts.

Core Video Reference

#### **Availability**

Available in Mac OS X v10.3 and later.

#### Declared In

CVBuffer.h

#### CVBufferRemoveAttachment

Removes a specific attachment of a Core Video buffer.

```
void CVBufferRemoveAttachment (
    CVBufferRef buffer,
    CFStringRef key
);
```

#### **Parameters**

buffer

The Core Video buffer containing the attachment to remove.

key

A key in the form of a Core Foundation string identifying the desired attachment.

#### Discussion

CVBufferRemoveAttachment removes an attachment identified by a key. If found the attachment is removed and the retain count decremented.

You can find predefined attachment keys in "CVBuffer Attachment Keys" (page 343) and "Image Buffer Attachment Keys" (page 347).

#### **Availability**

Available in Mac OS X v10.3 and later.

#### **Declared In**

CVBuffer.h

#### **CVBufferRetain**

Retains a Core Video buffer.

```
CVBufferRef CVBufferRetain (
    CVBufferRef buffer
);
```

#### **Parameters**

buffer

The Core Video buffer that you want to retain.

#### **Return Value**

For convenience, the same Core Video buffer you wanted to retain.

#### Discussion

Like CFRetain, CVBufferRetain increments the retain count of a Core Video buffer. Unlike CFRetain, you can pass NULL to CVBufferRetain without causing a crash.

Core Video Reference

#### **Availability**

Available in Mac OS X v10.3 and later.

#### **Related Sample Code**

Capture And Compress IPB Movie Movie Video Chart

#### **Declared In**

CVBuffer.h

#### **CVBufferSetAttachment**

Sets or adds an attachment of a Core Video buffer.

```
void CVBufferSetAttachment (
    CVBufferRef buffer,
    CFStringRef key,
    CFTypeRef value,
    CVAttachmentMode attachmentMode
);
```

#### **Parameters**

buffer

The Core Video buffer to which to add or set the attachment.

key

The key, in the form of a Core Foundation string, identifying the desired attachment.

value

The attachment in the form of a Core Foundation object. If this parameter is NULL, the function returns an error.

attachmentMode

Specifies the attachment mode for this attachment. See "CVBuffer Attachment Modes" (page 343) for possible values. Any given attachment key may exist in only one mode at a time.

#### Discussion

You can attach any Core Foundation object to a Core Video buffer to store additional information. If the key doesn't currently exist for the buffer object when you call this function, the new attachment will be added. If the key does exist, the existing attachment will be replaced. In both cases the retain count of the attachment will be incremented. The value can be any CFType. You can find predefined attachment keys in "CVBuffer Attachment Keys" (page 343) and "Image Buffer Attachment Keys" (page 347).

You can also set attachments when creating a buffer by specifying them in the kCVBufferPropagatedAttachmentsKey or kkCVBufferNonpropagatedAttachmentsKey attributes when creating the buffer.

To retrieve attachments, use the CVBufferGetAttachment (page 283) or CVBufferGetAttachments (page 284) functions.

#### **Availability**

Available in Mac OS X v10.3 and later.

#### **Declared In**

CVBuffer.h

#### **CVBufferSetAttachments**

Sets a set of attachments for a Core Video buffer.

```
void CVBufferSetAttachments (
    CVBufferRef buffer,
    CFDictionaryRef theAttachments,
    CVAttachmentMode attachmentMode
);
```

#### **Parameters**

buffer

The Core Video buffer to which to set the attachments.

theAttachments

The attachments to set, in the form of a Core Foundation dictionary array.

attachmentMode

Specifies which attachment mode is desired for this attachment. A particular attachment key may only exist in a single mode at a time.

#### Discussion

CVBufferSetAttachments is a convenience call that in turn calls CVBufferSetAttachment (page 287) for each key and value in the given dictionary. All key-value pairs must be in the root level of the dictionary.

#### **Availability**

Available in Mac OS X v10.3 and later.

#### **Declared In**

CVBuffer.h

#### CVDisplayLinkCreateWithActiveCGDisplays

Creates a display link capable of being used with all active displays.

```
CVReturn CVDisplayLinkCreateWithActiveCGDisplays (
        CVDisplayLinkRef *displayLinkOut
).
```

#### **Parameters**

displayLinkOut

On return, displayLinkOut points to the newly created display link.

#### Return Value

A Core Video result code. See "Result Codes" (page 358) for possible values.

#### Discussion

CVDisplayLinkCreateWithActiveCGDisplays determines the displays actively used by the host computer and creates a display link compatible with all of them. For most applications, calling this function is the most convenient way to create a display link. After creation, you can assign the display link to any active display by calling CVDisplayLinkSetCurrentCGDisplay (page 294).

#### **Availability**

Available in Mac OS X v10.3 and later.

### **Related Sample Code**

QTQuartzPlayer

### VideoViewer

### **Declared In**

CVDisplayLink.h

# CVDisplayLinkCreateWithCGDisplay

Creates a display link for a single display.

```
CVReturn CVDisplayLinkCreateWithCGDisplay (
    CGDirectDisplayID displayID,
    CVDisplayLinkRef *displayLinkOut
);
```

### **Parameters**

displayID

The Core Graphics ID of the target display.

displayLinkOut

On return, displayLinkOut points to the newly created display link.

### **Return Value**

A Core Video result code. See "Result Codes" (page 358) for possible values.

## Discussion

Use this call to create a display link for a single display.

### **Availability**

Available in Mac OS X v10.3 and later.

### **Related Sample Code**

OpenGLCaptureToMovie

QTCorelmage 101

QTCoreVideo102

QTCoreVideo201

OTCoreVideo301

### **Declared In**

CVDisplayLink.h

# CVDisplayLinkCreateWithCGDisplays

Creates a display link for an array of displays.

```
CVReturn CVDisplayLinkCreateWithCGDisplays (
    CGDirectDisplayID *displayArray,
    CFIndex count,
    CVDisplayLinkRef *displayLinkOut
);
```

### **Parameters**

displayArray

A pointer to an array of Core Graphics display IDs representing all the active monitors you want to use with this display link.

#### **CHAPTER 35**

#### Core Video Reference

count

The number of displays in the display array.

displayLisk

On return, displayLinkOut points to the newly created display link.

#### **Return Value**

A Core Video result code. See "Result Codes" (page 358) for possible values.

#### Discussion

Use this call to create a display link for a set of displays identified by the Core Graphics display IDs.

### **Availability**

Available in Mac OS X v10.3 and later.

### **Declared In**

CVDisplayLink.h

# CVD is play Link Create With Open GLD is play Mask

Creates a display link from an OpenGL display mask.

```
CVReturn CVDisplayLinkCreateWithOpenGLDisplayMask (
    CGOpenGLDisplayMask mask,
    CVDisplayLinkRef *displayLinkOut
);
```

#### **Parameters**

mask

The OpenGL display mask describing the available displays.

displayLinkOut

On return, displayLinkOut points to the newly created display link.

### **Return Value**

A Core Video result code. See "Result Codes" (page 358) for possible values.

### Discussion

Using this function avoids having to call the Core Graphics function CGOpenGLDisplayMaskToDisplayID.

### **Availability**

Available in Mac OS X v10.3 and later.

### **Related Sample Code**

CIVideoDemoGL

LiveVideoMixer2

LiveVideoMixer3

### **Declared In**

CVDisplayLink.h

# CVD is play Link Get Actual Output Video Refresh Period

Retrieves the actual output refresh period of a display as measured by the host time base.

```
double CVDisplayLinkGetActualOutputVideoRefreshPeriod (
        CVDisplayLinkRef displayLink
);
```

#### **Parameters**

displayLink

The display link to get the refresh period from.

### **Return Value**

A double-precision floating-point value representing the actual refresh period. This value may be zero if the device is not running or is otherwise unavailable.

#### Discussion

This call returns the actual output refresh period (in seconds) as computed relative to the host time base.

### **Availability**

Available in Mac OS X v10.3 and later.

### **Declared In**

CVDisplayLink.h

# CVDisplayLinkGetCurrentCGDisplay

Gets the current display associated with a display link.

```
CGDirectDisplayID CVDisplayLinkGetCurrentCGDisplay (
        CVDisplayLinkRef displayLink
);
```

## **Parameters**

displayLink

The display link whose current display you want obtain.

## **Return Value**

A CGDirectDisplayID representing the current display.

#### **Availability**

Available in Mac OS X v10.3 and later.

## **Declared In**

CVDisplayLink.h

# CVDisplayLinkGetCurrentTime

Retrieves the current ("now") time of a given display link.

```
CVReturn CVDisplayLinkGetCurrentTime (
   CVDisplayLinkRef displayLink,
   CVTimeStamp *outTime
);
```

### **Parameters**

displayLink

The display link whose current time you want to obtain.

outTime

A pointer to a CVTimeStamp structure. Note that yout must set the version in the structure (currently 0) before calling to indicate which version of the timestamp structure you want.

#### Return Value

A Core Video result code. See "Result Codes" (page 358) for possible values.

#### Discussion

You use this call to obtain the timestamp of the frame that is currently being displayed.

#### **Availability**

Available in Mac OS X v10.3 and later.

### **Declared In**

CVDisplayLink.h

# CVD is play Link Get Nominal Output Video Refresh Period

Retrieves the nominal refresh period of a display link.

```
CVTime CVDisplayLinkGetNominalOutputVideoRefreshPeriod (
        CVDisplayLinkRef displayLink
):
```

#### **Parameters**

displayLink

The display link whose refresh period you want to obtain.

#### **Return Value**

A CVTime structure that holds the nominal refresh period. This value is indefinite if an invalid display link was specified.

## Discussion

This call allows one to retrieve the device's ideal refresh period. For example, an NTSC output device might report 1001/60000 to represent the exact NTSC vertical refresh rate.

### **Availability**

Available in Mac OS X v10.3 and later.

## **Declared In**

CVDisplayLink.h

## **CVDisplayLinkGetOutputVideoLatency**

Retrieves the nominal latency of a display link.

```
CVTime CVDisplayLinkGetOutputVideoLatency (
        CVDisplayLinkRef displayLink
):
```

## **Parameters**

displayLink

The display link whose latency value you want to obtain.

#### **Return Value**

A CVTime structure that holds the latency value. This value may be indefinite.

### Discussion

This call allows you to retrieve the device's built-in output latency. For example, an NTSC device with one frame of latency might report back 1001/30000 or 2002/60000.

### **Availability**

Available in Mac OS X v10.3 and later.

### **Declared In**

CVDisplayLink.h

## **CVDisplayLinkGetTypeID**

Obtains the Core Foundation ID for the display link data type.

```
CFTypeID CVDisplayLinkGetTypeID (
    void
);
```

#### **Return Value**

The Core Foundation ID for this type.

### **Availability**

Available in Mac OS X v10.3 and later.

## **Declared In**

CVDisplayLink.h

## **CVDisplayLinkIsRunning**

Indicates whether a given display link is running.

```
Boolean CVDisplayLinkIsRunning (
    CVDisplayLinkRef displayLink
):
```

## **Parameters**

displayLink

The display link whose run state you want to determine.

#### Return Value

Returns true if the display link is running, false otherwise.

## **Availability**

Available in Mac OS X v10.3 and later.

## **Related Sample Code**

CIVideoDemoGL

QTCorelmage 101

QTCoreVideo102

QTCoreVideo201

QTCoreVideo301

### **Declared In**

CVDisplayLink.h

# CVDisplayLinkRelease

Releases a display link.

```
void CVDisplayLinkRelease (
     CVDisplayLinkRef displayLink
);
```

### **Parameters**

displayLink

The display link to release. This function is *NULL*-safe.

#### **Availability**

Available in Mac OS X v10.3 and later.

## **Related Sample Code**

LiveVideoMixer3

QTCorelmage 101

QTCoreVideo102

QTCoreVideo201

QTCoreVideo301

### **Declared In**

CVDisplayLink.h

# **CVDisplayLinkRetain**

Retains a display link.

```
CVDisplayLinkRef CVDisplayLinkRetain (
    CVDisplayLinkRef displayLink
);
```

### **Parameters**

displayLink

The display link to retain. This function is *NULL*-safe.

### **Return Value**

For convenience, this function returns the retained display link if successful.

## **Availability**

Available in Mac OS X v10.3 and later.

### **Declared In**

CVDisplayLink.h

# CVDisplayLinkSetCurrentCGDisplay

Sets the current display of a display link.

```
CVReturn CVDisplayLinkSetCurrentCGDisplay (
    CVDisplayLinkRef displayLink,
    CGDirectDisplayID displayID
);
```

#### **Parameters**

displayLink

The display link whose display you want to set.

displayID

The ID of the display to be set.

#### **Return Value**

A Core Video result code. See "Result Codes" (page 358) for possible values.

### Discussion

Although it is safe to call this function on a running display link, a discontinuity may appear in the video timestamp.

### **Availability**

Available in Mac OS X v10.3 and later.

### **Related Sample Code**

LiveVideoMixer3

QTCorelmage 101

QTCoreVideo102

QTCoreVideo201

QTCoreVideo301

### **Declared In**

CVDisplayLink.h

# CVD is play Link Set Current CGD is play From Open GLC on text

Selects the display link most optimal for the current renderer of an OpenGL context.

```
CVReturn CVDisplayLinkSetCurrentCGDisplayFromOpenGLContext (
    CVDisplayLinkRef displayLink,
    CGLContextObj cglContext,
    CGLPixelFormatObj cglPixelFormat
);
```

#### **Parameters**

displayLink

The display link for which you want to set the current display.

cglContext

The OpenGL context to retrieve the current renderer from.

cglPixelFormat

The OpenGL pixel format used to create the passed-in OpenGL context.

#### **Return Value**

A Core Video result code. See "Result Codes" (page 358) for possible values.

#### Discussion

This function chooses the display with the lowest refresh rate.

### **Availability**

Available in Mac OS X v10.3 and later.

## **Related Sample Code**

VideoViewer

#### **Declared In**

CVDisplayLink.h

# CVDisplayLinkSetOutputCallback

Set the renderer output callback function.

```
CVReturn CVDisplayLinkSetOutputCallback (
    CVDisplayLinkRef displayLink,
    CVDisplayLinkOutputCallback callback,
    void *userInfo
);
```

#### **Parameters**

displayLink

The display link whose output callback you want to set.

callback

The callback function to set for this display link. See CVDisplayLinkOutputCallback (page 333) for more information about implementing this function.

userInfo

A pointer to user data.

#### **Return Value**

A Core Video result code. See "Result Codes" (page 358) for possible values.

#### Discussion

The display link invokes this callback whenever it wants you to output a frame.

## **Availability**

Available in Mac OS X v10.3 and later.

### **Related Sample Code**

LiveVideoMixer3

QTCorelmage 101

QTCoreVideo102

QTCoreVideo201

QTCoreVideo301

### **Declared In**

CVDisplayLink.h

# CVDisplayLinkStart

Activates a display link.

```
CVReturn CVDisplayLinkStart (
    CVDisplayLinkRef displayLink
);
```

### **Parameters**

displayLink

The display link to activate.

### **Return Value**

A Core Video result code. See "Result Codes" (page 358) for possible values.

#### Discussion

Calling this function starts the display link thread, which then periodically calls back to your application to request that you display frames. If the specified display link is already running, CVDisplayLinkStart returns an error

### **Availability**

Available in Mac OS X v10.3 and later.

### **Related Sample Code**

QTCoreVideo102

QTCoreVideo103

OTCoreVideo201

OTCoreVideo202

QTCoreVideo301

#### **Declared In**

CVDisplayLink.h

## **CVDisplayLinkStop**

Stops a display link.

```
CVReturn CVDisplayLinkStop (
     CVDisplayLinkRef displayLink
);
```

## **Parameters**

displayLink

The display link to stop.

### **Return Value**

A Core Video result code. See "Result Codes" (page 358) for possible values.

### Discussion

If the specified display link is already stopped, CVDisplayLinkStop returns an error.

In Mac OS X v.10.4 and later, the display link thread is automatically stopped if the user employs Fast User Switching. The display link is restarted when switching back to the original user.

### **Availability**

Available in Mac OS X v10.3 and later.

## **Related Sample Code**

QTCorelmage 101

QTCoreVideo102

QTCoreVideo201

QTCoreVideo202

QTCoreVideo301

#### **Declared In**

CVDisplayLink.h

# **CVDisplayLinkTranslateTime**

Translates the time in the display link's time base from one representation to another.

```
CVReturn CVDisplayLinkTranslateTime (
   CVDisplayLinkRef displayLink,
   const CVTimeStamp *inTime,
   CVTimeStamp *outTime
);
```

#### **Parameters**

displayLink

The display link whose time base should be used to do the translation.

inTime

A pointer to a CVTimeStamp structure containing the source time to translate.

outTime

A pointer to a CVTimeStamp structure into which the target time is written. Before calling, you must set the version field (currently 0) to indicate which version of the structure you want. You should also set the flags field to specify which representations to translate to.

### **Return Value**

A Core Video result code. See "Result Codes" (page 358) for possible values.

#### Discussion

Note that the display link has to be running for this call to succeed.

### **Availability**

Available in Mac OS X v10.3 and later.

#### **Declared In**

CVDisplayLink.h

## **CVGetCurrentHostTime**

Retrieves the current value of the host time base.

```
uint64_t CVGetCurrentHostTime
```

#### **Return Value**

The current host time.

#### Discussion

In Mac OS X, the host time base for CoreVideo and CoreAudio are identical, so the values returned from either API can be used interchangeably.

## **Availability**

Available in Mac OS X v10.3 and later.

#### **Declared In**

CVHostTime.h

# CVGetHostClockFrequency

Retrieve the frequency of the host time base.

double CVGetHostClockFrequency

### **Return Value**

The current host frequency.

#### Discussion

In Mac OS X, the host time base for CoreVideo and CoreAudio are identical, and the values returned from either API can be used interchangeably.

### **Availability**

Available in Mac OS X v10.3 and later.

### **Declared In**

CVHostTime.h

### CVGetHostClockMinimumTimeDelta

Retrieve the smallest possible increment in the host time base.

uint32\_t CVGetHostClockMinimumTimeDelta

### **Return Value**

The smallest valid increment in the host time base.

### **Availability**

Available in Mac OS X v10.3 and later.

## **Declared In**

CVHostTime.h

# CVImageBufferGetCleanRect

Returns the source rectangle of a Core Video image buffer that represents the clean aperture of the buffer in encoded pixels.

```
CGRect CVImageBufferGetCleanRect (
    CVImageBufferRef imageBuffer
);
```

#### **Parameters**

imageBuffer

The image buffer that you want to retrieve the display size from.

#### **Return Value**

A CGRect structure returning the nominal display size of the buffer. Returns a rectangle of zero size if called with either a non-CVImageBufferRef type or NULL.

#### Discussion

The clean aperture size is smaller than the full size of the image. For example, an NTSC DV frame would return a CGRect structure with an origin of (8,0) and a size of (704,480). Note that the origin of this rectangle is always in the lower-left corner. This is the same coordinate system as that used by Quartz and Core Image.

### Availability

Available in Mac OS X v10.3 and later.

#### Declared In

CVImageBuffer.h

# CVImageBufferGetColorSpace

Returns the color space of a Core Video image buffer.

```
CGColorSpaceRef CVImageBufferGetColorSpace (
    CVImageBufferRef imageBuffer
);
```

### **Parameters**

imageBuffer

The image buffer that you want to retrieve the color space from.

### **Return Value**

The color space of the buffer. Returns NULL if called with either a non-CVImageBufferRef type or NULL.

### **Availability**

Available in Mac OS X v10.3 and later.

### **Declared In**

CVImageBuffer.h

# CVImageBufferGetDisplaySize

Returns the nominal output display size, in square pixels, of a Core Video image buffer.

```
CGSize CVImageBufferGetDisplaySize (
    CVImageBufferRef imageBuffer
);
```

#### **Parameters**

imageBuffer

The image buffer that you want to retrieve the display size from.

#### **Return Value**

A CGSize structure defining the nominal display size of the buffer Returns zero size if called with a non-CVImageBufferRef type or NULL.

#### Discussion

For example, for an NTSC DV frame this would be 640 x 480.

### Availability

Available in Mac OS X v10.3 and later.

#### **Declared In**

CVImageBuffer.h

# CVImageBufferGetEncodedSize

Returns the full encoded dimensions of a Core Video image buffer.

```
CGSize CVImageBufferGetEncodedSize (
    CVImageBufferRef imageBuffer
);
```

## **Parameters**

imageBuffer

The image buffer that you want to retrieve the encoded size from.

## **Return Value**

A CGSize structure defining the full encoded size of the buffer. Returns zero size if called with either a non-CVImageBufferRef type or NULL.

### Discussion

For example, for an NTSC DV frame, the encoded size would be 720 x 480. Note: When creating a Core Image image from a Core Video image buffer, you use this call to retrieve the image size.

### **Availability**

Available in Mac OS X v10.3 and later.

#### **Declared In**

CVImageBuffer.h

## CVOpenGLBufferAttach

Attaches an OpenGL context to a Core Video OpenGL buffer.

#### **CHAPTER 35**

#### Core Video Reference

```
CVReturn CVOpenGLBufferAttach (
   CVOpenGLBufferRef openGLBuffer,
   CGLContextObj cglContext,
   GLenum face,
   GLint level,
   GLint screen
);
```

### **Parameters**

openGLBuffer

The buffer you want to attach an OpenGL context to.

cg1Context

The OpenGL context you want to attach.

face

The OpenGL face enumeration (0 for noncube maps.)

1eve1

The mipmap level for drawing in the OpenGL context. This value cannot exceed the maximum mipmap level for this buffer.

screen

The virtual screen number you want to use for this context.

### **Return Value**

A Core Video result code. See "Result Codes" (page 358) for possible values.

### **Availability**

Available in Mac OS X v10.3 and later.

## Declared In

CVOpenGLBuffer.h

## CVOpenGLBufferCreate

Create a new Core Video OpenGL buffer that can be used for OpenGL rendering purposes

```
CVReturn CVOpenGLBufferCreate (
    CFAllocatorRef allocator,
    size_t width,
    size_t height,
    CFDictionaryRef attributes,
    CVOpenGLBufferRef *bufferOut
);
```

#### **Parameters**

allocator

The allocator to use to create the Core Video OpenGL buffer. Pass NULL to specify the default allocator.

width

The width of the buffer in pixels.

height

The height of the buffer in pixels.

### attributes

A Core Foundation dictionary containing other desired attributes of the buffer (texture target, internal format, max mipmap level, etc.). May be NULL. The following attribute values are assumed if you do not explicitly define them:

- kCVOpenGLBufferTarget = GL\_TEXTURE\_RECTANGLE\_EXT
- kCVOpenGLBufferInternalFormat = GL\_RGBA
- kCVOpenGLBufferMaximumMipmapLevel = 0

bufferOut

On return, bufferOut points to the newly created OpenGL buffer.

#### Return Value

A Core Video result code. See "Result Codes" (page 358) for possible values.

### Discussion

### **Availability**

Available in Mac OS X v10.3 and later.

#### **Declared In**

CVOpenGLBuffer.h

# CVOpenGLBufferGetAttributes

Obtains the attributes of a Core Video OpenGL buffer.

```
CFDictionaryRef CVOpenGLBufferGetAttributes (
    CVOpenGLBufferRef openGLBuffer
):
```

### **Parameters**

openGLBuffer

The OpenGL buffer whose attributes you want to obtain.

#### **Return Value**

A Core Foundation dictionary containing the OpenGL buffer attributes, or NULL if no attributes exist.

#### **Availability**

Available in Mac OS X v10.3 and later.

### **Declared In**

CVOpenGLBuffer.h

# CVOpenGLBufferGetTypeID

Obtains the Core Foundation type ID for the OpenGL buffer type.

```
CFTypeID CVOpenGLBufferGetTypeID (
   void
);
```

#### **Return Value**

The Core Foundation ID for this data type.

### **Availability**

Available in Mac OS X v10.3 and later.

#### **Declared In**

CVOpenGLBuffer.h

## CVOpenGLBufferPoolCreate

Creates a new OpenGL buffer pool.

```
CVReturn CVOpenGLBufferPoolCreate (
    CFAllocatorRef allocator,
    CFDictionaryRef poolAttributes,
    CFDictionaryRef openGLBufferAttributes,
    CVOpenGLBufferPoolRef *poolOut
);
```

### **Parameters**

allocator

The allocator to use for allocating this buffer pool. Pass NULL to specify the default allocator.

poolAttributes

A Core Foundation dictionary containing the attributes to be used for the pool itself.

openGLBufferAttributes

A Core Foundation dictionary containing the attributes to be used for creating new OpenGL buffers within the pool.

poolOut

On return, pool Out points to the new OpenGL buffer pool.

### **Return Value**

A Core Video result code. See "Result Codes" (page 358) for possible values.

### **Availability**

Available in Mac OS X v10.3 and later.

### **Declared In**

CVOpenGLBufferPool.h

## CVOpenGLBufferPoolCreateOpenGLBuffer

Creates a new OpenGL buffer from an OpenGL buffer pool.

```
CVReturn CVOpenGLBufferPoolCreateOpenGLBuffer (
    CFAllocatorRef allocator,
    CVOpenGLBufferPoolRef openGLBufferPool,
    CVOpenGLBufferRef *openGLBufferOut
);
```

### **Parameters**

allocator

The allocator to use for creating the buffer. May be NULL to specify the default allocator.

openGLBufferPool

The OpenGL buffer pool that should create the new OpenGL buffer.

openGLBufferOut

On return, OpenGLBufferOut points to the new OpenGL buffer.

#### **Return Value**

A Core Video result code. See "Result Codes" (page 358) for possible values.

#### Discussion

The function creates a new OpenGL buffer using the OpenGL buffer attributes specified in the CVOpenGLBufferPoolCreate (page 304) call. This buffer has default attachments as specified in the openGLBufferAttributes parameter of CVOpenGLBufferPoolCreate (page 304) (using either the kCVBufferPropagatedAttachmentsKey or kCVBufferNonPropagatedAttachmentsKey attributes).

## **Availability**

Available in Mac OS X v10.3 and later.

#### **Declared In**

CVOpenGLBufferPool.h

# CVOpenGLBufferPoolGetAttributes

Returns the pool attributes dictionary for an Open GL buffer pool.

```
CFDictionaryRef CVOpenGLBufferPoolGetAttributes (
    CVOpenGLBufferPoolRef pool
);
```

#### **Parameters**

poo1

The OpenGL buffer pool to retrieve the attributes from.

#### **Return Value**

The buffer-pool attributes Core Foundation dictionary, or NULL on failure.

### Availability

Available in Mac OS X v10.3 and later.

#### **Declared In**

CVOpenGLBufferPool.h

# **CVOpenGLBufferPoolGetOpenGLBufferAttributes**

Returns the attributes of OpenGL buffers that will be created from a buffer pool.

```
CFDictionaryRef CVOpenGLBufferPoolGetOpenGLBufferAttributes (
    CVOpenGLBufferPoolRef pool
);
```

#### **Parameters**

poo1

The OpenGL buffer pool to retrieve the attributes from.

### **Return Value**

The OpenGL buffer attributes Core Foundation dictionary, or NULL on failure.

### Discussion

You can use this function to obtain information about the OpenGL buffers that will be created from the buffer pool.

## **Availability**

Available in Mac OS X v10.3 and later.

#### Declared In

CVOpenGLBufferPool.h

# CVOpenGLBufferPoolGetTypeID

Obtains the Core Foundation ID for the OpenGL buffer pool type.

```
CFTypeID CVOpenGLBufferPoolGetTypeID (
    void
):
```

#### **Return Value**

The Core Foundation ID for this data type.

### **Availability**

Available in Mac OS X v10.3 and later.

### **Declared In**

CVOpenGLBufferPool.h

# CVOpenGLBufferPoolRelease

Releases an OpenGL buffer pool.

```
void CVOpenGLBufferPoolRelease (
    CVOpenGLBufferPoolRef openGLBufferPool
);
```

### **Parameters**

openGLBufferPool

The OpenGL buffer pool that you want to release.

#### Discussion

This function is equivalent to CFRelease, but NULL safe.

## **Availability**

Available in Mac OS X v10.3 and later.

#### **Declared In**

CVOpenGLBufferPool.h

# CVOpenGLBufferPoolRetain

Retains an OpenGL buffer pool.

```
CVOpenGLBufferPoolRef CVOpenGLBufferPoolRetain (
    CVOpenGLBufferPoolRef openGLBufferPool
);
```

#### **Parameters**

openGLBufferPool

The OpenGL buffer pool that you want to retain.

#### **Return Value**

For convenience, the same buffer pool object you wanted to retain.

### Discussion

This function is equivalent to CFRetain, but NULL safe.

### **Availability**

Available in Mac OS X v10.3 and later.

#### **Declared In**

CVOpenGLBufferPool.h

# CVOpenGLBufferRelease

Releases a Core Video OpenGL buffer.

```
void CVOpenGLBufferRelease (
    CVOpenGLBufferRef buffer
):
```

### **Parameters**

buffer

The OpenGL buffer that you want to release.

## Discussion

This function is equivalent to CFRelease, but NULL safe.

## **Availability**

Available in Mac OS X v10.3 and later.

## **Declared In**

CVOpenGLBuffer.h

# CVOpenGLBufferRetain

Retains a Core Video OpenGL buffer.

```
CVOpenGLBufferRef CVOpenGLBufferRetain (
    CVOpenGLBufferRef buffer
);
```

## **Parameters**

buffer

The OpenGL Buffer that you want to retain.

## **Return Value**

For convenience, the OpenGL buffer that was retained.

#### Discussion

This function is equivalent to CFRetain, but NULL safe.

## **Availability**

Available in Mac OS X v10.3 and later.

#### **Declared In**

CVOpenGLBuffer.h

## CVOpenGLTextureCacheCreate

Creates an OpenGL texture cache.

```
CVReturn CVOpenGLTextureCacheCreate (
    CFAllocatorRef allocator,
    CFDictionaryRef cacheAttributes,
    CGLContextObj cglContext,
    CGLPixelFormatObj cglPixelFormat,
    CFDictionaryRef textureAttributes,
    CVOpenGLTextureCacheRef *cacheOut
);
```

### **Parameters**

allocator

The allocator to use for allocating the cache. Pass NULL to specify the default allocator.

cacheAttributes

A Core Foundation dictionary containing the attributes of the cache itself. Pass NULL to specify no attributes.

cg1Context

The OpenGL context into which the texture objects will be created.

cg1Pixe1Format

The OpenGL pixel format used to create the OpenGL context specified in cglContext.

textureAttributes

A Core Foundation dictionary containing the attributes to be used for creating the OpenGL texture objects. Pass NULL to specify no attributes.

cacheOut

On return, cacheout points to the newly created texture cache.

#### **Return Value**

A Core Video result code. See "Result Codes" (page 358) for possible values.

### Availability

Available in Mac OS X v10.3 and later.

#### Declared In

CVOpenGLTextureCache.h

## CVOpenGLTextureCacheCreateTextureFromImage

Creates an OpenGL texture object from an existing image buffer.

```
CVReturn CVOpenGLTextureCacheCreateTextureFromImage (
    CFAllocatorRef allocator,
    CVOpenGLTextureCacheRef textureCache,
    CVImageBufferRef sourceImage,
    CFDictionaryRef attributes,
    CVOpenGLTextureRef *textureOut
);
```

#### **Parameters**

allocator

The allocator to use for allocating the OpenGL texture object. May be NULL to specify the default allocator.

textureCache

The OpenGL texture cache to be used to manage the texture.

sourceImage

The image buffer from which you want to create an OpenGL texture.

attributes

The desired buffer attributes for the OpenGL texture.

textureOut

On return, textureOut points to the newly created texture object.

### **Return Value**

A Core Video result code. See "Result Codes" (page 358) for possible values.

#### Discussion

This function copies all image buffer attachments designated as propagatable to the newly-created texture.

### **Availability**

Available in Mac OS X v10.3 and later.

## **Declared In**

CVOpenGLTextureCache.h

## CVOpenGLTextureCacheFlush

Flushes the OpenGL texture cache.

```
void CVOpenGLTextureCacheFlush (
   CVOpenGLTextureCacheRef textureCache,
   CVOptionFlags options
);
```

#### **Parameters**

textureCache

The texture cache to flush.

options

Currently unused; pass 0.

## **Return Value**

A Core Video result code. See "Result Codes" (page 358) for possible values.

#### Discussion

You must call this function periodically to allow the texture cache to perform housekeeping operations.

# **Availability**

Available in Mac OS X v10.3 and later.

#### **Declared In**

CVOpenGLTextureCache.h

# CVOpenGLTextureCacheGetTypeID

Returns the Core Foundation ID of the texture cache type.

```
CFTypeID CVOpenGLTextureCacheGetTypeID (
    void
);
```

### **Return Value**

The Core Foundation ID for this type.

## **Availability**

Available in Mac OS X v10.3 and later.

#### Declared In

CVOpenGLTextureCache.h

# CVOpenGLT exture Cache Release

Releases an OpenGL texture cache.

```
void CVOpenGLTextureCacheRelease (
    CVOpenGLTextureCacheRef textureCache
);
```

### **Parameters**

textureCache

The OpenGL texture cache that you want to release.

### Discussion

This function is equivalent to CFRelease, but NULL safe.

### **Availability**

Available in Mac OS X v10.3 and later.

## **Declared In**

CVOpenGLTextureCache.h

# CVOpenGLTextureCacheRetain

Retains an OpenGL texture cache.

```
CVOpenGLTextureCacheRef CVOpenGLTextureCacheRetain (
        CVOpenGLTextureCacheRef textureCache
);
```

#### **Parameters**

textureCache

The OpenGL texture cache that you want to retain.

#### **Return Value**

For convenience, the return value is the buffer you wanted to retain.

#### Discussion

This function is equivalent to CFRetain, but NULL safe.

### **Availability**

Available in Mac OS X v10.3 and later.

#### **Declared In**

CVOpenGLTextureCache.h

# CVOpenGLTextureGetCleanTexCoords

Returns the texture coordinates for the part of the image that should be displayed.

```
void CVOpenGLTextureGetCleanTexCoords (
   CVOpenGLTextureRef image,
   GLfloat lowerLeft[2],
   GLfloat lowerRight[2],
   GLfloat upperRight[2],
   GLfloat upperLeft[2]
);
```

#### **Parameters**

image

The Core Video OpenGL texture whose clean tex coordinates you want to obtain.

lowerLeft

On return, the GLFloat array hold the s and t texture coordinates of the lower-left corner of the image.

lowerRight

On return, the GLFloat array hold the s and t texture coordinates of the lower-right corner of the image.

upperRight

On return, the GLFloat array hold the s and t texture coordinates of the upper-right corner of the image.

upperLeft

On return, the GLFloat array hold the s and t texture coordinates of the upper-left corner of the image.

#### Discussion

This function automatically takes into account whether or not the texture is flipped.

#### **Availability**

Available in Mac OS X v10.3 and later.

# **Related Sample Code**

LiveVideoMixer3

QTCoreVideo102

QTCoreVideo201

QTCoreVideo301

QTQuartzPlayer

#### **Declared In**

CVOpenGLTexture.h

# CVOpenGLTextureGetName

Returns the texture target name of a CoreVideo OpenGL texture.

```
GLuint CVOpenGLTextureGetName (
    CVOpenGLTextureRef image
):
```

### **Parameters**

image

The Core Video OpenGL texture whose texture target name you want to obtain.

## **Return Value**

The target name of the texture.

#### Discussion

See the OpenGL specification for more information about texture targets.

## **Availability**

Available in Mac OS X v10.3 and later.

### **Related Sample Code**

LiveVideoMixer2

LiveVideoMixer3

QTCoreVideo102

QTCoreVideo201

QTCoreVideo301

## **Declared In**

CVOpenGLTexture.h

# CVOpenGLTextureGetTarget

Returns the texture target (for example, <code>GL\_TEXTURE\_2D</code>) of an OpenGL texture.

```
GLenum CVOpenGLTextureGetTarget (
    CVOpenGLTextureRef image
):
```

## **Parameters**

image

The Core Video OpenGL texture whose target you want to obtain.

### **Return Value**

The OpenGL texture target.

### Discussion

See the OpenGL specification for more information about texture targets.

# **Availability**

Available in Mac OS X v10.3 and later.

## **Related Sample Code**

LiveVideoMixer2

LiveVideoMixer3

QTCoreVideo102

QTCoreVideo201

OTCoreVideo301

### **Declared In**

CVOpenGLTexture.h

## CVOpenGLTextureGetTypeID

Obtains the Core Foundation ID for the Core Video OpenGL texture type.

```
CFTypeID CVOpenGLTextureGetTypeID (
    void
);
```

#### **Return Value**

The Core Foundation ID for this type.

### **Availability**

Available in Mac OS X v10.3 and later.

## **Related Sample Code**

QTQuartzPlayer

## **Declared In**

CVOpenGLTexture.h

# CVOpenGLTextureIsFlipped

Determines whether or not an OpenGL texture is flipped vertically.

```
Boolean CVOpenGLTextureIsFlipped (
    CVOpenGLTextureRef image
);
```

### **Parameters**

image

The Core Video OpenGL texture whose orientation you want to determine.

## **Return Value**

Returns true if (0,0) in the texture is in the upper-left corner, false if (0,0) is in the lower left corner.

#### **CHAPTER 35**

Core Video Reference

#### Discussion

Quartz assumes a lower-left origin.

### **Availability**

Available in Mac OS X v10.3 and later.

#### **Declared In**

CVOpenGLTexture.h

## CVOpenGLTextureRelease

Releases a Core Video OpenGL texture.

```
void CVOpenGLTextureRelease (
    CVOpenGLTextureRef texture
).
```

### **Parameters**

texture

The Core Video OpenGL texture that you want to release.

#### Discussion

This function is equivalent to CFRelease, but NULL safe.

## **Availability**

Available in Mac OS X v10.3 and later.

### **Related Sample Code**

CIVideoDemoGL

LiveVideoMixer3

QTCorelmage 101

QTCoreVideo102

QTCoreVideo201

## **Declared In**

CVOpenGLTexture.h

## CVOpenGLTextureRetain

Retains a Core Video OpenGL texture.

```
CVOpenGLTextureRef CVOpenGLTextureRetain (
    CVOpenGLTextureRef texture
);
```

### **Parameters**

texture

The Core Video OpenGL texture that you want to retain.

### **Return Value**

For convenience, the Core Video OpenGL texture you want to retain.

### Discussion

This function is equivalent to CFRetain, but NULL safe.

### **Availability**

Available in Mac OS X v10.3 and later.

#### **Declared In**

CVOpenGLTexture.h

#### CVPixelBufferCreate

Creates a single pixel buffer for a given size and pixel format.

```
CVReturn CVPixelBufferCreate (
    CFAllocatorRef allocator,
    size_t width,
    size_t height,
    OSType pixelFormatType,
    CFDictionaryRef pixelBufferAttributes,
    CVPixelBufferRef *pixelBufferOut
);
```

#### **Parameters**

allocator

The allocator to use to create the pixel buffer. Pass NULL to specify the default allocator.

width

Width of the pixel buffer, in pixels.

height

Height of the pixel buffer, in pixels.

pixelFormatType

The pixel format identified by its respective four-character code (type OSType).

pixelBufferAttributes

A dictionary with additional attributes for a pixel buffer. This parameter is optional. See "Pixel Buffer Attribute Keys" (page 351) for more details.

pixe1BufferOut

On return, pixelBufferOut points to the newly created pixel buffer.

#### **Return Value**

A Core Video result code. See "Result Codes" (page 358) for possible values.

#### Discussion

This function allocates the necessary memory based on the pixel dimensions, format, and extended pixels described in the pixel buffer's attributes.

Some of the parameters specified in this call override equivalent pixel buffer attributes. For example, if you define the kCVPixelBufferWidth and kCVPixelBufferHeight keys in the pixel buffer attributes parameter (pixelBufferAttributes), these values are overriden by the width and height parameters.

## **Availability**

Available in Mac OS X v10.3 and later.

#### **Declared In**

CVPixelBuffer.h

## CVPixelBufferCreateResolvedAttributesDictionary

Takes an array of CFDictionary objects describing various pixel buffer attributes and tries to resolve them into a single dictionary.

```
CVReturn CVPixelBufferCreateResolvedAttributesDictionary (
    CFAllocatorRef allocator,
    CFArrayRef attributes,
    CFDictionaryRef *resolvedDictionaryOut
);
```

### **Parameters**

allocator allocator

The allocator to use to create the pixel buffer. Pass NULL to specify the default allocator.

attributes

An array of Core Foundation dictionaries containing pixel buffer attribute key-value pairs.

resolvedDictionaryOut

On return, resolvedDictionaryOut points to the consolidated dictionary.

#### **Return Value**

A Core Video result code. See "Result Codes" (page 358) for possible values.

#### Discussion

This call is useful when you need to resolve requirements between several potential clients of a buffer.

If two or more dictionaries contain the same key but different values, errors may occur. For example, the width and height attributes must match, but if the bytes-per-row (rowBytes) attributes differ, the least common multiple is taken. Mismatches in pixel format allocators or callbacks also cause an error.

### **Availability**

Available in Mac OS X v10.3 and later.

### **Declared In**

CVPixelBuffer.h

## **CVPixelBufferCreateWithBytes**

Creates a pixel buffer for a given size and pixel format containing data specified by a memory location.

```
CVReturn CVPixelBufferCreateWithBytes (
    CFAllocatorRef allocator,
    size_t width,
    size_t height,
    OSType pixelFormatType,
    void *baseAddress,
    size_t bytesPerRow,
    CVPixelBufferReleaseBytesCallback releaseCallback,
    void *releaseRefCon,
    CFDictionaryRef pixelBufferAttributes,
    CVPixelBufferRef *pixelBufferOut
):
```

## **Parameters**

allocator

The allocator to use to create this buffer. Pass NULL to specify the default allocator.

width

Width of the pixel buffer, in pixels.

height

Height of the pixel buffer, in pixels.

pixelFormatType

Pixel format indentified by its respective four character code (type OSType).

baseAddress

A pointer to the base address of the memory storing the pixels.

bytesPerRow

Row bytes of the pixel storage memory.

releaseCallback

The callback function to be called when the pixel buffer is destroyed. This callback allows the owner of the pixels to free the memory. See CVPixelBufferReleaseBytesCallback (page 335) for more information.

releaseRefCon

User data identifying the pixel buffer. This value is passed to your pixel buffer release callback.

pixelBufferAttributes

A Core Foundation dictionary with additional attributes for a a pixel buffer. This parameter is optional. See "Pixel Buffer Attribute Keys" (page 351) for more details.

pixe1BufferOut

On return, pixelBufferOut points to the newly created pixel buffer.

#### **Return Value**

A Core Video result code. See "Result Codes" (page 358) for possible values.

### Discussion

Some of the parameters specified in this call override equivalent pixel buffer attributes. For example, if you define the kCVPixelBufferWidth and kCVPixelBufferHeight keys in the pixel buffer attributes parameter (pixelBufferAttributes), these values are overriden by the width and height parameters.

#### **Availability**

Available in Mac OS X v10.3 and later.

### **Declared In**

CVPixelBuffer.h

## CVPixelBufferCreateWithPlanarBytes

Creates a single pixel buffer in planar format for a given size and pixel format containing data specified by a memory location.

Functions

317

```
CVReturn CVPixelBufferCreateWithPlanarBytes (
   CFAllocatorRef allocator,
   size_t width,
   size_t height,
   OSType pixelFormatType,
   void *dataPtr,
   size_t dataSize,
   size_t numberOfPlanes,
   void *planeBaseAddress[],
   size_t planeWidth[],
   size_t planeHeight[],
   size_t planeBytesPerRow[],
   CVPixelBufferReleasePlanarBytesCallback releaseCallback,
   void *releaseRefCon,
   CFDictionaryRef pixelBufferAttributes,
   CVPixelBufferRef *pixelBufferOut
);
Parameters
allocator
      The allocator to use to create this buffer. Pass NULL to specify the default allocator.
width
      Width of the pixel buffer, in pixels.
height
      Height of the pixel buffer, in pixels.
pixelFormatType
      Pixel format indentified by its respective four-character code (type OSType).
dataPtr
      A pointer to a plane descriptor block if applicable, or NULL if not.
dataSize
      The size of the memory if the planes are contiguous, or NULL if not.
numberOfPlanes
      The number of planes.
planeBaseAddress
      The array of base addresses for the planes.
planeWidth
      The array of plane widths.
planeHeight
      The array of plane heights.
planeBytesPerRow
      Thje array of plane bytes-per-row values.
releaseCallback
      The callback function that gets called when the pixel buffer is destroyed. This callback allows the
      owner of the pixels to free the memory. See CVPixelBufferReleaseBytesCallback (page 335)
      for more information.
releaseRefCon
```

A pointer to user data identifying the pixel buffer. This value is passed to your pixel buffer release

callback.

pixelBufferAttributes

A dictionary with additional attributes for a a pixel buffer. This parameter is optional. See "Pixel Buffer Attribute Keys" (page 351) for more details.

pixe1BufferOut

On return, pixelBufferOut points to the newly created pixel buffer.

#### Return Value

A Core Video result code. See "Result Codes" (page 358) for possible values.

#### Discussion

Some of the parameters specified in this call override equivalent pixel buffer attributes. For example, if you define the kCVPixelBufferWidth and kCVPixelBufferHeight keys in the pixel buffer attributes parameter (pixelBufferAttributes), these values are overriden by the width and height parameters.

### **Availability**

Available in Mac OS X v10.3 and later.

#### **Declared In**

CVPixelBuffer.h

### **CVPixelBufferFillExtendedPixels**

Fills the extended pixels of the pixel buffer.

```
CVReturn CVPixelBufferFillExtendedPixels (
    CVPixelBufferRef pixelBuffer
):
```

### **Parameters**

pixelBuffer

The pixel buffer whose extended pixels you want to fill.

#### Discussion

This function replicates edge pixels to fill the entire extended region of the image.

#### **Availability**

Available in Mac OS X v10.3 and later.

### **Declared In**

CVPixelBuffer.h

### CVPixelBufferGetBaseAddress

Returns the base address of the pixel buffer.

```
void * CVPixelBufferGetBaseAddress (
    CVPixelBufferRef pixelBuffer
);
```

### **Parameters**

pixelBuffer

The pixel buffer whose base address you want to obtain.

#### **Return Value**

The base address of the pixels. For chunky buffers, this returns a pointer to the pixel at (0,0) in the buffer For planar buffers this returns a pointer to a Planar Component Info structure (as defined by QuickTime in ImageCodec.h).

#### Discussion

Retrieving the base address for a pixel buffer requires that the buffer base address be locked via a successful call to CVPixelBufferLockBaseAddress (page 326).

## Availability

Available in Mac OS X v10.3 and later.

## **Related Sample Code**

Capture And Compress IPB Movie Movie Video Chart Open GLCapture To Movie QTP ixel Buffer VCTo CGI mage Quartz Composer QCTV

#### **Declared In**

CVPixelBuffer.h

### CVPixelBufferGetBaseAddressOfPlane

Returns the base address of the plane at the specified plane index.

```
void * CVPixelBufferGetBaseAddressOfPlane (
    CVPixelBufferRef pixelBuffer,
    size_t planeIndex
);
```

## **Parameters**

pixelBuffer

The pixel buffer containing the plane whose base address you want to obtain.

planeIndex

The index of the plane.

### **Return Value**

The base address of the plane, or NULL for nonplanar pixel buffers.

#### Discussion

Retrieving the base address for a pixel buffer requires that the buffer base address be locked by a successful call to CVPixelBufferLockBaseAddress (page 326).

### **Availability**

Available in Mac OS X v10.3 and later.

## **Declared In**

CVPixelBuffer.h

# CVP ixel Buffer Get Bytes Per Row

Returns the number of bytes per row of the pixel buffer.

```
size_t CVPixelBufferGetBytesPerRow (
    CVPixelBufferRef pixelBuffer
);
```

#### **Parameters**

pixe1Buffer

The pixel buffer whose bytes-per-row value you want to obtain.

#### **Return Value**

The number of bytes per row of the image data. For planar buffers this function returns a rowBytes value such that bytesPerRow \* height covers the entire image including all planes.

## **Availability**

Available in Mac OS X v10.3 and later.

### **Related Sample Code**

CaptureAndCompressIPBMovie MovieVideoChart OpenGLCaptureToMovie QTPixelBufferVCToCGImage Quartz Composer QCTV

### **Declared In**

CVPixelBuffer.h

# CVPixelBufferGetBytesPerRowOfPlane

Returns the number of bytes per row for a plane at the specified index in the pixel buffer.

```
size_t CVPixelBufferGetBytesPerRowOfPlane (
    CVPixelBufferRef pixelBuffer,
    size_t planeIndex
);
```

#### **Parameters**

pixe1Buffer

The pixel buffer containing the plane.

planeIndex

The index of the plane whose bytes-per-row value you want to obtain.

#### **Return Value**

The number of row bytes of the plane, or NULL for nonplanar pixel buffers.

### **Availability**

Available in Mac OS X v10.3 and later.

### **Declared In**

CVPixelBuffer.h

# **CVPixelBufferGetDataSize**

Returns the data size for contiguous planes of the pixel buffer.

```
size_t CVPixelBufferGetDataSize (
    CVPixelBufferRef pixelBuffer
);
```

#### **Parameters**

pixe1Buffer

The pixel buffer whose data size you want to obtain.

#### **Return Value**

The data size as specified in the call to CVPixelBufferCreateWithPlanarBytes (page 317).

### **Availability**

Available in Mac OS X v10.3 and later.

#### **Declared In**

CVPixelBuffer.h

## CVPixelBufferGetExtendedPixels

Returns the amount of extended pixel padding in the pixel buffer.

```
void CVPixelBufferGetExtendedPixels (
   CVPixelBufferRef pixelBuffer,
   size_t *extraColumnsOnLeft,
   size_t *extraColumnsOnRight,
   size_t *extraRowsOnTop,
   size_t *extraRowsOnBottom
);
```

### **Parameters**

pixe1Buffer

The pixel buffer whose extended pixel size you want to obtain.

extraColumnsOnLeft

Returns the pixel row padding to the left. May be NULL.

extraColumnsOnRight

Returns the pixel row padding to the right. May be NULL.

extraRowsOnTop

Returns the pixel row padding to the top. May be NULL.

extraRowsOnBottom

The pixel row padding to the bottom. May be NULL.

## Discussion

#### **Availability**

Available in Mac OS X v10.3 and later.

### **Declared In**

CVPixelBuffer.h

# CVPixelBufferGetHeight

Returns the height of the pixel buffer.

```
size_t CVPixelBufferGetHeight (
    CVPixelBufferRef pixelBuffer
);
```

### **Parameters**

pixelBuffer

The pixel buffer whose height you want to obtain.

#### **Return Value**

The buffer height, in pixels.

### **Availability**

Available in Mac OS X v10.3 and later.

## **Related Sample Code**

Capture And Compress IPB Movie Movie Video Chart QTPixel Buffer VCTo CGI mage

### **Declared In**

CVPixelBuffer.h

# CVPixelBufferGetHeightOfPlane

Returns the height of the plane at planeIndex in the pixel buffer.

```
size_t CVPixelBufferGetHeightOfPlane (
    CVPixelBufferRef pixelBuffer,
    size_t planeIndex
);
```

### **Parameters**

pixelBuffer

The pixel buffer whose plane height you want to obtain.

planeIndex

The index of the plane.

### **Return Value**

The height of the buffer, in pixels, or 0 for nonplanar pixel buffers.

### **Availability**

Available in Mac OS X v10.3 and later.

### **Declared In**

CVPixelBuffer.h

## CVPixelBufferGetPixelFormatType

Returns the pixel format type of the pixel buffer.

```
OSType CVPixelBufferGetPixelFormatType (
    CVPixelBufferRef pixelBuffer
);
```

### **Parameters**

pixe1Buffer

The pixel buffer whose format type you want to obtain.

#### **Return Value**

A four-character code OSType identifier for the pixel format.

#### Discussion

### **Availability**

Available in Mac OS X v10.3 and later.

## **Related Sample Code**

QTPixelBufferVCToCGImage

#### **Declared In**

CVPixelBuffer.h

# CVPixelBufferGetPlaneCount

Returns number of planes of the pixel buffer.

```
size_t CVPixelBufferGetPlaneCount (
    CVPixelBufferRef pixelBuffer
);
```

### **Parameters**

pixe1Buffer

The pixel buffer whose plane count you want to obtain..

#### **Return Value**

The number of planes. Returns 0 for nonplanar pixel buffers.

## **Availability**

Available in Mac OS X v10.3 and later.

### **Declared In**

CVPixelBuffer.h

# CVPixelBufferGetTypelD

Returns the Core Foundation ID of the pixel buffer type.

```
CFTypeID CVPixelBufferGetTypeID (
    void
);
```

### **Return Value**

The Core Foundation ID for this type.

## **Availability**

Available in Mac OS X v10.3 and later.

### **Declared In**

CVPixelBuffer.h

### CVPixelBufferGetWidth

Returns the width of the pixel buffer.

```
size_t CVPixelBufferGetWidth (
    CVPixelBufferRef pixelBuffer
):
```

### **Parameters**

pixelBuffer

The pixel buffer whose width you want to obtain.

### **Return Value**

The width of the buffer, in pixels.

### **Availability**

Available in Mac OS X v10.3 and later.

### **Related Sample Code**

Capture And Compress IPB Movie Movie Video Chart

QTPixel Buffer VCTo CGI mage

### **Declared In**

CVPixelBuffer.h

## CVPixelBufferGetWidthOfPlane

Returns the width of the plane at a given index in the pixel buffer.

```
size_t CVPixelBufferGetWidthOfPlane (
   CVPixelBufferRef pixelBuffer,
   size_t planeIndex
);
```

### **Parameters**

pixelBuffer

The pixel buffer whose plane width you want to obtain.

planeIndex

The index of the plane at which to obtain the width.

#### Return Value

The width of the plane, in pixels, or 0 for nonplanar pixel buffers.

## **Availability**

Available in Mac OS X v10.3 and later.

### **Declared In**

CVPixelBuffer.h

### **CVPixelBufferIsPlanar**

Determine if the pixel buffer is planar.

```
Boolean CVPixelBufferIsPlanar (
    CVPixelBufferRef pixelBuffer
);
```

#### **Parameters**

pixelBuffer

The pixel buffer to check.

### **Return Value**

Returns true if the pixel buffer was created using CVPixelBufferCreateWithPlanarBytes (page 317), false otherwise.

### **Availability**

Available in Mac OS X v10.3 and later.

### **Declared In**

CVPixelBuffer.h

# **CVPixelBufferLockBaseAddress**

Locks the base address of the pixel buffer.

```
CVReturn CVPixelBufferLockBaseAddress (
    CVPixelBufferRef pixelBuffer,
    CVOptionFlags lockFlags
);
```

### **Parameters**

pixelBuffer

The pixel buffer whose base address you want to lock.

lockFlags

No options currently defined; pass 0.

### **Return Value**

A Core Video result code. See "Result Codes" (page 358) for possible values.

## **Availability**

Available in Mac OS X v10.3 and later.

## **Related Sample Code**

CaptureAndCompressIPBMovie

MovieVideoChart

OpenGLCaptureToMovie

QTPixelBufferVCToCGImage

Quartz Composer QCTV

### **Declared In**

CVPixelBuffer.h

### **CVPixelBufferPoolCreate**

Creates a pixel buffer pool.

```
CVReturn CVPixelBufferPoolCreate (
    CFAllocatorRef allocator,
    CFDictionaryRef poolAttributes,
    CFDictionaryRef pixelBufferAttributes,
    CVPixelBufferPoolRef *poolOut
);
```

#### **Parameters**

allocator

The allocator to use for allocating this buffer pool. Pass NULL to specify the default allocator.

poolAttributes

A Core Foundation dictionary containing the attributes for this pixel buffer pool.

pixelBufferAttributes

A Core Foundation dictionary containing the attributes to be used for creating new pixel buffers within the pool.

poolOut

On return, poolOut points to the newly created pixel buffer pool.

## **Return Value**

A Core Video result code. See "Result Codes" (page 358) for possible values.

### **Availability**

Available in Mac OS X v10.3 and later.

### **Related Sample Code**

OpenGLCaptureToMovie

Quartz Composer QCTV

### **Declared In**

CVPixelBufferPool.h

### CVPixelBufferPoolCreatePixelBuffer

Creates a pixel buffer from a pixel buffer pool.

```
CVReturn CVPixelBufferPoolCreatePixelBuffer (
    CFAllocatorRef allocator,
    CVPixelBufferPoolRef pixelBufferPool,
    CVPixelBufferRef *pixelBufferOut
);
```

### **Parameters**

allocator

The allocator to use for creating the pixel buffer. Pass NULL to specify the default allocator.

#### **CHAPTER 35**

#### Core Video Reference

```
pixelBufferPool
```

The pixel buffer pool for creating the new pixel buffer.

pixe1BufferOut

On return, pixelBufferOut points to the newly created pixel buffer.

#### **Return Value**

A Core Video result code. See "Result Codes" (page 358) for possible values.

#### Discussion

This function creates a new pixel buffer using the pixel buffer attributes specifed during pool creation. This buffer has default attachments as specified in the pixelBufferAttributes parameter of CVPixelBufferPoolCreate (page 327) (using either the kCVBufferPropagatedAttachmentsKey or kCVBufferNonPropagatedAttachmentsKey attributes).

### **Availability**

Available in Mac OS X v10.3 and later.

### **Related Sample Code**

OpenGLCaptureToMovie

**Quartz Composer QCTV** 

### **Declared In**

CVPixelBufferPool.h

### **CVPixelBufferPoolGetAttributes**

Returns the pool attributes dictionary for a pixel buffer pool.

```
CFDictionaryRef CVPixelBufferPoolGetAttributes (
    CVPixelBufferPoolRef pool
);
```

### **Parameters**

poo1

The pixel buffer pool to retrieve the attributes from.

### **Return Value**

A Core Foundation dictionary containing the pool attributes, or NULL on failure.

### Discussion

### **Availability**

Available in Mac OS X v10.3 and later.

### **Declared In**

CVPixelBufferPool.h

## **CVPixelBufferPoolGetPixelBufferAttributes**

Returns the attributes of pixel buffers that will be created from this pool.

```
CFDictionaryRef CVPixelBufferPoolGetPixelBufferAttributes (
    CVPixelBufferPoolRef pool
);
```

### **Parameters**

poo1

The pixel buffer pool to retrieve the attributes from.

### **Return Value**

A Core Foundation dictionary containing the pixel buffer attributes, or NULL on failure.

#### Discussion

This function is provided for those cases where you may need to know some information about the buffers that will be created for you .

### **Availability**

Available in Mac OS X v10.3 and later.

### **Declared In**

CVPixelBufferPool.h

# CVPixelBufferPoolGetTypeID

Returns the Core Foundation ID of the pixel buffer pool type.

```
CFTypeID CVPixelBufferPoolGetTypeID (
   void
);
```

# **Return Value**

The Core Foundation ID for this type.

### **Availability**

Available in Mac OS X v10.3 and later.

## **Declared In**

CVPixelBufferPool.h

## **CVPixelBufferPoolRelease**

Releases a pixel buffer pool.

```
void CVPixelBufferPoolRelease (
    CVPixelBufferPoolRef pixelBufferPool
);
```

## **Parameters**

pixelBufferPool

The pixel buffer pool that you want to release.

#### Discussion

This function is equivalent to CFRelease, but NULL safe.

## **Availability**

Available in Mac OS X v10.3 and later.

# **Related Sample Code**

OpenGLCaptureToMovie

**Quartz Composer QCTV** 

# **Declared In**

CVPixelBufferPool.h

### CVPixelBufferPoolRetain

Retains a pixel buffer pool.

```
CVPixelBufferPoolRef CVPixelBufferPoolRetain (
    CVPixelBufferPoolRef pixelBufferPool
):
```

### **Parameters**

buffer

The pixel buffer pool that you want to retain.

### **Return Value**

For convenience, the same pixel buffer pool that you wanted to retain.

### Discussion

This function is equivalent to CFRetain, but NULL safe.

### **Availability**

Available in Mac OS X v10.3 and later.

## **Declared In**

CVPixelBufferPool.h

### **CVPixelBufferRelease**

Releases a pixel buffer.

```
void CVPixelBufferRelease (
    CVPixelBufferRef texture
);
```

### **Parameters**

buffer

The pixel buffer that you want to release.

### Discussion

This function is equivalent to CFRelease, but NULL safe.

# **Availability**

Available in Mac OS X v10.3 and later.

### **Related Sample Code**

Open GL Capture To Movie

QTCoreVideo103

QTCoreVideo202

QTPixelBufferVCToCGImage

### **Declared In**

CVPixelBuffer.h

## **CVPixelBufferRetain**

Retains a pixel buffer.

```
CVPixelBufferRef CVPixelBufferRetain (
    CVPixelBufferRef texture
);
```

### **Parameters**

buffer

The pixel buffer that you want to retain.

### **Return Value**

For convenience, the same pixel buffer you want to retain.

#### Discussion

This function is equivalent to CFRetain, but NULL safe.

### **Availability**

Available in Mac OS X v10.3 and later.

### **Declared In**

CVPixelBuffer.h

### **CVPixelBufferUnlockBaseAddress**

Unlocks the base address of the pixel buffer.

```
CVReturn CVPixelBufferUnlockBaseAddress (
    CVPixelBufferRef pixelBuffer,
    CVOptionFlags unlockFlags
);
```

### **Parameters**

pixelBuffer

The pixel buffer whose base address you want to unlock.

unlockFlags

No options currently defined; pass 0.

# **Return Value**

A Core Video result code. See "Result Codes" (page 358) for possible values.

### Discussion

### **Availability**

Available in Mac OS X v10.3 and later.

# **Related Sample Code**

Capture And Compress IPB Movie Movie Video Chart

OTCoreVideo202

QTPixelBufferVCToCGImage Quartz Composer QCTV

### **Declared In**

CVPixelBuffer.h

# CVP ixel Format Description Array Create With All Pixel Format Types

Returns all the pixel format descriptions known to Core Video.

#### **Parameters**

allocator

The allocator to use when creating the description. Pass NULL to specify the default allocator.

### **Return Value**

An array of Core Foundation dictionaries, each containing a pixel format description. See "Pixel Format Description Keys" (page 353) for a list of keys relevant to the format description.

### **Availability**

Available in Mac OS X v10.3 and later.

### **Declared In**

CVPixelFormatDescription.h

# CVPixelFormatDescriptionCreateWithPixelFormatType

Creates a pixel format description from a given OSType identifier.

```
CFDictionaryRef CVPixelFormatDescriptionCreateWithPixelFormatType (
    CFAllocatorRef allocator,
    OSType pixelFormat
);
```

### **Parameters**

allocator

The allocator to use when creating the description. Pass NULL to specify the default allocator.

pixelFormat

A four-character code that identifies the pixel format you want to obtain.

#### Return Value

A Core Foundation dictionary containing the pixel format description. See "Pixel Format Description Keys" (page 353) for a list of keys relevant to the format description.

### **Availability**

Available in Mac OS X v10.3 and later.

#### **Declared In**

CVPixelFormatDescription.h

# CVPixelFormatDescriptionRegisterDescriptionWithPixelFormatType

Registers a pixel format description with Core Video.

```
void CVPixelFormatDescriptionRegisterDescriptionWithPixelFormatType (
    CFDictionaryRef description,
    OSType pixelFormat
);
```

### **Parameters**

description

A Core Foundation dictionary containing the pixel format description. See "Pixel Format Description Keys" (page 353) for a list of required and optional keys.

pixelFormat

The four-character code (type OSType) identifier for this pixel format.

#### Discussion

If you are using a custom pixel format, you must register the format with Core Video using this function. See Technical Q&A 1401: Registering Custom Pixel Formats with QuickTime and Core Video for more details.

### **Availability**

Available in Mac OS X v10.3 and later.

### **Declared In**

CVPixelFormatDescription.h

# **Callbacks**

## CVDisplayLinkOutputCallback

Defines a pointer to a display link output callback function, which is called whenever the display link wants the application to output a frame.

```
typedef CVReturn (*CVDisplayLinkOutputCallback)(
   CVDisplayLinkRef displayLink,
   const CVTimeStamp *inNow,
   const CVTimeStamp *inOutputTime,
   CVOptionFlags flagsIn,
   CVOptionFlags *flagsOut,
   void *displayLinkContext
);
```

You would declare a display link output callback function named MyDisplayLinkCallback like this:

```
CVReturn MyDisplayLinkCallback (
   CVDisplayLinkRef displayLink,
   const CVTimeStamp *inNow,
   const CVTimeStamp *inOutputTime,
   CVOptionFlags flagsIn,
   CVOptionFlags *flagsOut,
   void *displayLinkContext
);
```

#### **Parameters**

```
displayLink
```

The display link requesting the frame.

inNow

A pointer to the current time.

inOutputTime

A pointer to the time that the frame will be displayed.

flagsIn

Currently unused. Pass 0.

flagsOut

Currently unused. Pass 0.

displayLinkContext

A pointer to application-defined data. This is the pointer you passed into the CVDisplayLinkSetOutputCallback (page 296) function when registering your callback.

#### Discussion

For a given display link, you must register a display link output callback using CVDisplayLinkSetOutputCallback (page 296) so that you can process and output the requested frame.

You callback must retrieve the frame with the timestamp specified by the (inOutputTime parameter, manipulate it if desired (for example, apply color correction or map into onto a surface), and then output it to the display.

### **Availability**

Available in Mac OS X v10.3 and later.

#### **Declared In**

CVDisplayLink.h

### CVFillExtendedPixelsCallBack

Defines a pointer to a custom extended pixel-fill function, which is called whenever the system needs to pad a buffer holding your custom pixel format.

```
typedef Boolean (*CVFillExtendedPixelsCallBack)(
   CVPixelBufferRef pixelBuffer,
   void *refCon
   ):
```

Here is how you would declare a custom fill function named MyExtendedPixelFillFunc

```
Boolean MyExtendedPixelFillFunc (
   CVPixelBufferRef pixelBuffer,
   void *refCon
);
```

## **Parameters**

pixelBuffer

The pixel buffer to be padded.

refCon

A pointer to application-defined data. This is the same value you stored in the CVFillExtendedPixelsCallbackData (page 337) structure.

#### Return Value

Return true if the padding was successful, false otherwise.

#### Discussion

For more information on implementing a custom extended pixel-fill callback, see Technical Q&A 1440: Implementing a CVFillExtendedPixelsCallback.

### Availability

Available in Mac OS X v10.3 and later.

### **Declared In**

CVPixelFormatDescription.h

# CVP ixel Buffer Release Bytes Callback

Defines a pointer to a pixel buffer release callback function, which is called when a pixel buffer created by CVPixelBufferCreateWithBytes (page 316) is released.

```
typedef void (*CVPixelBufferReleaseBytesCallback)(
  void *releaseRefCon,
  const void *baseAddress
);
```

You would declare a pixel buffer release callback named MyPixelBufferReleaseCallback like this:

```
void MyPixelBufferReleaseCallback(
  void *releaseRefCon,
  const void *baseAddress
);
```

### **Parameters**

releaseRefCon

A pointer to application-defined data. This pointer is the same as that passed in the releaseRefCon parameter of CVPixelBufferCreateWithBytes (page 316).

baseAddress

A pointer to the base address of the memory holding the pixels. This pointer is the same as that passed in the baseAddress parameter of CVPixelBufferCreateWithBytes (page 316).

#### Discussion

You use this callback to release the pixels and perform any other cleanup when a pixel buffer is released.

### **Availability**

Available in Mac OS X v10.3 and later.

## Declared In

CVPixelBuffer.h

# CVP ixel Buffer Release Planar Bytes Callback

Defines a pointer to a pixel buffer release callback function, which is called when a pixel buffer created by CVPixelBufferCreateWithPlanarBytes (page 317) is released.

```
typedef void (*CVPixelBufferReleasePlanarBytesCallback)(
  void *releaseRefCon,
  const void *dataPtr,
  size_t dataSize,
  size_t numberOfPlanes,
  const void *planeAddresses[]
  );
```

You would declare a callback named MyPixelBufferReleasePlanarBytes like this:

```
void MyPixelBufferReleasePlanarBytes)(
  void *releaseRefCon,
  const void *dataPtr,
  size_t dataSize,
  size_t numberOfPlanes,
  const void *planeAddresses[]
  );
```

### **Parameters**

releaseRefCon

A pointer to application-defined data. This pointer is the same as that passed in the releaseRefCon parameter of CVPixelBufferCreateWithPlanarBytes (page 317).

dataPtr

A pointer to a plane descriptor block. This is the same pointer you passed to CVPixelBufferCreateWithPlanarBytes (page 317) in the dataPtr parameter.

dataSize

The size value you passed to CVPixelBufferCreateWithPlanarBytes (page 317) in the dataSize parameter.

numberOfPlanes

The number of planes value you passed to CVPixelBufferCreateWithPlanarBytes (page 317) in the numberOfPlanes parameter.

planeAddresses

A pointer to the base plane address you passed to CVPixelBufferCreateWithPlanarBytes (page 317) in the basePlaneAddress parameter.

#### Discussion

You use this callback to release the pixels and perform any other cleanup when a pixel buffer is released.

#### **Availability**

Available in Mac OS X v10.3 and later.

### **Declared In**

CVPixelBuffer.h

# **Data Types**

### **CVBufferRef**

Defines the base type for all Core Video buffers.

```
typedef struct __CVBuffer *CVBufferRef;
```

### Discussion

CVBuffers represent an abstract type from which all Core Video buffers derive.

### **Availability**

Available in Mac OS X v10.3 and later.

### Declared In

CVBuffer.h

# CVDisplayLinkRef

Defines a display link.

```
typedef struct __CVDisplayLink *CVDisplayLinkRef;
```

## **Availability**

Available in Mac OS X v10.3 and later.

## **Declared In**

CVDisplayLink.h

# CVFill Extended Pixels Callback Data

Holds information describing a custom extended pixel fill algorithm.

```
typedef struct {
    CFIndex version;
    CVFillExtendedPixelsCallBack fillCallBack;
    void *refCon;
} CVFillExtendedPixelsCallBackData;
```

### **Fields**

version

The version of this fill algorithm.

fillCallback

A pointer to a custom pixel fill function.

refCon

A pointer to application-defined data that is passed to your custom pixel fill function.

### Discussion

You must fill out this structure and store it as part of your pixel format description Core Foundation dictionary (key: kCVPixelFormatFillExtendedPixelsCallback, type: CFData). However, if your custom pixel format never needs the functionality of CVPixelBufferFillExtendedPixels (page 319), you don't need to add this key or implement the associated callback.

For more information about defining a custom pixel format, see "Pixel Format Description Keys" (page 353).

### Availability

Available in Mac OS X v10.3 and later.

### **Declared In**

CVPixelFormatDescription.h

# CVImageBufferRef

Defines a Core Video image buffer.

typedef CVBufferRef CVImageBufferRef;

#### Discussion

An image buffer is an abstract type representing Core Video buffers that hold images. In Core Video, pixel buffers, OpenGL buffers, and OpenGL textures all derive from the image buffer type.

### **Availability**

Available in Mac OS X v10.3 and later.

### **Declared In**

CVImageBuffer.h

## **CVOptionFlags**

Define flags to be used for the display link output callback function.

typedef uint64\_t CVOptionFlags;

### Discussion

No flags are currently defined.

# **Availability**

Available in Mac OS X v10.3 and later.

### **Declared In**

CVBase.h

## CVOpenGLBufferRef

Defines a Core Video OpenGL buffer.

typedef CVImageBufferRef CVOpenGLBufferRef;

### Discussion

The Core Video OpenGL buffer (type CVOpenGLBufferRef is a wrapper around the standard OpenGL pbuffer.

## **Availability**

Available in Mac OS X v10.3 and later.

### **Declared In**

CVOpenGLBuffer.h

# CVOpenGLBufferPoolRef

Defines an OpenGL buffer pool.

typedef struct \_CVOpenGLBufferPool \*CVOpenGLBufferPoolRef;

# **Availability**

Available in Mac OS X v10.3 and later.

### **Declared In**

CVOpenGLBufferPool.h

# CVOpenGLTextureRef

Defines an OpenGL texture-based image buffer.

typedef CVImageBufferRef CVOpenGLTextureRef;

### Discussion

The Core Video OpenGL texture (type CVOpenGLTextureRef is a wrapper around the standard OpenGL texture.

### **Availability**

Available in Mac OS X v10.3 and later.

### **Declared In**

CVOpenGLTexture.h

# CVOpenGLTextureCacheRef

Defines a CoreVideo OpenGL texture cache.

typedef struct \_\_CVOpenGLTextureCache \*CVOpenGLTextureCacheRef;

# **Availability**

Available in Mac OS X v10.3 and later.

### **Declared In**

 ${\tt CVOpenGLTextureCache.h}$ 

## **CVPixelBufferRef**

Defines a Core Video pixel buffer.

### **CHAPTER 35**

### Core Video Reference

typedef CVImageBufferRef CVPixelBufferRef;

### Discussion

The pixel buffer stores an image in main memory.

### **Availability**

Available in Mac OS X v10.3 and later.

### **Declared In**

CVPixelBuffer.h

# **CVPixelBufferPoolRef**

Defines a pixel buffer pool.

typedef struct \_CVPixelBufferPool \*CVPixelBufferPoolRef;

### **Availability**

Available in Mac OS X v10.3 and later.

### **Declared In**

CVPixelBufferPool.h

# **CVReturn**

Defines the return error code for Core Video functions.

typedef int32\_t CVReturn;

## Discussion

See "Result Codes" (page 358) for possible values.

# **Availability**

Available in Mac OS X v10.3 and later.

### **Declared In**

CVReturn.h

## **CVSMPTETime**

A structure for holding a SMPTE time.

```
struct CVSMPTETime
    SInt16 subframes;
    SInt16 subframeDivisor;
    UInt32 counter;
    UInt32
             type;
    UInt32
             flags;
    SInt16 hours;
    SInt16 minutes;
    SInt16 seconds;
    SInt16 frames;
    ; }
typedef struct CVSMPTETime CVSMPTETime;
Fields
subframes
      The number of subframes in the full message.
subframeDivisor
      The number of subframes per frame (typically, 80).
counter
      The total number of messages received.
type
      The kind of SMPTE time type. See "SMPTE Time Types" (page 357) for a list of possible values.
flags
      A set of flags that indicate the SMPTE state. See "SMPTE State Flags" (page 356) for possible values.
hours
      The number of hours in the full message.
minutes
      The number of minutes in the full message.
seconds
      The number of seconds in the full message.
frames
      The number of frames in the full message.
```

### **Availability**

Available in Mac OS X v10.3 and later.

# **Declared In**

CVBase.h

## **CVTime**

A structure for reporting Core Video time values.

#### **Fields**

timeValue

The time value.

timeScale

The time scale for this value.

flags

Flags associated with the CVTime value. See "CVTime Constants" (page 344) for possible values. If kCVTimeIsIndefinite is set, you should not use any of the other fields in this structure.

### Discussion

This structure is equivalent to the QuickTime QTTime structure.

### **Availability**

Available in Mac OS X v10.3 and later.

### **Declared In**

CVBase.h

# **CVTimeStamp**

A structure for defining a display timestamp.

```
typedef struct {
    uint32_t version;
    int32_t videoTimeScale;
    int64_t videoTime;
    uint64_t hostTime;
    double rateScalar;
    int64_t videoRefreshPeriod;
    CVSMPTETime smpteTime;
    uint64_t flags;
    uint64_t reserved;
} CVTimeStamp;
```

### Fields

version

The current CVTimeStamp structure is version 0. Some functions require you to specify a version when passing in a timestamp structure to be filled.

videoTimeScale

The scale (in units per second) of the videoTimeScale and videoRefreshPeriod fields.

videoTime

The start of a frame (or field for interlaced video).

hostTime

The host root time base time.

rateScalar

The current rate of the device as measured by the timestamps, divided by the nominal rate videoPeriod

The nominal update period of the current output device.

smpteTime

The SMPTE time representation of the timestamp.

flags

A bit field containing additional information about the timestamp. See "CVTimeStamp Flags" (page 345) for a list of possible values. .

reserved

Reserved. Do not use.

#### Discussion

This structure is designed to be very similar to the audio time stamp defined in the Core Audio framework. However, unlike the audio timestamps, floating-point values are not used to represent the video equivalent of sample times. This was done partly to avoid precision issues, and partly because QuickTime still uses integers for time values and time scales. In the actual implementation it has turned out to be very convenient to use integers, and we can represent frame rates like NTSC (30000/1001 fps) exactly. The mHostTime structure field uses the same Mach absolute time base used in Core Audio, so that clients of the Core Video API can synchronize between the two subsystems.

## **Availability**

Available in Mac OS X v10.3 and later.

### **Declared In**

CVBase.h

# **Constants**

# **CVBuffer Attachment Keys**

Specify an attachment type for a Core Video buffer.

```
const CFStringRef kCVBufferMovieTimeKey;
const CFStringRef kCVBufferTimeValueKey;
const CFStringRef kCVBufferTimeScaleKey;
```

#### **Constants**

kCVBufferMovieTimeKey

The movie time associated with the buffer. Generally only available for frames emitted by QuickTime (type CFDictionary containing the kCVBufferTimeValueKey and kCVBufferTimeScaleKey keys).

Available in Mac OS X v10.3 and later.

Declared in CVBuffer.h.

kCVBufferTimeValueKev

The actual time value associated with the movie.

Available in Mac OS X v10.3 and later.

Declared in CVBuffer.h.

kCVBufferTimeScaleKey

The time scale associated with the movie.

Available in Mac OS X v10.3 and later.

Declared in CVBuffer.h.

# **CVBuffer Attachment Modes**

Specify the propagation mode of a Core Video buffer attachment.

Constants

343

#### **CHAPTER 35**

#### Core Video Reference

#### Constants

 ${\tt kCVAttachmentMode\_ShouldNotPropagate}$ 

Do not propagate this attachment.

Available in Mac OS X v10.3 and later.

Declared in CVBuffer.h.

kCVAttachmentMode\_ShouldPropagate

Copy this attachment when using the CVBufferPropagateAttachments (page 284) function. For example, in most cases, you would want to propagate an attachment bearing a timestamp to each successive buffer.

Available in Mac OS X v10.3 and later.

Declared in CVBuffer.h.

### Discussion

You set these attributes when adding attachments to a CVBuffer object.

# **CVBuffer Attribute Keys**

Specify attributes associated with Core Video buffers.

```
const CFStringRef kCVBufferPropagatedAttachmentsKey;
const CFStringRef kCVBufferNonPropagatedAttachmentsKey;
```

## Constants

kCVBufferPropagatedAttachmentsKey

Attachments that should be copied when using the CVBufferPropagateAttachments (page 284) function (type CFDictionary, containing a list of attachments as key-value pairs).

Available in Mac OS X v10.3 and later.

Declared in CVBuffer.h.

kCVBufferNonPropagatedAttachmentsKey

Attachments that should not be copied when using the CVBufferPropagateAttachments (page 284) function (type CFDictionary, containing a list of attachments as key-value pairs).

Available in Mac OS X v10.3 and later.

Declared in CVBuffer.h.

#### Discussion

These attributes let you set multiple attachments at the time of buffer creation, rather than having to call CVBufferSetAttachment (page 287) for each attachment.

# **CVTime Constants**

Specify flags for the CVTime structure.

### **CHAPTER 35**

Core Video Reference

```
enum {
kCVTimeIsIndefinite = 1 << 0
};</pre>
```

### Constants

kCVTimeIsIndefinite

The time value is unknown.

Available in Mac OS X v10.3 and later.

Declared in CVBase.h.

# **CVTime Values**

Indicate specific CVTime values.

```
const CVTime kCVZeroTime;
const CVTime kCVIndefiniteTime;
```

### **Constants**

kCVZeroTime

Zero time or duration. For example, CVDisplayLinkGetOutputVideoLatency (page 292) returns kCVZeroTime for zero video latency.

Available in Mac OS X v10.3 and later.

Declared in CVBase.h.

kCVIndefiniteTime

An unknown or indefinite time. For example,

CVDisplayLinkGetNominalOutputVideoRefreshPeriod (page 292) returns kCVIndefiniteTime if the display link specified is not valid.

Available in Mac OS X v10.3 and later.

Declared in CVBase.h.

# **CVTimeStamp Flags**

Specify flags for the CVTimeStamp structure.

```
enum
                                              = (1L << 0),
= (1L << 1),
     kCVTimeStampVideoTimeValid
    kCVTimeStampHostTimeValid
    kCVTimeStampRotETimeValid = (1L << 1),
kCVTimeStampSMPTETimeValid = (1L << 2),
kCVTimeStampVideoRefreshPeriodValid = (1L << 3),
kCVTimeStampRateScalarValid = (1L << 4),
    kCVTimeStampTopField
                                                      = (1L << 16),
    kCVTimeStampBottomField
                                                      = (1L << 17)
};
enum
     kCVTimeStampVideoHostTimeValid
               (kCVTimeStampVideoTimeValid | kCVTimeStampHostTimeValid),
     kCVTimeStampIsInterlaced
               (kCVTimeStampTopField | kCVTimeStampBottomField)
};
Constants
kCVTimeStampVideoTimeValid
      The value in the video time field is valid.
      Available in Mac OS X v10.3 and later.
      Declared in CVBase.h.
kCVTimeStampHostTimeValid
      The value in the host time field is valid.
      Available in Mac OS X v10.3 and later.
      Declared in CVBase.h.
kCVTimeStampSMPTETimeValid
      The value in the SMPTE time field is valid.
      Available in Mac OS X v10.3 and later.
      Declared in CVBase.h.
kCVTimeStampVideoRefreshPeriodValid
      The value in the video refresh period field is valid.
      Available in Mac OS X v10.3 and later.
      Declared in CVBase.h.
kCVTimeStampRateScalarValid
      The value in the rate scalar field is valid.
      Available in Mac OS X v10.3 and later.
      Declared in CVBase.h.
kCVTimeStampTopField
      The timestamp represents the top lines of an interlaced image.
      Available in Mac OS X v10.3 and later.
      Declared in CVBase.h.
kCVTimeStampBottomField
      The timestamp represents the bottom lines of an interlaced image.
      Available in Mac OS X v10.3 and later.
      Declared in CVBase.h.
```

kCVTimeStampVideoHostTimeValid

A convenience constant indicating that both the video time and host time fields are valid.

Available in Mac OS X v10.3 and later.

Declared in CVBase.h.

kCVTimeStampIsInterlaced

A convenience constant indicating that the timestamp is for an interlaced image.

Available in Mac OS X v10.3 and later.

Declared in CVBase.h.

### Discussion

These flags indicate which fields in the CVTimeStamp (page 342) structure contain valid information.

# **Image Buffer Attachment Keys**

Specify attachment types associated with image buffers.

```
const CFStringRef
                    kCVImageBufferCGColorSpaceKey;
const CFStringRef
                    kCVImageBufferGammaLevelKey;
const CFStringRef
                    kCVImageBufferCleanApertureKey;
const CFStringRef
                    kCVImageBufferPreferredCleanApertureKey;
                    kCVImageBufferCleanApertureWidthKey;
const CFStringRef
const CFStringRef
                    kCVImageBufferCleanApertureHeightKey;
                    kCVImageBufferCleanApertureHorizontalOffsetKey;
const CFStringRef
const CFStringRef
                    kCVImageBufferCleanApertureVerticalOffsetKey;
                    kCVImageBufferFieldCountKey;
const CFStringRef
const CFStringRef
                    kCVImageBufferFieldDetailKey;
                    kCVImageBufferFieldDetailTemporalTopFirst;
const CFStringRef
const CFStringRef
                    kCVImageBufferFieldDetailTemporalBottomFirst;
const CFStringRef
                    kCVImageBufferFieldDetailSpatialFirstLineEarly;
const CFStringRef
                    kCVImageBufferFieldDetailSpatialFirstLineLate;
const CFStringRef
                    kCVImageBufferPixelAspectRatioKey;
const CFStringRef
                    kCVImageBufferPixelAspectRatioHorizontalSpacingKey;
                    kCVImageBufferPixelAspectRatioVerticalSpacingKey;
const CFStringRef
const CFStringRef
                    kCVImageBufferDisplayDimensionsKey;
const CFStringRef
                    kCVImageBufferDisplayWidthKey;
const CFStringRef
                    kCVImageBufferDisplayHeightKey;
const CFStringRef
                    kCVImageBufferYCbCrMatrixKey;
const CFStringRef
                    kCVImageBufferYCbCrMatrix_ITU_R_709_2;
const CFStringRef
                    kCVImageBufferYCbCrMatrix_ITU_R_601_4;
                    kCVImageBufferYCbCrMatrix_SMPTE_240M_1995;
const CFStringRef
```

### Constants

kCVImageBufferCGColorSpaceKey

The color space for the buffer (type CGColorSpaceRef).

Available in Mac OS X v10.3 and later.

Declared in CVImageBuffer.h.

kCVImageBufferGammaLevelKey

The gamma level for this buffer (type CFNumber).

Available in Mac OS X v10.3 and later.

Declared in CVImageBuffer.h.

### kCVImageBufferCleanApertureKey

The clean aperture for the buffer (type <code>CFDictionary</code>, containing the clean aperture width, height, and horizontal and vertical offset key-value pairs).

Available in Mac OS X v10.3 and later.

Declared in CVImageBuffer.h.

### kCVImageBufferPreferredCleanApertureKey

The preferred clean aperture for the buffer (type <code>CFDictionary</code>, containing the clean aperture width, height, and horizontal and vertical offset key-value pairs).

Available in Mac OS X v10.3 and later.

Declared in CVImageBuffer.h.

## kCVImageBufferCleanApertureWidthKey

The clean aperture width (type CFNumber).

Available in Mac OS X v10.3 and later.

Declared in CVImageBuffer.h.

### kCVImageBufferCleanApertureHeightKey

The clean aperture height (type CFNumber).

Available in Mac OS X v10.3 and later.

Declared in CVImageBuffer.h.

### kCVImageBufferCleanApertureHorizontalOffsetKey

The clean aperture horizontal offset (type CFNumber).

Available in Mac OS X v10.3 and later.

Declared in CVImageBuffer.h.

### kCVImageBufferCleanApertureVerticalOffsetKey

The clean aperture vertical offset (type CFNumber).

Available in Mac OS X v10.3 and later.

Declared in CVImageBuffer.h.

### kCVImageBufferFieldCountKey

The field count for the buffer (type CFNumber).

Available in Mac OS X v10.3 and later.

Declared in CVImageBuffer.h.

## kCVImageBufferFieldDetailKey

Specific information about the field of a video frame in the buffer (type CFDictionary, containing the temporal bottom first and top first and spacial first-line-early and first-line-late keys).

Available in Mac OS X v10.3 and later.

Declared in CVImageBuffer.h.

 $\verb+kCVImageBufferFieldDetailTemporalTopFirst+$ 

(type CFString).

Available in Mac OS X v10.3 and later.

Declared in CVImageBuffer.h.

 $\verb+kCVImageBufferFieldDetailTemporalBottomFirst+$ 

(type CFString).

Available in Mac OS X v10.3 and later.

 $\label{lem:declared} \textbf{Declared in $\tt CVImageBuffer.h.}$ 

 $\verb+kCVImageBufferFieldDetailSpatialFirstLineEarly+ \\$ 

(type CFString).

Available in Mac OS X v10.3 and later.

Declared in CVImageBuffer.h.

kCVImageBufferFieldDetailSpatialFirstLineLate

(type CFString).

Available in Mac OS X v10.3 and later.

Declared in CVImageBuffer.h.

kCVImageBufferPixelAspectRatioKey

The pixel aspect ratio of the buffer (type CFDictionary, containing the horizontal and vertical spacing keys).

Available in Mac OS X v10.3 and later.

Declared in CVImageBuffer.h.

kCVImageBufferPixelAspectRatioHorizontalSpacingKey

The horizontal component of the buffer aspect ratio (type CFNumber).

Available in Mac OS X v10.3 and later.

Declared in CVImageBuffer.h.

kCVImageBufferPixelAspectRatioVerticalSpacingKey

The vertical component of the buffer aspect ratio (type CFNumber).

Available in Mac OS X v10.3 and later.

Declared in CVImageBuffer.h.

kCVImageBufferDisplayDimensionsKey

The buffer display dimensions (type CFDictionary containing the buffer display width and height keys).

Available in Mac OS X v10.3 and later.

Declared in CVImageBuffer.h.

kCVImageBufferDisplayWidthKey

The buffer display width (type CFNumber).

Available in Mac OS X v10.3 and later.

Declared in CVImageBuffer.h.

kCVImageBufferDisplayHeightKey

The buffer display height (type CFNumber).

Available in Mac OS X v10.3 and later.

Declared in CVImageBuffer.h.

 $\verb+kCVImageBufferYCbCrMatrixKey+$ 

The type of conversion matrix used for this buffer when converting from YCbCr to RGB images (type CFString). The value for this key should be one of the following constants:

 $kCVImageBufferYCbCrMatrix\_ITU\_R\_709\_2, kCVImageBufferYCbCrMatrix\_ITU\_R\_601\_4, \\ \textbf{or} \ kCVImageBufferYCbCrMatrix\_SMPTE\_240M\_1995.$ 

Available in Mac OS X v10.3 and later.

Declared in CVImageBuffer.h.

```
kCVImageBufferYCbCrMatrix_ITU_R_709_2
```

Specifies the YCbCr to RGB conversion matrix for HDTV digital television (ITU R 709) images.

Available in Mac OS X v10.3 and later.

Declared in CVImageBuffer.h.

kCVImageBufferYCbCrMatrix\_ITU\_R\_601\_4

Specifies the YCbCr to RGB conversion matrix for standard digital television (ITU R 601) images.

Available in Mac OS X v10.3 and later.

Declared in CVImageBuffer.h.

kCVImageBufferYCbCrMatrix\_SMPTE\_240M\_1995

Specifies the YCbCR to RGB conversion matrix for 1920 x 1135 HDTV (SMPTE 240M 1995).

Available in Mac OS X v10.3 and later.

Declared in CVImageBuffer.h.

#### Discussion

Image buffer attachment keys are stored in a Core Foundation dictionary associated with an image buffer. Note that some of these keys are stored in subdictionaries keyed by a higher-level attribute. For example, the kCVImageBufferDisplayWidthKey and kCVImageBufferDisplayHeightKey attributes are stored in a Core Foundation dictionary keyed to the kCVImageBufferDisplayDimensionsKey attribute.

# **OpenGL Buffer Attribute Keys**

Specify attributes of an OpenGL buffer.

```
const CFStringRef kCVOpenGLBufferWidth;
const CFStringRef kCVOpenGLBufferHeight;
const CFStringRef kCVOpenGLBufferTarget;
const CFStringRef kCVOpenGLBufferInternalFormat;
const CFStringRef kCVOpenGLBufferMaximumMipmapLevel;
```

#### **Constants**

kCVOpenGLBufferWidth

The width of the buffer.

Available in Mac OS X v10.3 and later.

Declared in CVOpenGLBuffer.h.

kCVOpenGLBufferHeight

The height of the buffer.

Available in Mac OS X v10.3 and later.

Declared in CVOpenGLBuffer.h.

kCVOpenGLBufferTarget

The OpenGL target for this buffer.

Available in Mac OS X v10.3 and later.

Declared in CVOpenGLBuffer.h.

kCVOpenGLBufferInternalFormat

The OpenGL internal format of this buffer.

Available in Mac OS X v10.3 and later.

Declared in CVOpenGLBuffer.h.

kCVOpenGLBufferMaximumMipmapLevel

The maximum mipmap level for this buffer.

Available in Mac OS X v10.3 and later.

Declared in CVOpenGLBuffer.h.

# **OpenGL Buffer Pool Attribute Keys**

Specify attributes associated with an OpenGL buffer pool.

```
const CFStringRef kCVOpenGLBufferPoolMinimumBufferCountKey;
const CFStringRef kCVOpenGLBufferPoolMaximumBufferAgeKey;
```

#### Constants

kCVOpenGLBufferPoolMinimumBufferCountKey

Indicates the minimum number of buffers to keep in the pool (type CFNumber).

Available in Mac OS X v10.3 and later.

Declared in CVOpenGLBufferPool.h.

kCVOpenGLBufferPoolMaximumBufferAgeKey

Indicates how long unused buffers should be kept before they are deallocated (type CFAbsoluteTime).

Available in Mac OS X v10.3 and later.

Declared in CVOpenGLBufferPool.h.

#### Discussion

You specify these keys in a Core Foundation dictionary when calling functions such as CVOpenGLBufferPoolCreate (page 304).

# **Pixel Buffer Attribute Keys**

Specify attributes associated with a pixel buffer.

```
const CFStringRef kCVPixelBufferPixelFormatTypeKey;
const CFStringRef kCVPixelBufferMemoryAllocatorKey;
const CFStringRef kCVPixelBufferWidthKey;
const CFStringRef kCVPixelBufferExtendedPixelsLeftKey;
const CFStringRef kCVPixelBufferExtendedPixelsTopKey;
const CFStringRef kCVPixelBufferExtendedPixelsTopKey;
const CFStringRef kCVPixelBufferExtendedPixelsRightKey;
const CFStringRef kCVPixelBufferExtendedPixelsBottomKey;
const CFStringRef kCVPixelBufferExtendedPixelsBottomKey;
const CFStringRef kCVPixelBufferCGBitmapContextCompatibilityKey;
const CFStringRef kCVPixelBufferCGImageCompatibilityKey;
const CFStringRef kCVPixelBufferCGImageCompatibilityKey;
```

#### **Constants**

kCVPixelBufferPixelFormatTypeKey

The pixel format for this buffer (type CFNumber, or type CFArray containing an array of CFNumber types (actually type OSType)). For a listing of common pixel formats, see the QuickTime Ice Floe Dispatch 20.

Available in Mac OS X v10.3 and later.

Declared in CVPixelBuffer.h.

```
kCVPixelBufferMemoryAllocatorKey
```

The allocator used with this buffer (type CFAllocatorRef).

Available in Mac OS X v10.3 and later.

Declared in CVPixelBuffer.h.

### kCVPixelBufferWidthKey

The width of the pixel buffer (type CFNumber).

Available in Mac OS X v10.3 and later.

Declared in CVPixelBuffer.h.

### kCVPixelBufferHeightKey

The height of the pixel buffer (type CFNumber).

Available in Mac OS X v10.3 and later.

Declared in CVPixelBuffer.h.

### kCVPixelBufferExtendedPixelsLeftKey

The number of pixels padding the left of the image (type CFNumber).

Available in Mac OS X v10.3 and later.

Declared in CVPixelBuffer.h.

### kCVPixelBufferExtendedPixelsTopKey

The number of pixels padding the top of the image (type CFNumber).

Available in Mac OS X v10.3 and later.

Declared in CVPixelBuffer.h.

### kCVPixelBufferExtendedPixelsRightKey

The number of pixels padding the right of the image (type CFNumber).

Available in Mac OS X v10.3 and later.

Declared in CVPixelBuffer.h.

## kCVPixelBufferExtendedPixelsBottomKey

The number of pixels padding the bottom of the image (type CFNumber).

Available in Mac OS X v10.3 and later.

Declared in CVPixelBuffer.h.

## kCVPixelBufferBytesPerRowAlignmentKey

Indicates the number of bytes per row in the pixel buffer (type CFNumber).

Available in Mac OS X v10.3 and later.

Declared in CVPixelBuffer.h.

# $\verb|kCVPixelBufferCGBitmapContextCompatibilityKey| \\$

Indicates whether the pixel buffer is compatible with Core Graphics bitmap contexts (type CFBoolean).

Available in Mac OS X v10.3 and later.

Declared in CVPixelBuffer.h.

### kCVPixelBufferCGImageCompatibilityKey

Indicates whether the pixel buffer is compatible with CGImage types (type CFBoolean).

Available in Mac OS X v10.3 and later.

Declared in CVPixelBuffer.h.

```
kCVPixelBufferOpenGLCompatibilityKey
```

Indicates whether the pixel buffer is compatible with OpenGL contexts (type CFBoolean).

Available in Mac OS X v10.3 and later.

Declared in CVPixelBuffer.h.

#### Discussion

You specify these keys in a Core Foundation dictionary when calling functions such as CVPixelBufferCreate (page 315).

# Pixel Buffer Pool Attribute Keys

Specify attributes associated with a pixel buffer pool.

```
const CFStringRef kCVPixelBufferPoolMinimumBufferCountKey;
const CFStringRef kCVPixelBufferPoolMaximumBufferAgeKey;
```

#### Constants

kCVPixelBufferPoolMinimumBufferCountKey

The minimum number of buffers allowed in the pixel buffer pool (type CFNumber).

Available in Mac OS X v10.3 and later.

Declared in CVPixelBufferPool.h.

kCVPixelBufferPoolMaximumBufferAgeKey

The maximum allowable age for a buffer in the pixel buffer pool (type CFAbsoluteTime).

Available in Mac OS X v10.3 and later.

Declared in CVPixelBufferPool.h.

### Discussion

You specify these keys in a Core Foundation dictionary when calling functions such as CVPixelBufferPoolCreate (page 327).

# **Pixel Format Description Keys**

Specify attributes of a pixel format.

```
const CFStringRef kCVPixelFormatName;
const CFStringRef kCVPixelFormatConstant;
const CFStringRef kCVPixelFormatCodecType;
const CFStringRef kCVPixelFormatFourCC;
const CFStringRef kCVPixelFormatPlanes;
const CFStringRef kCVPixelFormatBlockWidth;
const CFStringRef kCVPixelFormatBlockHeight;
const CFStringRef kCVPixelFormatBitsPerBlock;
const CFStringRef kCVPixelFormatBlockHorizontalAlignment;
const CFStringRef kCVPixelFormatBlockVerticalAlignment;
const CFStringRef kCVPixelFormatHorizontalSubsampling;
const CFStringRef kCVPixelFormatVerticalSubsampling;
const CFStringRef kCVPixelFormatOpenGLFormat;
const CFStringRef kCVPixelFormatOpenGLType;
const CFStringRef kCVPixelFormatOpenGLType;
const CFStringRef kCVPixelFormatOpenGLType;
```

```
const CFStringRef kCVPixelFormatCGBitmapInfo;

const CFStringRef kCVPixelFormatQDCompatibility;
const CFStringRef kCVPixelFormatCGBitmapContextCompatibility;
const CFStringRef kCVPixelFormatCGImageCompatibility;
const CFStringRef kCVPixelFormatOpenGLCompatibility;

const CFStringRef kCVPixelFormatFillExtendedPixelsCallback;
```

#### **Constants**

kCVPixelFormatName

The name of the pixel format (type <code>CFString</code>). This should be the same as the codec name you would use in QuickTime.

Available in Mac OS X v10.3 and later.

Declared in CVPixelFormatDescription.h.

kCVPixelFormatConstant

The pixel format constant for QuickTime.

Available in Mac OS X v10.3 and later.

Declared in CVPixelFormatDescription.h.

kCVPixelFormatCodecType

The codec type (type CFString). For example, '2vuy' or k422YpCbCr8CodecType.

Available in Mac OS X v10.3 and later.

Declared in CVPixelFormatDescription.h.

kCVPixelFormatFourCC

The Microsoft FourCC equivalent code for this pixel format (type CFString).

Available in Mac OS X v10.3 and later.

Declared in CVPixelFormatDescription.h.

kCVPixelFormatPlanes

The number of image planes associated with this format (type CFNumber. Each plane may contain a single component or an interleaved set of components. Note that if your pixel format is not planar, you can put the required format keys at the top-level dictionary.

Available in Mac OS X v10.3 and later.

Declared in CVPixelFormatDescription.h.

kCVPixelFormatBlockWidth

The width, in pixels, of the smallest byte-addressable group of pixels (type CFNumber. Used to assist with allocating memory for pixel formats that don't have an integer value for bytes per pixel. Assumed to be 1 if this key is not present. Here are some examples of block widths for standard pixel formats:

- 8-bit luminance only, block width is 1, the bits per block value is 8.
- 16-bit 1555 RGB, block width is 1, the bits per block value is 16.
- 32-bit 8888 ARGB, block width is 1, the bits per block value is 32.
- 2vuy (CbYCrY), block width is 2, the bits per block value is 32.
- 1-bit bitmap, block width is 8, the bits per block value is 8.
- v210, block width is 6, the bits per block value is 128.

Available in Mac OS X v10.3 and later.

Declared in CVPixelFormatDescription.h.

### kCVPixelFormatBlockHeight

The height, in pixels, of the smallest byte-addressable group of pixels (type CFNumber). Assumed to be one if this key is not present.

Available in Mac OS X v10.3 and later.

Declared in CVPixelFormatDescription.h.

### kCVPixelFormatBitsPerBlock

The number of bits per block. For simple pixel formats, this value is the same as the traditional bits-per-pixel value. This key is mandatory in pixel format descriptions. See the description for kCVPixelFormatBlockWidth for examples of bits-per-block values.

Available in Mac OS X v10.3 and later.

Declared in CVPixelFormatDescription.h.

#### kCVPixelFormatBlockHorizontalAlignment

The horizontal alignment requirements of this format (type <code>CFNumber</code>). For example, the alignment for v210 would be '8' here for the horizontal case to match the standard v210 row alignment value of 48. Assumed to be 1 if this key is not present.

Available in Mac OS X v10.3 and later.

Declared in CVPixelFormatDescription.h.

### kCVPixelFormatBlockVerticalAlignment

The vertical alignment requirements of this format (type CFNumber). Assumed to be 1 if this key is not present.

Available in Mac OS X v10.3 and later.

Declared in CVPixelFormatDescription.h.

## kCVPixelFormatHorizontalSubsampling

Horizontal subsampling information for this plane (type CFNumber). Assumed to be 1 if this key is not present.

Available in Mac OS X v10.3 and later.

Declared in CVPixelFormatDescription.h.

#### kCVPixelFormatVerticalSubsampling

Vertical subsampling information for this plane (type CFNumber). Assumed to be 1 if this key is not present.

Available in Mac OS X v10.3 and later.

Declared in CVPixelFormatDescription.h.

### kCVPixelFormatOpenGLFormat

The OpenGL format used to describe this image plane (if applicable). See the OpenGL specification for possible values.

Available in Mac OS X v10.3 and later.

Declared in CVPixelFormatDescription.h.

### kCVPixelFormatOpenGLType

The OpenGL type to describe this image plane (if applicable). See the OpenGL specification for possible values.

Available in Mac OS X v10.3 and later.

Declared in CVPixelFormatDescription.h.

kCVPixelFormatOpenGLInternalFormat

The OpenGL internal format for this pixel format (if applicable). See the OpenGL specification for possible values.

Available in Mac OS X v10.3 and later.

Declared in CVPixelFormatDescription.h.

kCVPixelFormatCGBitmapInfo

The Core Graphics bitmap information for this pixel format (if applicable).

Available in Mac OS X v10.3 and later.

Declared in CVPixelFormatDescription.h.

kCVPixelFormatQDCompatibility

Indicates whether this format is compatible with QuickDraw (type CFBoolean).

Available in Mac OS X v10.3 and later.

Declared in CVPixelFormatDescription.h.

kCVPixelFormatCGBitmapContextCompatibility

Indicates whether this format is compatible with Core Graphics bitmap contexts(type CFBoolean).

Available in Mac OS X v10.3 and later.

Declared in CVPixelFormatDescription.h.

kCVPixelFormatCGImageCompatibility

Indicates whether this format is compatible with the CGI mage type (type CFBoolean).

Available in Mac OS X v10.3 and later.

Declared in CVPixelFormatDescription.h.

kCVPixelFormatOpenGLCompatibility

Indicates whether this format is compatible with OpenGL (type CFBoolean).

Available in Mac OS X v10.3 and later.

Declared in CVPixelFormatDescription.h.

kCVPixelFormatFillExtendedPixelsCallback

Specifies a custom extended pixel fill algorithm (type CFData). See

CVFillExtendedPixelsCallBack (page 334) and CVFillExtendedPixelsCallbackData (page 337) for more information.

Available in Mac OS X v10.3 and later.

Declared in CVPixelFormatDescription.h.

#### Discussion

If you need to define a custom pixel format, you must specify these keys in a Core Foundation dictionary. For information about registering your pixel format, see Technical Q&A 1401: Registering Custom Pixel Formats with QuickTime and Core Video.

In most cases you do not need to specify your own pixel format.

# **SMPTE State Flags**

Flags that describe the SMPTE time state.

```
enum{
    kCVSMPTETimeValid = (1L << 0),
    kCVSMPTETimeRunning = (1L << 1)
};

Constants
kCVSMPTETimeValid
    The full time is valid.
    Available in Mac OS X v10.3 and later.
    Declared in CVBase.h.
kCVSMPTETimeRunning
    Time is running.
    Available in Mac OS X v10.3 and later.
    Declared in CVBase.h.</pre>
```

#### Discussion

You use these values in the CVSMPTETime (page 340) structure.

# **SMPTE Time Types**

Constants that describe the type of SMPTE time.

### Constants

```
kCVSMPTETimeType24
```

24 frames per second (standard film).

Available in Mac OS X v10.3 and later.

Declared in CVBase.h.

kCVSMPTETimeType25

25 frames per second (standard PAL).

Available in Mac OS X v10.3 and later.

Declared in CVBase.h.

kCVSMPTETimeType30Drop

30 drop frame.

Available in Mac OS X v10.3 and later.

Declared in CVBase.h.

kCVSMPTETimeType30

30 frames per second.

Available in Mac OS X v10.3 and later.

Declared in CVBase.h.

kCVSMPTETimeType2997

29.97 frames per second (standard NTSC).

Available in Mac OS X v10.3 and later.

Declared in CVBase.h.

kCVSMPTETimeType2997Drop

29.97 drop frame.

Available in Mac OS X v10.3 and later.

Declared in CVBase.h.

kCVSMPTETimeType60

60 frames per second.

Available in Mac OS X v10.3 and later.

Declared in CVBase.h.

kCVSMPTETimeType5994

59.94 frames per second.

Available in Mac OS X v10.3 and later.

Declared in CVBase.h.

### Discussion

You use these values in the CVSMPTETime (page 340) structure.

# **Result Codes**

The table below lists the result codes returned for Core Video. Note that these result codes are of type CVReturn, not type OSErr.

| Result Code              | Value | Description                                                                                         |
|--------------------------|-------|----------------------------------------------------------------------------------------------------|
| kCVReturnSuccess         | 0     | No error                                                                                            |
|                          |       | Available in Mac OS X v10.3 and later.                                                              |
| kCVReturnFirst           | -6660 | Placeholder to mark the beginning of Core<br>Video result codes (not returned by any<br>functions). |
|                          |       | Available in Mac OS X v10.3 and later.                                                              |
| kCVReturnError           | -6660 | An otherwise undefined error occurred.                                                              |
|                          |       | Available in Mac OS X v10.3 and later.                                                              |
| kCVReturnInvalidArgument | -6661 | Invalid function parameter. For example, out of range or the wrong type.                            |
|                          |       | Available in Mac OS X v10.3 and later.                                                              |

| Result Code                             | Value | Description                                                                                                    |
|-----------------------------------------|-------|----------------------------------------------------------------------------------------------------|
| kCVReturnAllocationFailed               | -6662 | Memory allocation for a buffer or buffer pool failed.                                                                                    |
|                                         |       | Available in Mac OS X v10.3 and later.                                                                                                   |
| kCVReturnInvalidDisplay                 | -6670 | The display specified when creating a display link is invalid.                                                                           |
|                                         |       | Available in Mac OS X v10.3 and later.                                                                                                   |
| kCVReturnDisplayLinkAlreadyRunning      | -6671 | The specified display link is already running.                                                                                           |
|                                         |       | Available in Mac OS X v10.3 and later.                                                                                                   |
| kCVReturnDisplayLinkNotRunning          | -6672 | The specified display link is not running.                                                                                               |
|                                         |       | Available in Mac OS X v10.3 and later.                                                                                                   |
| kCVReturnDisplayLinkCallbacksNotSet     | -6673 | No callback registered for the specified display link. You must set either the output callback or both the render and display callbacks. |
|                                         |       | Available in Mac OS X v10.3 and later.                                                                                                   |
| kCVReturnInvalidPixelFormat             | -6680 | The buffer does not support the specified pixel format.                                                                                  |
|                                         |       | Available in Mac OS X v10.3 and later.                                                                                                   |
| kCVReturnInvalidSize                    | -6681 | The buffer cannot support the requested buffer size (usually too big).                                                                   |
|                                         |       | Available in Mac OS X v10.3 and later.                                                                                                   |
| kCVReturnInvalidPixelBufferAttributes   | -6682 | A buffer cannot be created with the specified attributes.                                                                                |
|                                         |       | Available in Mac OS X v10.3 and later.                                                                                                   |
| kCVReturnPixelBufferNotOpenGLCompatible | -6683 | The pixel buffer is not compatible with OpenGL due to an unsupported buffer size, pixel format, or attribute.                            |
|                                         |       | Available in Mac OS X v10.3 and later.                                                                                                   |
| kCVReturnPoolAllocationFailed           | -6690 | Allocation for a buffer pool failed, most likely due to a lack of resources. Check to make sure your parameters are in range.            |
|                                         |       | Available in Mac OS X v10.3 and later.                                                                                                   |
| kCVReturnInvalidPoolAttributes          | -6691 | A buffer pool cannot be created with the specified attributes.                                                                           |
|                                         |       | Available in Mac OS X v10.3 and later.                                                                                                   |

# **CHAPTER 35**

# Core Video Reference

| Result Code   | Value | Description                                                                                                    |
|---------------|-------|----------------------------------------------------------------------------------------------------|
| kCVReturnLast | -6699 | Placeholder to mark the end of Core Video result codes (not returned by any functions).  Available in Mac OS X v10.3 and later. |

# Core Animation Function Reference

Framework: QuartzCore/QuartzCore.h

**Declared in** CABase.h

CATransform3D.h

### Overview

## Functions by Task

### **Timing Functions**

CACurrentMediaTime (page 362)

Returns the current absolute time, in seconds.

#### **Transform Functions**

```
CATransform3DIsIdentity (page 363)
```

Returns a Boolean value that indicates whether the transform is the identity transform.

CATransform3DEqualToTransform (page 362)

Returns a Boolean value that indicates whether the two transforms are exactly equal.

CATransform3DMakeTranslation (page 365)

Returns a transform that translates by '(tx, ty, tz)'. t' = [1 0 0 0; 0 1 0 0; 0 0 1 0; tx ty tz 1].

CATransform3DMakeScale (page 364)

Returns a transform that scales by `(sx, sy, sz)': \*t' = [sx 0 0 0; 0 sy 0 0; 0 0 sz 0; 0 0 0 1].

CATransform3DMakeRotation (page 364)

Returns a transform that rotates by 'angle' radians about the vector '(x, y, z)'. If the vector has length zero the identity transform is returned.

CATransform3DTranslate (page 365)

Translate 't' by '(tx, ty, tz)' and return the result: \*t' = translate(tx, ty, tz) \*t.

CATransform3DScale (page 365)

Scale 't' by '(sx, sy, sz)' and return the result: \*t' = scale(sx, sy, sz) \*t.

CATransform3DRotate (page 365)

Rotate 't' by 'angle' radians about the vector '(x, y, z)' and return the result. If the vector has zero length the behavior is undefined: t' = rotation(angle, x, y, z) \* t.

Overview 361

#### **CHAPTER 36**

Core Animation Function Reference

CATransform3DConcat (page 362)

Concatenate 'b' to 'a' and return the result: t' = a \* b.

CATransform3DInvert (page 363)

Invert 't' and return the result. Returns the original matrix if 't' has no inverse.

CATransform3DMakeAffineTransform (page 364)

Return a transform with the same effect as affine transform 'm'.

CATransform3DIsAffine (page 363)

Returns true if 't' can be exactly represented by an affine transform.

CATransform3DGetAffineTransform (page 363)

Returns the affine transform represented by 't'. If 't' can not be exactly represented as an affine transform the returned value is undefined.

## **Functions**

#### CACurrentMediaTime

Returns the current absolute time, in seconds.

CFTimeInterval CACurrentMediaTime (void):

#### **Return Value**

A CFTimeInterval derived by calling mach\_absolute\_time() and converting the result to seconds.

#### **Availability**

Available in Mac OS X v10.5 and later.

#### **Declared In**

CABase.h

#### CATransform3DConcat

Concatenate 'b' to 'a' and return the result: t' = a \* b.

CATransform3D CATransform3DConcat (CATransform3D a, CATransform3D b);

#### **Availability**

Available in Mac OS X v10.5 and later.

#### **Declared In**

CATransform3D.h

#### CATransform3DEqualToTransform

Returns a Boolean value that indicates whether the two transforms are exactly equal.

#### Core Animation Function Reference

bool CATransform3DEqualToTransform (CATransform3D a, CATransform3D b);

#### **Return Value**

YES if a and b are exactly equal, otherwise NO.

#### **Availability**

Available in Mac OS X v10.5 and later.

#### **Declared In**

CATransform3D.h

#### CATransform3DGetAffineTransform

Returns the affine transform represented by 't'. If 't' can not be exactly represented as an affine transform the returned value is undefined.

CGAffineTransform CATransform3DGetAffineTransform (CATransform3D t);

#### **Availability**

Available in Mac OS X v10.5 and later.

#### **Declared In**

CATransform3D.h

#### **CATransform3DInvert**

Invert 't' and return the result. Returns the original matrix if 't' has no inverse.

CATransform3D CATransform3DInvert (CATransform3D t);

#### **Availability**

Available in Mac OS X v10.5 and later.

#### **Declared In**

CATransform3D.h

#### CATransform3DIsAffine

Returns true if 't' can be exactly represented by an affine transform.

bool CATransform3DIsAffine (CATransform3D t);

#### **Availability**

Available in Mac OS X v10.5 and later.

#### **Declared In**

CATransform3D.h

#### **CATransform3DIsIdentity**

Returns a Boolean value that indicates whether the transform is the identity transform.

#### **CHAPTER 36**

#### Core Animation Function Reference

bool CATransform3DIsIdentity (CATransform3D t);

#### **Return Value**

YES if t is the identity transform, otherwise NO.

#### **Availability**

Available in Mac OS X v10.5 and later.

#### **Declared In**

CATransform3D.h

#### CATransform3DMakeAffineTransform

Return a transform with the same effect as affine transform 'm'.

CATransform3D CATransform3DMakeAffineTransform (CGAffineTransform m)

#### **Availability**

Available in Mac OS X v10.5 and later.

#### **Declared In**

CATransform3D.h

#### CATransform3DMakeRotation

Returns a transform that rotates by 'angle' radians about the vector '(x, y, z)'. If the vector has length zero the identity transform is returned.

```
CATransform3D CATransform3DMakeRotation (CGFloat angle, CGFloat x, CGFloat y,
CGFloat z);
```

#### **Availability**

Available in Mac OS X v10.5 and later.

#### **Declared In**

CATransform3D.h

#### CATransform3DMakeScale

Returns a transform that scales by `(sx, sy, sz)': \* t' = [sx 0 0 0; 0 sy 0 0; 0 0 sz 0; 0 0 0 1].

```
CATransform3D CATransform3DMakeScale (CGFloat sx, CGFloat sy,
   CGFloat sz):
```

#### **Availability**

Available in Mac OS X v10.5 and later.

#### **Related Sample Code**

CALayerEssentials

Core Animation QuickTime Layer

#### **Declared In**

CATransform3D.h

#### CATransform3DMakeTranslation

Returns a transform that translates by '(tx, ty, tz)'.  $t' = [1 \ 0 \ 0 \ 0; 0 \ 1 \ 0; 0 \ 0 \ 1 \ 0; tx \ ty \ tz \ 1].$ 

CATransform3D CATransform3DMakeTranslation (CGFloat tx, CGFloat ty, CGFloat tz)

#### **Availability**

Available in Mac OS X v10.5 and later.

#### **Declared In**

CATransform3D.h

#### CATransform3DRotate

Rotate 't' by 'angle' radians about the vector '(x, y, z)' and return the result. If the vector has zero length the behavior is undefined: t' = rotation(angle, x, y, z) \* t.

CATransform3D CATransform3DRotate (CATransform3D t, CGFloat angle, CGFloat x, CGFloat y, CGFloat z)

#### **Availability**

Available in Mac OS X v10.5 and later.

#### **Declared In**

CATransform3D.h

#### CATransform3DScale

Scale 't' by '(sx, sy, sz)' and return the result: \*t' = scale(sx, sy, sz) \*t.

CATransform3D CATransform3DScale (CATransform3D t, CGFloat sx, CGFloat sy, CGFloat sz)

#### **Availability**

Available in Mac OS X v10.5 and later.

#### Declared In

CATransform3D.h

#### CATransform3DTranslate

Translate 't' by '(tx, ty, tz)' and return the result: \* t' = translate(tx, ty, tz) \* t.

#### **Availability**

Available in Mac OS X v10.5 and later.

#### **Declared In**

CATransform3D.h

#### **CHAPTER 36**

Core Animation Function Reference

# **Document Revision History**

This table describes the changes to *Quartz Core Framework Reference*.

| Date       | Notes                                                                    |
|------------|--------------------------------------------------------------------------|
| 2008-03-12 | Added links to missing classes.                                          |
| 2007-02-17 | Added two Core Image documents and the Core Animation classes.           |
| 2006-05-23 | First publication of this content as a collection of separate documents. |

#### **REVISION HISTORY**

**Document Revision History** 

# Index

| A                                                                            | borderColor instance property 49 borderWidth instance property 49                                                                                                    |
|------------------------------------------------------------------------------|----------------------------------------------------------------------------------------------------|
|                                                                              | bounds instance property 50, 106                                                                                                    |
| Action Identifiers 82                                                        | by Value instance property 24                                                                                                    |
| actionForKey: instance method 63                                             |                                                                                                    |
| <pre>actionForLayer:forKey: <nsobject> delegate   method 79</nsobject></pre> |                                                                                                    |
| actions instance property 47                                                 | С                                                                                                    |
| addAnimation:forKey: instance method 64                                      | CAConstraintAttribute 31                                                                                                    |
| addConstraint: instance method 64                                            | CACUTE TARGET TO THE CACUTE TO THE CACUTE TO |
| additive instance property 102                                               | calculationMode instance property 36                                                                                                    |
| addSublayer: instance method 65                                              | canDrawInCGLContext:pixelFormat:forLayerTime:                                                                                                    |
| addUpdateRect: instance method 107                                           | displayTime: instance method 97                                                                                                    |
| affineTransform instance method 65                                           | CATransform3DConcat <b>function 362</b>                                                                                                    |
| alignmentMode instance property 116                                          | CATransform3DEqualToTransform function 362                                                                                                    |
| alpha instance method 139                                                    | CATransform3DGetAffineTransform function 363                                                                                                    |
| anchorPoint instance property 47                                             | CATransform3DIdentity constant 85                                                                                                    |
| animation class method 17                                                    | CATransform3DInvert function 363                                                                                                    |
| <pre>animationDidStart: <nsobject> delegate method</nsobject></pre>          | CATransform3DIsAffine function 363                                                                                                    |
| 19                                                                           | CATransform3DIsIdentity function 363                                                                                                    |
| <pre>animationDidStop:finished: <nsobject> delegate</nsobject></pre>         | CATransform3DMakeAffineTransform function 364                                                                                                    |
| method 19                                                                    | CATransform3DMakeRotation function 364                                                                                                    |
| animationForKey: instance method 65                                          | CATransform3DMakeScale <b>function 364</b>                                                                                                    |
| animations instance property 22                                              | CATransform3DMakeTranslation function 365                                                                                                    |
| animationWithKeyPath: class method 103                                       | CATransform3DRotate <b>function 365</b>                                                                                                    |
| apply: instance method 161                                                   | CATransform3DScale <b>function 365</b>                                                                                                    |
| apply:arguments:options: instance method 161                                 | CATransform3DTranslate function 365                                                                                                    |
| asynchronous instance property 96                                            | CATransform3DValue instance method 254                                                                                                    |
| attributes instance method 162                                               | CIFormat constant 219                                                                                                    |
| Autoresizing Mask 81                                                         | classAttributes instance method 186                                                                                                    |
| autoresizingMask instance property 48                                        | clear instance method 223                                                                                                    |
| autoreverses protocol property 264                                           | clearCaches instance method 146                                                                                                    |
|                                                                              | Color Attribute Keys 168                                                                                                    |
|                                                                              | Color Space Key 220                                                                                                    |
| В                                                                            | colorSpace instance method 140                                                                                                    |
| <u> </u>                                                                     | colorWithCGColor: class method 137                                                                                                    |
| backgroundColor instance property 48                                         | colorWithRed:green:blue: class method 137                                                                                                    |
| backgroundFilters instance property 48                                       | colorWithRed:green:blue:alpha: class method 138                                                                                                    |
| begin class method 126                                                       | colorWithString: class method 139                                                                                                    |
| beginFrameAtTime:timeStamp:instance method 107                               | commit class method 126                                                                                                    |
| beginTime protocol property 264                                              | Common Transition Subtypes 132                                                                                                    |
| blue instance method 140                                                     | Common Transition Types 132                                                                                                    |

| components instance method 140                                              | CVDisplayLinkCreateWithCGDisplay function 289                    |
|-----------------------------------------------------------------------------|------------------------------------------------------------------|
| compositingFilter instance property 50                                      | CVDisplayLinkCreateWithCGDisplays function 289                   |
| <pre>connectObject:withKey:toObject:withKey:</pre>                          | CVDisplayLinkCreateWithOpenGLDisplayMask                         |
| instance method 186                                                         | function 290                                                     |
| Constraint Attribute Type data type 32                                      | CVDisplayLinkGetActualOutputVideoRefreshPeriod                   |
| constraints instance property 51                                            | function 290                                                     |
| <pre>constraintWithAttribute:relativeTo:attribute:</pre>                    | CVDisplayLinkGetCurrentCGDisplay function 291                    |
| class method 28                                                             | CVDisplayLinkGetCurrentTime function 291                         |
| <pre>constraintWithAttribute:relativeTo:attribute:</pre>                    | CVDisplayLinkGetNominalOutputVideoRefreshPeriod                  |
| offset: class method 29                                                     | function 292                                                     |
| <pre>constraintWithAttribute:relativeTo:attribute:</pre>                    | CVDisplayLinkGetOutputVideoLatency function 292                  |
| scale:offset: class method 29                                               | CVDisplayLinkGetTypeID function 293                              |
| containsPoint: instance method 66                                           | CVDisplayLinkIsRunning function 293                              |
| Contents Gravity Values 83                                                  | CVDisplayLinkOutputCallback callback 333                         |
| contents instance property 51                                               | CVDisplayLinkRef data type 337                                   |
| contentsGravity instance property 51                                        | CVDisplayLinkRelease function 294                                |
| contentsRect instance property 52                                           | CVDisplayLinkRetain function 294                                 |
| Context Options 151                                                         | CVDisplayLinkSetCurrentCGDisplay <b>function 294</b>             |
| <pre>contextWithCGContext:options: class method 144</pre>                   | CVDisplayLinkSetCurrentCGDisplayFromOpenGLContext                |
| <pre>contextWithCGLContext:pixelFormat:options:</pre>                       | function 295                                                     |
| class method 145                                                            | CVDisplayLinkSetOutputCallback function 296                      |
| convertPoint:fromLayer: instance method 66                                  | CVDisplayLinkStart function 297                                  |
| convertPoint:toLayer: instance method 67                                    | CVDisplayLinkStop function 297                                   |
| convertRect: fromLayer: instance method 67                                  | CVDisplayLinkTranslateTime function 298                          |
| convertRect:toLayer: instance method 67                                     | CVFillExtendedPixelsCallBack callback 334                        |
| convertTime:fromLayer: instance method 68                                   | CVFillExtendedPixelsCallbackData structure 337                   |
| convertTime:toLayer: instance method 68                                     | CVGetCurrentHostTime function 298                                |
| copyCGLContextForPixelFormat: instance method                               | CVGetHostClockFrequency function 299                             |
| 97                                                                          | CVGetHostClockMinimumTimeDelta function 299                      |
| copyCGLPixelFormatForDisplayMask: instance                                  | CVImageBufferGetCleanRect function 299                           |
| method 98                                                                   | CVImageBufferGetColorSpace function 300                          |
| cornerRadius instance property 52                                           | CVImageBufferGetDisplaySize function 300                         |
| count instance method 248                                                   | CVImageBufferGetEncodedSize function 301                         |
| createCGImage:fromRect: instance method 146                                 | CVImageBufferRef data type 338 CVOpenGLBufferAttach function 301 |
| <pre>createCGImage:fromRect:format:colorSpace:    instance method 147</pre> | CVOpenGLBufferCreate function 302                                |
| createCGLayerWithSize:info: instance method 148                             | CVOpenGLBufferGetAttributes function 303                         |
| cumulative instance property 102                                            | CVOpenGLBufferGetTypeID function 303                             |
| CVBuffer Attachment Keys 343                                                | CVOpenGLBufferPoolCreate function 304                            |
| CVBuffer Attachment Modes 343                                               | CVOpenGLBufferPoolCreateOpenGLBufferfunction                     |
| CVBuffer Attribute Keys 344                                                 | 304                                                              |
| CVBufferGetAttachment function 283                                          | CVOpenGLBufferPoolGetAttributes function 305                     |
| CVBufferGetAttachments function 284                                         | CVOpenGLBufferPoolGetOpenGLBufferAttributes                      |
| CVBufferPropagateAttachments function 284                                   | function 305                                                     |
| CVBufferRef data type 337                                                   | CVOpenGLBufferPoolGetTypeID function 306                         |
| CVBufferRelease function 285                                                | CVOpenGLBufferPoolRef data type 339                              |
| CVBufferRemoveAllAttachments function 285                                   | CVOpenGLBufferPoolRelease function 306                           |
| CVBufferRemoveAttachment function 286                                       | CVOpenGLBufferPoolRetain function 306                            |
| CVBufferRetain function 286                                                 | CVOpenGLBufferRef data type 338                                  |
| CVBufferSetAttachment function 287                                          | CVOpenGLBufferRelease function 307                               |
| CVBufferSetAttachments function 288                                         | CVOpenGLBufferRetain function 307                                |
| CVDisplayLinkCreateWithActiveCGDisplays                                     | CVOpenGLTextureCacheCreate function 308                          |
| function 288                                                                |                                                                  |

| CVOpenGLTextureCacheCreateTextureFromImage function 308  CVOpenGLTextureCacheFlush function 309  CVOpenGLTextureCacheGetTypeID function 310  CVOpenGLTextureCacheRef data type 339  CVOpenGLTextureCacheRelease function 310  CVOpenGLTextureCacheRetain function 310  CVOpenGLTextureGetCleanTexCoords function 311  CVOpenGLTextureGetName function 312  CVOpenGLTextureGetTarget function 313  CVOpenGLTextureGetTypeID function 313  CVOpenGLTextureIsFlipped function 313  CVOpenGLTextureRef data type 339  CVOpenGLTextureRelease function 314  CVOpenGLTextureRetain function 314                                                                                                    | CVPixelFormatDescriptionArrayCreateWithAllPixel- FormatTypes function 332  CVPixelFormatDescriptionCreateWithPixelFormatType    function 332  CVPixelFormatDescriptionRegisterDescriptionWith-    PixelFormatType function 333  CVReturn data type 340  CVSMPTETime structure 340  CVTime Constants 344  CVTime Values 345  CVTimeStamp Flags 345  CVTimeStamp structure 342                                                                                                    |
|----------------------------------------------------------------------------------------------------|----------------------------------------------------------------------------------------------------|
| CVOptionFlags data type 338                                                                                                    | D                                                                                                    |
| CVPixelBufferCreate function 315                                                                                                    | D                                                                                                    |
| CVPixelBufferCreateResolvedAttributesDictionary function 316  CVPixelBufferCreateWithBytes function 316  CVPixelBufferCreateWithPlanarBytes function 317  CVPixelBufferFillExtendedPixels function 319  CVPixelBufferGetBaseAddress function 319  CVPixelBufferGetBaseAddress ofPlane function 320  CVPixelBufferGetBytesPerRow function 320  CVPixelBufferGetBytesPerRowOfPlane function 321  CVPixelBufferGetDataSize function 321  CVPixelBufferGetExtendedPixels function 322  CVPixelBufferGetHeight function 322  CVPixelBufferGetHeightOfPlane function 323  CVPixelBufferGetPixelFormatType function 323  CVPixelBufferGetPlaneCount function 324  CVPixelBufferGetWidth function 324  CVPixelBufferGetWidth function 325  CVPixelBufferGetWidthOfPlane function 325  CVPixelBufferIsPlanar function 326  CVPixelBufferLockBaseAddress function 326  CVPixelBufferPoolCreate function 327 | Data Type Attributes 167  defaultActionForKey: class method 61  defaultValueForKey: class method 18,62  definition instance method 210,238  delegate instance property 16,52  disconnectObject:withKey:toObject:withKey:     instance method 187  display instance method 69  displayLayer: <nsobject> delegate method 80  doubleSided instance property 53  drawImage:atPoint:fromRect:instance method 149  drawImage:inRect:fromRect: instance method 149  drawInCGLContext:pixelFormat:forLayerTime:     displayTime: instance method 98  drawInContext: instance method 69  drawLayer:inContext: <nsobject> delegate method 80  duration protocol property 265</nsobject></nsobject> |
| CVPixelBufferPoolCreatePixelBufferfunction 327                                                                                                    | E                                                                                                    |
| CVPixelBufferPoolGetAttributes function 328 CVPixelBufferPoolGetPixelBufferAttributes function 328 CVPixelBufferPoolGetTypeID function 329 CVPixelBufferPoolRef data type 340 CVPixelBufferPoolRelease function 329 CVPixelBufferPoolRetain function 330 CVPixelBufferRef data type 339 CVPixelBufferRelease function 330 CVPixelBufferRelease function 330 CVPixelBufferReleaseBytesCallback callback 335 CVPixelBufferReleasePlanarBytesCallback callback 336 CVPixelBufferRetain function 331 CVPixelBufferRetain function 331                                                                                                    | Edge Antialiasing Mask 83 edgeAntialiasingMask instance property 53 emptyImage class method 202 enabled instance property 182 endFrame instance method 108 endProgress instance property 130 Exported Keys 191 exportedKeys instance method 187 exportKey:fromObject:withName:instance method 188 extent instance method 210, 223, 238                                                                                                    |

| <u>F</u>                                                               | imageAccumulatorWithExtent:format:class method 222                                                |
|------------------------------------------------------------------------|---------------------------------------------------------------------------------------------------|
| fadeDuration class method 123                                          | <pre>imageByApplyingTransform: instance method 211</pre>                                          |
| Fill Modes 267                                                         | <pre>imageByCroppingToRect: instance method 211</pre>                                             |
| fillMode protocol property 265                                         | <pre>imageWithBitmapData:bytesPerRow:size:format:</pre>                                           |
| Filter Attribute Keys 164                                              | colorSpace: class method 202                                                                      |
| Filter Category Keys 169                                               | <pre>imageWithCGImage: class method 203</pre>                                                     |
| filter instance method 188                                             | <pre>imageWithCGImage:options: class method 203</pre>                                             |
| filter instance property 130                                           | imageWithCGLayer: class method 204                                                                |
| Filter Parameter Keys 173                                              | imageWithCGLayer:options: class method 204                                                        |
| filterGenerator class method 185                                       | imageWithColor: class method 204                                                                  |
| filterGeneratorWithContentsOfURL: class method 185                     | <pre>imageWithContentsOfURL: class method 205 imageWithContentsOfURL:options: class method</pre>  |
| filterNamesInCategories: class method 155                              | 205                                                                                               |
| filterNamesInCategory: class method 156                                | imageWithCVImageBuffer: class method 206                                                          |
| filters instance property 53                                           | <pre>imageWithCVImageBuffer:options: class method</pre>                                           |
| filterWithImageData:options: class method 156                          | 207                                                                                               |
| filterWithImageURL:options: class method 157                           | <pre>imageWithData: class method 207 imageWithData:options: class method 208</pre>                |
| filterWithName: class method 157                                       | <pre>imageWithData:options: class method 208 imageWithImageProvider:size:format:colorSpace:</pre> |
| filterWithName: keysAndValues: class method 158 flush class method 126 | options: class method 208                                                                         |
| font instance property 116                                             | imageWithTexture:size:flipped:colorSpace:                                                         |
| fontSize instance property 117                                         | class method 209                                                                                  |
| foregroundColor instance property 117                                  | init instance method 70                                                                           |
| format instance method 223                                             | <pre>initWithAttribute:relativeTo:attribute:scale:</pre>                                          |
| frame instance property 54                                             | offset: instance method 30                                                                        |
| fromValue instance property 24                                         | <pre>initWithBitmapData:bytesPerRow:size:format:</pre>                                            |
| functionWithControlPoints:::: class method 90                          | colorSpace: instance method 211                                                                   |
| functionWithName: class method 90                                      | <pre>initWithCGColor: instance method 141</pre>                                                   |
|                                                                        | <pre>initWithCGImage: instance method 212</pre>                                                   |
|                                                                        | <pre>initWithCGImage:options: instance method 213</pre>                                           |
| <b>C</b>                                                               | initWithCGLayer: instance method 213                                                              |
| G                                                                      | <pre>initWithCGLayer:options: instance method 214</pre>                                           |
| getControlPointAtIndex:values:instance method                          | <pre>initWithColor: instance method 214</pre>                                                     |
| 91                                                                     | <pre>initWithContentsOfURL: instance method 189, 214</pre>                                        |
| green instance method 141                                              | <pre>initWithContentsOfURL:options: instance method 215</pre>                                     |
|                                                                        | <pre>initWithControlPoints:::: instance method 91</pre>                                           |
|                                                                        | initWithCVImageBuffer: instance method 215                                                        |
| <u>H</u>                                                               | <pre>initWithCVImageBuffer:options: instance method     216</pre>                                 |
| hidden instance property 54                                            | initWithData: instance method 216                                                                 |
| hitTest: instance method 70                                            | <pre>initWithData:options: instance method 217</pre>                                              |
| Horizontal alignment modes 120                                         | <pre>initWithExtent:format: instance method 224</pre>                                             |
|                                                                        | initWithImage: instance method 238                                                                |
|                                                                        | <pre>initWithImage:keysAndValues: instance method     239</pre>                                   |
| I                                                                      | <pre>initWithImage:options: instance method 239</pre>                                             |
|                                                                        | <pre>initWithImageProvider:size:format:colorSpace:</pre>                                          |
| Identity Transform 85                                                  | options: instance method 217                                                                      |
| Image Buffer Attachment Keys 347                                       | initWithLayer: instance method 70                                                                 |
| image instance method 224                                              | <pre>initWithRect: instance method 195</pre>                                                      |
| Image Provider Options 270                                             | initWithString: instance method 248                                                               |

| <pre>initWithTexture:size:flipped:colorSpace:</pre>                | kCAFilterLinear constant 86                         |
|--------------------------------------------------------------------|-----------------------------------------------------|
| instance method 218                                                | kCAFilterNearest constant 86                        |
| <pre>initWithValues:count: instance method 248</pre>               | kCAGravityBottom constant 84                        |
| initWithX: instance method 249                                     | kCAGravityBottomLeft constant 84                    |
| <pre>initWithX:Y: instance method 249</pre>                        | kCAGravityBottomRight constant 85                   |
| <pre>initWithX:Y:Z: instance method 249</pre>                      | kCAGravityCenter constant 84                        |
| <pre>initWithX:Y:Z:W: instance method 250</pre>                    | kCAGravityLeft constant 84                          |
| inputKeys instance method 163                                      | kCAGravityResize constant 85                        |
| <pre>insertSublayer:above: instance method 71</pre>                | kCAGravityResizeAspect constant 85                  |
| <pre>insertSublayer:atIndex: instance method 71</pre>              | kCAGravityResizeAspectFill constant 85              |
| <pre>insertSublayer:below: instance method 72</pre>                | kCAGravityRight constant 84                         |
| <pre>insetByX:Y: instance method 195</pre>                         | kCAGravityTop constant 84                           |
| <pre>intersectWith: instance method 195</pre>                      | kCAGravityTopLeft constant 84                       |
| <pre>intersectWithRect: instance method 196</pre>                  | kCAGravityTopRight constant 84                      |
| <pre>invalidateLayoutOfLayer: <nsobject> instance</nsobject></pre> | kCALayerBottomEdge constant 83                      |
| method 259                                                         | kCALayerHeightSizable constant 82                   |
| is Additive instance method 103                                    | kCALayerLeftEdge constant 83                        |
| is Asynchronous instance method 99                                 | kCALayerMaxXMargin constant 82                      |
| isCumulative instance method 104                                   | kCALayerMaxYMargin constant 82                      |
| isDoubleSided instance method 72                                   | kCALayerMinXMargin constant 81                      |
| is Enabled instance method 182                                     | kCALayerMinYMargin constant 82                      |
| isHidden instance method 72                                        | kCALayerNotSizable constant 81                      |
| isOpaque instance method 73                                        | kCALayerRightEdge constant 83                       |
| isRemovedOnCompletion instance method 18                           | kCALayerTopEdge <b>constant 83</b>                  |
| isWrapped instance method 119                                      | kCALayerWidthSizable constant 81                    |
|                                                                    | kCAMediaTimingFunctionEaseIn constant 92            |
|                                                                    | kCAMediaTimingFunctionEaseInEaseOut <b>constant</b> |
| K                                                                  | 93                                                  |
| <u> </u>                                                           | kCAMediaTimingFunctionEaseOut constant 92           |
| kCAAlignmentCenter constant 120                                    | kCAMediaTimingFunctionLinear constant 92            |
| kCAAlignmentJustified constant 120                                 | kCAOnOrderIn constant 82                            |
| kCAAlignmentLeft constant 120                                      | kCAOnOrderOut constant 82                           |
| kCAAlignmentNatural constant 120                                   | kCAScrollBoth constant 113                          |
| kCAAlignmentRight constant 120                                     | kCAScrollHorizontally <b>constant 113</b>           |
| kCAAnimationDiscrete <b>constant 39</b>                            | kCAScrollNone constant 113                          |
| kCAAnimationLinear constant 39                                     | kCAScrollVertically <b>constant 113</b>             |
| kCAAnimationPaced constant 39                                      | kCATransactionAnimationDuration constant 128        |
| kCAAnimationRotateAuto constant 39                                 | kCATransactionDisableActions <b>constant 128</b>    |
| kCAAnimationRotateAutoReverse constant 39                          | kCATransition constant 82                           |
| kCAConstraintHeight constant 32                                    | kCATransitionFade <b>constant 132</b>               |
| kCAConstraintMaxX constant 31                                      | kCATransitionFromBottom constant 133                |
| kCAConstraintMaxY constant 32                                      | kCATransitionFromLeft <b>constant</b> 133           |
| kCAConstraintMidX constant 31                                      | kCATransitionFromRight constant 133                 |
| kCAConstraintMidY constant 31                                      | kCATransitionFromTop constant 133                   |
| kCAConstraintMinX constant 31                                      | kCATransitionMoveIn <b>constant</b> 132             |
| kCAConstraintMinY constant 31                                      | kCATransitionPush <b>constant</b> 132               |
| kCAConstraintWidth constant 31                                     | kCATransitionReveal <b>constant 132</b>             |
| kCAFillModeBackwards constant 267                                  | kCATruncationEnd constant 119                       |
| kCAFillModeBoth constant 267                                       | kCATruncationMiddle constant 119                    |
| kCAFillModeForwards constant 267                                   | kCATruncationNone <b>constant</b> 119               |
| kCAFillModeFrozen constant (Deprecated in Mac OS X                 | kCATruncationStart constant 119                     |
| v10.5 and later) 267                                               | kCIApplyOptionDefinition constant 172               |
| kCAFillModeRemoved constant 267                                    | kCIApplyOptionExtent constant 172                   |
|                                                                    |                                                     |

| kCIApplyOptionUserInfo constant 172         | kCIContextWorkingColorSpace constant 151       |
|---------------------------------------------|------------------------------------------------|
| kCIAttributeClass constant 165              | kCIFilterGeneratorExportedKey constant 192     |
| kCIAttributeDefault constant 166            | kCIFilterGeneratorExportedKeyName constant 192 |
| kCIAttributeDescription constant 165        | kCIFilterGeneratorExportedKeyTargetObject      |
| kCIAttributeDisplayName constant 166        | constant 192                                   |
| kCIAttributeFilterCategories constant 165   | kCIFormatARGB8 constant 219                    |
| kCIAttributeFilterDisplayName constant 165  | kCIFormatRGBA16 constant 219                   |
| kCIAttributeFilterName constant 165         | kCIFormatRGBAf constant 220                    |
| kCIAttributeIdentity constant 166           | kCIImageColorSpace constant 220                |
| kCIAttributeMax constant 166                | kCIImageProviderTileSize constant 270          |
| kCIAttributeMin constant 166                | kCIImageProviderUserInfo constant 271          |
| kCIAttributeName constant 166               | kCIInputAllowDraftModeKey constant 178         |
| kCIAttributeReferenceDocumentation constant | kCIInputAngleKey <b>constant 175</b>           |
| 165                                         | kCIInputAspectRatioKey constant 175            |
| kCIAttributeSliderMax constant 166          | kCIInputBackgroundImageKey constant 174        |
| kCIAttributeSliderMin constant 166          | kCIInputBiasKey constant 179                   |
| kCIAttributeType constant 166               | kCIInputBoostKey <b>constant 177</b>           |
| kCIAttributeTypeAngle constant 167          | kCIInputBoostShadowAmountKey constant 179      |
| kCIAttributeTypeBoolean constant 167        | kCIInputBrightnessKey <b>constant 176</b>      |
| kCIAttributeTypeCount constant 168          | kCIInputCenterKey constant 175                 |
| kCIAttributeTypeDistance constant 167       | kCIInputColorKey <b>constant 176</b>           |
| kCIAttributeTypeGradient constant 169       | kCIInputContrastKey <b>constant 176</b>        |
| kCIAttributeTypeInteger constant 167        | kCIInputDecoderVersionKey constant 177         |
| kCIAttributeTypeOffset constant 168         | kCIInputEnableChromaticNoiseTrackingKey        |
| kCIAttributeTypeOpaqueColor constant 169    | constant 179                                   |
| kCIAttributeTypePosition constant 168       | kCIInputEnableSharpeningKey constant 179       |
| kCIAttributeTypePosition3 constant 168      | kCIInputEVKey constant 175                     |
| kCIAttributeTypeRectangle constant 168      | kCIInputExtentKey <b>constant 176</b>          |
| kCIAttributeTypeScalar constant 167         | kCIInputGradientImageKey constant 176          |
| kCIAttributeTypeTime constant 167           | kCIInputIgnoreImageOrientationKey constant 179 |
| kCICategoryBlur constant 171                | kCIInputImageKey constant 174                  |
| kCICategoryBuiltIn constant 172             | kCIInputImageOrientationKey constant 179       |
| kCICategoryColorAdjustment constant 170     | kCIInputIntensityKey constant 175              |
| kCICategoryColorEffect constant 170         | kCIInputMaskImageKey <b>constant 176</b>       |
| kCICategoryCompositeOperation constant 170  | kCIInputNeutralChromaticityXKey constant 178   |
| kCICategoryDistortionEffect constant 169    | kCIInputNeutralChromaticityYKey constant 178   |
| kCICategoryFilterGenerator constant 172     | kCIInputNeutralLocationKey constant 178        |
| kCICategoryGenerator constant 171           | kCIInputNeutralTemperatureKey constant 178     |
| kCICategoryGeometryAdjustment constant 170  | kCIInputNeutralTintKey constant 178            |
| kCICategoryGradient constant 171            | kCIInputRadiusKey <b>constant 175</b>          |
| kCICategoryHalftoneEffect constant 170      | kCIInputRefractionKey constant 175             |
| kCICategoryHighDynamicRange constant 172    | kCIInputSaturationKey constant 176             |
| kCICategoryInterlaced constant 171          | kCIInputScaleFactorKey <b>constant 178</b>     |
| kCICategoryNonSquarePixels constant 172     | kCIInputScaleKey constant 175                  |
| kCICategoryReduction constant 171           | kCIInputShadingImageKey <b>constant 176</b>    |
| kCICategorySharpen constant 171             | kCIInputSharpnessKey <b>constant 175</b>       |
| kCICategoryStillImage constant 171          | kCIInputTargetImageKey <b>constant 176</b>     |
| kCICategoryStylize <b>constant 171</b>      | kCIInputTimeKey constant 174                   |
| kCICategoryTileEffect <b>constant 170</b>   | kCIInputTransformKey constant 174              |
| kCICategoryTransition constant 170          | kCIInputWidthKey constant 175                  |
| kCICategoryVideo constant 171               | kCIOutputImageKey constant 174                 |
| kCIContextOutputColorSpace constant 151     | kCISamplerAffineMatrix constant 240            |
| kCIContextUseSoftwareRenderer constant 151  | kCISamplerFilterLinear <b>constant</b> 241     |
|                                             | ·                                              |

| kCISamplerFilterMode constant 240                                                        | kCVImageBufferYCbCrMatrix_ITU_R_601_4 constant                                           |
|------------------------------------------------------------------------------------------|------------------------------------------------------------------------------------------|
| kCISamplerFilterNearest constant 241                                                     | 350                                                                                      |
| kCISamplerWrapBlack constant 241                                                         | kCVImageBufferYCbCrMatrix_ITU_R_709_2 constant                                           |
| kCISamplerWrapClamp constant 241                                                         | 350                                                                                      |
| kCISamplerWrapMode constant 240                                                          | kCVImageBufferYCbCrMatrix_SMPTE_240M_1995                                                |
| kCISupportedDecoderVersionsKey constant 177                                              | constant 350                                                                             |
| kCIUIParameterSet constant 173<br>kCIUISetAdvanced constant 173                          | kCVIndefiniteTime constant 345                                                           |
| kCIUISetBasic constant 173                                                               | <pre>kCVOpenGLBufferHeight constant 350 kCVOpenGLBufferInternalFormat constant 350</pre> |
| kCIUISetDevelopment constant 173                                                         | kCVOpenGLBufferMaximumMipmapLevel constant 350                                           |
| kCIUISetIntermediate constant 173                                                        | kCVOpenGLBufferPoolMaximumBufferAgeKey                                                   |
| kCVAttachmentMode_ShouldNotPropagate constant                                            | constant 351                                                                             |
| 344                                                                                      | kCVOpenGLBufferPoolMinimumBufferCountKey                                                 |
| kCVAttachmentMode_ShouldPropagate constant 344                                           | constant 351                                                                             |
| kCVBufferMovieTimeKey constant 343                                                       | kCVOpenGLBufferTarget constant 350                                                       |
| kCVBufferNonPropagatedAttachmentsKey constant                                            | kCVOpenGLBufferWidth constant 350                                                        |
| 344                                                                                      | kCVPixelBufferBytesPerRowAlignmentKey constant                                           |
| kCVBufferPropagatedAttachmentsKey constant 344                                           | 352                                                                                      |
| kCVBufferTimeScaleKey constant 343                                                       | kCVPixelBufferCGBitmapContextCompatibilityKey                                            |
| kCVBufferTimeValueKey constant 343                                                       | constant 352                                                                             |
| kCVImageBufferCGColorSpaceKey constant 347                                               | kCVPixelBufferCGImageCompatibilityKey constant                                           |
| kCVImageBufferCleanApertureHeightKey constant                                            | 352                                                                                      |
| 348                                                                                      | kCVPixelBufferExtendedPixelsBottomKey constant                                           |
| kCVImageBufferCleanApertureHorizontalOffsetKey                                           | 352                                                                                      |
| constant 348                                                                             | kCVPixelBufferExtendedPixelsLeftKey constant                                             |
| kCVImageBufferCleanApertureKey constant 348                                              | 352                                                                                      |
| kCVImageBufferCleanApertureVerticalOffsetKey                                             | kCVPixelBufferExtendedPixelsRightKey constant                                            |
| constant 348                                                                             | 352                                                                                      |
| kCVImageBufferCleanApertureWidthKey constant                                             | kCVPixelBufferExtendedPixelsTopKey <b>constant</b>                                       |
| 348                                                                                      | 352                                                                                      |
| kCVImageBufferDisplayDimensionsKey constant                                              | kCVPixelBufferHeightKey constant 352                                                     |
| 349                                                                                      | kCVPixelBufferMemoryAllocatorKey constant 352                                            |
| kCVImageBufferDisplayHeightKey constant 349                                              | kCVPixelBufferOpenGLCompatibilityKey constant                                            |
| kCVImageBufferDisplayWidthKey constant 349                                               | 353                                                                                      |
| kCVImageBufferFieldCountKey constant 348                                                 | kCVPixelBufferPixelFormatTypeKey constant 351                                            |
| kCVImageBufferFieldDetailKey constant 348 kCVImageBufferFieldDetailSpatialFirstLineEarly | kCVPixelBufferPoolMaximumBufferAgeKey constant 353                                       |
| constant 349                                                                             | kCVPixelBufferPoolMinimumBufferCountKey                                                  |
| kCVImageBufferFieldDetailSpatialFirstLineLate                                            | constant 353                                                                             |
| constant 349                                                                             | kCVPixelBufferWidthKey constant 352                                                      |
| kCVImageBufferFieldDetailTemporalBottomFirst                                             | kCVPixelFormatBitsPerBlock constant 355                                                  |
| constant 348                                                                             | kCVPixelFormatBlockHeight constant 355                                                   |
| kCVImageBufferFieldDetailTemporalTopFirst                                                | kCVPixelFormatBlockHorizontalAlignment                                                   |
| constant 348                                                                             | constant 355                                                                             |
| kCVImageBufferGammaLevelKey constant 347                                                 | kCVPixelFormatBlockVerticalAlignment constant                                            |
| kCVImageBufferPixelAspectRatioHorizontalSpacingKey                                       | 355                                                                                      |
| constant 349                                                                             | kCVPixelFormatBlockWidth constant 354                                                    |
| kCVImageBufferPixelAspectRatioKey constant 349                                           | kCVPixelFormatCGBitmapContextCompatibility                                               |
| kCVImageBufferPixelAspectRatioVerticalSpacingKey                                         | constant 356                                                                             |
| constant 349                                                                             | kCVPixelFormatCGBitmapInfo constant 356                                                  |
| kCVImageBufferPreferredCleanApertureKey                                                  | kCVPixelFormatCGImageCompatibility <b>constant</b>                                       |
| constant 348                                                                             | 356                                                                                      |
| kCVImageBufferYCbCrMatrixKey constant 349                                                | kCVPixelFormatCodecType constant 354                                                     |

| kCVPixelFormatConstant constant 354 kCVPixelFormatFillExtendedPixelsCallback constant 356 kCVPixelFormatFourCC constant 354 kCVPixelFormatHorizontalSubsampling constant 355 kCVPixelFormatName constant 354 kCVPixelFormatOpenGLCompatibility constant 356 kCVPixelFormatOpenGLFormat constant 355               | kCVTimeStampVideoRefreshPeriodValid constant 346 kCVTimeStampVideoTimeValid constant 346 kCVZeroTime constant 345 kernelsWithString: class method 228 keyPath instance property 103 keyTimes instance property 36                                                                              |
|----------------------------------------------------------------------------------------------------|----------------------------------------------------------------------------------------------------|
| kCVPixelFormatOpenGLInternalFormat constant 356                                                                                                    | L                                                                                                    |
| kCVPixelFormatOpenGLType constant 355 kCVPixelFormatPlanes constant 354 kCVPixelFormatQDCompatibility constant 356 kCVPixelFormatVerticalSubsampling constant 355 kCVReturnAllocationFailed constant 359 kCVReturnDisplayLinkAlreadyRunning constant 359 kCVReturnDisplayLinkCallbacksNotSet constant 359         | layer class method 63 layer instance property 106 layoutIfNeeded instance method 73 layoutManager class method 34 layoutManager instance property 55 layoutSublayers instance method 73 layoutSublayersOfLayer: <nsobject> instance method 260</nsobject>                                      |
| kCVReturnDisplayLinkNotRunning constant 359 kCVReturnError constant 358 kCVReturnFirst constant 358 kCVReturnInvalidArgument constant 358 kCVReturnInvalidDisplay constant 359 kCVReturnInvalidPixelBufferAttributes constant 359                                                                                 | levelsOfDetail instance property 122 levelsOfDetailBias instance property 122 loadAllPlugIns class method 232 load: protocol instance method 273 loadNonExecutablePlugIns class method 232 loadPlugIn:allowNonExecutable: class method 232 localizedDescriptionForFilterName: class method 158 |
| kCVReturnInvalidPixelFormat constant 359 kCVReturnInvalidPoolAttributes constant 359 kCVReturnInvalidSize constant 359 kCVReturnLast constant 360 kCVReturnPixelBufferNotOpenGLCompatible constant 359                                                                                                    | localizedNameForCategory: class method 159 localizedNameForFilterName: class method 159 localizedReferenceDocumentationForFilterName:     class method 160                                                                                                    |
| kCVReturnPoolAllocationFailed constant 359<br>kCVReturnSuccess constant 358<br>kCVSMPTETimeRunning constant 357                                                                                                    | M                                                                                                    |
| kCVSMPTETimeType24 constant 357 kCVSMPTETimeType25 constant 357 kCVSMPTETimeType2997 constant 358 kCVSMPTETimeType2997Drop constant 358 kCVSMPTETimeType30 constant 358 kCVSMPTETimeType30Drop constant 357 kCVSMPTETimeType5994 constant 358 kCVSMPTETimeType5994 constant 358 kCVSMPTETimeType60 constant 358   | magnificationFilter instance property 55 mask instance property 55 masksToBounds instance property 56 minificationFilter instance property 56 modelLayer instance method 73                                                                                                    |
| kCVSMPTETimeValid constant 357                                                                                                    | N                                                                                                    |
| kCVTimeIsIndefinite constant 345 kCVTimeStampBottomField constant 346 kCVTimeStampHostTimeValid constant 346 kCVTimeStampIsInterlaced constant 347 kCVTimeStampRateScalarValid constant 346 kCVTimeStampSMPTETimeValid constant 346 kCVTimeStampTopField constant 346 kCVTimeStampVideoHostTimeValid constant 347 | name instance method 228 name instance property 56, 182 needsDisplayOnBoundsChange instance property 56 nextFrameTime instance method 108 numberOfComponents instance method 141                                                                                                    |

| 0                                                                                                    | resizeWithOldSuperlayerSize: instance method 77 Rotation Mode Values 38                                                                                                    |
|----------------------------------------------------------------------------------------------------|----------------------------------------------------------------------------------------------------|
| opacity instance property 57 opaque instance property 57 OpenGL Buffer Attribute Keys 350 OpenGL Buffer Pool Attribute Keys 351 Options for Applying a Filter 172 output Keys instance method 164                                                                                                    | rotationMode instance property 37 runActionForKey:object:arguments: protocol instance method 257                                                                                                    |
| outputKeys instance method 164                                                                                                    | S                                                                                                    |
| <u>P</u>                                                                                                    | Sampler Option Keys 240 Sampler Option Values 240 samplerWithImage: class method 236                                                                                                    |
| path instance property 37 Pixel Buffer Attribute Keys 351 Pixel Buffer Pool Attribute Keys 353 Pixel Format Description Keys 353 Pixel Formats 219                                                                                                    | <pre>samplerWithImage:keysAndValues: class method     236 samplerWithImage:options: class method 237 Scaling Filters 85 Scroll Modes 113</pre>                                                                                                    |
| <pre>position instance property 57 Predefined timing functions 92 preferredFrameSize instance method 74 preferredSizeOfLayer: <nsobject> instance method 260 presentationLayer instance method 74 provideImageData:bytesPerRow:origin:size:userInfo:</nsobject></pre>                                                                                                    | scrollMode instance property 112 scrollPoint: instance method 77 scrollRectToVisible: instance method 77 scrollToPoint: instance method 112 scrollToRect: instance method 112 setAffineTransform: instance method 78 setAttributes:forExportedKey: instance method                                                                                                    |
| <nsobject> instance method 269</nsobject>                                                                                                    | 190 setClassAttributes: instance method 190 setDefaults instance method 164 setImage: instance method 224 setImage:dirtyRect: instance method 225                                                                                                    |
| RAW Image Options 177  reclaimResources instance method 150  red instance method 142  registerFilterName: instance method 189  registerFilterName:constructor:classAttributes:     class method 160  releaseCGLContext: instance method 99  releaseCGLPixelFormat: instance method 99  removeAllAnimations instance method 74  removeAnimationForKey: instance method 75  removedOnCompletion instance property 17  removeExportedKey: instance method 190  removeFromSuperlayer instance method 75  render instance method 108  render:toBitmap:rowBytes:bounds:format:colorSpace:     instance method 150  rendererWithCGLContext:options: class method 107 | setNeedsDisplay instance method 78 setNeedsDisplayInRect: instance method 78 setNeedsLayout instance method 79 setROISelector: instance method 229 setValue:forKey: class method 127 shadowColor instance property 58 shadowOffset instance property 58 shadowOpacity instance property 58 shadowRadius instance property 59 shapeWithRect: class method 194 shouldArchiveValueForKey: instance method 19,79 SMPTE State Flags 356 SMPTE Time Types 357 speed protocol property 266 startProgress instance property 131 string instance property 118 stringRepresentation instance method 142,250 style instance property 59 sublayers instance property 60 |
| <pre>renderInContext: instance method 75 repeatCount protocol property 265 repeatDuration protocol property 266 replaceSublayer:with: instance method 76</pre>                                                                                                    | sublayerTransforminstance property 60 subtype instance property 131 superlayer instance property 60                                                                                                    |

resizeSublayersWithOldSize: instance method 76

| Т                                                                                                    | Υ                                                    |
|----------------------------------------------------------------------------------------------------|------------------------------------------------------|
| tileSize instance property 123 timeOffset protocol property 266 timingFunction instance property 17 timingFunctions instance property 38 toValue instance property 25 Transaction properties 128 transform instance property 61 Transform structure 86 transformBy:interior: instance method 196 Truncation modes 119 truncationMode instance property 118 type instance property 131                                                                        | Y instance method 252                                |
|                                                                                                    | Z instance method 252 zPosition instance property 61 |
| U unionWith: instance method 197 unionWithRect: instance method 197                                                                                                    | -                                                    |
| updateBounds instance method 109 User Interface Control Options 173                                                                                                    |                                                      |
| V                                                                                                    | _                                                    |
| Value calculation modes 39  valueAtIndex: instance method 251  valueForKey: class method 127  values instance property 38  valueWithCATransform3D: class method 253  Vector Quantity Attributes 168  vectorWithString: class method 245  vectorWithValues:count: class method 245  vectorWithX: class method 246  vectorWithX:Y: class method 246  vectorWithX:Y:Z: class method 246  vectorWithX:Y:Z: w: class method 247  visibleRect instance property 61 |                                                      |
| W                                                                                                    | _                                                    |
| W instance method 251 wrapped instance property 118 writeToURL:atomically: instance method 191                                                                                                    |                                                      |
| X                                                                                                    | _                                                    |
| X instance method 251                                                                                                    |                                                      |